$31$ 

 $\frac{28}{2}$ 

 $\sqrt{3}$ 

Manual del artífice de la impresión casera

#### UNA CRÍTICA A LA PRODUCCIÓN TECNOLÓGICA

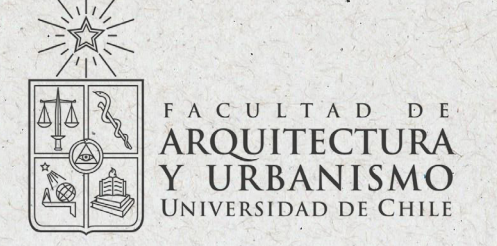

Proyecto para optar al título profesional de Diseñadora gráfica

Natalia Alejandra Catalán Cuevas

Profesor gúía Rodrigo Dueñas Santander

Diciembre 2021

# REPARA,

Manual del artífice de la impresión casera

UNA CRÍTICA A LA PRODUCCIÓN TECNOLÓGICA

#### PROYECTO PARA OPTAR AL TÍTULO PROFESIONAL DE DISEÑADORA GRÁFICA

Natalia Alejandra Catalán Cuevas

\*

\*

Profesor guía Rodrigo Dueñas Santander

Santiago, 2021 Universidad de Chile Facultad de Arquitectura y Urbanismo Escuela de Pregrado Carrera de Diseño 2021

#### Resumen

La creación y consumo de objetos tecnológicos se encuentra en deuda desde su producción y diseño, hasta su desecho al fin de su vida útil. Una deuda ambiental que parece no tener límites y está lejos de ser una práctica responsable. Este proyecto se propone como una vía para incentivar la reflexión de personas como usuarios de objetos tecnológicos respecto a cuánto sabemos de ellos y cómo podemos ser agentes que demanden un cambio en la industria.

Se presenta a través de un manual impreso titulado REPARA IMPRIME cuya intención es situar al lector en un escenario ficticio en el que los productores de impresoras deciden detener su producción, ya que se ven inmersos en una realidad digitalizada en la que no tiene sentido la existencia de estas máquinas. El manual y sus creadores se oponen a este cese de producción. Propone la resistencia mediante la reparación de los objetos en desecho, invitando a reformarlos y a colaborar con nuevos métodos con los que se podría imprimir, apuntando a que dejar de lado el medio impreso es un error que no queremos lamentar.

En este manual reimaginado, se presentan cuatro métodos iniciales, que surgen desde la necesidad, la autogestión y la investigación. Se acompaña de un sitio web, con el fin de llegar a posibles usuarios interesados en activar el medio impreso mediante la reparación y la creación de una red colaborativa.

Proyecto de carácter experimental basado en el diseño especulativo, trabajado desde el diseño editorial y el diseño web.

Palabras clave: Diseño especulativo, reparación, DIY, manual, diseño web.

4

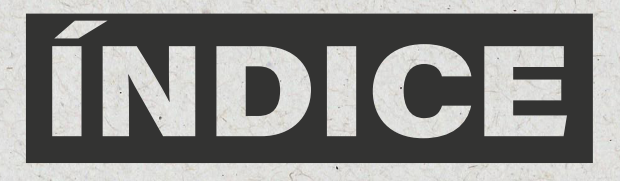

#### Presentación

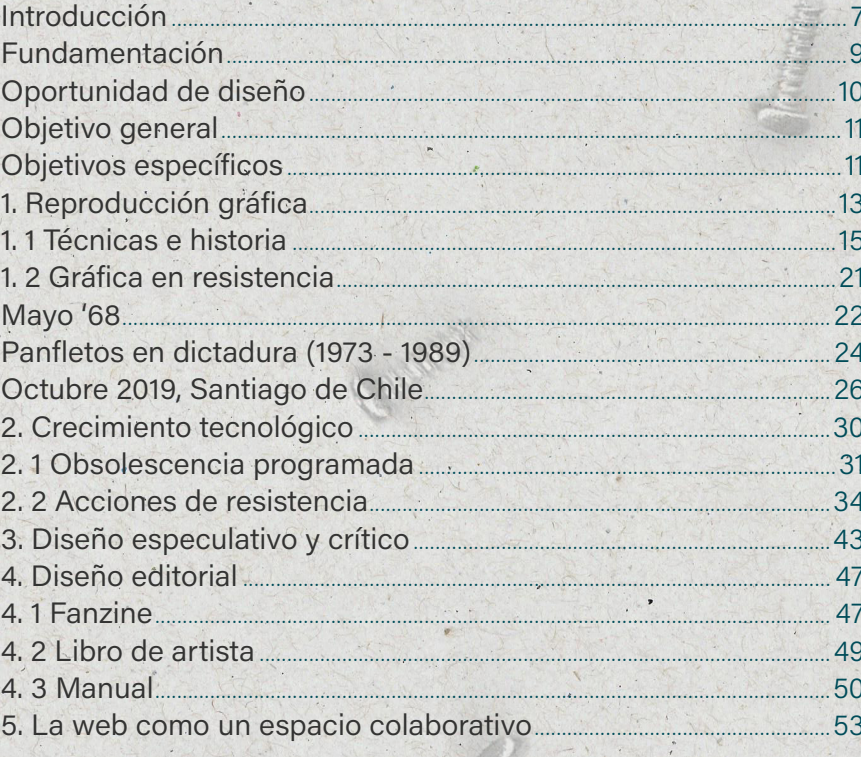

#### **Proyecto**

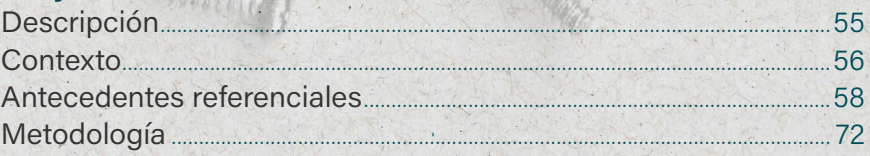

#### Realización

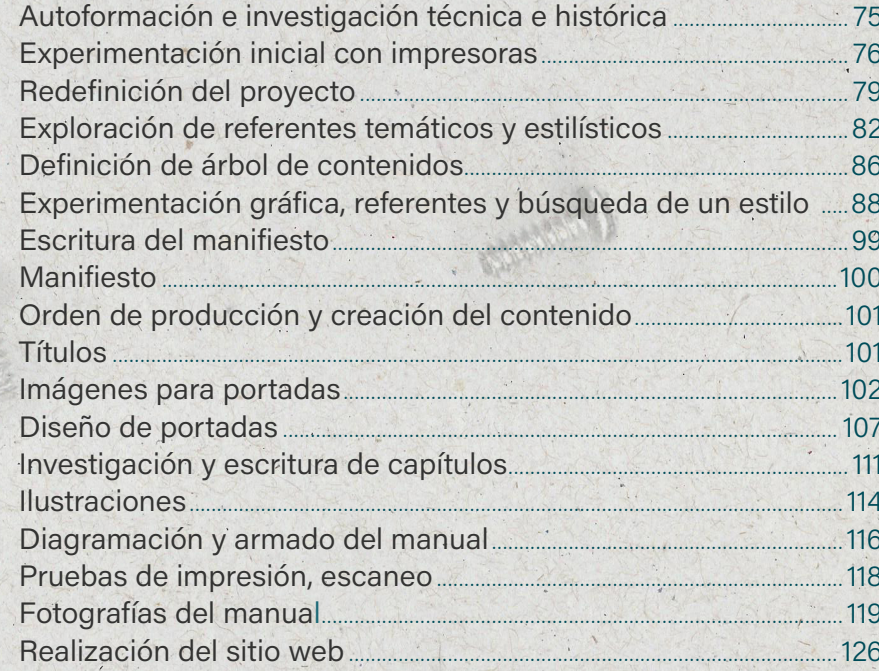

#### **Conclusiones**

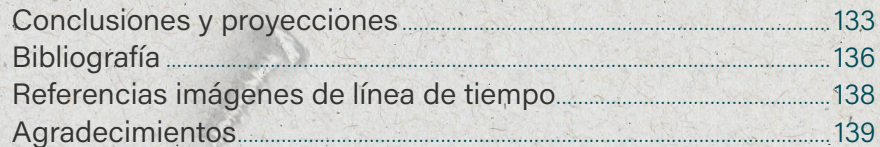

## RESÁNTACIÓN

#### <span id="page-6-0"></span>**Introducción**

Los tiempos que estamos viviendo incitan y dan cada vez más cabida a las tecnologías en nuestras vidas. Si bien constantemente apuntan a que éstas faciliten los procesos que vivimos, damos poco espacio a la reflexión respecto al impacto que éstos tienen sobre nosotros. En especial cuando estos objetos comienzan a fallar, apresurándonos a tomar la decisión más fácil: reemplazar. Pero no todas las personas tienen la opción de decidir invertir en objetos nuevos así de fácil, las condiciones económicas están primero para muchas familias, incluyendo la mía.

En mi experiencia particular como consumidora, considerando mi contexto familiar, la reflexión crece de manera natural. Surge la pena y la rabia cuando un objeto se estropea, emociones que florecen debido a una frustración frente a la pérdida del esfuerzo que significó obtener el objeto, sin embargo, momentos después surgen la curiosidad y la imaginación. Se activan como un interruptor a buscar soluciones, salidas a un problema que parece no tener arreglo inmediato. Es en este trabajo de reparación que surgen nuevas incomodidades y preguntas: por qué conocemos tan poco de los objetos, por qué no se pueden abrir fácilmente, por qué se

ve todo bien por dentro si hay algo que está fallando, ¿qué está fallando realmente?

Detectar estos problemas no se da en todos los contextos, y es ahí donde nace la inquietud por demostrarlo a las personas cuyo entorno no permite ver este tipo de problemas.

El proyecto, sin embargo, se justificó por razones académicas y teóricamente comprobables, es por ello que se exploró en cifras de basura digital y en su impacto, tanto como en contextos adversos donde reparar fuese una norma. Y fue mediante el desarrollo de un escenario especulado que se logra poner al espectador-lector-usuario en el papel del reparador, aunque nunca se hubieran encontrado en esta posición antes.

Además el proyecto se articula desde objetos cercanos a la vida del diseñador gráfico, como son los artefactos de reproducción gráfica, de los cuales dependemos para ver nuestro trabajo materializado.

El proyecto se delimita inicialmente por la pregunta ¿Qué pasaría si acaba la producción de impresoras? En un contexto donde la industria se ve determinada a dejar de producir este tipo de artefacto debido a la digitalización de todo tipo de gráfica que

antes solía ir en papel: libros, afiches, panfletos, y documentos. Esto genera la baja definitiva de toda la producción, es por ello que quién se vea en la necesidad de tener algo impreso tiene que usar los objetos que ya existen o buscar alternativas.

Con lo anterior como puntapié, el proyecto se presenta con un documento contestatario titulado "REPARA, IMPRIME. Manual del artífice de la impresión casera", donde se entrega información respecto a cómo generar impresos en este contexto: haciendo funcionar impresoras en desuso, buscando alternativas de antaño y reutilizando artefactos, transformándolos. El documento se obtiene desde un sitio web online, pero está diseñado para ser un objeto físico, trae por tanto instrucciones para ser impreso y armado. El sitio a la vez permite a otras personas

cooperar con sus propias propuestas de métodos o mejoras para lo que ya se encuentra en él, con la intención de expandir el manual colaborativamente.

El Manual del artífice de la impresión casera se piensa desde una crítica a la producción de tecnología irresponsable de los desechos que provoca, la obsolescencia programada y al objeto que se nos vende cerrado. El recurso de la especulación para atraer la atención a este tema deviene de la dificultad de obtener reacciones de parte de la sociedad y la industria al abordarlo como comúnmente se hace: conversatorios, documentales o estudios al respecto. Este manual deja entrever cómo la cultura del Do It Yourself, el hacking y el movimiento Maker logran resolver de alguna forma problemas que trae consigo la industria tecnológica.

#### <span id="page-8-0"></span>**Fundamentación**

El tema principal del proyecto es la crítica a la producción tecnológica. Este se desprende de dos situaciones comunes en mi vida y entorno. Una de ellas corresponde a actitudes intrínsecas de la idiosincrasia del grupo familiar al que pertenezco, en el cual se acostumbra a arreglar los objetos antes que desechar, cambiar o comprar uno nuevo. La otra corresponde al desagrado e incomodidad que me genera la tercerización de mi trabajo como diseñadora, al momento de la impresión y las terminaciones en los casos requeridos. Esta situación me acercó de cierto modo a conocer las limitaciones de las máquinas que existían en casa, para trabajar los diseños desde su inicio pensando en esas condiciones, con el fin de poder realizar el trabajo completo de forma autónoma.

El cruce entre ambas situaciones suscitó mi interés por la recuperación de las impresoras, objetos cuyo funcionamiento solemos ignorar, incluyendo sus fallas y las mantenciones que pueden requerir. Estos objetos solían ser de bajo costo, pero la reposición de sus tintas actualmente se eleva hasta el punto de resultar más conveniente comprar una máquina nueva, ya que usualmente traen tintas.

Se comenzó a trabajar en aquel cruce en el Taller de Diseño Gráfico III el año 2016, usando como referente el trabajo del diseñador y artista cubano Ernesto Oroza, quien documentó la situación cubana en el "Período Especial en Tiempos de Paz". A partir de esto, el trabajo en el taller dio paso a un contexto especulativo, donde se experimentó con la reparación y uso alterado de varias impresoras en desuso y con distintos métodos cercanos a la fotografía experimental. Se logró imprimir imágenes en soportes poco comunes, culminando el proceso con una exposición de las técnicas exploradas y la redacción de un libro de registro, que incluye un pequeño instructivo explicativo de la impresión con tinta casera de betarraga.

El diseño especulativo, propuesto por Fiona Raby y Anthony Dunne, será utilizado como metodología de proyección y por lo tanto, como un medio para considerar la posibilidad de que situaciones actuales lleguen a ser un problema en el futuro, incentivando la reflexión crítica respecto de los productos que fabrica la industria. Cuando estos objetos son cerrados, es decir, no permiten la reparación o se construyen con obsolescencia programada, no existe entonces un

cuidado real por su etapa de desecho. De igual manera se busca reflexionar sobre la valoración que, como diseñadores gráficos, damos al soporte impreso en medio de la tecnologización inevitable.

El proyecto propone usar el diseño gráfico para generar un producto editorial, que es el manual de instrucciones. Este se plantea desde la resistencia a un escenario imaginado donde la producción de impresoras se acaba, entregando a las personas formas alternativas para seguir con la labor impresa desde la reparación. Se considera además la necesidad de una comunidad para la generación de conocimiento como el que se propone en el manual, por lo que se piensa también un sitio web complementario al proyecto, donde las personas podrán conocer el manual y expandirlo compartiendo sus propios métodos, apostando a una revalorización de la generación de conocimiento de modo colectivo.

#### <span id="page-9-0"></span>Oportunidad de diseño

La propuesta consiste en trabajar desde el diseño gráfico en la generación de un producto editorial: un manual de instrucciones reimaginado. El documento se trabaja desde la resistencia en un escenario especulado donde se acaba la producción de impresoras, y pretende entregar a las personas métodos para seguir con la labor impresa tomando la reparación como práctica y herramienta principal. El manual de usuario como soporte impreso ha sido poco explorado en sus características y capacidades, provocando impresos poco variables y de corto uso.

Se propone una variación de formato: un manual tipo fanzine con una encuadernación sin artefactos ni pegamentos. El formato es similar al de un diario impreso, donde una portada mantiene cohesionado el interior compuesto por suplementos.

El proyecto considera la necesidad de una comunidad para el trabajo de generación de conocimiento que se plasma en el manual, por lo que incluye también un sitio web adicional al proyecto, donde las personas podrán conocer el manual y expandirlo con sus propios métodos a través de una colaboración.

El sitio web será entonces un medio de exposición y difusión libre, además de una plataforma de encuentro indirecto, donde personas pueden contactarse con REPARA, IMPRIME para ofrecer conocimiento y luego verlo reflejado en el manual, gracias a un trabajo en conjunto mediante correo electrónico. El sitio propone también un espacio de visualización del impreso en sí, apuntando a la variedad de resultados posibles al trabajar con impresoras caseras modificadas.

#### <span id="page-10-0"></span>Objetivo general

Generar una discusión crítica respecto de la producción de objetos desechables y, en consecuencia, de la reapropiación y reparación de impresoras situando al usuario en un contexto especulado.

#### Objetivos específicos

» Elaborar un manual para la reparación y reapropiación de impresoras caseras en contextos de emergencia.

» Reinterpretar el manual de instrucciones como soporte informativo, añadiendo un tono discursivo poco convencional en el tipo de documento.

» Experimentar en soportes análogos y digitales técnicas de diseño y reproducción.

» Reconocer vínculos entre, por un lado, el diseño y producción de piezas gráficas, y por otro lado, la experimentación con los objetos definidos para su reproducción.

» Establecer una coherencia visual para la comunicación de un documento contestatario en el tema de la reutilización.

» Generar un prototipo de red de colaboración y difusión de técnicas poco convencionales de reutilización de objetos relacionados a la gráfica, que ayuden a producir una reflexión respecto de los objetos que consumimos como productores gráficos.

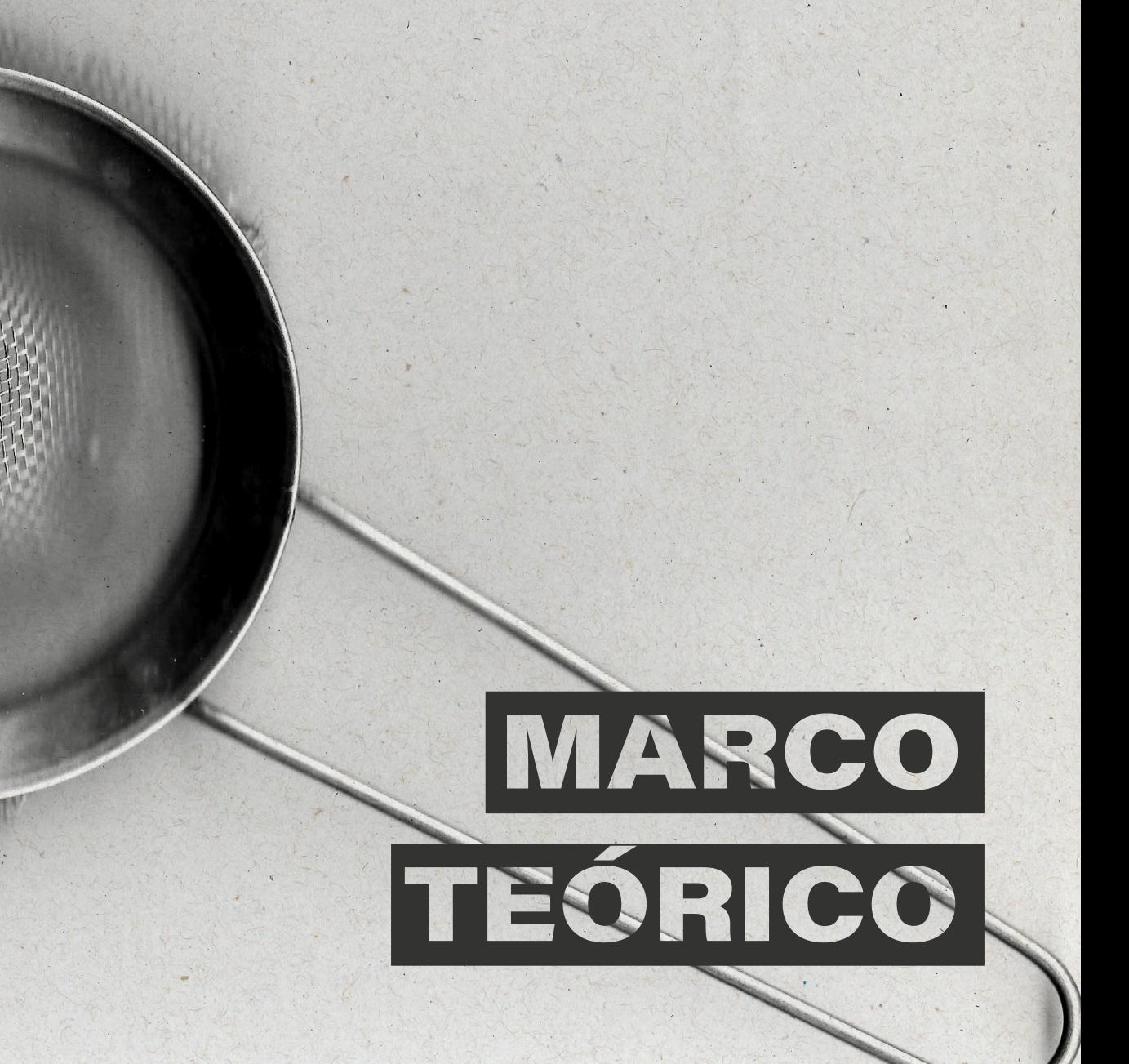

#### <span id="page-12-0"></span>1. Reproducción gráfica

La necesidad de comunicar es intrínseca del ser humano. Es por ello que la comunicación ha evolucionado a través de los años, cada vez buscando mayor rapidez, efectividad y permanencia. De la comunicación hablada y el traspaso de conocimientos mediante ella, varias culturas trasladaron esa labor a la escritura. El desarrollo de grafismos permitió mayor permanencia en la sabiduría colectiva, lo que produjo la búsqueda de la masificación de esta.

La difusión de escritos e imágenes es materia de la producción gráfica: se generan distintas técnicas de impresión\* para alcanzar mayor velocidad en la reproducción de los escritos, ya que inicialmente las copias se hacían manualmente.

2. f. Marca o señal que algo deja en otra cosa al presionar sobre ella; p. ej., la que deja la huella de los animales, el sello que se estampa en un papel, etc.

Del lat. impressio, -õnis. 1. f. Acción y efecto de

\*

impresión

imprimir.

#### Reproducción

1. f. Acción y efecto de reproducir o reproducirse.

2. f. Cosa que reproduce o copia un original.

Atendiendo la definición de la RAE recién vista, la reproducción refiere a una copia de un original, que podría ser una obra de arte. Es por eso que se liga de manera directa con el concepto de reproductibilidad técnica; al proponer Walter Benjamin una dife-

renciación en el objeto creado de manera seriada a la obra de arte, única y bañada de su respectiva aura, donde el quiebre se genera cuando comienza a existir la posibilidad de reproducirlos técnicamente. Un quiebre en la manera de percibir los objetos, en la forma de idearlos y producirlos. No refiere a la reproducción como objetivo, ya que indica que la obra siempre ha sido reproducida por las personas; ahora el foco es la reproducción hecha por máquinas, seriada y la industria que emerge a partir de aquello. Como reafirma Maderuelo (2019)

El carácter propio de la imprenta reside en su sentido serial, es decir, en la producción de ejemplares idénticos producidos en serie, lo que aparta al arte impreso de la consideración de obra única, aquella realizada manualmente por el artista y que se rodea con el aura de la intervención directa del creador. (p. 142)

La reproducción seriada de obras es parte del proceso de industrialización, cuyo desarrollo trae consigo un cambio de mentalidad en la población. Se deja de planear la construcción de objetos únicos y diferenciados, y se comienza a pensar en cómo se podrá seriar la producción de éstos y más específicamente, qué es necesario producir en grandes cantidades y qué llama la atención de posibles usuarios o consumidores.

Aplicado este pensamiento en la gráfica en el lado occidental, fue un momento deci-

sivo la reproducción técnica de la biblia, uno de los primeros libros reproducidos en serie. Esto fue posible gracias a la tecnología de los tipos móviles surgida en el 1455, que provocó un cambio significativo en su anterior modo de producción, que era realizada por monjes totalmente a mano y cuyo tiempo de manufactura era altísimo por cada ejemplar. Será aquel un momento relevante para la gráfica occidental, ya que cuando existe un cambio en sus métodos de reproducción se distinguen diversas modificaciones en el proceso de producción: se modifica su intención de creación, su impronta, su técnica y cómo se resuelve la pieza gráfica pensando en ello, a la vez disminuyendo los tiempos que podían llegar a tardar en un impreso.

A finales del 1800, hubo un desarrollo de distintas técnicas y maquinarias de reproducción de gráfica de uso más casero. Esto activó la producción de parte de distintas agrupaciones o comunidades para la difusión de sus ideas o divulgación de sus actividades; artefactos de bajo costo y baja calidad, de tiraje limitado y desgaste acelerado. Es este tipo de tecnologías el que, de cierta forma, democratizó la práctica de difusión de información escrita, entregando una herramienta para que grupos marginados pudiesen exponer sus ideas.

Desde comienzos de los sesenta, ya con las tecnologías masificadas al menos en los espacios de trabajo, se podían ver máquinas que ejecutaban labores de reproducción gráfica. Fotocopiadoras e impresoras de

bajo tiraje, con tecnología de inyección de tinta, de matriz de punto y láser, eran comunes en las oficinas y poco a poco fueron entrando en los hogares.

Es relevante la intersección de estos conceptos, pues podemos encontrar un área que se localiza en los bordes incómodos de la reproducción gráfica, no aquellos que cuentan con las disposiciones de su lado. Es precisamente en la pobreza material y en la declaración de un pensamiento disidente donde se encuentra un desarrollo particular en materia de técnica gráfica: nace lo alternativo, lo precario. No sería preciso hablar de progreso tecnológico como tal, aunque sí lo fue y será para cierta parte de la población, específicamente para aquellos que no cuentan con los medios o las tecnologías más actuales a su alcance. La parte relevante es que, primero, son útiles porque cumplen las necesidades de este grupo específico, y segundo, rescatan lo esencial de la técnica para usarlo a su favor como un arma contra el pensamiento hegemónico. Al ser estas las condiciones existentes para el desarrollo de una gráfica, a veces se distingue un estilo particular, determinado a la vez por la técnica en uso.

Parece necesario entonces estudiar las técnicas y maquinarias de reproducción desde el desarrollo de simples grafías hasta el desarrollo y producción de aparatos caseros, pasando por la creación de la imprenta, con el fin de analizar este progreso.

En los casos estudiados reconoceremos el carácter colectivo del desarrollo de la gráfica, en contextos donde la práctica se ha visto precarizada, tomando relevancia la colectividad como parte del proceso.

#### <span id="page-14-0"></span>1.1 Técnicas e historia

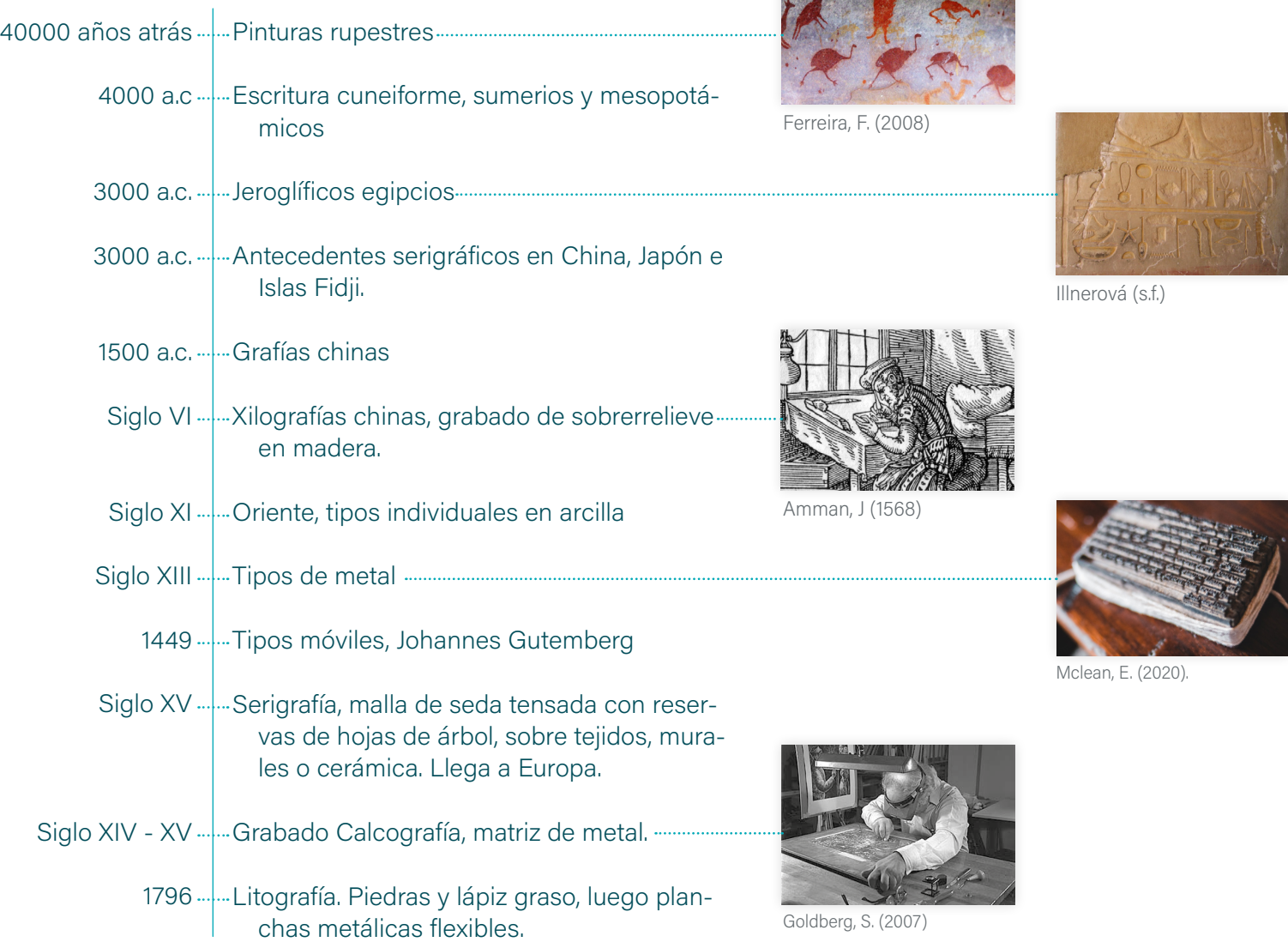

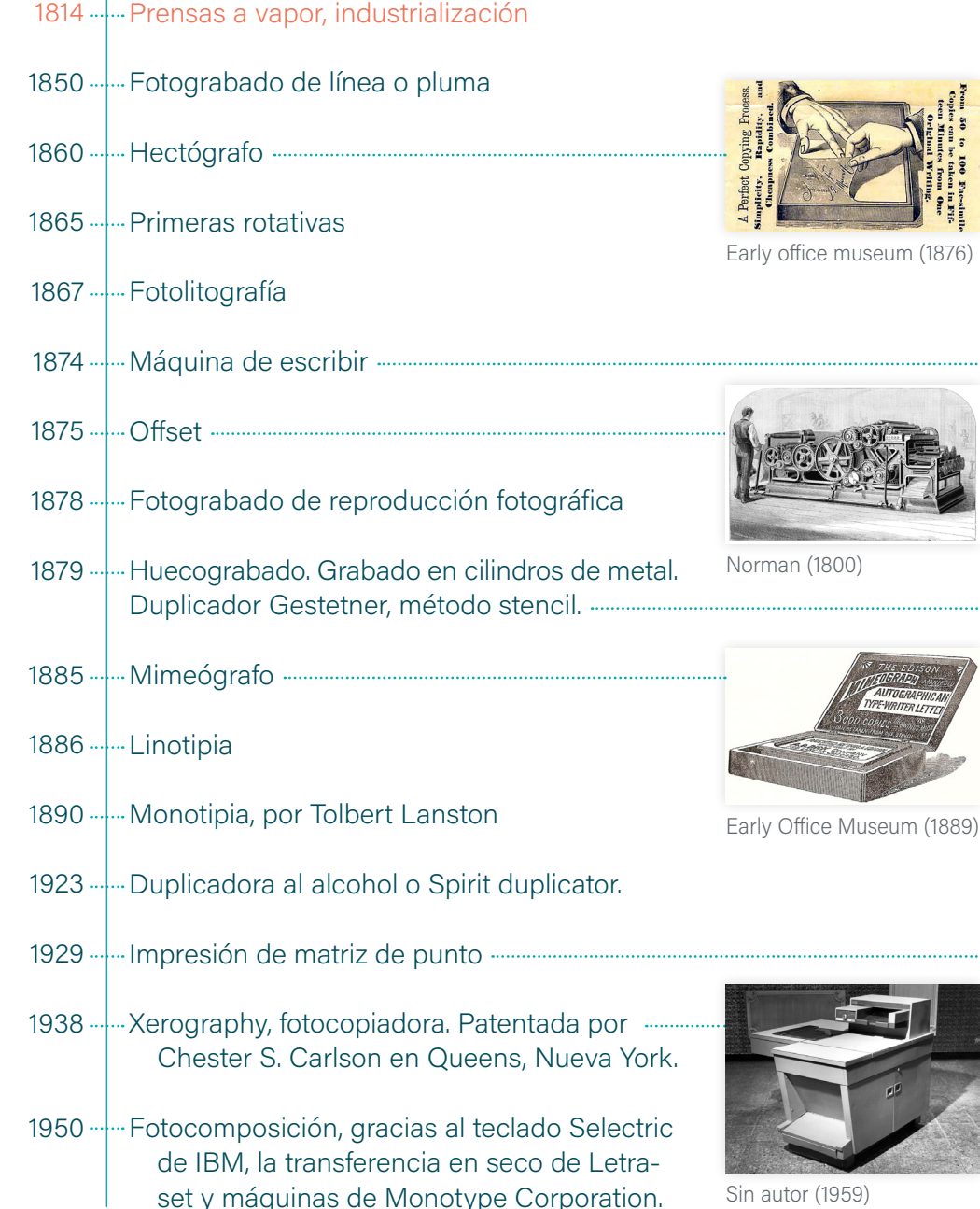

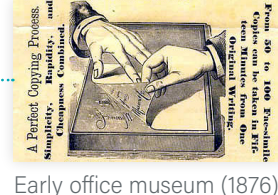

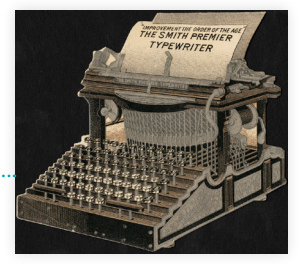

Boston Public Library (1870-1900)

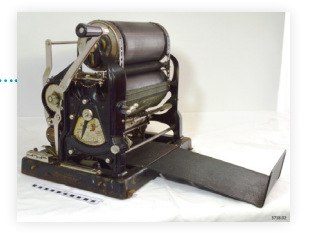

Victorian collections (s.f.)

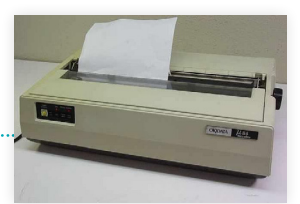

Martin, K. (2009)

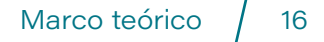

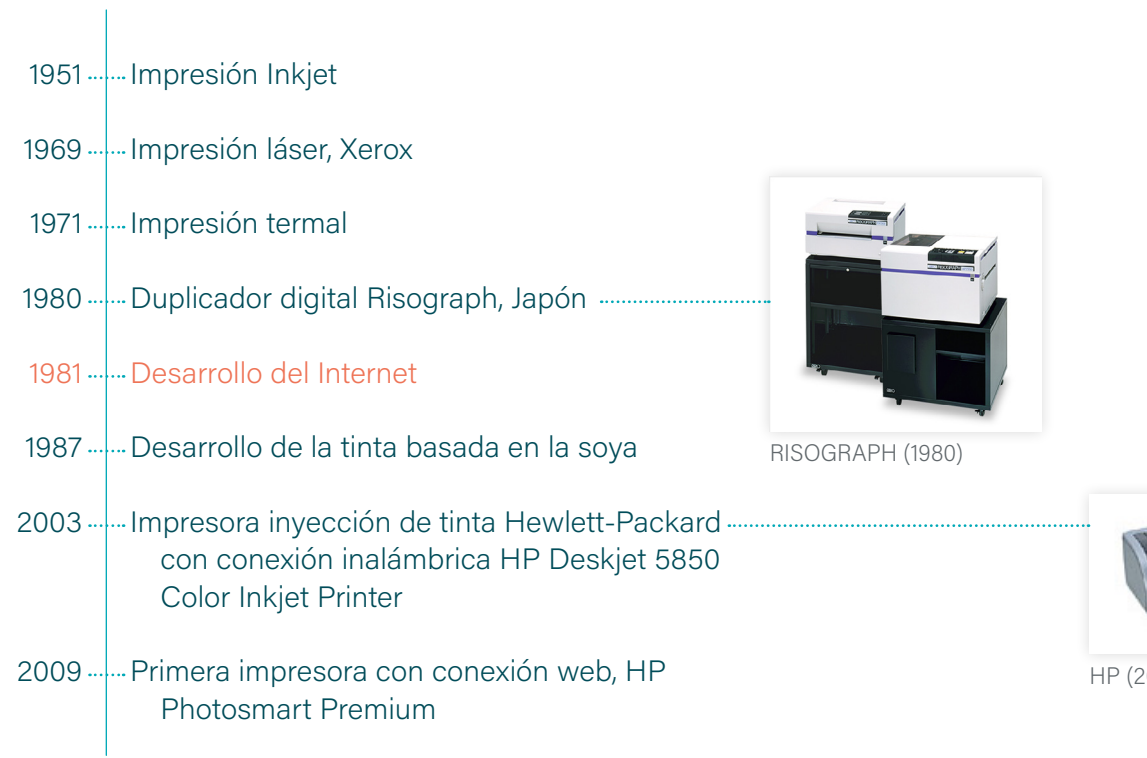

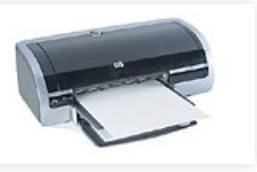

Cada técnica está determinada por el lugar y tiempo en el que se crea, desarrolla o utiliza, puesto que es elaborada para satisfacer una necesidad entregada por el contexto histórico, económico y social. Es por ello que se vuelve necesario estudiar un recorrido general de las técnicas de reproducción e impresión conocidas que han surgido a lo largo de la historia, haciendo hincapié en las técnicas que gatillaron el surgimiento de las máquinas encargadas de gran parte del proceso.

Las primeras técnicas de impresión gráfica corresponden a aquellas totalmente manuales, vestigios con marcas humanas tales como pinturas, escrituras y dibujos, hechos con arcilla, tinta o grabados en piedra o en tablas de arcilla. Luego fueron los grabados xilográficos en China, aunque se cree que un desarrollo anterior fue el de la serigrafía primitiva, usando mallas con plantillas hechas con hojas de árboles, desarrolladas en China, Japón y las Islas Fidji. En estos primeros acercamientos ya se comienzan a entrever los principios de los métodos actuales: el relieve de los tipos, el bajorrelieve de los grabados, y la impresión en plano con la serigrafía.

Sus usos iban desde la decoración hasta el traspaso de conocimientos. Desde tejidos, murales y cerámicas estampadas, hasta su desarrollo más estable en papel y en escritos masivos.

El trabajo con nuevos materiales incentivó la experimentación. De la madera en la xilografía se pasó a los matrices de metal en la calcografía, que son grabados con buriles. Usando distintos métodos, se hizo posible alojar la tinta selectivamente en surcos, para ser presionada posteriormente en papel. Su mayor auge fue durante el Renacimiento donde, potenciado junto al perfeccionamiento de la imprenta, se logró una masificación de los grabados, usando como herramienta principal la reproducción múltiple y seriada que la técnica permite.

Ya con el desarrollo de estos métodos, pasamos de la impresión a una necesidad por la reproducción: generar cantidades de copias acelerando el proceso manual. Con la imprenta surgen las primeras máquinas usadas para reproducción de gráfica. En un primer momento, estas funcionaban con tipos móviles, es decir, con ramas tipográficas hechas de clichés de acero individuales para cada original. Esto requería ser ejecutado manualmente. Luego se comienza a pensar en una serie de formas para aliviar el trabajo de la prensa; con el desarrollo tecnológico, los tiempos de producción comienzan a disminuir de manera importante.

Las máquinas en la imprenta revolucionaron la cultura, pues al abaratar los costos de la reproducción de gráficas en grandes tirajes, hubo mayor divulgación y acceso a textos que anteriormente solían pertenecer sólo a una reducida esfera social. Sin embargo, no para todos esto significa algo positivo. Adorno y Horkheimer en su libro Dialéctica de la Ilustración, toman una postura negativa respecto de la reproducción industrial

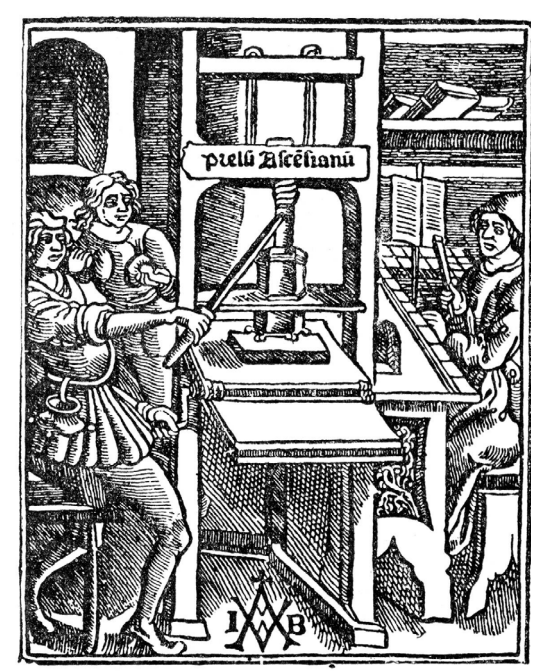

Fig. 1. Old printing press. Imagen obtenida de https://www. oldbookillustrations.com

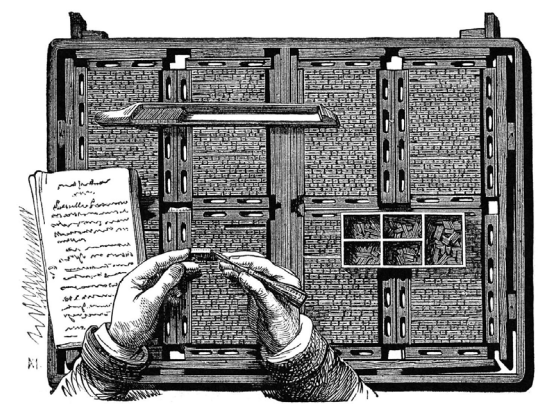

Correcting a multipage form.. Imagen obtenida de https://www.oldbookillustrations.com

de bienes culturales, ligada al temor de que las masas dejen de gestar un pensamiento crítico y más bien comiencen a unificar sus gustos y razonamientos, reproduciendo una versión única y sesgada de la realidad.

Se inventó la litografía en 1796, generada con piedras y un lápiz graso, usando el principio de la incompatibilidad del agua y la grasa. Este sería el principio para el desarrollo del offset en 1875. Se construyen máquinas complejas, que incluyen el uso de una plancha metálica y otra de caucho, creando un proceso de traspaso indirecto, con tintas oleosas que pasan desde una plancha metálica grabada a un caucho, y desde este al sustrato, gracias a la presión ejercida. Las máquinas offset suelen ser grandes, pueden tener desde un cuerpo de impresión (aplicación de un solo color) hasta llegar a tener múltiples cuerpos y por tanto colores. Son usadas comúnmente en la actualidad tanto en la prensa escrita como para realizar publicidad o packaging.

Posterior a los tipos móviles, se inventaron máquinas para acelerar su proceso. La linotipia genera líneas de texto al elegir sus moldes usando un teclado, fundiendo el plomo en los moldes a continuación. Tiempo después se desarrolló la monotipia, con el uso de una cinta que transfería órdenes para la elección de moldes, con la intención de poder corregir errores antes de generar el cliché de plomo, ahorrando material que pudo ser malgastado.

Anterior a estas máquinas se generaron dispositivos de reproducción gráfica de carácter casero, de bajo costo, pero que se podrían calificar como artefactos con menor eficiencia y de calidad inferior. Encontramos entre ellos distintos tipos de duplicadores con stencil: el hectógrafo, el mimeógrafo, el gestetner cyclostyle, la duplicadora al alcohol o spirit duplicator y el multigraph; todos con distintos tipos de complejidad. Estos corresponden a artículos de oficina, es decir, artefactos cuyo uso estaba enfocado a las necesidades presentadas en espacios de trabajo. En estos casos, si bien se requería una cantidad importante de documentos impresos, no era tal como para usar maquinaria más grande, ya que esta última estaba enfocada en altos tirajes, o sea, en producir mayor cantidad de copias.

Otros objetos involucrados en la producción de copias en oficinas fueron el papel de carbón y la anilina, que junto a la gelatina permitían el funcionamiento de ciertos artefactos mencionados anteriormente. Algunos de estos dispositivos fueron utilizados por décadas en colegios, negocios y rubros similares, por tratarse de un uso dependiente de una persona para su operación y de que la producción del artefacto podía ser casera. Uno de ellos es el hectógrafo, descrito por Teal Triggs (2010) como "un método de impresión del principio del siglo XX que usaba capas de gelatina cubiertas con glicerina, que permitía un número limitado

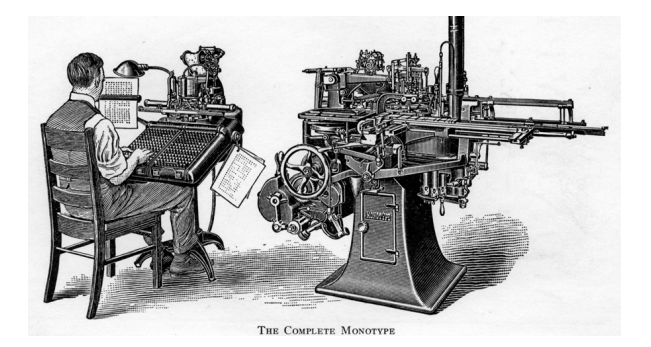

Teclado y moldeadora de un sistema de monotipia. Lanston Monotype Company. Imagen obtenida de https://letterpresscommons.com/monotype/

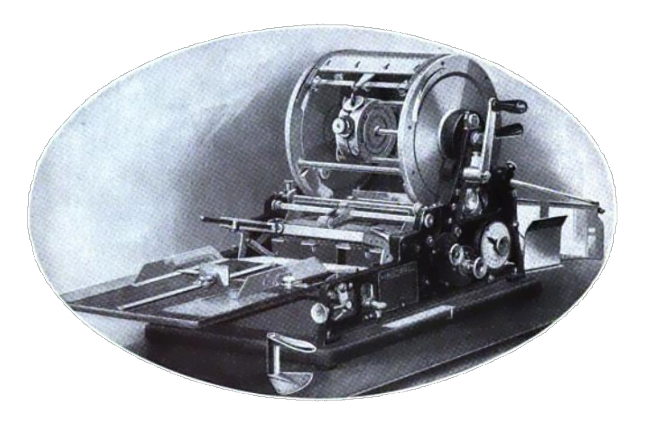

Ilustración de un mimeógrafo. 1918. Revista Out of Life.

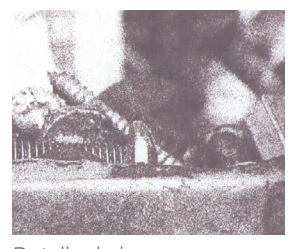

Detalle de imagen realizada con impresora de inyección de tinta Registro personal.

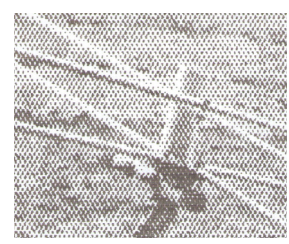

Detalle de imagen realizada con impresora de matriz de punto. Registro personal.

de copias" (p. 10). Por tanto su uso se dio en la formación de revistas o diarios escolares, arte, poesía, boletines de iglesia, carteles de anuncios o similares. Con él se podía copiar textos mecanografiados en máquina de escribir, mezclado con títulos o gráficas hechos a mano con bolígrafo. El mimeógrafo, polígrafo o cyclostyle llegaba a resultados similares, pero usando rodillos.

Debido a la aparición de nuevos avances estos artefactos se dejaron de usar y ahora están en la categoría de "dead media", como lo titula Bruce Sterling en su sitio web deadmedia.org. Explica brevemente el concepto "dead media" o "medios muertos" en español como "los medios que han muerto en la alambrada del avance tecnológico, los medios que no lo lograron, los medios martirizados", concepto que parece interesante para el desarrollo del proyecto, donde hay un foco en objetos tecnológicos que en una situación especulada quedarían obsoletos.

Luego en el siglo XX se crearon tecnologías más cercanas a nuestra época: la impresión digital. Fotocopiadoras xerox, impresoras de inyección de tinta, impresoras de matriz de punto, impresoras láser, térmicas y risografía. También con usos de oficina y comercio, pero las de inyección de tinta y las impresoras láser fueron dirigidas por el comercio a un público familiar. Se comenzó a generar la "publicación de escritorio", donde el acceso a estos dispositivos de impresión de calidad superior generó un acercamiento artístico a la impresión, cualquier persona que disponía de ellos podía generar gráficas y fotocopiar, así es como surge el movimiento del fanzine, como describe Teal Triggs en su libro Fanzines.

La esencia de cada método perdura, sus limitantes técnico-materiales se ven coartadas por los avances tecnológicos del momento. Sin embargo, toda máquina tiene limitantes técnicas, ya sea de tamaño de impresión, materiales que puede utilizar y mantención requerida.

El uso de todas estas maquinarias mencionadas anteriormente suele requerir de un alto coste para un productor gráfico, y ha sido en contextos precarios que ellos mismos se han visto obligados a modificar los procesos técnicos necesarios para hacerlas funcionar en situación de necesidad, muchas veces conociendo los principios de las máquinas es posible llegar a soluciones alternativas o que de alguna manera vuelven a procesos más arcaicos para la obtención de resultados similares. Por ejemplo, la obtención de clichés para offset usando el sol como fuente de luz para influir sobre la emulsión fotosensible de la placa, a diferencia del método actual que requiere un dispositivo llamado Computer to Plate, que realiza mediante láser el traspaso de una imagen digital, grabándola en la placa.

También es interesante notar cómo las sociedades usando tecnologías logran democratizar la difusión de conocimiento hasta incluso liberar la generación de contenido gráfico impreso, dando una voz a quién pueda pagarlo o tenga acceso a ello. Y cuando no, el ser humano parece haber optado por simplificar las técnicas, buscar la manera de hacerlo accesible, casero, con sus propias manos, superando las dificultades usando el ingenio.

#### <span id="page-20-0"></span>1. 2 Gráfica en resistencia

Se abordaron anteriormente los cambios y alteraciones generados en los métodos de reproducción gráfica, sin embargo, ¿bajo qué motivos se llega a necesitar aquello? Para que un productor gráfico pueda desarrollar su trabajo, las condiciones óptimas son aquellas en las que existe disponibilidad de materias primas: papel o algún tipo de sustrato sobre el que se imprimirá, insumos como tintas, fijadores y electricidad para la mayoría de las máquinas modernas. Pero revisando históricamente el desarrollo de gráficas en distintos contextos, podemos encontrar aquellos en los que no se ha contado con dichas condiciones, aún en la existencia de una necesidad enorme por comunicar.

Varios períodos prolíficos de gráfica han sido aquellos más álgidos, donde los interlocutores de dichas gráficas no han estado del lado más propicio para su elaboración. Por mencionar algunos representativos y otros más cercanos, se hará referencia a Mayo del '68, el periodo de dictadura en Chile y el estallido social iniciado en octubre del 2019.

¿Qué tienen en común estos momentos? Se distingue una situación donde bajo el poder que ejerce el estado, existe un grupo disidente que genera una resistencia, manifestándose de diversas maneras, entre ellas usaron como método de expresión y difusión el cartelismo. La creación de gráfica en períodos de resistencia por lo tanto pasa a ser significativa, una marca visible y palpable de un acontecimiento en la historia de un país. Gráfica en carteles de difusión de eventos, convocatorias o manifestaciones, carteles para criticar un tema en específico, carteles de reclamos, difusión de ideas en panfletos, revistas, diarios o zines.

#### <span id="page-21-0"></span>Mayo '68

Los hechos que acontecieron en mayo del 68, en la ciudad de París, Francia, surgen de un malestar generalizado de la población, impulsado por los estudiantes universitarios, convocados por su rechazo a ideologías capitalistas e imperialistas y la desaprobación de los entes políticos que se encontraban a cargo del país. Luego, obreros se unieron al movimiento, formando así una gran huelga general.

Douglas Kellner en el prólogo del libro "When poetry ruled the streets. The May Events of 1968" explica el contexto

Feenberg y Freedman presentan los Eventos de Mayo en primera instancia como una revuelta contra un sistema tecnocrático y como evidencia de que la impugnación y las alternativas a este sistema son viables. Sus documentos y análisis muestran que los estudiantes, intelectuales y artistas de clase media pueden organizarse para transformar sus lugares inmediatos de trabajo y vida cotidiana y pueden unirse con los trabajadores para militar por una transformación social fundamental. (Feenberg y Freedman, 2001, p. 5)

 En medio de enfrentamientos contra la policía, barricadas y tomas, se gesta una revolución contra el gobierno. Grupos de estudiantes en una toma comienzan a organizar un taller de gráfica de protesta ocupando un estudio de la École National Supérieure des

Beaux Arts, en un principio usando litografía y luego pasando a la serigrafía, cambiando la lentitud de la primera técnica por la rapidez y la superior cantidad de copias que logras con el segundo método, sacando hasta dos mil ejemplares de una tirada de carteles, como explica Philippe Vermès, en el ensayo para el libro "Beauty is in the streets" (Coles, 2018)

Rougemont consiguió esa misma noche tinta y restos de bobinas de papel de impresores y obreros simpatizantes con la causa. La serigrafía, más fácil, rápida y barata, disparó la producción. Desde el Atelier se distribuyeron octavillas con instrucciones sobre la técnica a los distintos talleres que empezaban a surgir en otras facultades y más allá de París. (Ediciones EL PAÍS, 2018)

La técnica de reproducción era entonces la serigrafía, en su variante sin químico fotosensible para la fijación del diseño en el bastidor, en su reemplazo usaban goma arábiga para cerrar el paso de la tinta en la malla y así definir el diseño a replicar. No existirán medios tonos; la imagen será monocromática y estampada sobre un papel de bajo costo.

Se menciona en el especial que escribió el medio El País el año 2018 que los diseños eran propuestos por estudiantes y decidido en asamblea cuál sería el electo para re-

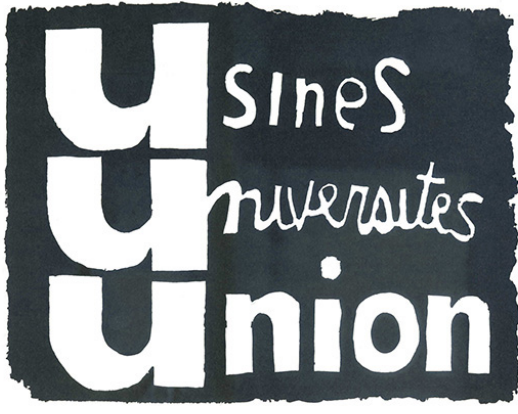

Atelier de l'Ecole Nationale Supérieure des Arts Décoratifs (1968), «Usines Universites Union» [serigrafía]

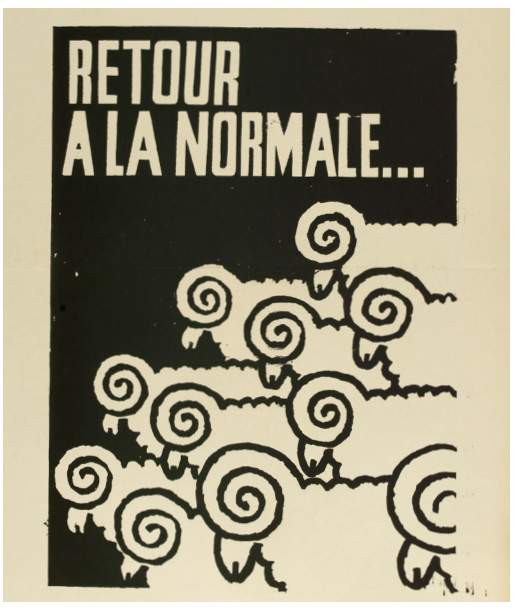

Atelier de l'Ecole Nationale Supérieure des Arts Décoratifs (1968), «Retour a la normale» (Vuelta a la normalidad) [serigrafía]

producir. Su producción se llevaría a cabo durante un día y una noche, contemplando también su distribución, para que por la mañana las personas se encontrasen con un nuevo cartel difundido por las calles. La creación se llevaba a cabo de manera colectiva, mantuvieron la autoría de las gráficas fuera de los talleres y generaron redes para masificar la técnica, permitiendo la generación de nuevos talleres de serigrafía, muy propio de un pensamiento antimercantil.

Los mensajes que surgían en las gráficas de mayo del 68 muchas veces eran políticos, pero no siempre, en ciertas oportunidades rozaban la poesía; sin embargo, sí se encontraban envueltos de una ideología en la que se tenía firmeza y con la que se era consecuente: desde su forma de ideación en un contexto resistencia y oposición, el mensaje en sí mismo y en su método de reproducción, que denotaba un distanciamiento de los medios de comunicación masivos y por ello de la cultura de masas.

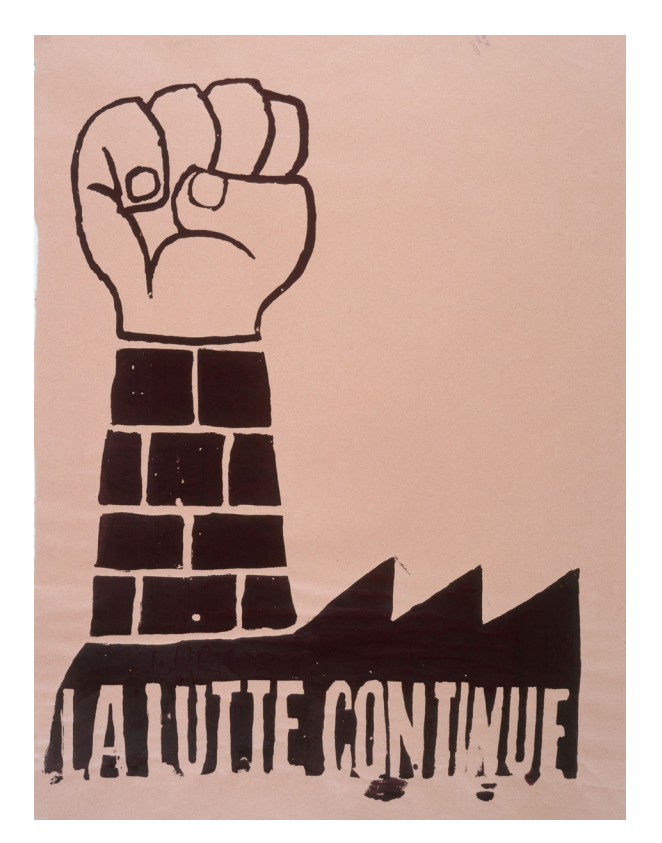

Atelier de l'Ecole Nationale Supérieure des Arts Décoratifs (1968), «La lutte continue» (La lucha continúa) [serigrafía]

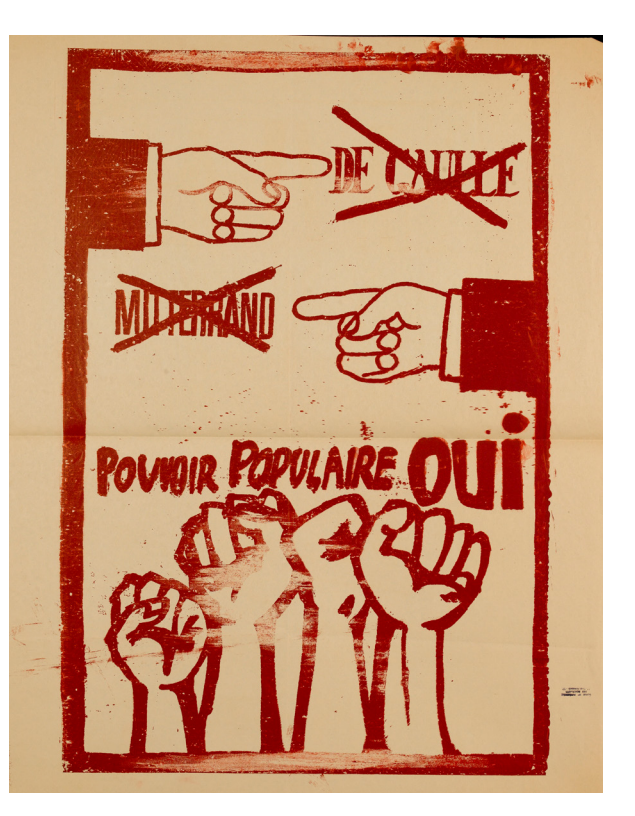

Atelier de l'Ecole Nationale Supérieure des Arts Décoratifs (1968), «De Gaulle/ Mitterrand/ Pouvoir Populaire Oui » (De Gaulle/ Mitterrand/ Poder Popular Sí) [serigrafía]

#### <span id="page-23-0"></span>Panfletos en dictadura (1973 - 1989)

El panfleto ha sido, desde su creación, una herramienta predilecta para los grupos radicales, aquellos que no pueden, ni quieren usar los medios de comunicación tradicionales. Durante el gobierno del General Pinochet varios movimientos defensores de ideas extremas tapizaron las calles con sus volantes propagandísticos. (Biblioteca Nacional, 2003, p.18)

\*

Puntarenazo. 26 de febrero de 1984.

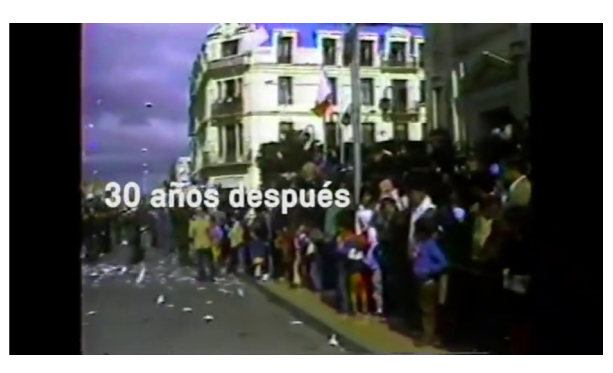

Se registra en el catálogo de la exposición Panfletos: poniendo el grito en suelo (2003) de la Biblioteca Nacional, en el período de dictadura el recurso del panfleto fue usado por un grupo que se encontraba fuera de la opinión general, aquellos grupos no encajaban con lo que se permitía difundir en los medios de comunicación masiva, usaban los panfletos como medio de difusión, lanzándolos en marchas, convocatorias públicas y en protestas contra autoridades. Existe registro de aquello y fue difundido por el "Museo de la Memoria y los Derechos Humanos", en él podemos ver la cantidad de panfletos en el aire y en la calle durante el llamado "Puntarenazo" el 26 de febrero de 1984, una de las primeras manifestaciones contra Pinochet durante su visita a la ciudad, además de los gritos de los manifestantes fueron los panfletos los que se hicieron presentes.

Pero como se menciona en la cita anterior, fueron los movimientos defensores de ideas extremas, es decir, la acción panfletera no era exclusiva de la oposición, también grupos de extrema derecha hacían difusión de esta manera, como la ACHA (Acción chilena Anticomunista) o el Movimiento Nacional Sindicalista, cuyas gráficas hacían alusión a combatir el comunismo.

Otro caso directo y similar es el desarrollo de afiches durante el mismo período; haciendo referencia a lo establecido en la revista Diseña número 102, cuyo artículo refiere a los

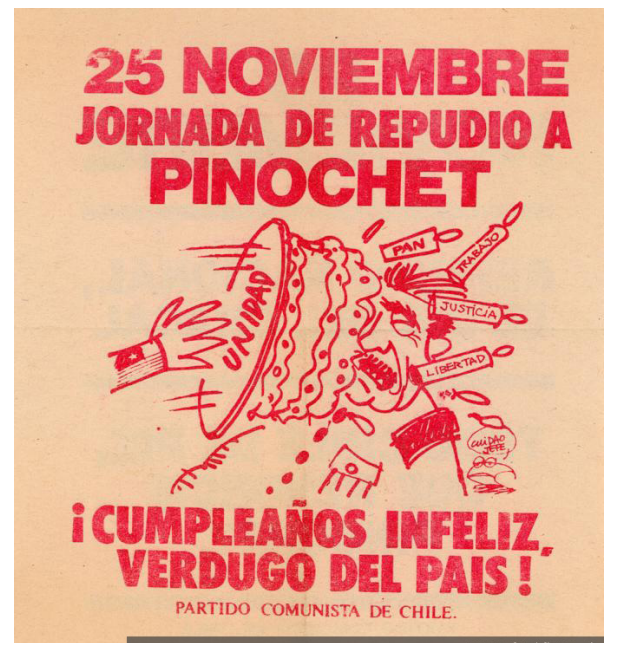

Partido Comunista (Chile). Jornada de repudio a Pinochet, 1983-1988. Disponible en Memoria Chilena, Biblioteca Nacional de Chile http:// www.memoriachilena.gob.cl/602/w3-article-77838.html . Accedido en 04-11-2021.

colectivos APJ y al TallerSol, del que se habla en el libro Resistencia Gráfica. Dictadura en Chile escrito por Nicole Cristi y Javiera Manzi, explican cómo la producción según propone Walter Benjamin da contexto a situaciones como las vividas por los talleres mencionados, donde encontrarse al margen del estándar de la industria y de la enseñanza formal, entrega de igual manera un conocimiento gráfico que llega a innovar desde un espacio no convencional, "desde la economía del recurso y el apremio continuo". (p.80)

La experimentación técnica fue una de las principales estrategias políticas con las que ambos colectivos enfrentaron su quehacer, puesto que en el ejercicio constante de ampliar los usos de los aparatos técnicos implicados en el diseño y la reproducción, abrieron camino hacia una acción gráfica propia que fue capaz de superar las restricciones de su contexto. (p.80)

Los grupos de arte gráfico se movieron por las esferas más escondidas, sin lujos ni recursos para poder hacer difusión de sus ideas, por lo que la experimentación resultó clave para sacar adelante un taller de gráfica con lo mínimo respecto a materiales. La "economía del recurso y el apremio continuo" como se menciona en la cita, engloban la justificación de sus prácticas en términos de reproducción técnica gráfica, puesto que los talleres gráficos en cuestión trabajaban a pedido de las personas o agrupaciones que

se presentaban con la necesidad de difundir un evento, una reunión o un crimen cometido, a lo que ellos se ponían a disposición para crear las piezas gráficas que fuesen necesarias; el tiempo que el taller tardase en producir las piezas era fundamental para una difusión adecuada.

Respecto a técnicas usadas lo que se distingue es el uso de mimeógrafo o fotocopiadora, serigrafía y letterpress.

### POR CHILE ... COMBATIR COMUNISMO!

ACCION CHILENA ANTICOMUNISTA, (ACHA)

#### ACHA

Por Chile...combatir al comunismo!, 1983-1988 . Disponible en Memoria Chilena, Biblioteca Nacional de Chile http://www.memoriachilena.gob.cl/602/w3-article-77846.html . Accedido en 04-11-2021.

MARTES 12 DE JULIO DEMOCRACIA EN EL PAIS Y EN LA CAS 3º PROTESTA NACIONAL / MOVIMIENTO FEMINIST

> Democracia en el país y en la casa, 1983-1988. Disponible en Memoria Chilena, Biblioteca Nacional de Chile http://www.memoriachilena.gob.cl/602/w3-article-77894.html . Accedido en 04-11-2021.

#### <span id="page-25-0"></span>Octubre 2019, Santiago de Chile

El estallido social en Chile tuvo demasiados antecedentes como para poder nombrarlos, sin embargo, el más cercano y relevante que se logró identificar es el alza del pasaje del transporte público en Santiago, lo que produjo un descontento en la población. Esta vez fueron los estudiantes secundarios los que comenzaron a generar maniobras de descontento, en específico llamando a evadir el pasaje en el metro de forma masi va. "No son treinta pesos, son treinta años" es una frase que se escuchó y leyó a menu do posterior el 18 de octubre, y es que gran parte de la población tenía la percepción de que aún no está resuelta ninguna de las demandas por las que se han manifestado a lo largo de treinta años, por mucho que se reclame y se exija, no se sienten escu chados, los cambios han sido insuficientes. El gobierno por su parte actuó de manera acelerada comunicando "Estamos en guerra contra un enemigo poderoso" (Piñera, 24 de octubre de 2019).

El estallido revivió de cierta forma la or ganización ciudadana autónoma. Esta vez y a diferencia de otras grandes manifestacio nes como la revolución pingüina del 2006, podemos decir que se carece de líderes del movimiento; corresponde a uno autoconvo cado. La autonomía del movimiento impul sa la expresión, todas las voces se sienten válidas, por lo que muchas personas se han volcado a expresar su sentir en las paredes

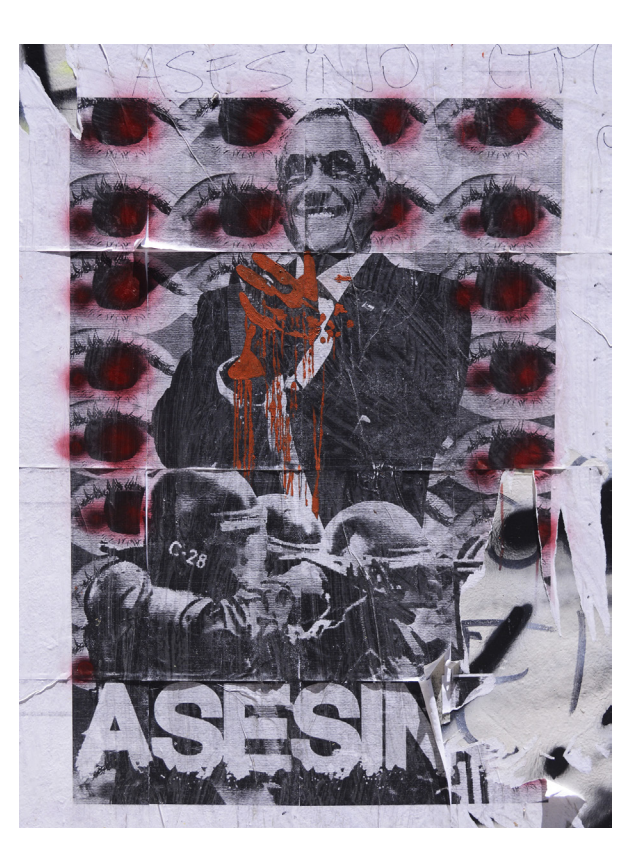

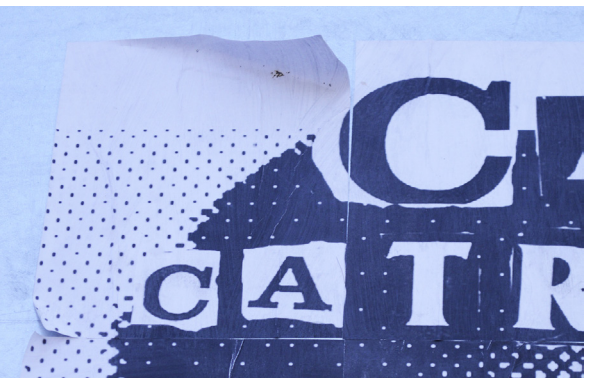

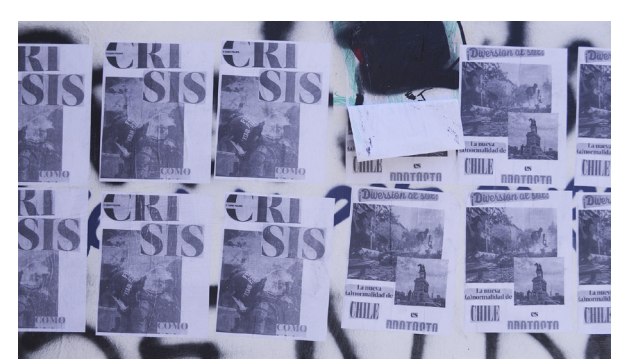

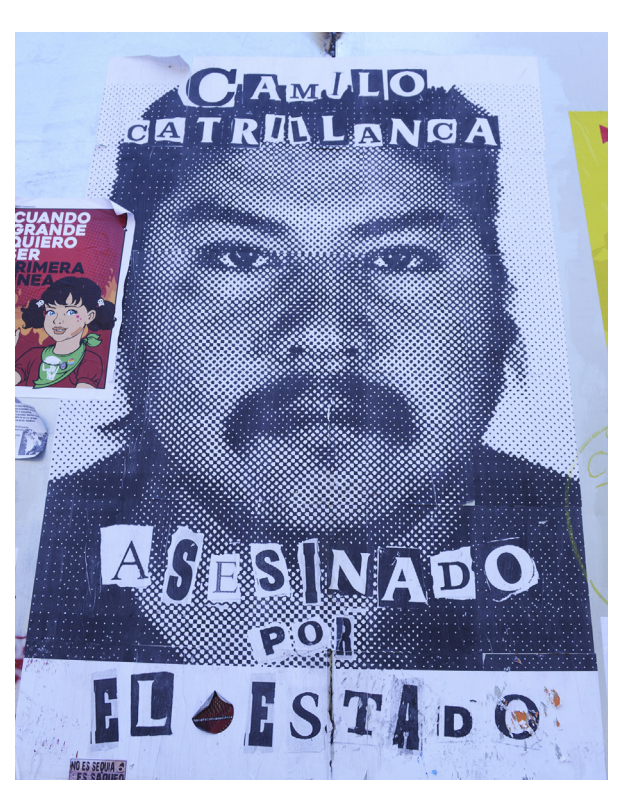

Fotografías de registro propio. 2019. Santiago centro, sectores cercanos a Universidad de Chile, Santa Lucía y Universidad Católica. [Impresión inkjet]

de la ciudad. Los medios de comunicación masiva no se encontraron del lado las manifestaciones, si bien reconocieron que algunas de ellas eran pacíficas, pasaron la mayor parte del tiempo mostrando la criminalización de estas, y suficiente de esto también se vió reflejado en las paredes.

Podemos ver registro de ello en el sitio web "La ciudad como texto", proyecto gestado por la diseñadora Carola Ureta Marín, que como se explica en su descripción "busca resguardar la memoria grabada en los muros de la calle que fue protagonista de las manifestaciones en Santiago durante El Estallido o Despertar Social" haciendo registro de 2.4 kilómetros de muro de la vereda sur de la Alameda, en Santiago. También en el proyecto "Imprimir es resistir", desarrollado el 2020 por IMPRESIONANTE, presenta una recopilación de gráfica callejera del estallido social desde octubre de 2019 a marzo de 2020, con el fin de registrar y visibilizar la resistencia gráfica de los artistas en nuestro país.

Cuando hablamos de técnicas de reproducción gráfica, hoy en día se ha diversificado un poco la técnica, tanto como adaptado los recursos y tecnologías actuales a la revolución que vivimos. Se ve mucha serigrafía casera a uno o dos colores en papeles de imprenta, el papel de más bajo costo en papeleras, casi tanto como encontramos gigantografías o pliegos con gráfica o fotografías tramadas e impresas en impresoras caseras de escritorio inkjet o láser tamaño carta, uniendo sus bordes para así con cuatro o doce hojas crear una gráfica de gran tamaño. También se logra identificar bastante uso de stencil. Vemos collage en los muros del Centro Cultural Gabriela Mistral y sus alrededores, también armados con engrudo e impresos en láser tamaño carta.

\*

[www.laciudadcomotexto.cl/](https://www.laciudadcomotexto.cl/) <http://imprimiresresistir.info/>

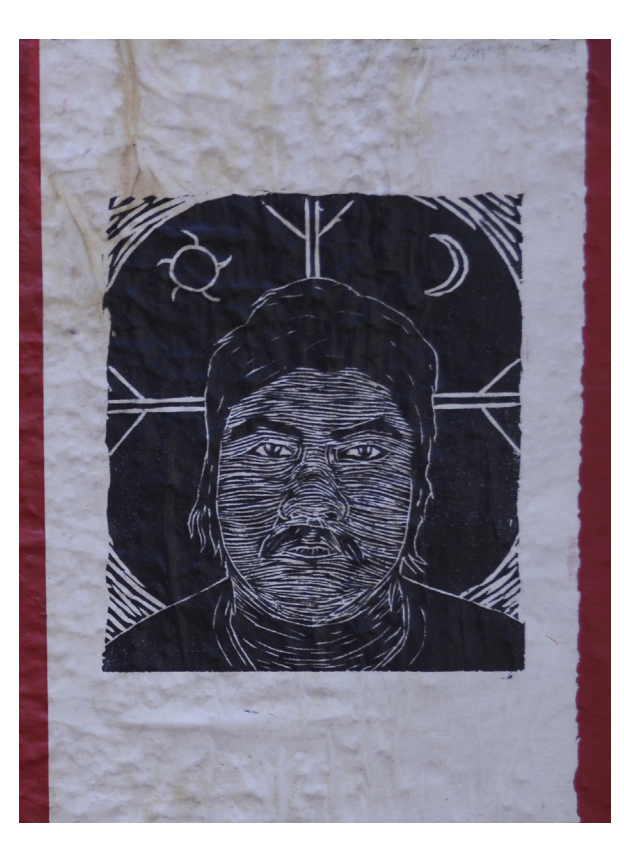

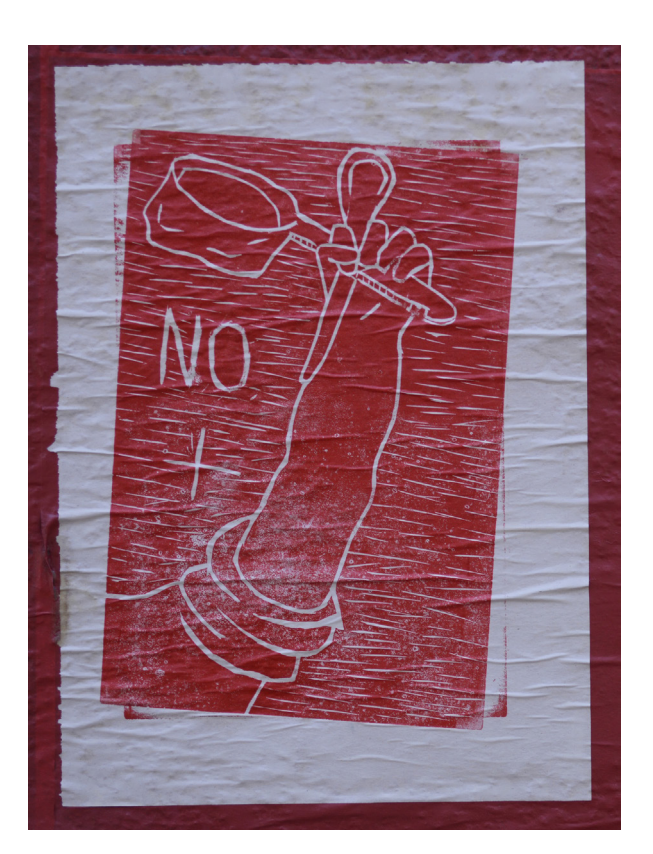

Fotografías de registro propio. 2019. Santiago centro, sectores cercanos a Universidad de Chile, Santa Lucía y Universidad Católica. [Grabado xilográfico]

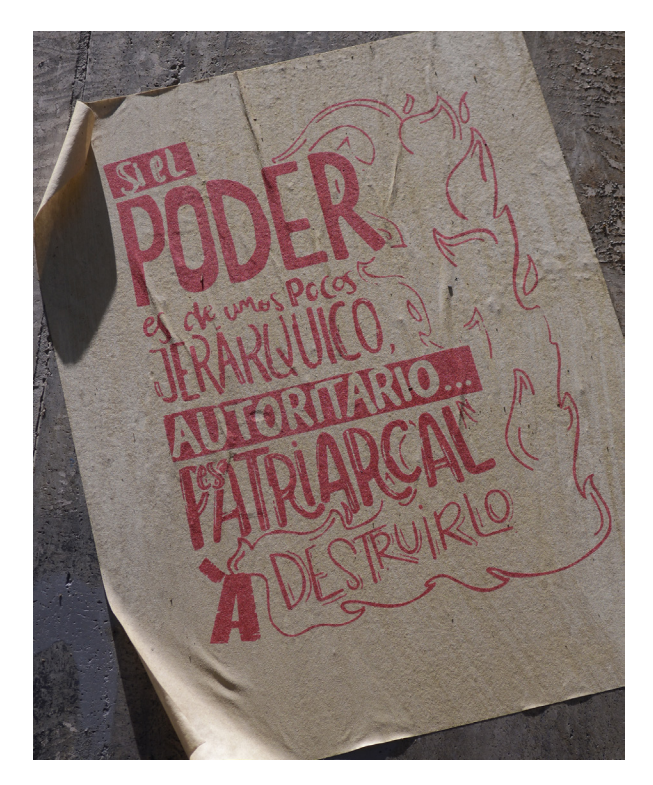

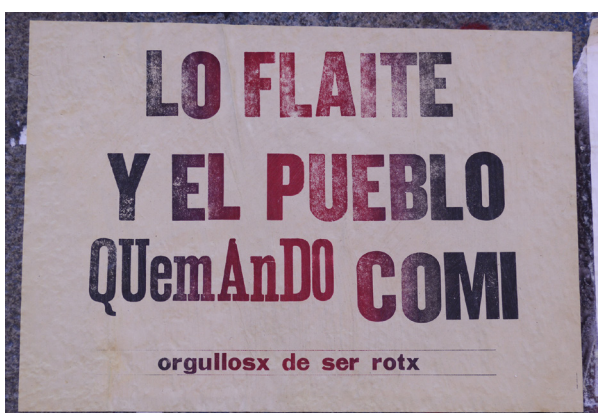

Fotografía de registro propio. 2019. Santiago centro, sectores cercanos a Universidad de Chile, Santa Lucía y Universidad Católica. [Letterpress]

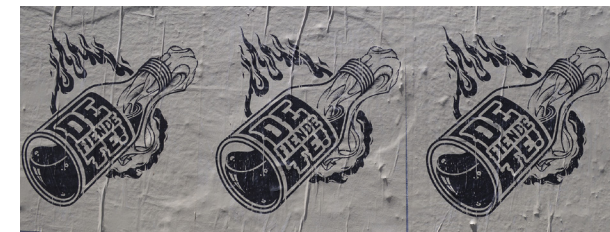

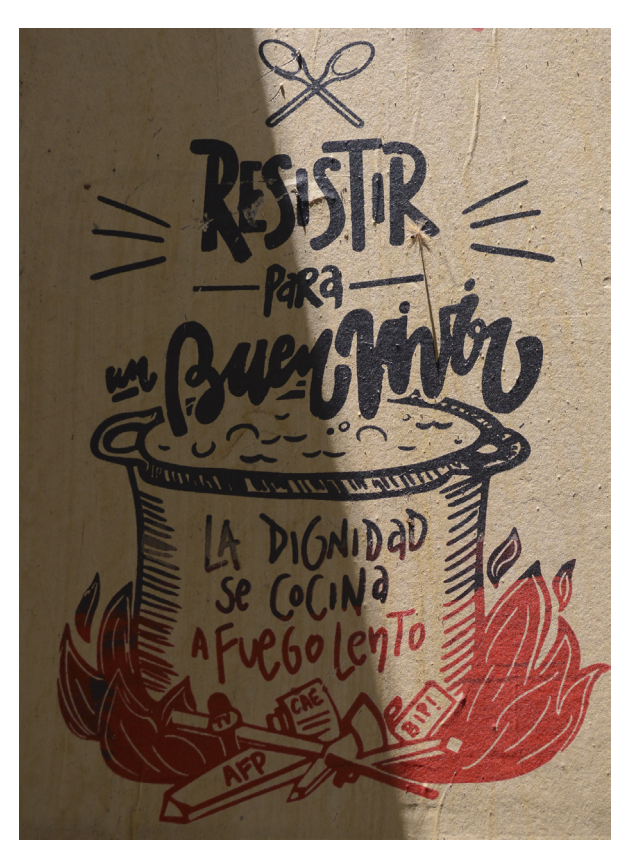

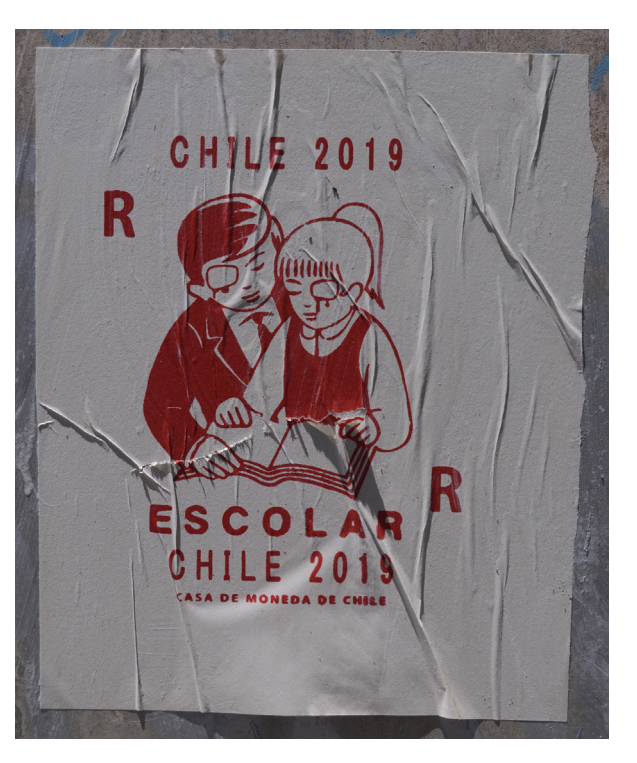

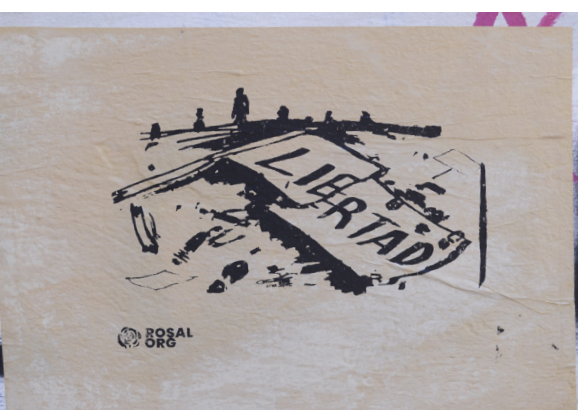

Fotografías de registro propio. 2019. Santiago centro, sectores cercanos a Universidad de Chile, Santa Lucía y Universidad Católica. [Serigrafía]

Para concluir este apartado sobre Gráfica en Resistencia, tiene sentido hacer un vínculo directo con lo que propone Paul Atkinson en su artículo Do It Yourself: Democracy and Design el 2006, podríamos reconocer el carácter democratizador que tiene la acción de enseñar técnicas de reproducción a personas alejadas de las técnicas gráficas; puesto que como menciona:

(...) entrega a la gente independencia y autosuficiencia, les libera de necesitar ayuda profesional, alentando una mayor propagación de adopción de principios modernistas del diseño, entregando la oportunidad de generar mayor significado personal en sus propios ambientes o identidad propia, y abriendo a todas las personas actividades que antes eran cerradas para cierto género o cierta clase social. (Traducción propia, p. 6)

Se constituye como relevante para la investigación la democratización de técnicas gráficas y del diseño gráfico en sí en contextos similares a los mencionados, ya que entrega herramientas de expresión a quienes realmente lo necesitan, enseñándose de manera autodidacta, les da autonomía. A la vez, esta situación determinará un cierto estilo gráfico en el régimen de los artefactos técnicos que se posea para la impresión y reproducción; dando una visualidad propia a una población reiteradamente omitida. Por esto es que vemos en los tres ejemplos históricos y sus movimientos sociales que desafían lo establecido, sus gobiernos, sus autoridades e incluso todo un sistema; el uso de la gráfica como una forma de lucha.

La gráfica desarrollada no siempre por expertos; la gráfica democratizante y que permite visibilizar las causas que se defienden, hecha con recursos escasos se constituye como un objeto de estudio interesante. El lenguaje gráfico generado transmite visualmente la resistencia.

#### <span id="page-29-0"></span>2. Crecimiento tecnológico

Se ha encontrado en la historia, momentos específicos donde se hizo necesario un aceleramiento del mercado, pues si bien la ciencia avanzaba como es de costumbre, los productos fabricados subían su calidad y con ello su duración, estancando de cierta forma la compra de productos nuevos. Esto comienza a suceder post primera guerra mundial, justo cuando los países afectados necesitaban de un empujón en sus finanzas para recuperarse de los gastos en armamento.

El avance de la tecnología ha sido apresurado desde el fin de la segunda guerra mundial, sin embargo, la producción industrial parece haber estado enfocada únicamente en las ganancias, con un descuido constante por las consecuencias de la producción masiva de bienes y productos, que años más tarde han comenzado a hacer impacto en nuestras vidas al vernos rodeados de desechos tecnológicos, que contaminan los océanos formando islas de basura (Lebreton, L., Slat, B., Ferrari, F. et al., 2018), y países con ciudadanos en riesgo debido al trabajo en vertederos tecnológicos (France 24, 2019).

Como fue definido por la iniciativa StEP (Solving the E-waste Problem) el 2014, el término e-waste se acuñó para describir a los "aparatos eléctricos y electrónicos (AEE) que han sido descartados por su dueño como basura, sin la intención de reutilizarlos". Según el Observatorio mundial de los residuos electrónicos 2020 (Forti et al.), en el año 2019 se generaron 53,6 millones de toneladas de e-waste, es decir, 7,3 kg per cápita, registrando que sólo 9,3 millones de toneladas fueron recogidos y reciclados, o sea, sólo un 17,4% del total generado. El crecimiento de e-waste generado desde el 2014 al 2019 es de 9,2 millones de toneladas, mientras que el crecimiento de e-waste reciclado o recogido en el mismo rango de años aumentó sólo 1,8 millones de toneladas. Por eso se afirma en el documento que "las actividades de reciclaje no siguen el ritmo de crecimiento mundial del e-waste" (p. 23)

#### <span id="page-30-0"></span>2. 1 Obsolescencia programada

La primera guerra mundial trajo inestabilidad a países que se encontraban en crecimiento. La necesidad por activar un mercado que se encontraba paralizado producto de la guerra llevó a industrias fabricantes a reunirse en pos de buscar soluciones al estancamiento. Así como quedó estipulado como estrategia para terminar la gran depresión escrito por Bernard London, un agente de bienes raíces, en 1932 en su panfleto "Ending Depression Through Planned Obsolescence", momento en que se cree fue acuñado por primera vez el término "obsolescencia programada" que él explicaba era lo que correspondía hacer: fijar a los objetos una fecha de expiración, después de la cual el objeto se consideraría muerto. Si bien lo proponía como un plan donde el gobierno recibiría de vuelta los objetos, trabajaría los desechos y las personas podrían recibir tickets al entregar los objetos "muertos" usando esos tickets para descontar impuestos de nuevas compras. También consideraba y era enfático al decir que es necesaria una especie de multas o castigos para aquellas personas que decidieran seguir usando los objetos pasada su fecha de caducidad.

Hacer los objetos caducar antes de que dejen de funcionar, o ni siquiera intentar repararlos, era un plan basado en lo que actualmente se conoce como obsolescencia percibida; es decir, hacerlo por moda, por tener los modelos más actuales, que como explica Bernard London, era lo que se solía hacer antes, en tiempos de prosperidad. Si bien el plan no se instauró como proponía London, existieron empresarios que les gustó la idea pues las ventas subirían y el mercado repuntaría.

Eso se expone en el documental "Comprar, tirar, comprar", donde Cosima Dannoritzer (2010) explica que uno de estos casos fueron los fabricadores de ampolletas, que cercano al año 1924 deciden formar un cartel en el que fijan una estimación de duración máxima que deberían tener las ampolletas desde ese momento: mil horas, asegurando una competencia en igualdad de condiciones para los productores, pero un terrible paso atrás para los consumidores, quienes teniendo la posibilidad de que el foco dure lo máximo que la mejor elección de materiales otorgue, se ve truncado por el acuerdo de los empresarios.

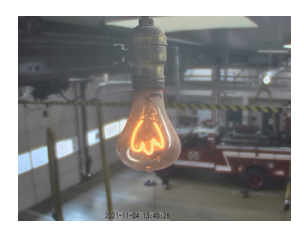

Prueba de esto es la "centennial light" o "luz centenaria, ampolleta instalada en una estación de bomberos en California en 1901.

\*

www.centennialbulb. org/cam.htm

como "Terminando la depresión a través de la obsolescencia programada".

Traducido al español

\*

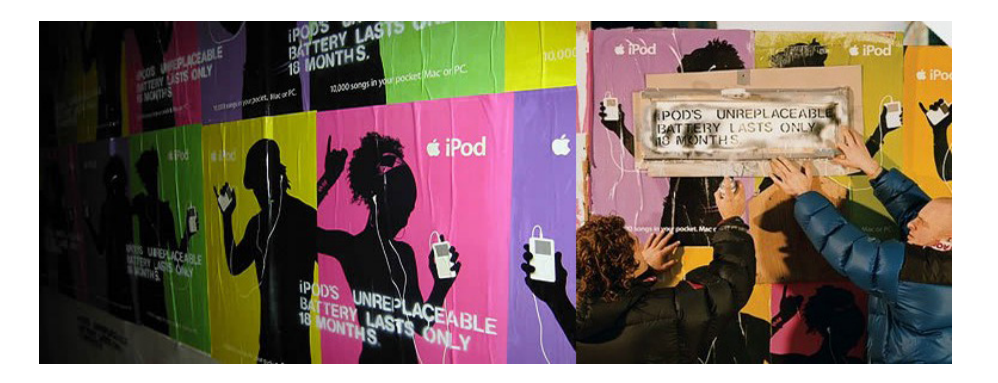

Tal como se muestra también en el documental, Apple ha hecho noticia respecto a la obsolescencia programada desde el 2003 con el lanzamiento de su iPod cuya batería duraba 18 meses. En ese entonces fue públicamente expuesto por los hermanos estadounidenses Neistat, quienes intervinieron las publicidades del iPod marcando en ellas con un stencil que explicitaba la duración de esta y por medio de un video que exponía al servicio técnico de Apple sugiriendo simplemente comprar un nuevo iPod, ya que el costo sería menor a reemplazar la batería. Sin importar el revuelo que la exposición de esta información les causó como empresa, Apple sigue programando la obsolescencia en sus productos, incluso en nuestro país la empresa ha sido demandada por la Organización de Consumidores y Usuarios (ODECU) para la indemnización de \$126.000 a cada usuario que compró ciertos modelos de iPhone entre el 2014 y el 2017, con 190 mil chilenos en la demanda la Corte de apelaciones declaró la demanda admisible.

Sucedió una situación similar en varios otros mercados específicos, y llegando a la actualidad y acercándonos a la gráfica los productores de impresoras se suman a este camino en el cual producen artículos de calidad no mala pero mejorable, no inútiles, pero con una vida previamente determinada, sin importar cuánto los cuidemos, simplemente no depende del usuario su duración, con un caso como este se introduce el tema en el documental previamente mencionado. Varias de las impresoras actuales traen instalado un contador de páginas impresas, o en la impresora misma o en los cartuchos de tinta, cada impresión será un número que se suma, un paso más cercano a la obsolescencia, pues, aunque esto produce una duplicidad de información, donde por un lado tenemos la cantidad real de tinta que queda en el cartucho, será el número previamente designado por el productor el que decida cuándo es suficiente y ya no se pueda imprimir más. Además, aprovechándose de esto, a raíz de mi experiencia pude constatar que los cartuchos (al abrirlos) no vienen llenos de tinta, sino que traen una cantidad moderada de solución pigmentada.

Los cartuchos de las impresoras inkjet son un tema por sí sólo, pues se reconocen varios tipos de formas de alimentación de tinta, cartuchos desechables por color, cartuchos desechables compartidos, y el sistema continuo. Se detecta en el sistema con cartuchos una falencia importante;

además de traer un contador y un chip que reconoce el cartucho instalado en la máquina (para evitar reutilización de este la máquina lo reconoce como dañado y se niega a imprimir con él) su contador le da una vida sentenciada a una muerte temprana, el cartucho se mantiene en buen estado, es posible abrirlo y descubrir sus almohadillas interiores quizás con un tanto de tinta, pero también parte de ella intacta. El cartucho en sí no recibe un deterioro aparente en su exterior luego de su uso, no se rompe, no se desgasta su material externo o estructural, ni se desarma, quizás incluso aún tiene tinta, sin embargo, no funciona más: se vuelve obsoleto.

La consecuencia directa de la obsolescencia es una acumulación excesiva de desechos tecnológicos, que llenan los vertederos de países poco desarrollados.

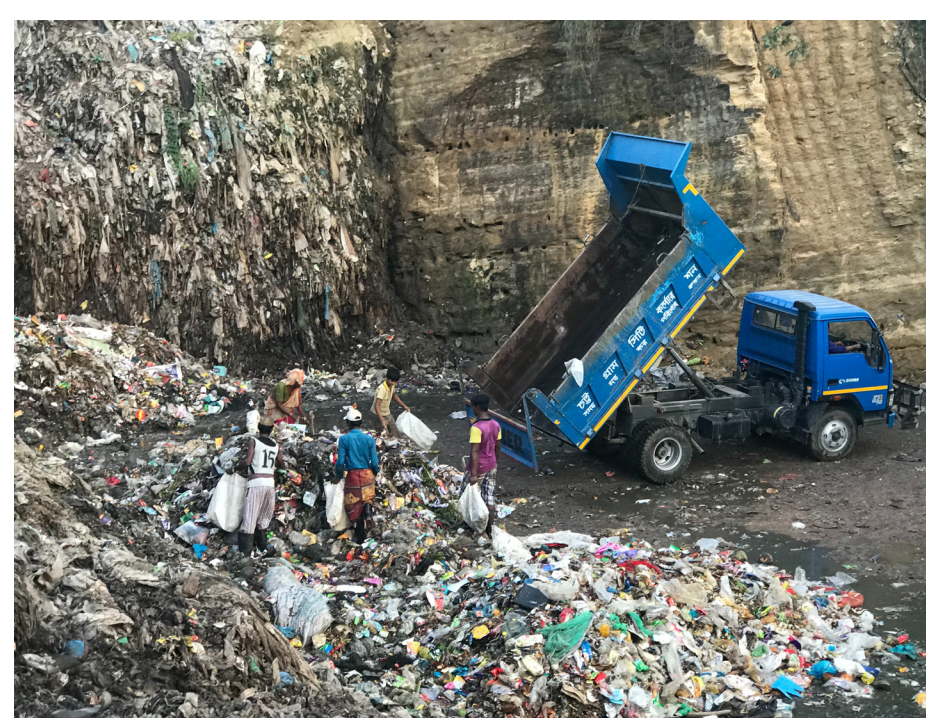

Chattogram, Bangladesh

#### <span id="page-33-0"></span>2. 2 Acciones de resistencia

#### 2.2.1. Desobediencia tecnológica

Desobediencia tecnológica surge como una preocupación en relación con la soberanía tecnológica y como una crítica al carácter cerrado y excluyente de los objetos industriales contemporáneos. El término remite al carácter transgresor de un grupo de prácticas creativas y productivas que parecían, paradójicamente, discretas: acumulación, reuso, reparación, reinvención, entre otras. (Oroza, 2019)

El término "desobediencia tecnológica" fue acuñado por el diseñador cubano Ernesto Oroza, refiere a la manera en que las personas en Cuba tuvieron que vivir con las tecnologías que tenían hasta ese entonces desde los años noventa, en un rango de tiempo que el Gobierno cubano denominó "Período especial en tiempo de paz", donde la crisis y luego el bloqueo económico a la isla terminó con todo acceso a nuevos artefactos. La forma en que los cubanos sobrellevaron las necesidades en este período de desabastecimiento fue modificando y arreglando los artefactos tecnológicos que tenían, bajo tres acciones específicas que Oroza distingue en su texto "Desobediencia Tecnológica, de la revolución al revolico" (2012): la reparación, refuncionalización y reinvención.

Lo que facilitó que esto sucediese fue que todos tenían los mismos artefactos, de sólo una o dos marcas, por lo que la acumulación produjo un stock de repuestos, a la vez que surgían los mismos tipos de reparaciones y creaciones en distintos puntos del país.

Usa la palabra desobediencia porque la práctica genera un "irrespeto creciente por la identidad del producto. (...) De tanto abrirlos, repararlos, fragmentarlos y usarlos a su conveniencia, terminaron desestimando los signos que hacen de los objetos una unidad o identidad cerrada" (Oroza, 2012).

La reparación como práctica en nuestro contexto actual sale de lo común: hoy se acostumbra deshacernos de las cosas que dejan de funcionar, se presume que esto está causado por la producción masiva y el bajo costo de los productos, perpetuando la estructura del consumismo. Aplicando el término desobediencia tecnológica en una sociedad como la nuestra funciona al pensar que al reparar rompemos ese esquema de consumo, cayendo en la desobediencia. Como menciona Lorenzo Giannini en su

ensayo sobre los eventos de reparación y el movimiento fixer "Fixing the World One Repair at a Time"

Traducido al español como "Arreglando el mundo una reparación a la vez"

\*

La realización de reparaciones, históricamente incluidas con el resto de actividades domésticas, se convierte en un tema de discusión cuando el desarrollo de un mercado de bienes producidos en masa y de bajo costo contribuye al desarrollo de una cultura de usar y tirar que favorece la eliminación y sustitución de bienes defectuosos o disfuncionales sobre su reparación. En esta estructura del consumismo, la elección de la reparación puede convertirse en una acción cultural o política conspicua. (Giannini, 2017)

Como define la RAE el término desobediencia "dicho de una persona: No hacer lo que ordenan las leyes o quienes tienen autoridad". Si bien no hay leyes o una autoridad que explícitamente prohíba esta conducta, como propuso imponerlo Bernard London en 1932 en Estados Unidos (mencionado anteriormente) va en contra de lo socialmente establecido o de lo alguna vez planeado por un grupo de empresarios: los objetos de consumo son desechables.

Durante el Período especial en tiempo de paz los cubanos se las arreglaron con lo que ya tenían en la isla; la reparación, reutilización y resignificación de objetos, usarlos para otros fines, desarmando y armando lo que necesitasen, recargando baterías no recargables o haciendo lavadoras con motores de auto. La población se reapropia de los objetos que entrega el capitalismo para producir objetos que les son necesarios, muchas veces con resultados precarios, con lo que hay disponible, no con materias primas nuevas. Esta situación se generó también gracias a que al llegar la crisis y luego de años de acceso gratuito a la educación superior, Cuba contaba con una gran cantidad de profesionales ingenieros y técnicos en ciencia y tecnología.

La necesidad fue tal, que surgen iniciativas apoyadas por el gobierno que pretenden difundir algunas de estas conductas que otorgan al ciudadano la posibilidad de crear sus propios objetos, para ello se presenta un libro titulado "Con nuestros propios esfuerzos", donde se enseña de agricultura, ganadería, alimentación, salud, transporte, artículos de necesidades domésticas, construcción, electricidad, cultura, deporte y recreación, medios de enseñanza, juguetes, artesanía y defensa, pasando en cada tema por una especie de recetario y luego por un instructivo sobre algunas máquinas que se pueden crear para facilitar las tareas en cada ámbito descrito.

La construcción de maquinarias a partir de la recolección de partes de otros objetos implica una reapropiación del producto obtenido en primera instancia, algo que se desincentiva en el sistema neoliberal que nos encontramos, se logra romper el ciclo de uso

de tecnologías o al menos alterarlo, permitiendo generar una reflexión acerca de éste y una mayor comprensión de la mecánica de sus sistemas internos gracias a la práctica.

El objeto cerrado se presenta como oposición al objeto transparente, que como menciona Oroza (2014) corresponde a "un objeto abierto que no esconde su código al obrero ni al usuario siendo plenamente accesible, en oposición al objeto suntuoso definido por Marx".

Si el objeto fuese construido para ser reparado, no se presentaría cerrado a presión, sin tornillos a la vista o sugiriendo no ser

abierto en sus instructivos. Por el contrario, se nos explicarían sus componentes, cómo reemplazarlos u optimizar su uso, cuidado y mantención, incluso de sus partes internas. Al abrir un producto "cerrado" se debe forzar, llegando incluso a romperlo, comprobando una vez más la intención del creador de su naturaleza en vías de la obsolescencia. Los materiales de lo que se componen los objetos hoy en día también han ido cambiando con el tiempo, haciéndolos menos resistentes, se concluye que para acelerar el mercado. Ahí es donde la desobediencia tecnológica podría ser relevante hoy en día.
### 2.2.2 DIY

El concepto "Do it yourself" es descrito por varios autores, se plantea su explicación desde donde ciertos autores describen su nacimiento, y luego precisaremos de aquellos autores que vinculan el concepto con prácticas cercanas a los tópicos que se venían hablando y el diseño.

Clásicamente, el DIY (hazlo tú mismo) comienza con querer hacer algo, hacer algo, tener algo o 'rascarse un picor' por así decirlo. Este deseo se manifiesta en actividades de búsqueda de conocimiento y creación de sentido en torno al proyecto. Esto implica buscar información en torno al proyecto, hablar con la gente, leer cosas, etc. (Hunsinger, 2017, p. 86)

Como explica Jeremy Hunsinger, en su ensayo "Our Knowledge Is Our Market: Consuming the DIY World" para el libro editado por Amber Day, el Do It Yourself (DIY), en español "Hazlo Tu Mismo" nace de la intención y las ganas de hacer, que derivan en una búsqueda por la resolución de esas ganas. También lo vincula directamente al capitalismo tardío, aquel que está anidado en la industrialización como fenómeno generalizado que potencia otros fenómenos como la individuación, la precariedad, la

aceleración e industrialización de los procesos, causante de una "ansiedad generalizada" en las personas (p. 92) y por tanto, deriva en el DIY como una mecánica para resolver de forma autónoma los problemas que el capitalismo provoca.

En el libro "Fanzines" de Teal Triggs existen algunos alcances al concepto de DIY, comentando que el historiador George McKay caracteriza la 'cultura DIY' como una centrada en la juventud, en grupos cerrados de intereses y prácticas comunes, asociándolo de esta forma a la cultura alternativa, y cuyas acciones directas son en pos del auto-empoderamiento.

Por otro lado, en el artículo "Do It Yourself: Democracy and Design" en la revista Journal of design history, Paul Atkinson nos explica el concepto Do it yourself, como una contraposición a la práctica profesional de los diseñadores, una manera democrática de producir con un vínculo estrecho con el usuario final. Defendiendo la propuesta de que el acercamiento de las personas a este tipo de acciones ha permitido expresar sus individualidades, despegándose del consumo pasivo y la producción masiva.

Si bien ve por un lado el reforzamiento de la competitividad dado por el DIY, también destaca su existencia como fuerza política, al "facilitar la amplia diseminación de visiones subculturales a través de la auto publicación"(p. 1), aun cuando en su texto explora los márgenes de esta práctica, pues no se encuentran claros, tampoco así el inicio de ésta.

Explora así las distintas variantes del DIY, el amplio espectro de sus influencias en el diseño y la creatividad, pero más importante, analiza las razones por las que éstas se llevan a cabo; considerando situación social y económica de la época. El rango va desde la gente que usa el espacio como excusa de encuentro y por la obtención de cierta satisfacción, hasta gente que no tienen opción más que el reciclaje como alternativa viable, como veíamos en el caso de Cuba, analizado por Oroza. Si bien encuentra difícil de definir o mencionar fechas relevantes para el concepto de DIY, específicamente por ser un concepto que fluctúa entre discursos de arte, diseño y oficios, se esfuerza en realizar una clasificación. Reconoce la dicotomía entre una necesidad financiera de hacerlo tú mismo, contra el mismo proceso, pero desde un impulso creativo. Esta clasificación se encuentra basada en qué tipo de tareas refiere y con qué tipo de motivación surgen. Propone entonces cuatro áreas de investigación: DIY proactivo, DIY reactivo, DIY esencial y el DIY estilo de vida, cada uno con sus características y restricciones.

El DIY proactivo se caracteriza por una motivación de placer personal o ganancia financiera, resultando en una actividad de

diseño creativo, donde se ponen en juego los conocimientos para mezclar materiales nuevos y otros reutilizados.

El DIY reactivo, cuya motivación es el uso de tiempos libres, surge como un pasatiempo, ayudado por kits, tutoriales o guías.

El DIY esencial es motivado por la necesidad económica y de resolución de problemas del hogar, también por la imposibilidad de trabajo profesional, apoyado en el uso de manuales.

Y, por último, el DIY estilo de vida corresponde a aquel enfocado en la construcción o mejora del hogar, pero desde la elección propia, no por necesidad, sino que como emulación de consumo.

De todos los distintos usos que se le da al DIY como se explica anteriormente, hay un consenso según Atkinson en que de cualquier modo de uso del DIY, se unen en la capacidad que dan al consumidor de ir en contra a los mandatos del diseño y contra las costumbres de la época en que es aplicado, es por lo que lo identificamos como acción de resistencia.

### 2.2.3 Hacking

Se cree que la organización "Cult of the Dead Cow" (cDc) es el grupo de hacking más importante, reconocido y de mayor duración, fundado el año 1984. Como se explica en el libro con el mismo nombre de la organización escrito por Joseph Menn, el término hacktivismo es definido por ellos como "hackear como defensa de los derechos humanos".

Debido a que el contacto en este tipo de organizaciones solía ser únicamente mediante mensajes y publicaciones en Bulletin Boards en lo que era pre-internet, las reuniones físicas eran eventos. Las reuniones consistían en convenciones de hacking, donde desarrollaban herramientas para hackear, es decir, entrar en sistemas encontrando sus puntos débiles. Algunas de esas herramientas creadas siguen vigentes. Cult of the Dead Cow fue la primera organización en invitar a la prensa y también a agentes de seguridad, buscando trabajar junto a ellos en soluciones computacionales.

Los miembros de cDc comenzaron por hackear teléfonos fijos, luego por la creación de un Bulletin Board, un software pre-internet para computadores en el que permitía la transferencia de información a través de archivos, en ellos compartían instructivos para conectarse gratis, llamados cheat sheets,

además de escritos de humor. Posteriormente compartían comandos de software, con el fin de parecer más serios, pero el arte, entrevistas y música nunca fueron dejados de lado. Su actuar se alejaba de ese vínculo con la piratería que hacemos instintivamente al hablar de hackers.

A la vez, al hacer un cruce con lo analizado por el diseñador Diego Gómez en su ensayo "El diseñador como Hacker" sobre el concepto hacker, luego de revisar tres autores que hacen referencia a ello llega a la definición "aquel que busca conocer y dominar la tecnología con fuerza inventora y activista, para descubrir en ella aquello que está oculto, revelando su influencia política en la sociedad contemporánea" (p. 97), es que podemos determinar el hacking como un método relevante de democratización de conocimiento.

Los grupos de hacking se organizan de forma en que una de las características principales es la liberación de conocimiento, entregar sus aprendizajes obtenidos de manera autodidacta al resto del grupo, usar sus aptitudes para "romper" sistemas digitales de forma democratizante, liberando esos conocimientos. Incluso con el fin de que los sistemas tengan una mejor barrera contra atentados informáticos, protegiendo los datos de las personas.

Podemos entonces alejar la concepción general del hacker como personas hábiles con los computadores dedicados únicamente a la piratería cibernética culpable de ataques electrónicos, y enfocarnos en la forma de obtención de conocimiento que promueven: de manera autodidacta, pero en comunidad.

El software, que corresponde a su área de conocimiento, es otro aspecto que se nos oculta por medio de la industria. Presentando una capa visual (front end) un software puede recuperar y almacenar por medio de su back end un montón de información respecto al uso que le damos a un objeto en particular, con cierta tecnología presente.

Con el conocimiento respecto a distintos lenguajes de código que poseen los programadores se constituyen, se podría decir, como activistas en potencia, ya que podrían decidir si obtener información de los sistemas que se nos entregan como ocultos (haciendo un vínculo con el objeto cerrado que explica Ernesto Oroza, como un símil en versión software), teniendo la posibilidad de liberar aquella información, o incluso poder mejorar sus sistemas, ajustándolos a las necesidades de usuarios específicos. Podrían también revisar si traen trabas, como algún tipo de obsolescencia programada o incluso decidir crear cosas nuevas a partir de ellos.

### 2.2.4 Movimiento Maker

El Movimiento Maker, se define a sí mismo por un manifiesto de nueve verbos o instrucciones que entrega una visión general de aquello que hacen. Las instrucciones son: haz, comparte, da, aprende, equípate, juega, participa, apoya y cambia, con una sugerencia final de que tomes el manifiesto y hagas cambios en él, apropiándotelo.

Según Schön, Ebner y Kumar en su ensayo "The Maker Movement. Implications of new digital gadgets, fabrication tools and spaces for creative learning and teaching", el movimiento maker posee una idea central la cual es crear y desarrollar cosas nuevas, ya sean estas físicas o digitales por medio de nuevas herramientas en espacios abiertos. El movimiento mezcla innovación en la producción y DIY (p. 2). Se presenta también como un propulsor de estos espacios abiertos, también llamados fablab o makerspaces, lugares en los que se provee de herramientas para que grupos de personas asistieran a compartir este espacio de reparación. Los primeros espacios se desarrollaron en universidades, sin embargo, también hubo eventos abiertos a público como ferias y convenciones, inicialmente desarrolladas por Make, revista estadounidense que data desde el 2005 y se enfoca en proyectos "hazlo tú mismo" o "hazlo con otros" (DIWO).

El movimiento ha sido relevante en el aspecto que buscan generar espacios abiertos para la experimentación y creación, entregando las herramientas necesarias, con un espíritu democratizador del conocimiento, abiertos al intercambio de conocimientos y a la creación de nuevos objetos según las necesidades propias.

De una mezcla entre el DIY, la subcultura hacker y el movimiento maker nace el movimiento fixer. Este se destaca por organizar eventos de reparación de manera periódica. Surgieron grupos en varios países del mundo, reuniéndose en cafés para realizar jornadas de reparación. Generan comunidad mediante la entrega del conocimiento por parte de los miembros capacitados a personas que buscan reparar sus artefactos.

Lorenzo Giannini escribe sobre los fixers desde la perspectiva de los estudios utópicos mencionando que "los fixers están mostrando las características fundamentales, sino de una sociedad ideal, al menos de la relación ideal entre producción y consumo en el capitalismo tardío" (p. 64) y hace sentido cuando mezclamos este tipo de conductas con las cifras respecto al crecimiento tecnológico y la obsolescencia como método de producción. Se hace un poco más sostenible el panorama si se proyecta

Los estudios utópicos corresponden a un campo de estudio interdisciplinario dedicado a la investigación de todo tipo de utopismos.

\*

DIWO Do It With Others.

\*

el reemplazo de los objetos de consumo una vez que realmente se encuentran en un estado irreparable.

Es por ello que se consideran estos movimientos como un espacio relevante en su intención, cercano a nuevas formas de relacionarnos con las tecnologías, donde entendemos cómo funcionan los objetos dejando la dependencia ciega de productores; adquiriendo los conocimientos para entender los objetos que decidimos comprar y así lograr repararlos cuando sea necesario.

## 3. Diseño especulativo y crítico

Resolver problemas no es la única forma conocida de ejercer el diseño o de diseñar. Si bien etimológicamente la palabra diseño refiere a la planificación o el bosquejo de algo futuro, actualmente se asocia dentro del mercado a la resolución de una necesidad de un cliente. Sin embargo, existen distintas ramas del diseño como campo de investigación, una de ellas es el diseño especulativo, como fue desarrollado por Fiona Raby y Anthony Dunne desde el 2013 en el Royal College of Arts en Londres y descrito en su libro "Speculative Everything".

En el libro describen la metodología del diseño especulativo, vinculada a un manifiesto tipo lista con dos columnas A y B que generaron según las prácticas que ellos estaban desarrollando. En el manifiesto, en la columna A se muestra el punto de pensar del diseño tradicional y en la columna B como estaban entendiendo y trabajando ellos el diseño, desde una perspectiva más contemporánea y crítica de lo existente.

### A

Affirmative Problem solving Provides answers Design for production Design as solution In the service of industry Fictional functions For how the world is Change the world to suit us Science fiction Futures The "real" real Narratives of production Applications Fun Innovation Concept design Consumer Makes us buy Ergonomics User-friendliness Process

### B

Critical Problem finding Asks questions Design for debate Design as medium In the service of society Functional fictions For how the world could be Change us to suit the world Social fiction Parallel worlds The "unreal" real Narratives of consumption Implications Humor Provocation Conceptual design Citizen Makes us think Rhetoric **Ethics** Authorship

> A/B, Dunne & Raby. Extraído de Speculative Everything

Texto original "Design speculations can act as a catalyst for collectively redefining our relationship to reality".

 Texto original "For some, the term prop means a fake object, something that doesn't work, but in the context of a speculative design, a prop can be a fully working prototype or not. This is not the issue; its purpose is to facilitate imagining. What makes them different from products is that they do not "fit" into today's world, especially the commercial world. This is what makes them "unreal." They are at odds with how things are. It is the emphasis on transporting the imagination that distinguishes them from other object types including products, prototypes, and models."

Dunne y Raby (2013) presentan el objetivo de la práctica haciendo referencia a que "Las especulaciones de diseño pueden actuar como un catalizador para redefinir colectivamente nuestra relación con la realidad" (p. 2) haciendo alusión a que se deja entrever una inconformidad o un posible colapso con nuestra forma actual de vivir.

Para desarrollar la práctica del diseño especulativo se proponen escenarios ficticios, no como comúnmente se ha hecho en la literatura o el cine intentando predecir el futuro sino desde la idea de futuros posibles, que nos hagan reflexionar respecto a nuestro presente y poner en conversación cuál es el futuro que esperamos. Se busca una reflexión crítica de parte del espectador y para ello se generan prototipos que faciliten la tarea.

Para algunos, el término prop significa un objeto falso, algo que no funciona, pero en el contexto de un diseño especulativo, un prop puede ser un prototipo completamente funcional o no. Este no es el problema; su propósito es facilitar la imaginación. Lo que los hace diferentes de los productos es que no "encajan" en el mundo de hoy, especialmente en el mundo comercial. Esto es lo que los hace "irreales". Están reñidos con cómo son las cosas. Es el énfasis en el transporte de la imaginación lo que los distingue de otros tipos de objetos, incluidos productos, prototipos y modelos. (Dunne y Raby, 2013, p. 92)

En la creación de prototipos, ya sean estos objetuales o gráficos, existe la intención del diseñador por acercar al espectador a lo real que podría ser la situación propuesta, ayudar en el proceso de imaginación, hacerlo palpable, para de esta manera incentivar la reflexión de todos los aspectos en los que se podría influir. La intención de esto es que, al aumentar la especulación desde todos los actores y aspectos de la sociedad, la realidad sería más maleable (Dunne y Raby, 2013) y podría variar la probabilidad de futuros deseables, así como abordar de manera más temprana aquellos escenarios que podrían devenir en situaciones no deseables.

Así es como esta forma de trabajar desde el diseño destaca sus aspectos analíticos, intelectuales y discursivos, trabajando desde ellos para intentar poner en estudio el evidente desbalance en las relaciones dinámicas entre sociedad, tecnologías y humanos, (Golub, 2016, p. 29) que queda en evidencia en las creaciones artísticas en el cine y literatura y además en datos estadísticos medioambientales.

Una rama del diseño especulativo es el diseño crítico, el cual se nutre de propuestas de diseño especulativo para generar discusión respecto al rol de los productos en la vida diaria. Pretende generar discusiones críticas en vez de conformidad respecto a las relaciones persona-objeto; sensibilizar, provocar acciones y reacciones.

 Texto original "This is one of the purposes of critical design—to help us become more discerning consumers, to encourage people to demand more from industry and society as critical consumers."

Como mencionan Dunne y Raby (2013) "Uno de los propósitos del diseño crítico es ayudar a convertirnos en consumidores más discernidores, dar a la gente coraje para demandar más de la industria y de la sociedad siendo consumidores críticos." (p. 37). Por tanto, parece adecuado entonces llegar al diseño crítico al diseñar una especulación que surge desde una incomodidad con la industria tecnológica, buscando en el lector una reacción que provoque un cambio en ella.

### 3. 1 What if?

Dentro de las metodologías de aplicación del diseño especulativo y crítico, encontramos distintos thought experiments, que se podría traducir como experimentos mentales o de pensamiento, en los que mediante la imaginación se generan las especulaciones. El ejercicio 'What if' es uno de estos, se constituye como una pregunta que inicia con ¿Qué tal si? para generar un escenario hipotético.

Esta técnica ha sido usada mayormente por escritores de ciencia ficción, para sentar las bases de realidades proyectadas en el futuro, sin embargo, como mencionan Dunne y Raby (2013), no somos escritores sino diseñadores, y por tanto debemos usar el lenguaje del diseño para construir niveles similares de reflexión. Para ello es necesario acercar la ficción a que coexista en el mismo espacio que el usuario.

Es por ello que se utiliza este tipo de metodología para el diseño del Manual, donde se propone la pregunta inicial ¿Qué tal si los productores de impresoras caseras decidieran detener la producción, debido a la poca rentabilidad del negocio con el uso masificado de pantallas? Creando una especulación de un presente probable, en el que se detiene la producción de impresoras caseras, no debido al impacto

ambiental que ellas producen al tener una vida útil tan corta gracias a la obsolescencia programada o a la baja calidad de sus componentes, sino por lo poco conveniente económicamente que se hacía con el incremento del uso de pantallas en la vida diaria de las personas. Por este suceso se alzaría una agrupación que, mediante un manual, justifica de formas diversas la necesidad por mantener este tipo de impresión por parte de usuarios organizados, democratizando la práctica como una necesidad con un sentido histórico y de memoria, apelando a la posibilidad del lector a unirse. La posición extraordinaria en la que se vería un usuario no acostumbrado a la construcción, reparación o alteración de objetos caseros, es la de reflexión respecto a

tener que llegar a estos límites incómodos, incentivando la reflexión crítica del escenario probable.

Para concretar esta tarea es que se usan los props, mencionados anteriormente. En el manual se usa un tono que interpela al lector, de manera que se pretende convencer de esta realidad probable y que se interese por la posibilidad de interpelación de la misma forma a la industria productora de impresoras caseras, además presentándose y movilizándose mediante un sitio web, con el fin de acercar y gatillar en la mente del lector la construcción de la realidad propuesta, que incentive la reflexión y el entretenimiento mediante la participación, en una intención de lograr aquellos objetivos que propone el diseño crítico.

### 4. Diseño editorial

El proyecto se acerca al diseño gráfico mediante los props que se han mencionado anteriormente: el manual impreso y la web complementaria. Para dar un acercamiento efectivo a estos dos tipos de producciones gráficas es que se estudiaron en sus definiciones, para dar soporte a las decisiones de diseño realizadas.

Se definió analizar fanzines y libros de artista, elegidos por su variedad en sistemas de impresión, su producción autogestionada y la variedad en formatos, poniendo en consideración sus inicios e historia.

Finalmente se analizará el manual como soporte informativo y formato.

### 4.1 Fanzine

En lo que refiere a fanzines, encontramos una amplia variedad de información, sin embargo, nos acogeremos al estudio desarrollado principalmente por Teal Triggs, una educadora, escritora e historiadora enfocada en la historia del diseño gráfico.

Haciendo referencia a los inicios de esta propuesta gráfica, Triggs (2010) menciona que el fanzine apareció primeramente abreviado como 'zine' en los setenta; donde se describe como "una publicación de baja circulación fotocopiada, corcheteada, no comercial y no profesional".

Se hace evidente un vínculo entre otro tipo de publicaciones de similares características calificado como prensa underground. Triggs en su libro "Fanzines The DIY revolution" (2010) cuestiona estas similitudes citando a Wertham, quien define lo 'underground' como 'la oposición' o lo 'anti-stablishment' (anti-autoridad), con un énfasis en lo social-político. Triggs cita a Wertham al mencionar que existe una diferencia entre los fanzines y la prensa underground (o clandestina) y de revistas pequeñas, aunque se reconocen como publicaciones fluidas. A su vez describe que la naturaleza del fanzine fomenta la libre expresión sin censura.

También cita a Cari Goldberg, quien establece que un zine es cualquier cosa que se publica con un principio no comercial, evocando también a la universalidad de la práctica: todos pueden publicar uno.

Posteriormente, otros conocidos en el tema definen el fanzine ligado de manera intrínseca a la independencia política y como sitios de producción cultural, tomando un rol relevante en el periodismo auto publicado. Teal Triggs llega al consenso de que en cada uno de estos intentos de descripción del término se reconoce que los fanzines "construyen y promueven comunidades DIY".

Según Triggs (2010), para el año 1949 el término 'fanzine' ya era comúnmente usado, haciendo énfasis en que el hectógrafo y el mimeógrafo eran los principales métodos de reproducción.

Otro productor de zines llamado Larry Bob, describe la práctica como una labor de amor, puesto que no produce ganancias, sino que pérdidas "al menos de tiempo" meramente por la información que ellos contienen y necesitan transmitir. Finalmente, Teal Triggs llega a la definición de fanzine como "publicaciones amateurs, no comerciales y no oficiales, que son políticamente auto conscientes y capaces de formar una importante red de comunicación para las culturas alternativas" (p.12, traducción propia).

Al estar el fanzine en constante evolución como método de comunicación, es determinado por cómo se llega al resultado final tanto como el contenido en su interior o lo que pretende comunicar, así es como para Triggs la producción DIY del fanzine entrega de alguna manera un entendimiento superior de la historia del diseño y la cultura

popular. El fanzine se determina también porque sólo existe un productor con todos los roles: autor y diseñador, por lo que hace sentido vincularlo con la cultura DIY, donde la autonomía es fundamental.

Para Javier Maderuelo (2019) "Los fanzines serían un subgénero de las revistas autogestionadas, herederos de los panfletos políticos del siglo XIX" (p. 177) de factura irregular y de distribución gratuita. Asegura que, con un público mayoritariamente juvenil, alcanzan una estética contracultural por su producción más bien precaria, usando medios de impresión como el mimeógrafo o la fotocopia, dejando de lado la calidad de la imagen puesto a que su contenido es lo relevante. No poseen intereses comerciales, son de intercambio o gratuitos, y no poseen vínculos con la industria profesional.

Según Atkinson, en "Democracy and Design" (2006), dentro de la clasificación que estableció del DIY, sitúa a los fanzines dentro del grupo DIY proactivo, usando la descripción de Teal Triggs, ya que responde a una actividad que envuelve un ejercicio significante de diseño creativo, usando materiales crudos o elementos previamente existentes, con el placer personal como motivación personal.

Es por esto que se vuelve coherente situar al fanzine como una práctica de diseño ligada al DIY, donde además existe un vínculo directo en su categoría underground, en la autonomía y bajos recursos para su reproducción, obligando a sus autores a arriesgarse con métodos no convencionales, a usar tecnologías que podríamos llamar del pasado o "muertas", o directamente a encontrar la economía en una especie de desobediencia tecnológica.

### 4. 2 Libro de artista

Para entender el vínculo de los libros de artista, bookworks o libro obra con la experimentación material y de métodos de reproducción gráfica no convencionales citaré nuevamente a Javier Maderuelo en su libro "Arte impreso" (2019).

Se menciona en este libro comentarios de Ulises Carrión para su libro "El arte nuevo de hacer libros" donde describe de manera poética lo que deberíamos entender por libro obra, sin embargo, Maderuelo señala que los libros de artista refieren más directamente a aquellos en los que los artistas han estado involucrados directamente con toda su producción, puesto que cuando esto sucede logran articular forma y contenido.

Ambos comentan que es común para el libro de artista ver al autor tomando decisiones respecto a la materialidad de sus obras, su impresión, diagramación, encuadernación; lo que a mi parecer produce una interiorización en las posibilidades existentes. Tal como la desobediencia tecnológica

enseña al usuario a reconocer el interior de sus artefactos y conocer las posibilidades que este le entrega, es que el autor en el libro de artista busca maneras de jugar con las oportunidades que la variedad de materialidades entrega, hasta evidenciar su fabricación incluso.

Esto hace los libros de artista diversos, donde sólo la intención del autor se pondrá en tela de juicio respecto a si podría ser calificado como libro obra o no. Para concluir, podría definir al libro de artista como un objeto de arte en sí mismo, más que por su contenido como texto. Un artefacto en el que conversan todos los aspectos esenciales que se encuentran en un libro en búsqueda de un sentido general, de una reacción diferente a la que genera un libro común, cuestionando a la vez el trabajo del diseñador de libros, ofreciéndole espacio para pensar en ampliar su visión en la consideración del libro como concepto.

### 4. 3 Manual

Cuando se habla de manuales, podemos encontrar distintos tipos y usos, en una gran variedad de contextos. Los hay compuestos sólo de texto, insertos en la literatura, como vemos en el libro de Julio Cortázar "Historias de cronopios y famas", cuya primera parte se titula Manual de instrucciones. En él se pueden leer instrucciones para desarrollar tareas cotidianas o extraordinarias, donde se narra en prosa, de manera lineal y un tanto metafórica cada tarea.

Este formato también ha sido utilizado en el mundo del arte visual, por ejemplo, en la obra "Bad Press", de Elizabeth Diller, "Instructions for dissident ironing" donde cada instrucción corresponde a un texto acompañado de una fotografía de una camisa, en las que entrega guías para planchar camisas de forma no convencional, liberando el planchado de un uso capitalista, donde se encuentra normado cómo debe ser doblada y planchada esta prenda de forma presentable.

Encontramos manuales para realizar todo tipo de tareas médicas, culinarias, de diseño y procedimentales en empresas, donde se presenta la instrucción únicamente compuesta por texto escrito de manera formal, poco dirigida a un lector en específico, a veces incluyendo diagramas.

Los tipos de manuales mencionados anteriormente no corresponden a aquellos en los que se generó un interés, ya que serán los llamados "manuales de instrucciones" o "manuales de usuario", que se encuentran únicamente acompañando objetos o productos, aquellos que presentan un formato y diagramación particular muy propia del contexto en el que se presentan, los que despertaron un interés en la posibilidad del uso de un formato similar a este.

Sin embargo, al acercarnos a la temática de los manuales, nos detendremos en el análisis del "Manual del editor con huaraches" del cual podemos encontrar información escrita por Nicolás Pradilla en su libro "Un modelo de organización colectiva para la subjetivación política", donde busca conceptualizar respecto a la elección del uso de artefactos rudimentarios de impresión por parte de los participantes de los seminarios de labor editorial impulsados por el artista Felipe Ehrenberg, en México en los años 80.

Para contextualizar un poco estos seminarios, como se explica en el libro, ellos se inscriben en la propuesta al Ministerio de cultura nicaragüense de parte de Felipe Ehrenberg para levantar un proyecto de editoriales mimeográficas municipales.

El propósito de esto era generar redes de comunicación locales para "localizar a personas desplazadas por el conflicto bélico y fomentar el trueque en medio de una economía devastada por la guerra" (Pradilla, 2019, p. 19). El proyecto fue rechazado, pero con el material preparado se generó un manual y las bases de un taller. Posteriormente fue aprobado como un programa piloto en 16 escuelas normales rurales, apoyado por la Secretaría de Educación Pública (México) agregando a tres colaboradores: Marcos Límenes, Ernesto Molina y Santiago Rebolledo.

Para los seminarios en escuelas rurales se desarrolló un folleto explicativo titulado "El libro: cómo hacerlo y cómo usarlo usando el mimeógrafo", y será la segunda versión de este el que se titula "Manual del editor con huaraches", tomando como referencia el "Manual del arquitecto descalzo", escrito e ilustrado por Johan Van Lengen en 1981.

Johan Van Lengen es un arquitecto de origen holandés que vivió varios años en Brasil, dedicado a la construcción mediante soluciones sencillas. Editó este manual con la intención de divulgar sus conocimientos en un lenguaje y modo entendible por cualquier persona, con el fin de ayudar a aquellos que construyen edificaciones pequeñas en comunidad. Es por ello que Felipe Ehrenberg basa el nombre de su folleto en el nombre del libro de Johan Van Lengen, ambos tienen intenciones similares al crear sus manuales, la democratización del conocimiento para personas de escasos recursos.

En el "Manual del editor con huaraches" se plasmó información desde sobre cómo generar un mimeógrafo manual, a cómo levantar una editorial, finalizando con un evento de lanzamiento. El propósito era generar autonomía comunicacional, medios independientes y de escasos recursos, con la posibilidad de construir redes de circulación de información. "En esencia, el seminario aquí impartido, más que enseñar la utilización de una herramienta como el mimeógrafo, propone sugerencias para la organización productiva y para sistemas de trabajo colectivo cuya meta sea funcionar como voz de la comunidad." (Ehrenberg, Molina, Rebolledo y Límenes, "Manual de apoyo para animadores en casas de cultura" 1987)

Posteriormente Felipe Ehrenberg produjo dos manuales más para la generación de esas redes: "Manual de apoyo en las artes plásticas y la comunicación visual" en 1981 y "Manual de apoyo para animadores en casas de cultura" en 1987.

Parece relevante también incluir parte del contexto en que se encontró la producción gráfica mimeográfica en México. En 1968 en México se levantaba un movimiento estudiantil al igual que en otros lugares del mundo, pero basado en el incumplimiento de "demandas elementales de una democracia" (Pradilla, 2019, p. 51) de parte de organizaciones estudiantiles, gremiales y sindicales, que se veían ampliamente reprimidas por el estado. Esto trajo consigo la polarización en la prensa y medios de difusión y por

tanto, la posesión de medios no regulados por el estado fue duramente perseguida y confiscada. Al mismo tiempo, el mimeógrafo como herramienta fue utilizado para la organización y producción artística desde la confrontación política, por lo que la simple posesión de este artefacto podía justificar una detención y condena de cárcel. Durante este período, Felipe Ehrenberg decidió salir del país en un exilio autoimpuesto, al estar involucrado en el desarrollo de la revista El Corno Emplumado.

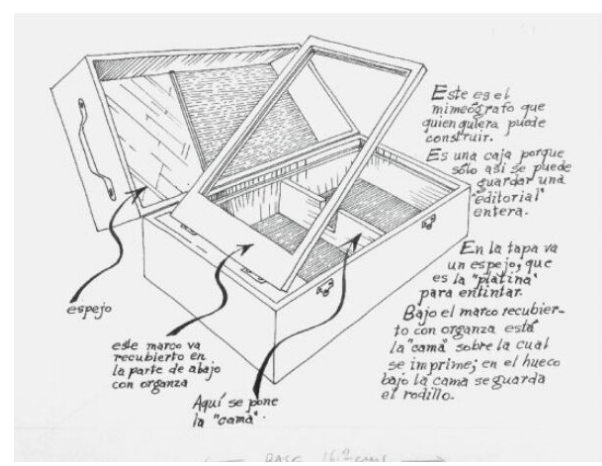

Manual del editor con huaraches. Imagen extraída del libro "Un modelo de organización colectiva" de Nicolás Pradilla.

Si bien no se logró acceder al manual en su totalidad, gracias a las imágenes presentadas en el libro de Nicolás Pradilla "Un modelo de organización colectiva" y otras imágenes que se localizaron en internet, se analizó la construcción del manual.

El manual del editor con huaraches estaba producido a mano. Encontramos títulos que presentan secciones escritos más grandes, luego se enumeran las instrucciones a seguir para cada proceso en una letra de menor tamaño. Se muestra una imagen ilustrada para cada paso, usando flechas y líneas para señalar detalles y medidas. El texto se desarrolla alrededor de las imágenes, son estas el elemento principal de las páginas. Se encontraron otras imágenes del folleto "El libro: cómo hacerlo y usarlo usando el mimeógrafo" (1980) en que las páginas interiores se ven escritas en máquina de escribir, también usando las imágenes ilustradas.

Finalmente, es necesario hacer énfasis en la postura de Felipe Ehrenberg, el principal creador del manual que se ha analizado, respecto a cómo el desarrollo de aptitudes y conocimientos respecto a métodos de creación, impresión y reproducción, y a la difusión de estos, causa un cambio significativo en lo que respecta al derecho a publicar, como se cita a continuación.

"Ehrenberg destaca que al autopublicarse se reivindica el derecho a publicar sin censura y se modifican los conceptos que tradicionalmente rodean la idea de obra. La autopublicación produce pequeñas grietas en sistemas que reproducen esquemas de dependencia cultural y económica basados en relaciones jerárquicas de prestigio, especialización y visibilidad propios de regímenes capitalistas." (Pradilla, 2019, p. 91)

Son esas "pequeñas grietas" como menciona Pradilla, esos quiebres en los sistemas de dependencia cultural y económica principalmente, es decir, en la necesidad de los artistas de dejar de estar en manos de productores, editoriales o medios masivos para ser reconocidos o para lograr ser publicados. En especial reconociendo que en muchas oportunidades, estos medios no elijen qué publicar únicamente pensando en el talento, sino más bien en quiénes son más aptos debido a méritos académicos, o reconocimientos previos. Este pensar se encuentra en sintonía con la democratización de los medios, con el pensar que cualquier persona debería tener la posibilidad de dar a conocer sus vivencias o pensares.

## 5. La web como un espacio colaborativo

Con la intención de realizar un sitio web que acompañe al proyecto y sirva de difusión y medio de obtención del manual dentro del escenario especulado, es que se decide estudiar respecto a la web, y cómo esta funciona como un espacio común dentro de lo que se denomina cultura de la red.

Para construir una reflexión respecto a la web, se estudia lo presentado en el libro "El significado de la cultura en red" de Kazys Varnelis, quien es un historiador de arquitectura, artista, curador y diseñador estadounidense.

Abordando la temática web desde sus comienzos, se plantea partir desde la digitalización, como la transformación que permite que la web se desarrolle. La digitalización se reconoce como un proceso que marcó un precedente en la estabilización del capitalismo, esto gracias a que permitió la separación de los objetos físicos de su posible representación. Es decir, objetos plasmados como información escrita o en forma de imágenes en un aparato digital tienen tanta validez como su forma física, esto agilizó el traspaso de información, las posibles ventas gracias a la posibilidad de certificación de cómo un objeto luce o funciona, además de la comunicación. Fue entonces como explica Varnelis "la producción inmaterial de información y su distribución a través de la red el principio de organización dominante para la economía global" (Varnelis, 2016, p. 15).

Con la digitalización llegó la "cultura digital" y posteriormente la "cultura de la red", dentro de la cual nos vemos inmersos. Al contextualizar la cultura de la red, comenzaremos por diferenciarla de la cultura digital. En la cultura digital se encuentra importancia en la información que conforma datos creados por unidades de procesamiento que pueden ser computadores de escritorio. En cambio, en la cultura de la red, la información se desprende del "resultado de las relaciones en red entre ellas, de los vínculos entre personas, entre máquinas, y entre máquinas y personas". (Varnelis, 2016, p. 12) y, a su vez, se encuentra identificable por el uso de dispositivos móviles, puesto que la facilidad de conexión y movimiento que estos proveen crea un ambiente propicio para la generación de redes de comunicación.

Dentro de la cultura en red toda creación se considera un objeto constituido en relación con otros, alejado de la originalidad, pero vinculado a la colaboración establecida por la relación indivisible entre sus nodos.

La persona como individuo deja de tener relevancia más que como una parte de esta red. El sujeto, entonces, se constituye en vinculación a los demás dentro de la red, es por ello que existen micropúblicos interconectados por sus similitudes, donde cada persona encuentra su representatividad. Encontramos entonces mayor valor en el sujeto en red que en la singularidad de cada uno de sus nodos, es por ello que se vislumbra la web como un espacio, tal como si fuese un lugar físico de encuentro, que se define innegablemente colaborativo.

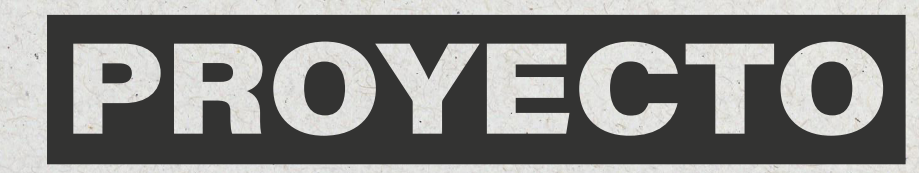

## **Descripción**

Este proyecto se compone de dos partes. La primera corresponde a un producto editorial, un manual titulado REPARA, IMPRIME para el que se investigaron cuatro procesos de reparación y modificación de una máquina impresora y creación de tintas para la misma.

El manual se presenta con un manifiesto que sitúa al lector-usuario en un escenario especulado donde los productores de impresoras detienen su producción, por lo que se propone aprender a reparar los objetos que se encuentran en desuso o en estado de desecho tecnológico.

El manifiesto busca atraer al lector-usuario mediante un tono imperativo y un llamado a la acción: repara, imprime. Se busca generar una crítica a la industria productora y al papel del consumidor en ésta, interpelándolo directamente.

La composición del manual consta de capítulos independientes, con un método de encuadernación libre de fijaciones, que permita al lector elegir cuántos capítulos imprimir según le sea útil, sin interrumpir su cohesión. Estos se mantienen unidos por la portada, que en su interior funciona como soporte para el manifiesto, permitiendo su uso como afiche, si el usuario lo estima pertinente, incentivando la difusión impresa del manual.

La información para los capítulos se generó mediante la experimentación, investigación, ensayo y error, por lo que también constituye parte relevante del proyecto en tanto a contenido. Se busca alcanzar la autonomía en el método de encuadernación en cuadernillos, por lo que la extensión de cada capítulo se presenta siempre en múltiplos de cuatro, haciendo consciente el proceso de impresión desde la generación del contenido.

El manual propuesto se enuncia desde la falta de recursos objetuales para su impresión, por ello el uso de una sóla tinta, buscando ser un producto de fácil obtenición.

En la segunda parte se propone una difusión del manual mediante un sitio web, debido a que el internet es el lugar donde se podría encontrar a personas interesadas dentro de la ficción.Considerando que las personas viven en una sociedad hipertecnologizada es que esto hace sentido, pues sería posible y accesible llegar a ellos usando publicidad dirigida según sus intereses.

En el sitio web se dispone de vínculos de descarga del manual por capítulos, facilitando su impresión. Además de incentivar al lector a proponer y compartir su propio conocimiento al respecto, generando nuevos capítulos en un trabajo colaborativo.

### **Contexto**

El proyecto se generó desde el estudio y análisis respecto a los desechos tecnoló gicos producidos actualmente, cruzando con la situación cubana en los años se senta según fue estudiada por Ernesto Oroza. El registro visual objetual realizado por Oroza y demostrada la necesidad ma terial en el libro del gobierno "Con nues tros propios esfuerzos", genera la posibili dad de un cruce al especular un escenario como el recién mencionado en el contexto tecnológico actual.

Como se explicó en el marco teórico en la sección de Desobediencia tecnológica, Ernesto Oroza describe los objetos actua les como objetos cerrados, ya que se nos entregan sellados y sin mayor información sobre cómo funcionan, y por tanto, cómo hacer para repararlos, más que llevarlos al servicio técnico del productor.

Usando esta situación como punto de partida de una discusión problemática dentro de la industria, es que se propone un escenario especulado. Pensando en que las formas de abordar la producción tecnológi ca como un problema ya han sido agotadas en otros formatos y que, al insertar al obser vador en una ficción que se le plantea como real podría generar un impacto significativo.

Se resuelve generar la pregunta ¿Qué pa saría si acaba la producción de impresoras? Pensando en que la digitalización avanza a diario y cada vez se prescinde más aún de documentos impresos es que la industria, en este escenario especulado, disminuye cada vez más la producción de impresoras del ran go de uso doméstico y de oficina. Podríamos especular además que debido a un incentivo de distintos poderes por detener la impresión de documentos legales gracias al uso de firmas y archivos digitales, también afiches y panfletos quedarían obsoletos debido a la tecnologización del marketing y el bajo costo de la publicidad digital. Todas las personas tendrían acceso a pantallas personales, y la vía pública se llena de pantallas led, de bajo costo y que permiten un reemplazo de imá genes de forma más expedita.

Estos cambios serían los causantes de que la disminución en la producción de im presoras termine por descender a cero, dete niendo por completo su producción y venta. Siendo este el escenario especulado final es donde se sobrentiende que, si una persona decide tener algo impreso, tendrá que lo grarlo con los artefactos que ya existen, que alguna vez fueron útiles y que probablemente no se encuentren en las mejores condiciones.

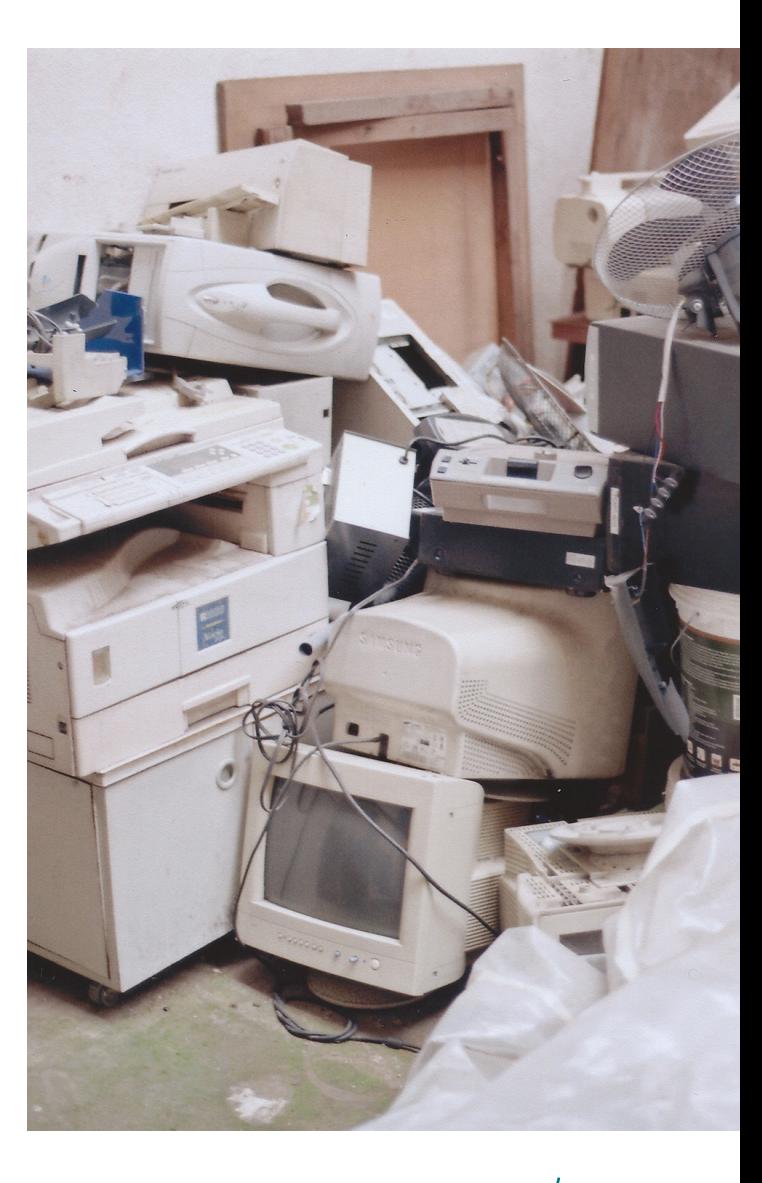

Es en este contexto que se genera el manual como un prop, como llaman Fiona Raby y Anthony Dunne a estos objetos que nos permiten vivir de cierta forma o acercarnos a la especulación creada, con el fin de poder sentirnos inmersos en ella. El manual presenta en él un movimiento, una organización o un grupo de personas que se niegan a la desaparición del medio impreso mediante un manifiesto en el interior de su portada, donde se explicitan sus razones y modo de pensar respecto a lo que ellos llaman el "fin del medio impreso", haciendo un llamado a tomar acción frente a esta situación mediante la reparación.

El uso de un sitio web para llegar a más personas, entregar y obtener más información también se inscribe en este contexto, siendo apropiado debido a la tecnologización y a la dependencia de este medio.

Así mismo, la intención de la organización por conseguir contactar a más personas que quieran compartir sus conocimientos está basada en la forma en que históricamente se llevan a cabo las resistencias según lo estudiado. También en el uso universal de la web como medio para generar comunidades o como un espacio de encuentro. Es este caso, las personas estarían dispuestas a colaborar con la organización con el fin de expandir el manual. A la vez el espacio funcionaría como vitrina, donde las personas colaboradoras pueden enviar escaneados sus manuales, con el fin de promover la impresión, demostrar su variedad de posibilidades y también cómo resiste al cambio de distintas maneras, apuntando a la unicidad de cada impreso y cada impresora cuando esta ha sido ajustada o reparada.

## Antecedentes referenciales

Se hace relevante estudiar algunos proyectos, impresos y sitios web que se vinculen de cierta forma al tipo de proyecto que se pretende desarrollar. Inicialmente se analizarán manuales de distinto tipo, para analizar el formato como un medio de información impresa. Manuales de usuario y manuales de instrucciones antiguos y recientes, de distinto tipo de objetos, para luego dar paso a referentes más directos de manuales que nacen de la intención por mostrar cómo construir y reparar en ambientes adversos.

En el análisis de manuales de usuarios, se busca identificar los componentes que suelen tener, cuáles son sus partes o cómo suelen verse, formatos, tamaño, elecciones de papel o medio, de tipografías y de imágenes. Se observó gran cantidad de manuales, de distintos objetos, la selección será explicada en cada uno de ellos.

» Cámara fotográfica Canon A-1 Manual de instrucciones en español 1978

Formato apaisado

Uso de tipografía serif

Uso de fotografías del objeto y uso de ilustraciones. Uso de íconos y señales sobre las imágenes.

Se distinguen secciones que separan instrucciones de modo más detallado, cada una tiene un título descriptivo de su contenido.

Impreso a dos tintas: negro y azul.

Este manual fue seleccionado ya que parece interesante el ejercicio del color y la mezcla de lenguajes visuales en la inclusión de fotografías e ilustraciones lineales. También al referir a un objeto de uso complejo, con una mecánica manual avanzada es un buen referente, por la cantidad de piezas visibles y cómo se presentan.

El uso de líneas divisoras, enumeraciones y punteos parecen ser elementos comunes en los manuales.

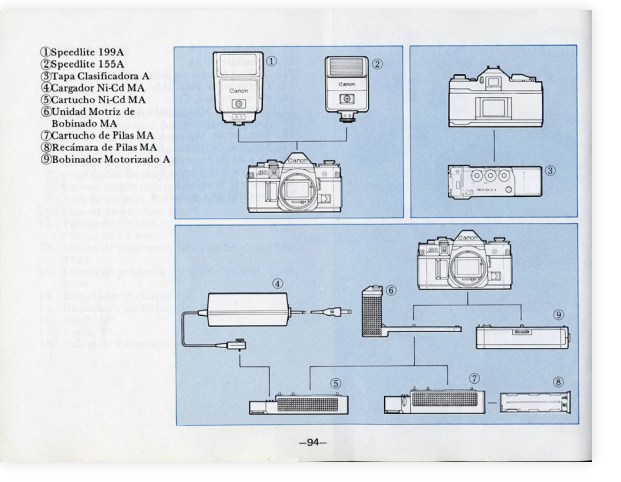

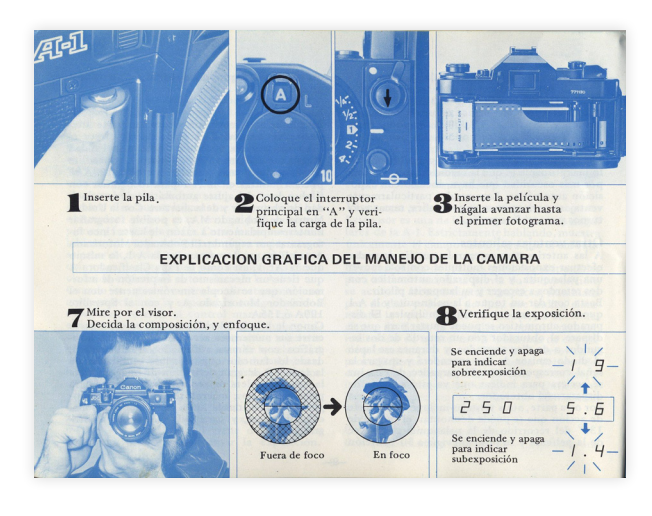

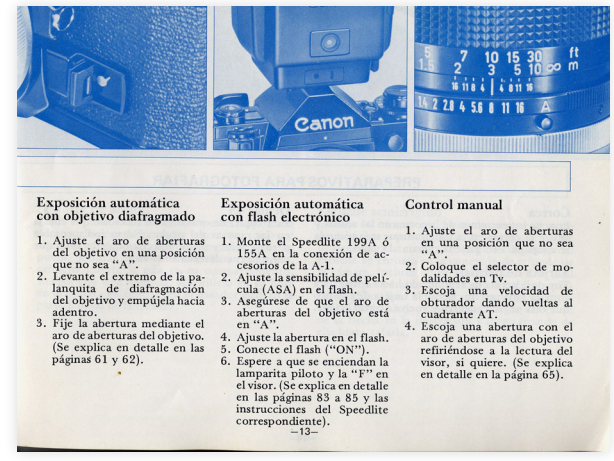

## » Cámara fotográfica Nikon D6

En otras cámaras fotográficas más actuales, como la Nikon D6, se presentan junto a un Manual de referencia. Este es de formato vertical, se usan únicamente ilustraciones lineales, con fondo gris para efecto de separar el objeto del fondo.

Utilización de elementos estilísticos como líneas divisoras, enumeración de gran tamaño y listas con uso de viñetas.

Tipografía sans serif en estilos regular y bold.

### Configuración de la cámara

La opción de idioma en el menú configuración se resalta automáticamente la primera vez que se muestran los menús. Seleccione un idioma y ajuste el reloj de la cámara.

### 1 Encienda la cámara.

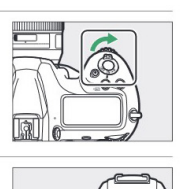

2 Marque [Idioma (Language)] en el menú configuración y pulse ®.

la compra.

- · El elemento [Idioma (Language)] se marcará automáticamente en el menú configuración la primera vez que pulse el botón MENU después de
- · Para más información sobre el uso de los menús, consulte "Uso de los menús" (CD 81).

Preparación de la cámara 43 32 Preparación de la cámara

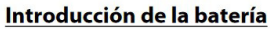

Apaque la cámara antes de introducir o extraer la batería.

### 1 Retire la tapa del

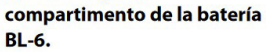

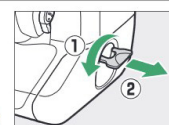

Levante el pestillo de la tapa del compartimento de la batería, gírelo a la posición abierta (C) (①) y retire la tapa del compartimento de la batería (2).

### 2 Coloque la tapa en la batería.

· Si la liberación de la batería está colocada de modo que pueda verse la flecha (<), deslice la liberación de la batería para tapar la flecha (<).

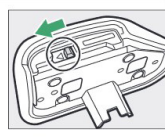

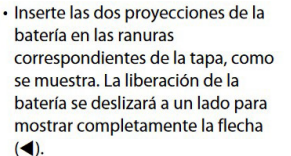

» Manuales de impresoras hp Formato vertical

En los manuales de impresoras se encontró referencias más directas del modo de explicar este tipo de artefactos.

Se suelen usar imágenes ilustradas, pero volumétricas, lineales y con uso de sombras para generar tridimensionalidad.

Tipografía sans serif en estilos regular y bold

Uso de dos colores: negro y otro complementario, suele ser rojo o azul.

### Sugerencias de impresión

- Ahorro de tiempo
- Utilice la ficha Atajos de impresión
- · Establezca el orden de impresión de las páginas
- Ahorro de dinero
- · Utilice Impresión rápida/económica.
- Imprima varias páginas en una sola hoja de papel.
- · Imprimir en escala de grises.
- · Imprima un documento a doble cara. Utilice Papel fotográfico cotidiano HP para ahorrar dinero y tinta al imprimir  $\bullet$ fotografias.
- Mejore la calidad de las copias impresas
- · Obtenga una vista previa del documento antes de imprimirlo.
- · Imprima en un tamaño de papel personalizado
- · Seleccione el tipo de papel adecuado.
- Cambie lacalidad y la velocidad de impresión.
- · Vea la resolución de impresión.
- Obtenga la mejor resolución de impresión con Máximo de dpi.
- · Ajuste el tamaño del documento según considere necesario.

#### Atajos de impresión

Utilice los atajos de impresión para imprimir con la configuración que utiliza más a menudo. El software de la impresora tiene varios atalos de impresión especialmente diseñados y que se encuentran disponibles en la lista Atajos de impresión.

Nota Al seleccionar un atajo de impresión, aparecen automáticamente las<br>popiones de impresión adecuadas. Puede dejarlas tal cual o modificarlas.

#### Uso de los atajos de impresión

Utilice la ficha Atajos de impresión para realizar las siguientes tareas de impresión:

- · Impresión general cotidiana
- · Impresión de fotografías sin bordes
- Impresión de fotografías con bordes blancos · Impresión rápida/económica
- · Impresión de presentaciones
- · Impresión a doble cara
- También puede crear sus propios ataios de impresión.

#### Crear ataios de impresión

 $34$ 

Además de los atajos de impresión disponibles en la lista de Atajos de impresión, puede crear los suyos

Si habitualmente imprime en película de transparencia, por ejemplo, puede crear atajos de impresión seleccionando Atajos de impresión de presentaciones, cambiando el tipo

HP Deskiet D1300 series

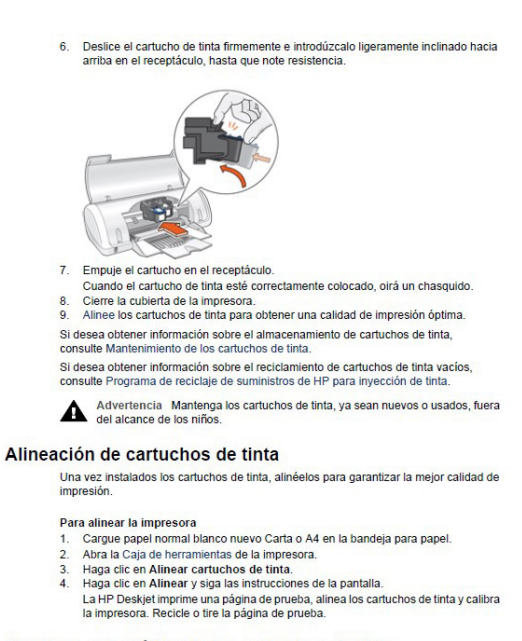

#### Limpieza automática de los cartuchos de tinta

Si en las páginas impresas faltan líneas o puntos, o si tienen rayas de tinta, es posible que quede poca tinta en los cartuchos de tinta o que necesiten una limpieza. Para obtener más información, consulte la sección Ver estimación de los niveles de tinta. En caso de que el nivel de tinta de los cartuchos sea correcto, limpie los cartuchos de tinta automáticamente

Ayuda del software HP Photosmart

49

#### Eliminación de tinta de la piel y de la ropa

Siga las instrucciones que se detallan a continuación para eliminar la tinta de la piel y la ropa

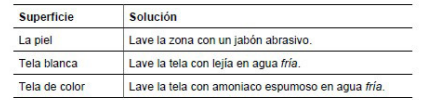

 $\triangle$  Precaución Use siempre agua fría para quitar la tinta de una tela. El agua tibia o caliente puede hacer que la tela adquiera el color de la tinta.

#### Limpieza manual de los cartuchos de tinta

Si en el entorno en el que se utiliza HP Deskjet hay mucho polvo, se puede ir acumulando suciedad en los contactos del cartucho de tinta. Dicha suciedad puede producir rayas de tinta o que falten en líneas en las hojas impresas. Este problema puede solucionarse con una limpieza manual de los contactos del cartucho de tinta Para limpiar los cartuchos de tinta, necesitará lo siguiente:

- · Agua destilada (el agua del grifo puede contener sustancias contaminantes que
- dañen el cartucho) · Bastoncillos de algodón u otro material suave y sin pelusa que no se adhiera a los
- cartuchos de tinta

Tenga cuidado de no mancharse las manos o la ropa con tinta cuando realice la limpieza

#### Pasos previos a la limpieza

- Abra la cubierta de HP Deskiet
- 2. Espere hasta que el receptáculo del cartucho de tinta se desplace hacia el centro de HP Deskjet y se detenga.
- 3. Retire los cartuchos de tinta y colóquelos sobre un trozo de papel con las tiras de cobre hacia arriba

Precaución No deje los cartuchos fuera de HP Deskjet durante más de 30<br>minutos.

Ayuda del software HP Photosman

 $51$ 

Alejándose de los manuales de usuario de objetos, encontramos libros cuyo título comienza con la palabra manual. Se puso especial atención a los que se acercaran al proyecto desde el aspecto de resistencia o comunidad. Por ello se analizó el "Manual del constructor popular", del arquitecto Luis López, en el que se explica de principio a fin cómo debería proceder una comunidad para construir sus casas. Inicia con un texto declaratorio que justifica de cierta forma la existencia de su libro. Luego en sus páginas interiores describe el proceso.

QUEREMOS VIVIR MEJOR: UNA CASA COMO ESTA, 5IN COCINA, 5IN BANO NI DORMITORIOS OBLIGA A NUESTRA FAMILIA A COMPARTIR EL ESTRECHO ESPACIO DE SU UNICA HABITACIÓN. **MANUAL** DEL. **CONSTRUCTOR POPULAR** LUIS A. LOPEZ B<br>ARQUITECTO

### » Manual del constructor popular

Luis López

Año

Formato vertical

Textos escritos a mano

Imágenes ilustradas manualmente estilo lineal isométrico y con uso de achurado.

Las secciones se demarcan únicamente por saltos de página y títulos con el mismo estilo, pero de mayor tamaño.

Se usa sólo un color.

Las imágenes se entrelazan con el texto, que se incluye en los espacios vacíos sin seguir una grilla fija. También son intervenidas por textos explicativos, con señales como flechas para hacer referencia a cierta zona del dibujo.

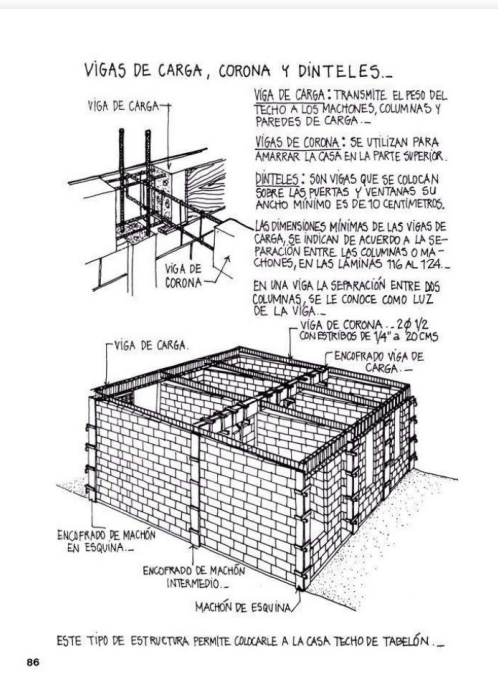

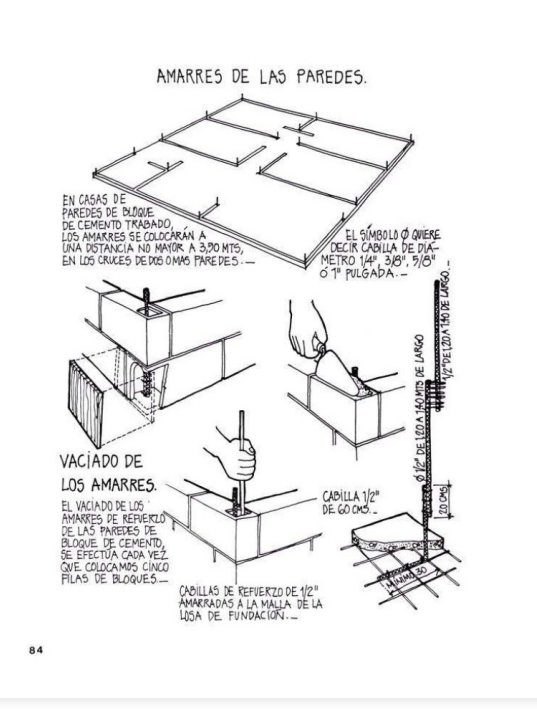

Otro caso similar es el del Manual del arquitecto descalzo, cuyo caso fue mencionado anteriormente.

» Manual del arquitecto descalzo. Johan Van Lengen Año 1981 Formato vertical

Tipografía estilo sans serif en variables regular e itálica, se encuentran al menos 4 tamaños de uso distintos: títulos de seccio nes, divisiones menores, texto en párrafos y textos en pie de imagen.

Imágenes ilustradas manualmente con estilo lineal.

Se divide en capítulos cuyo inicio ocupa toda una hoja creando una portada, y luego por secciones señaladas por títulos en mayús culas y en un tamaño de fuente mayor, seguido por una línea diviso ra del título y del contenido. Otras divisiones internas se demarcan sólo por palabras en mayúsculas de un tamaño ligeramente mayor al de los párrafos.

Se reconoce el uso de enumeraciones para demarcar linealidad en procesos o de flechas dibujadas manualmente para la creación de listas. Uso de números en imágenes para luego nombrar qué se muestra en cada uno de los números.

Se detecta el uso de una grilla o de una determinación por po sicionar las imágenes sólo de dos formas diferentes: usando una franja completa del ancho de la página o usando la mitad del ancho de la página, posicionando el texto en párrafo arriba y abajo o en el lado izquierdo.

Uso de sólo un color.

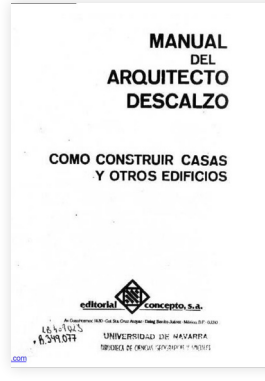

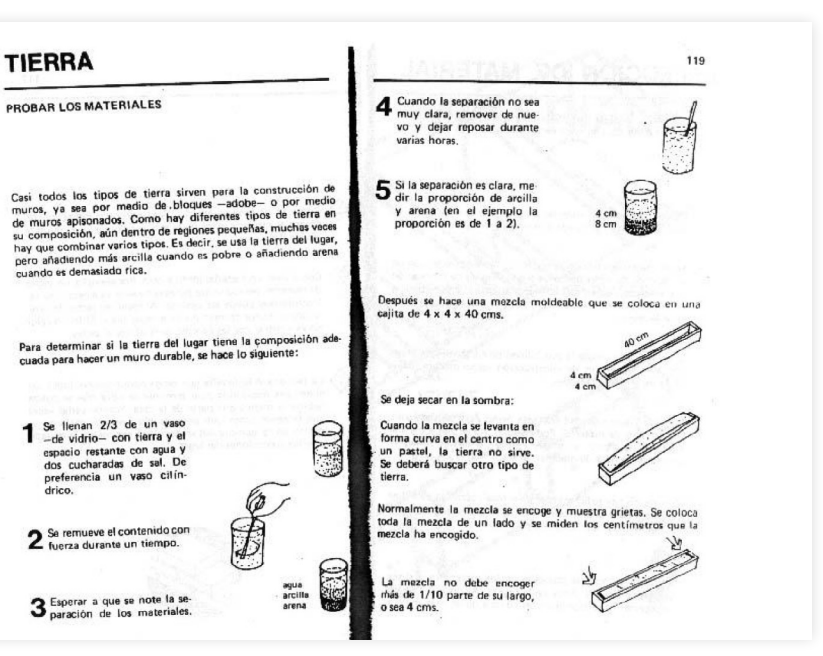

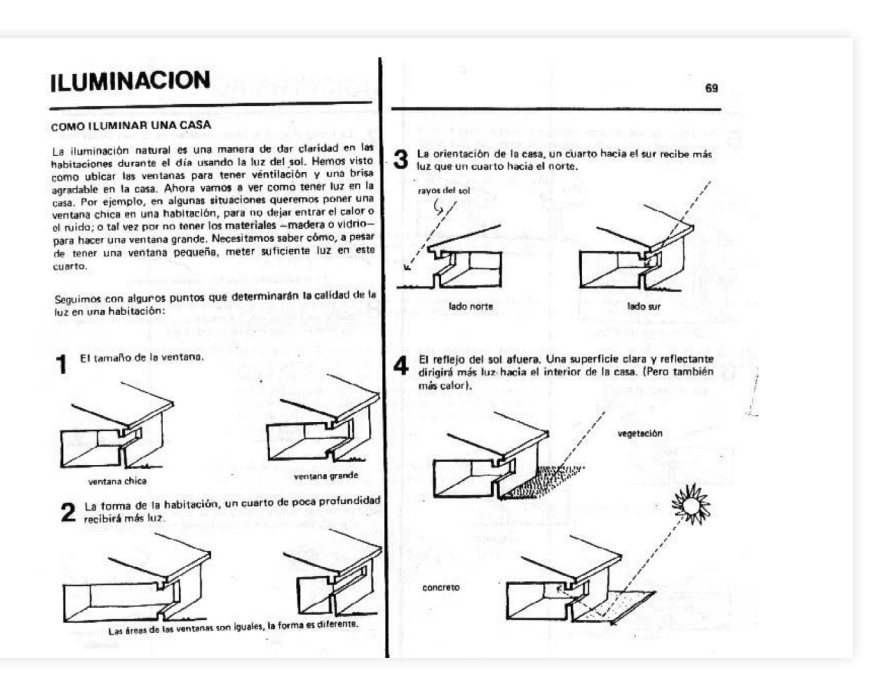

Se decidió analizar la construcción del libro "Con nuestros pro pios esfuerzos" como si fuese un manual, aunque no se señala tex tualmente en ninguna parte que este sea tal, sino más bien una re copilación de experiencias registradas en distintos lugares del país, el estilo de escritura en las páginas interiores se asemeja bastante al de manuales o recetarios.

» Con nuestros propios esfuerzos 1992

### Formato vertical

Uso de tipografía estilo sans serif para títulos y serif para párrafos.

Uso de imágenes fotográficas de alto contraste y de ilustraciones lineales de dos tipos: explicativas y precisas de objetos o lugares en cuestión, e ilustraciones decorati vas de carácter impreciso usando técnica de achurado con líneas más sueltas.

División por capítulos con temas inicia dos por su portada con tipografía de gran tamaño en mayúscula, una imagen fotográ fica y una descripción breve del capítulo. En su interior se demarcan secciones con títulos en mayúsculas y de un tamaño mayor al de los párrafos, usando todo el ancho de la página y separando con líneas títulos de interiores. También cada experiencia parti cular se divide con una línea, iniciando por el nombre de lo que se explica y finalizando con el nombre del autor.

Uso de sólo un color.

Se detecta la utilización clara de una gri lla de tres columnas, con variaciones leves.

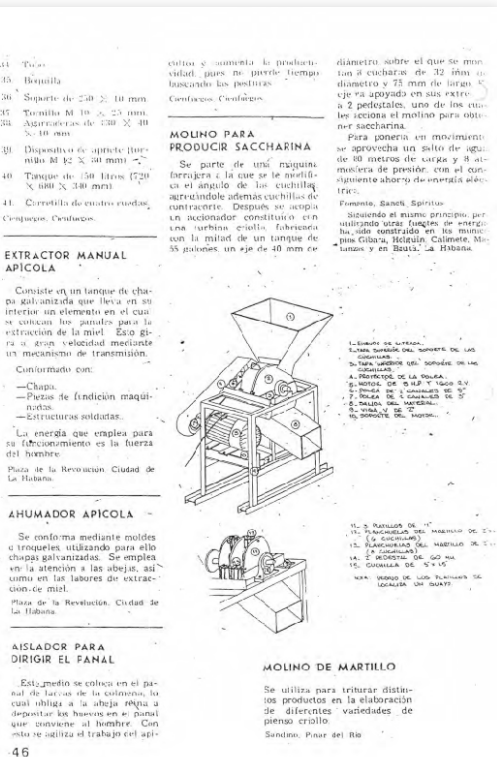

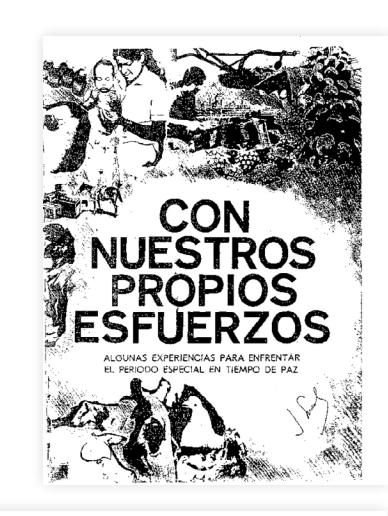

### PLATOS ELABORADOS CON VIANDAS Y VEGETALES

COMPUFS: DE YUCA Selecciona nerlos a her<br>blandos, lue

frito de am de que se di

Sondo-La M

COMPUES

thi ad-ornor COMPUES  $P_{\text{eff}}$  is  $\alpha$ umergirias<br>e : horas as a dejar in cofrito y n-La Ma **PLÁTANO**<br>FRITO ISI Cortar e

das finas azúcar en l<br>agua. Colo

Doben co

Bázuane, Hob

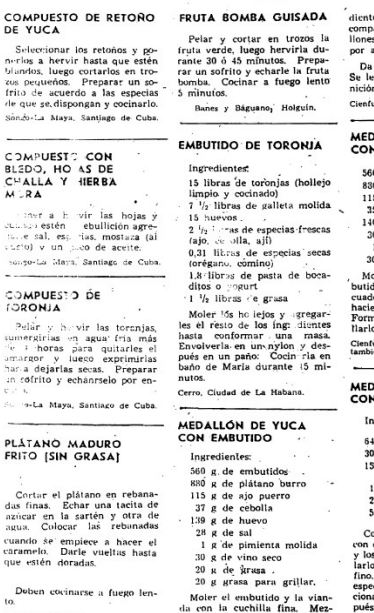

10 raciones de 280 g, c'u puede agregar una guar-<br>de viandas y vegetales. egos, Cienfuegos

#### **ALLÓN DE PLÁTANO N FMRUTIDO**

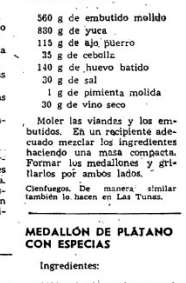

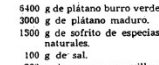

e de grasa para grillar plátanos verde

57

Algunos sitios web que fue relevante analizar para el desarrollo de REPARA, IMPRIME fueron plataformas de colectivos de reparación de objetos tecnológicos caseros.

Los sitios analizados fueron:

» Fixit club

Sitio web con guías de reparación. Fundado por Dan & Judy Ramsey. Estilo web blog, donde mediante entra das los creadores comparten guías de re paración y mantención de distintos tipos de objetos. Con un estilo web poco actualizado.

Uso de tipografías de estilo sans serif. Uso de imágenes fotográficas.

El sitio se divide en un menú lateral al lado izquierdo donde encontramos orde nadas las guías en categorías por tipo de objeto. En el título encontramos la descrip ción de la guía, sobre él un breadcrumb. Las guías se desarrollan con un título principal y luego secciones que comienzan con una pregunta que se resuelve de forma escrita de forma explicativa, a veces acompañado por una fotografía del objeto en cuestión. Cuando se enseñan procesos a llevar a cabo se utilizan punteos o enumeración de pasos. También se entregan consejos en medio de la guía, usando un formato de cita.

Uso de sólo dos colores: negro para tex tos y rojo oscuro para vínculos.

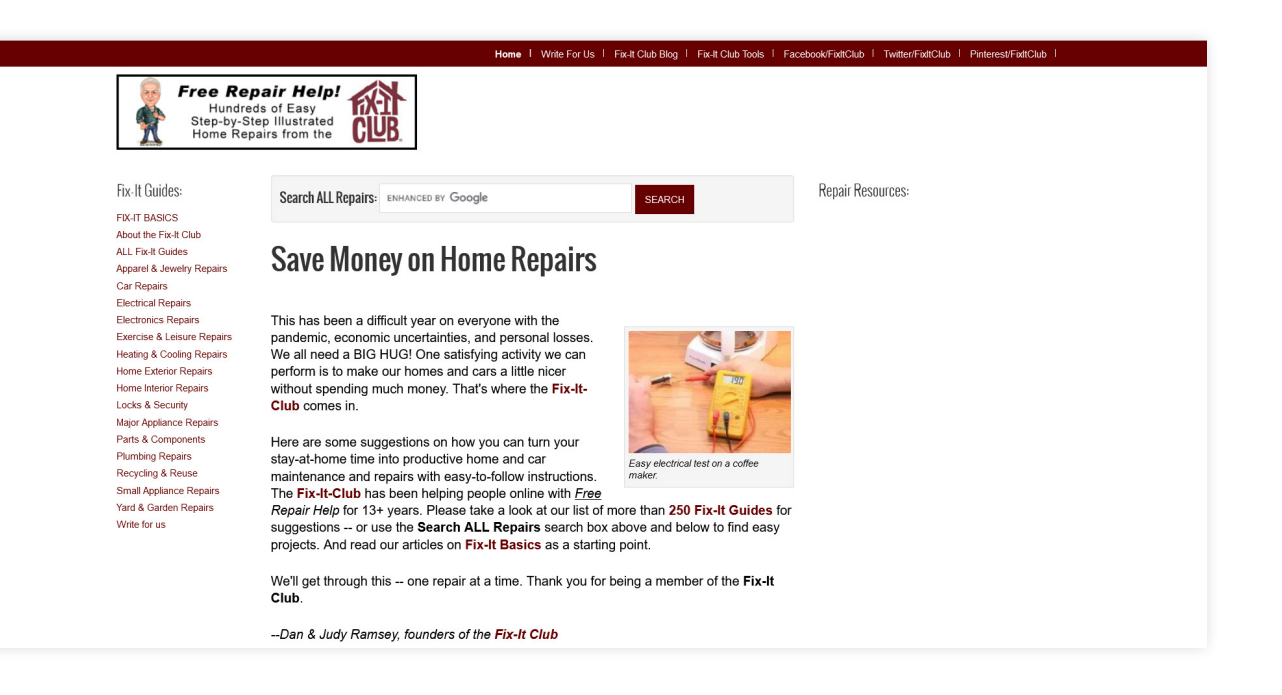

## » The restart project

### 2013, Reino Unido

Se describe como una empresa social, impulsada por personas, con el objetivo de reparar la relación persona-tecnología. Se destaca por generar reuniones de reparación y promover el "derecho a reparar".

El sitio se presenta con un menú superior, donde podemos encontrar información de la organización, noticias, eventos a los que les llaman "fiestas de reparación", información para realizar donaciones, firmar una petición al gobierno y la opción de ingresar a la comunidad mediante un formulario, con el fin de poder organizar eventos.

Uso de tipografías sans serif.

Uso de elementos decorativos lineales y dibujos lineales de carácter impreciso, como bocetos rápidos.

También cuentan con una sección wiki alojada en otra dirección web, donde si bien no muestran guías específicas de objetos, los organizadores que desean compartir sus conocimientos generaron guías para comenzar en la reparación, explicando conceptos bases, herramientas y otros tipos de recursos para las personas curiosas que desean comenzar.

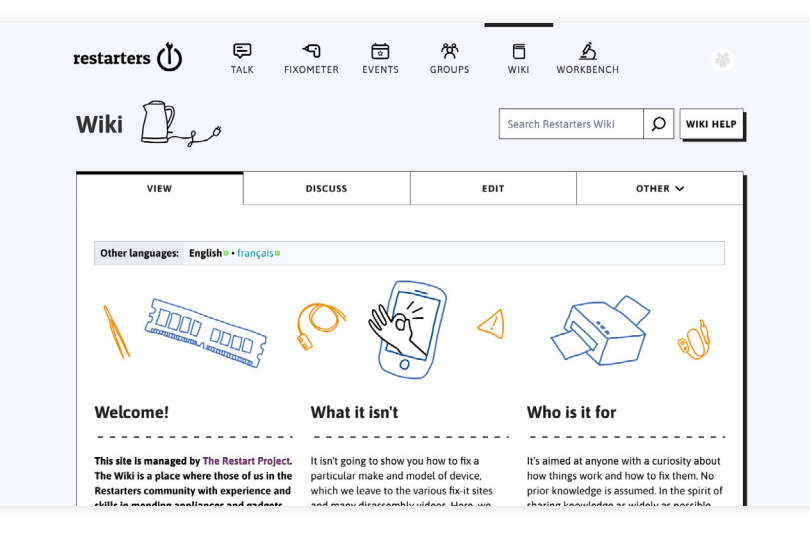

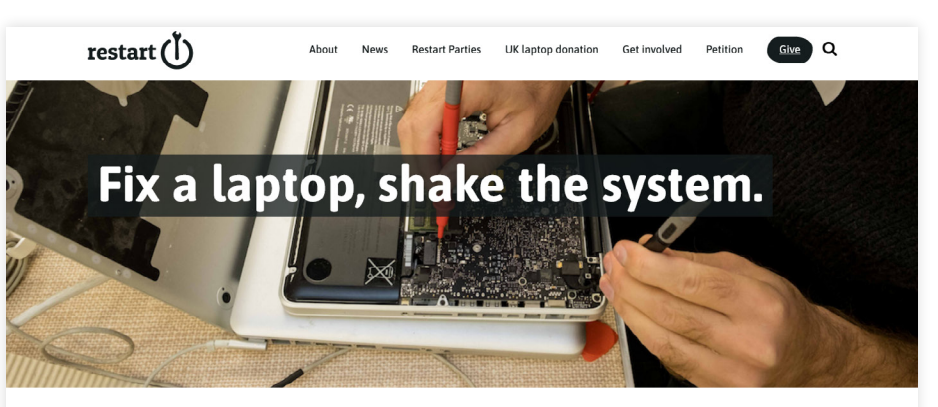

The Restart Project helps people learn how to repair their broken electronics, and rethink how they consume them in the first place.

Learn more about us

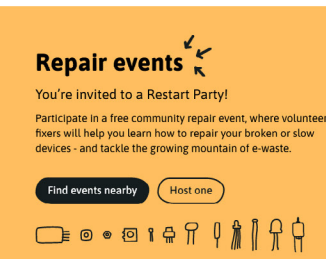

CORONAVIRUS NOTICE While many community repair groups are still unable to run in-person event some are now resuming.

- Catalonia, Spain 15 Repair Café Barò de Viver, Sinèrgics
- Porto-Novo Renin 16 Journée Internationale de la Réparation 2021: spécial blodothon
- **Derbyshire, United Kingdom** 16
	- **Chesterfield Repair Cafe**

### Latest News Read more news

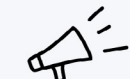

Keep up to date with our latest news from community repair and the right to repair.

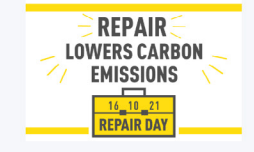

#### 6 October 2021 Celebrating International Repair Day repair lowers carbon emissions

We're celebrating International Repair Day with a number of activities in the lead up here in London and online. Join us! This vear's theme, just in time for UN climate negotiations: repair lowers carbon emissions

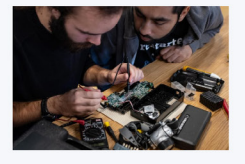

#### 4 May 2021 New UK petition for the real right to

repair

Today we launch a new petition to the UK government, BEIS and Defra ministers calling for real Right to Repair rules. We need a Right to Repair for all, for more products, that we can afford.

## » Repair Café

## 2009, Ámsterdam

Otro proyecto similar al anterior, donde organizan encuentros en lugares equipados con herramientas y voluntarios dispuestos a ayudar y enseñar a los asistentes a reparar sus dispositivos rotos, también con un espíritu de dejar de contribuir a la generación de desechos tecnológicos, aumentar la conciencia respecto a la basura y regenerar y difundir los conocimientos necesarios para entregar autonomía a los usuarios.

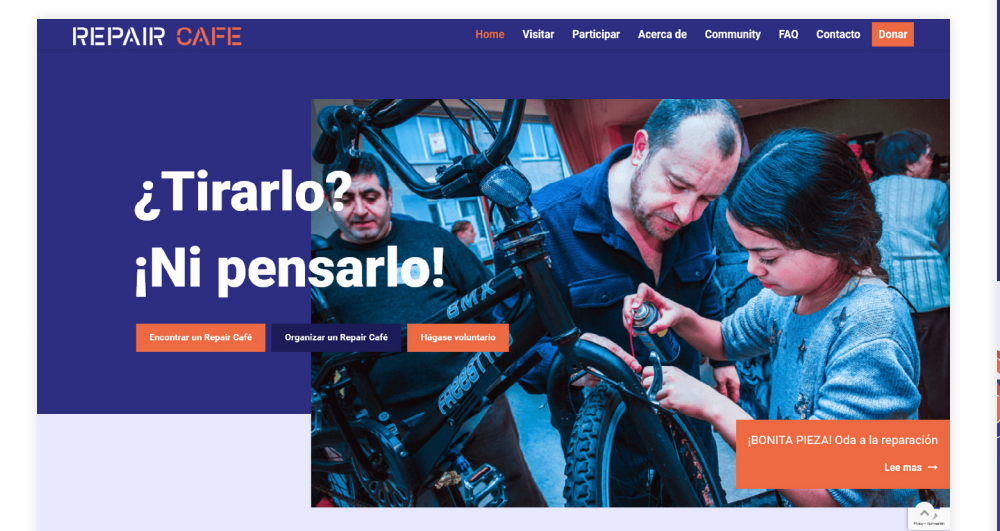

**CONSEJOS & TRUCOS** 

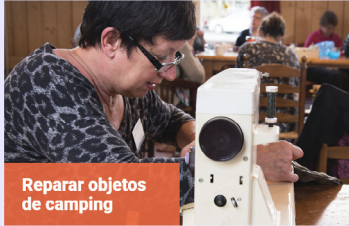

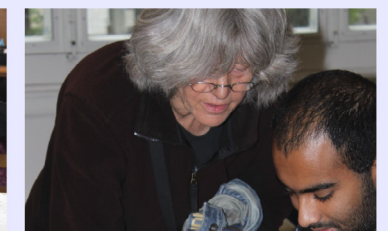

# **NOTICIAS DE NUESTRA RED**

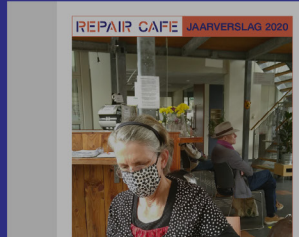

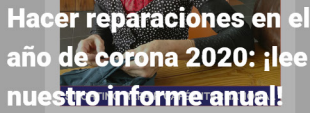

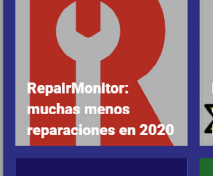

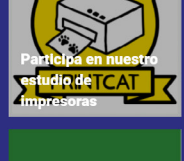

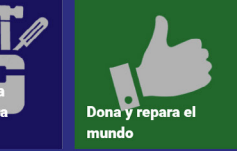

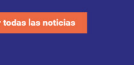

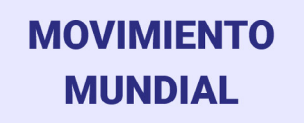

de en Holanda, también hay Repair Cafés en Bélgica, Alemania, Francia, el Reino Unido y los Estados Unidos y en decenas de otros países mundialmente ¡El Repair Café hasta ha llegado ya a la India y Japón

32295

2153 Repair Cafés

38754

implicados

ero estimado de artícul reparados por mer

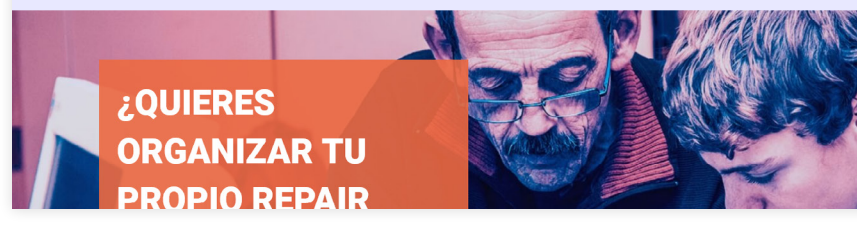

# » Club de reparadores

## 2015, Argentina

Movimiento que incentiva la reparación como estrategia de consumo responsable en contra de la cultura descartable y la obsolescencia programada. Se organizan en encuentros de reparación e intercambio de saberes.

Se presentan también con un manifiesto que justifica la importancia de reparar. Acompañado de 9 ejes temáticos relevantes: el cuidado, músculo comunitario, economía circular, promoción del empleo, innovación, código abierto, unir las partes, mapeo colectivo y rep-rep (liberación de piezas 3d para descarga gratuita).

Utilizan un grupo en la red social Facebook para la organización de los eventos.

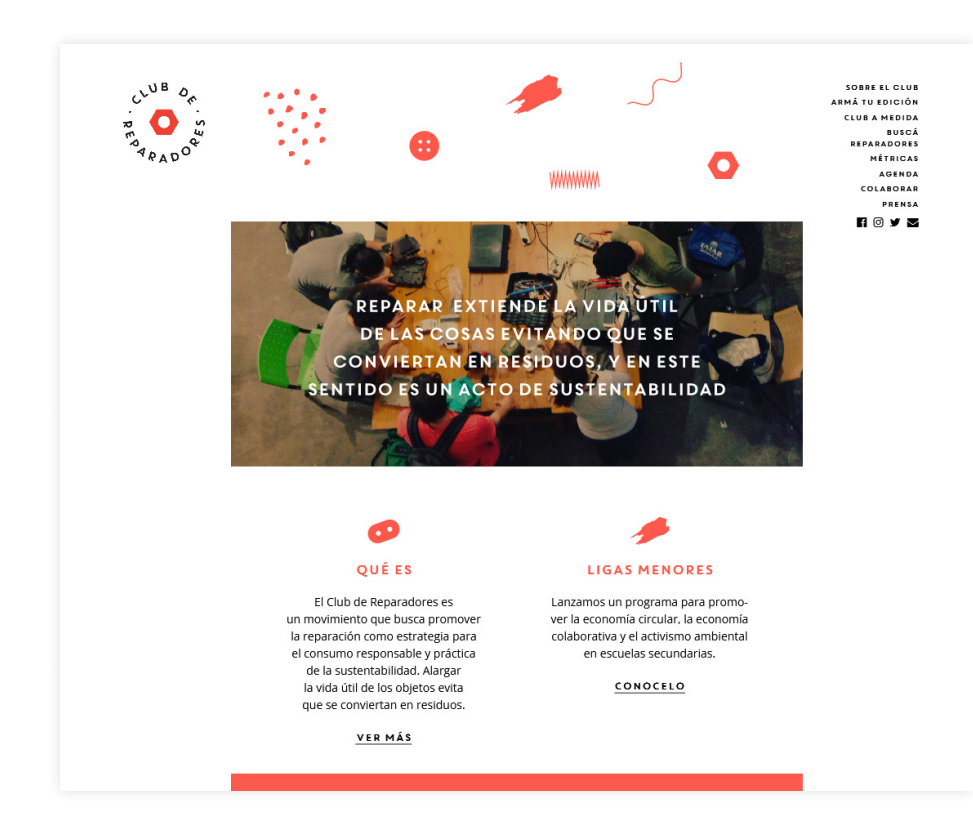

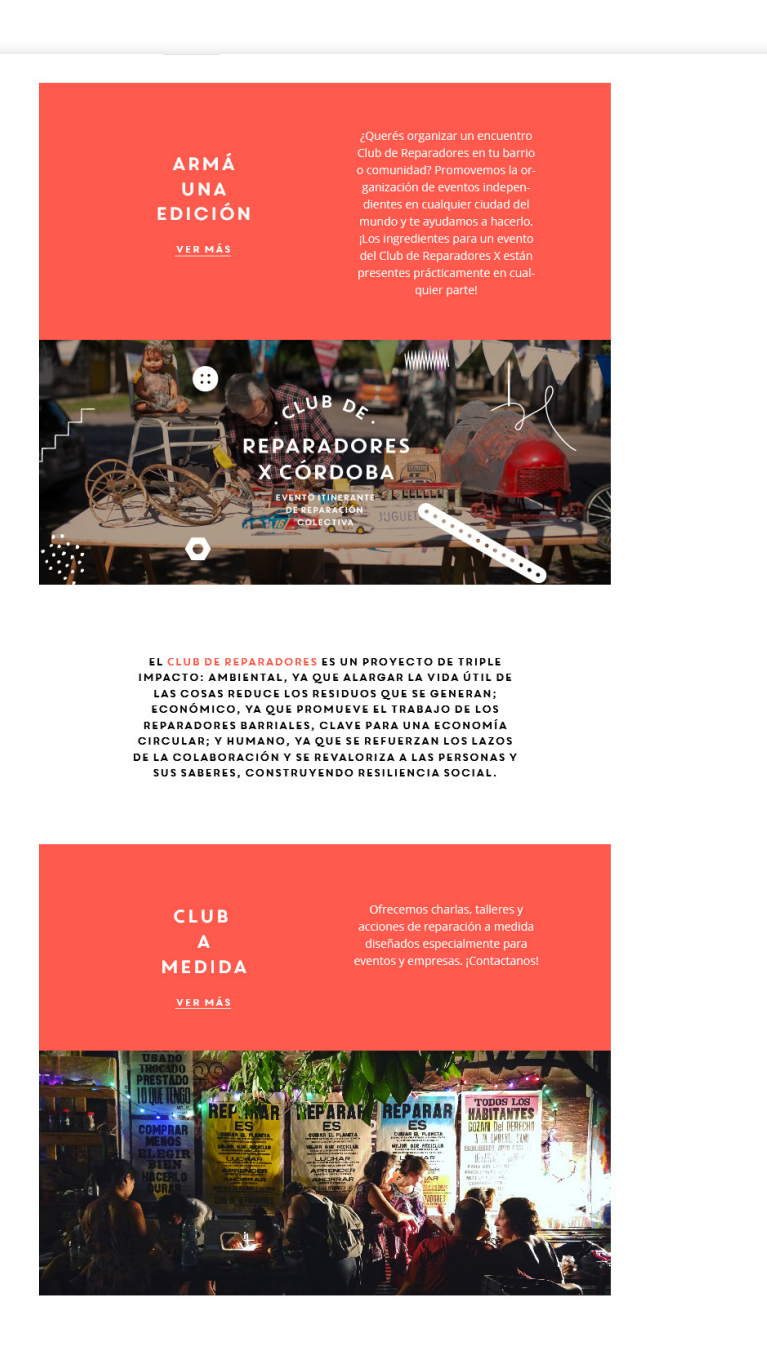

Se analizó también el uso de videos tutoriales como gran fuente de información de reparación de objetos específicos. Encontramos dis tintos tipos de videos: videos de tiendas de repuestos alternativos, entusiastas y expertos, de una variedad amplia de países, donde el idioma no es un problema gracias a la parte visual del soporte.

Por otro lado, existen varios sitios recopilatorios de manuales de artefactos electrónicos, se mencionan abajo los revisados:

https://www.central-manuales.com/

https://manualesytutoriales.com/

https://archive.org/details/manuals

Pasando al análisis de referentes cada vez más cercanos a todas las esferas del proyecto en desarrollo, se analizaron cuatro proyectos que se podrían clasificar como una resumida investigación respecto al estado del arte.

» Solution Series

Editor: Ingo Niermann

Sternberg Press

La Solution Series es una colección de propuestas a problemas específicos de ciertas naciones y a distintas crisis contemporáneas. Para cada propuesta se invita a distintas personas: escritores, dise ñadores y artistas que tengan alguna vinculación o conocimiento del tema a tratar para generar estas soluciones en forma de ensayos especulativos, ficciones, diseños, intervenciones artísticas o una combinación de lo anterior.

Es un referente en la forma de presentar soluciones a problemas actuales de manera poco convencional, con el fin de impactar al autor de una manera más provocativa, cercana o directa, incentivan do la conversación de tópicos conflictivos, tal como se espera con el desarrollo del proyecto REPARA, IMPRIME.

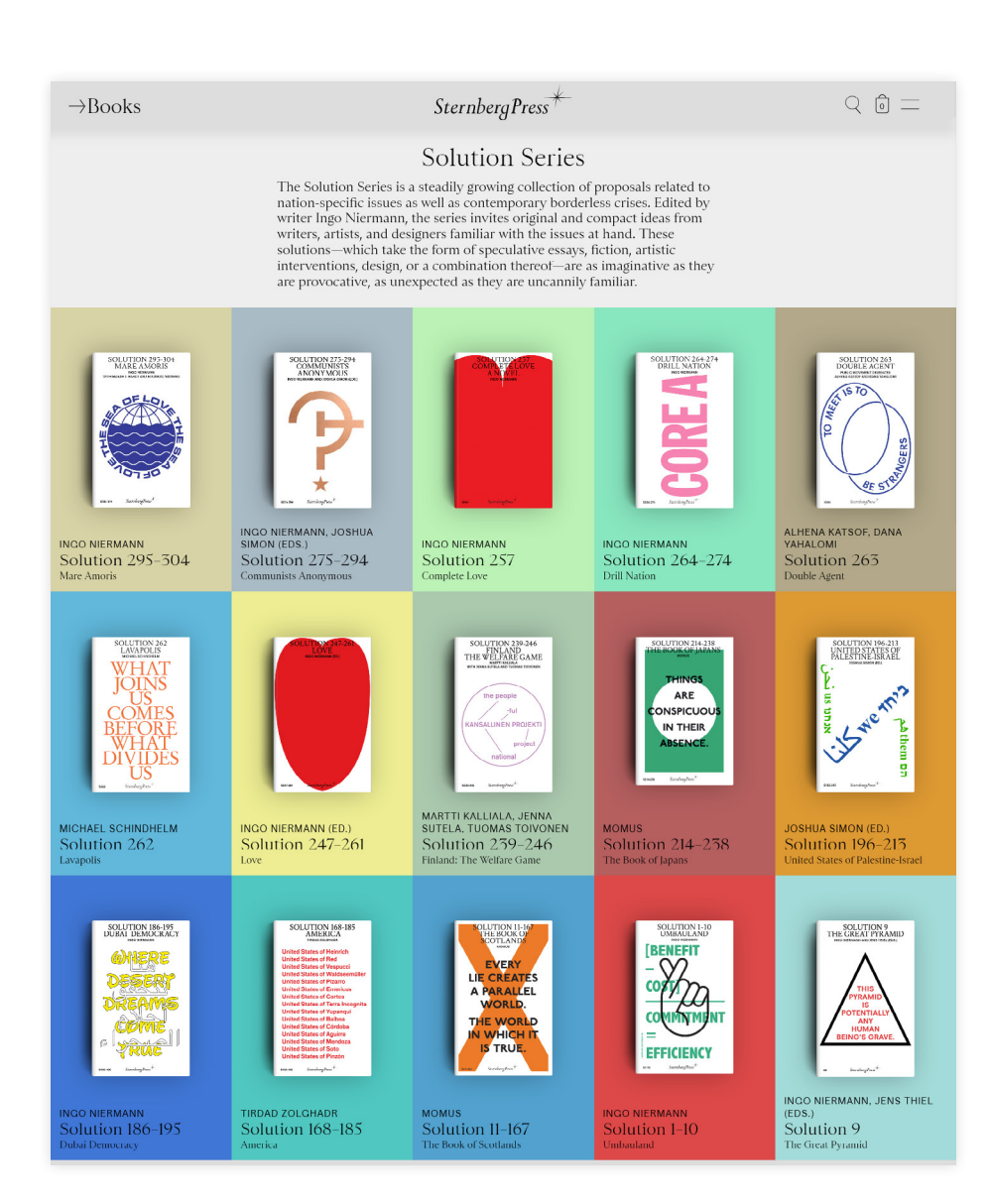

» You vs the machine 2020 Maria Moreso

Este proyecto editorial consta de un kit para pelear la opresión tecnológica aplicada a las personas mediante la vigilancia, la dis criminación y la manipulación. El kit se pre senta en un sobre de burbujas como si fuera un paquete enviado por correo, tal como lo recibiría un comprador. En él se entrega un pasaporte anti-vigilancia, un juego contra los sesgos de los algoritmos, una guía para encontrarte en internet y un periódico donde se explica el proyecto. Cuatro soportes edi toriales que siguen una estética común.

Funciona como referente ya que corres ponde a un proyecto editorial que actúa como catalizador para el pensamiento crítico respecto a la tecnología y como esta puede y es usada como método de opresión mediante la experimentación del usuario con los elementos.

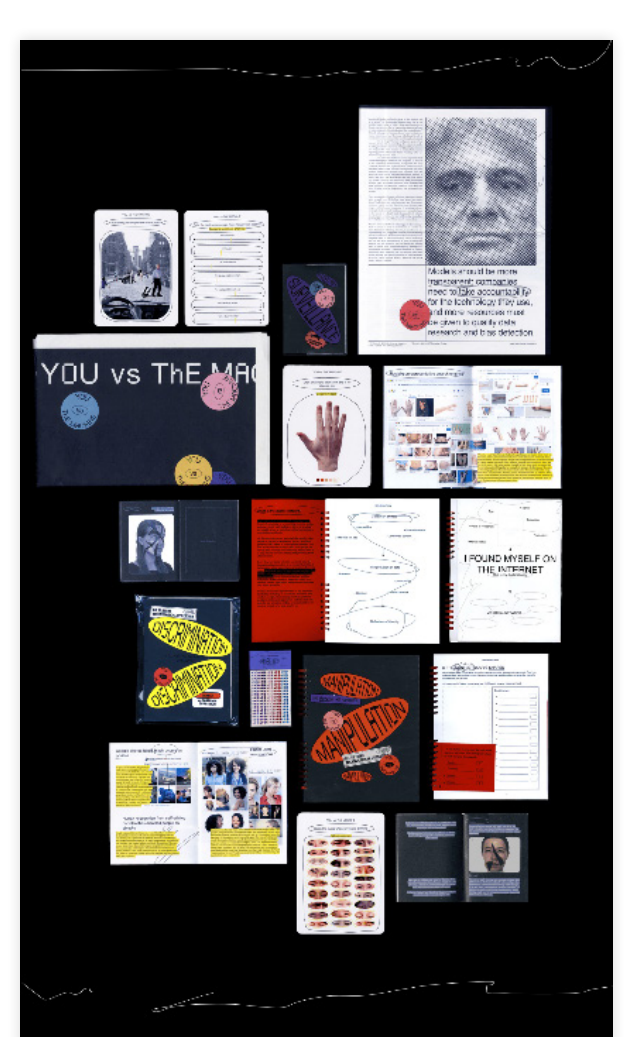

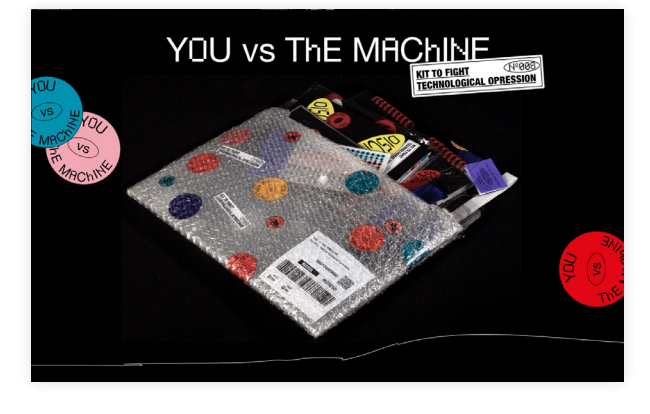

The kit presents three different kinds of technological oppression which powered by Artificial Intelligence has allowed an increase of mass control by authorities and private Thin the way that social biases corporations. have crept into the algorithms that are replacing human brains. And , the concern about the level of vulnerability to which we are exposed as users generating data through every digital interaction.

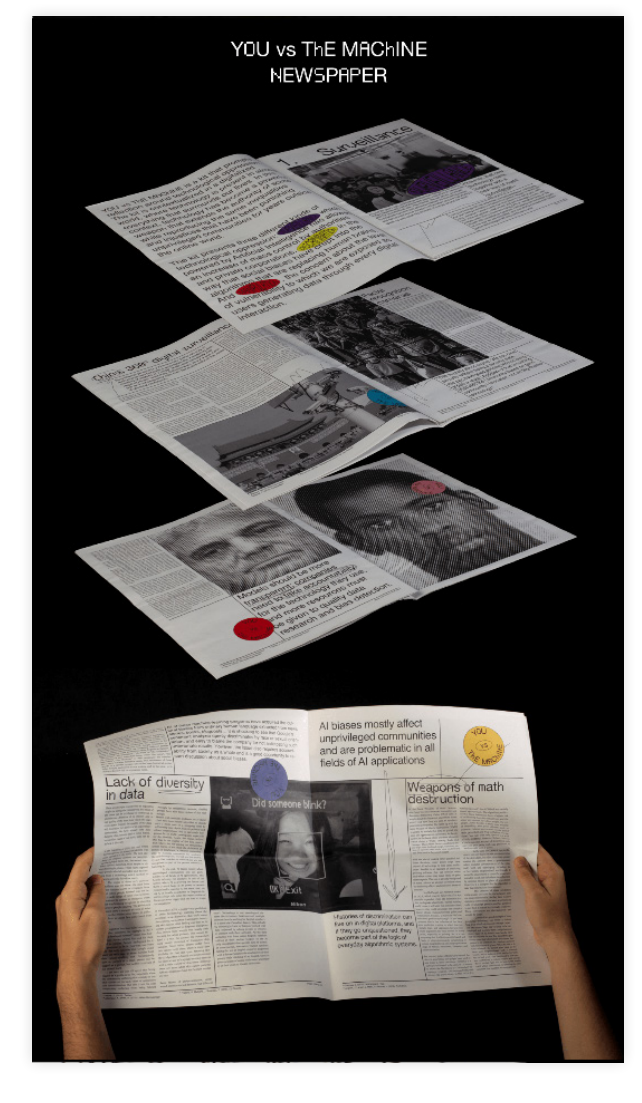

## » Imprimir es resistir

## 2020

### IMPRESIONANTE

"Imprimir es resistir" se constituye como un referente por la forma interesante de mostrar gráfica impresa en un soporte digital, en cómo acerca la visualidad del papel pegado en pared a la pantalla.

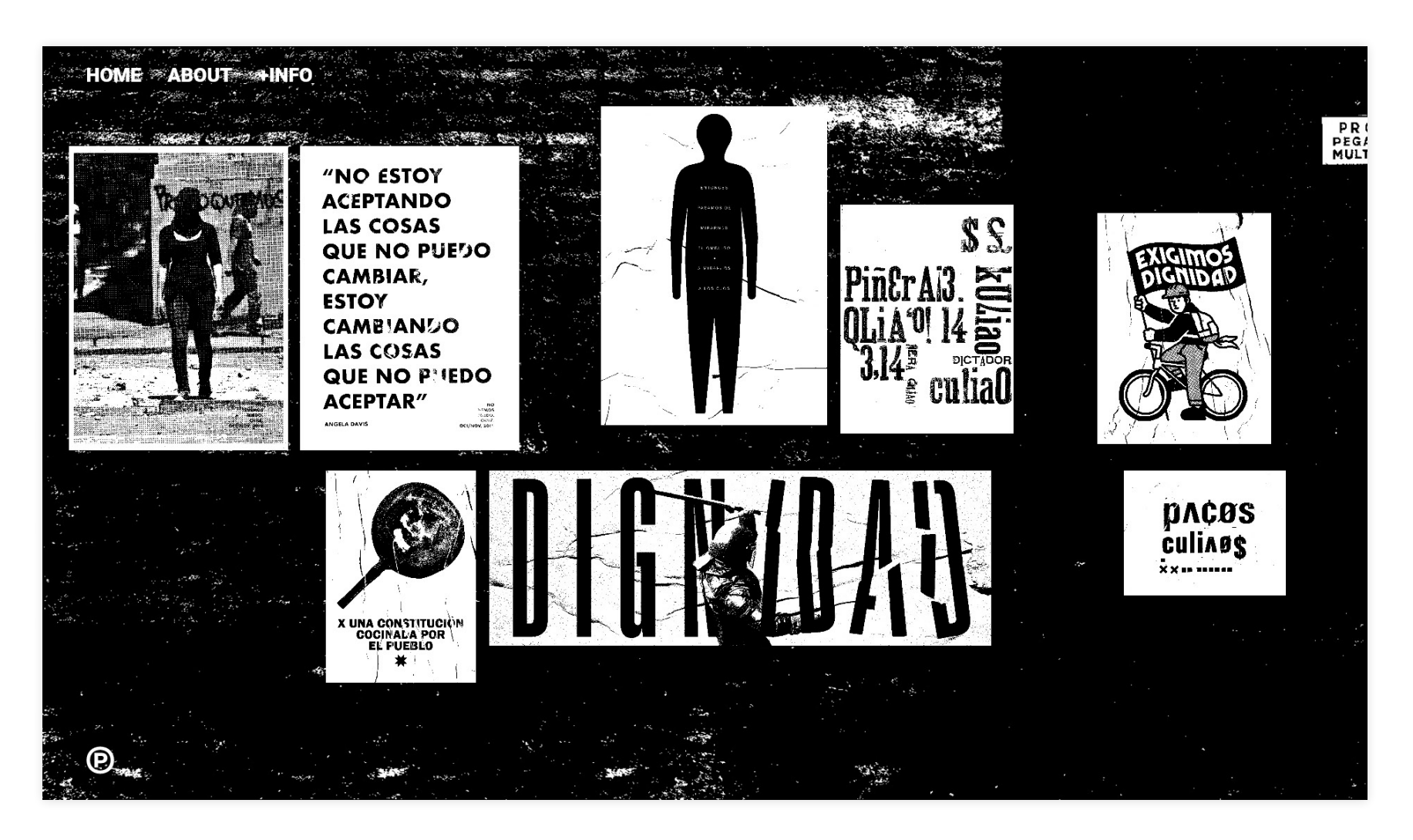

## » Manual del editor con huaraches 1984

Felipe Ehrenberg, Marcos Límenes, Ernesto Molina y Santiago Rebolledo

No se pudo acceder al documento completo, sin embargo, el análisis visual de este fue basado en las páginas que se muestran en el libro "Un modelo de organización colectiva para la subjetivación política" de Nicolás Pradilla.

Ya se habló de cómo se construye en la sección de manuales en el marco teórico, de todos modos, parece relevante destacar nuevamente las ilustraciones explicativas de los procesos y que no se reconoce una grilla en su diagramación. Su construcción fue realizada manualmente, por lo que no se restringe en el uso de espacios, tamaños o estilos de letras.

Evidentemente se constituye como un referente para el proyecto debido a su tema principal, el mostrar cómo imprimir usando un artefacto rudimentario como el mimeógrafo casero y cómo construirlo. También la elección de palabras para su título fue una inspiración para la bajada del manual.

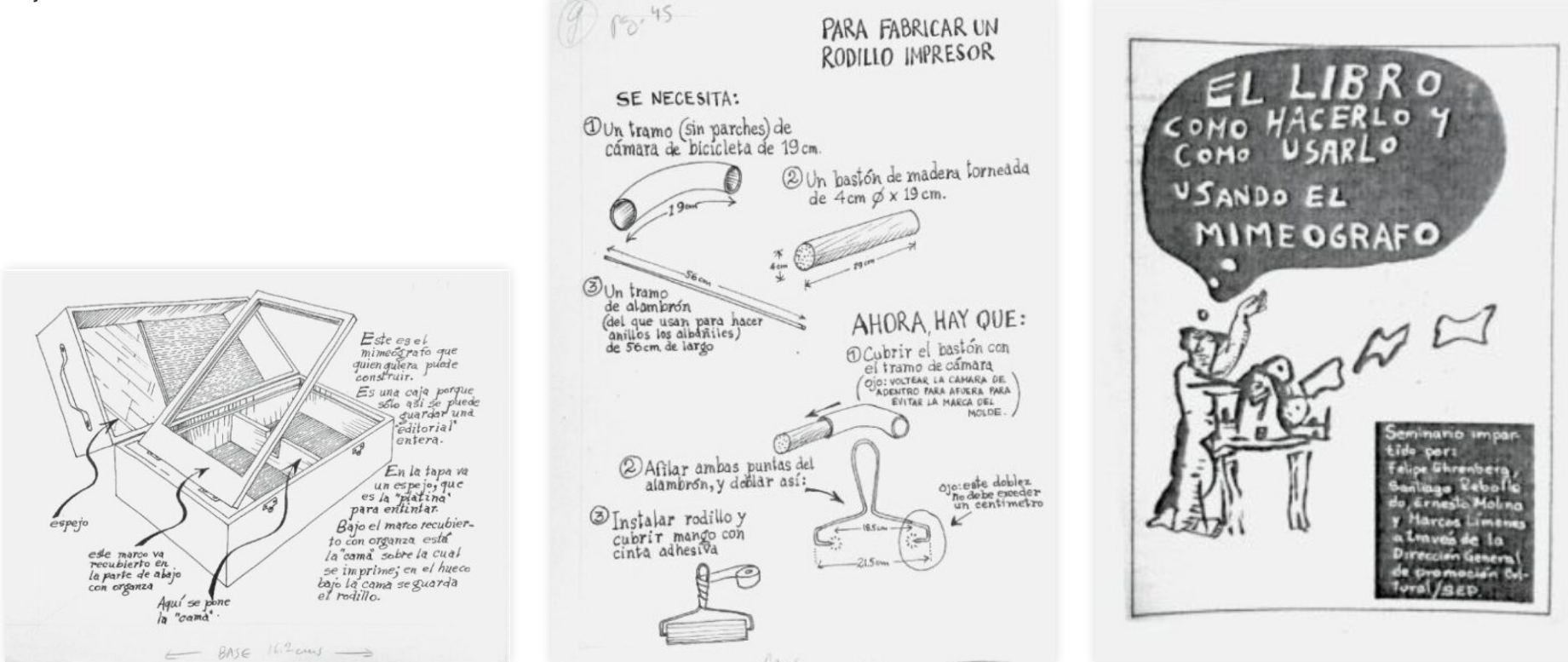

## Metodología

\*

Revisar página 41.

La metodología de producción del proyec to es de carácter experimental. A lo largo del proceso de gestación del proyecto se identificó un comportamiento cíclico en el trabajo, en donde la exploración, observa ción, conceptualización y la experimentación sucedían una y otra vez hasta iterar resulta dos conforme a lo esperado.

En ese sentido se reconoce la metodolo gía descrita por Grayfrom Cornock, vincula do al aprendizaje estudiantil y a las prácticas en artes y diseño, como la que describe de manera más exacta el método de trabajo que se llevó a cabo.

Para abordar el proyecto y su carácter especulativo, es que se usó lo estudiado por Anthony Dunne y Fiona Raby, plasmado en su manifiesto A/B, donde la columna A co rresponde a como se acostumbra el diseño de manera convencional, y la columna B corresponde a acciones y reacciones que se podrían obtener mediante el desarrollo del diseño especulativo y crítico.

El diseño especulativo, como describen, se basa en presentar escenarios proponien do cambios desde el escenario actual. Para ello usan el cono de escenarios propuesto por Stuart Candy, donde desde el presente se proyectan futuros que podemos catalo gar según la probabilidad que estos tienen de ser realidad. El cono de lo probable es el de mayor oportunidad de ocurrir, donde suele operar el diseño. El segundo cono es

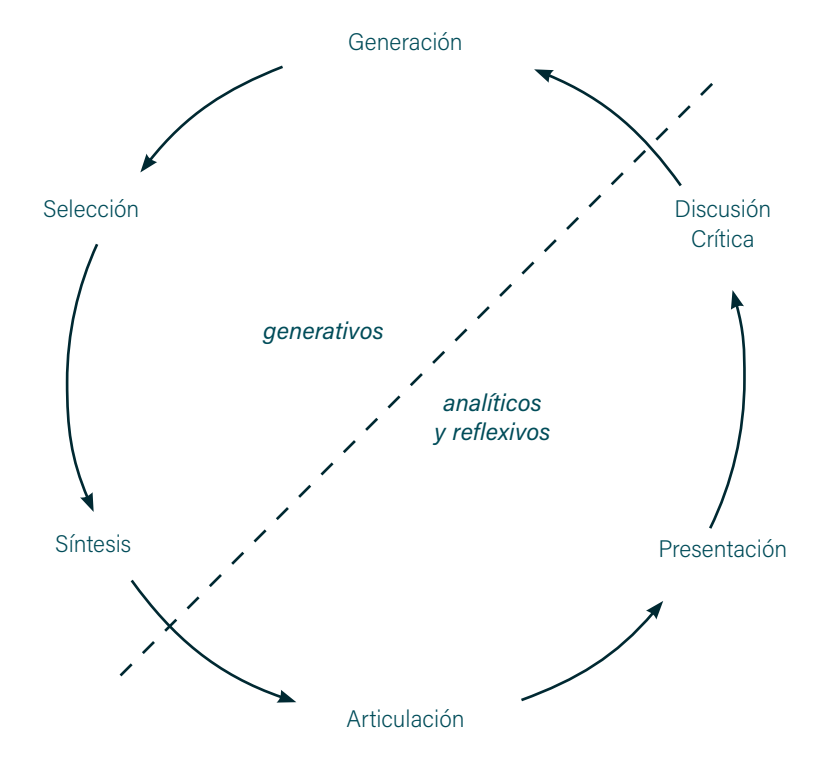

Grayfrom Cornock
el plausible, donde se analiza lo que podría suceder si ciertas cosas cambiasen. En el último cono está lo posible, donde aún podemos hacer vínculos entre el presente y la especulación, pero el escenario es otro totalmente distinto. Se intercepta un cono de menor tamaño en lo probable y lo plausible, el cono de lo preferible. Cuando generamos en una especulación dentro de lo preferible, tenemos que considerar en para quién lo es, puesto que no interesa generar un escenario preferible para los usuarios, sino uno en el cual se incentive la reflexión del presente, ya que este es el fin último del diseño especulativo. La aplicación de la pregunta "What if?" o "¿Qué tal si?" nos permite llegar al escenario propuesto.

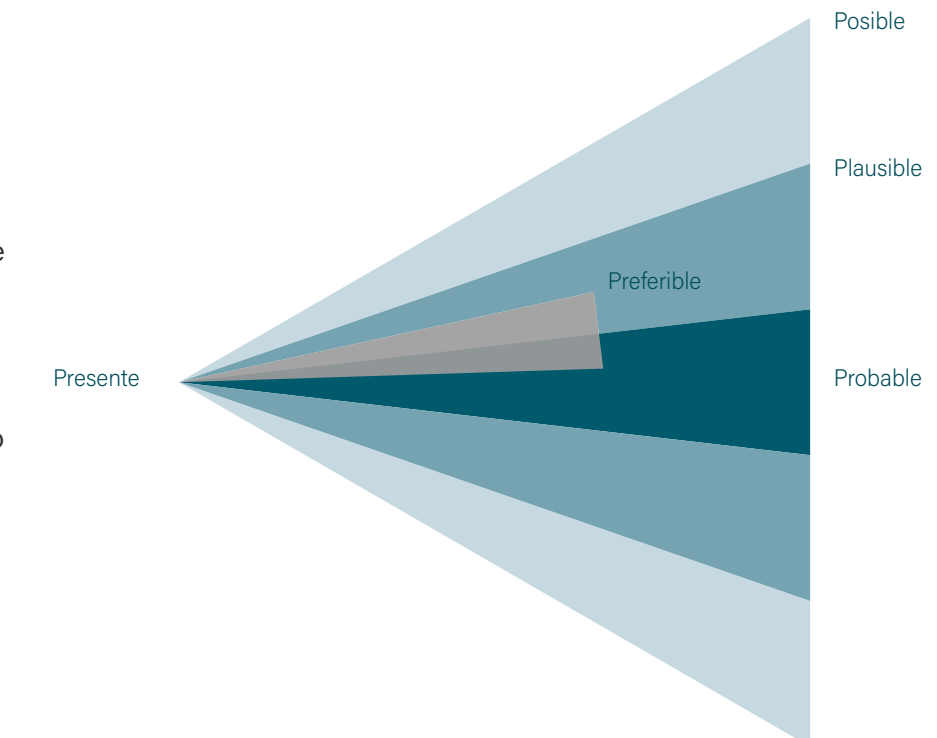

Stuart Candy

# Residentification of the contractor REALIZACIÓN

## Autoformación e investigación técnica e histórica

Un período extenso de tiempo fue dedicado a la investigación. Por un lado, una pesquisa histórica de métodos de reproducción de imágenes, específicamente cómo se desarrolló en el ámbito casero, cuáles fueron las maquinarias o artefactos que suplieron esa necesidad y cómo funcionaban, con la intención de entender las técnicas utilizadas y lograr identificar si alguna de esas técnicas sigue siendo accesible.

Luego, se investigaron distintas plataformas en las que se encuentra información respecto a impresoras: reparaciones, videos tutoriales, instructivos, posts en blogs y manuales de uso. Gran parte del contenido revisado se encuentra principalmente en inglés, porque es en países de habla inglesa y en Europa donde se encontraron mayor cantidad de redes colaborativas de reparación.

Se descubrió la existencia de plataformas de comunidades de reparadores, en ellas se intenta conectar con otras personas, generando encuentros en cafés donde personas más experimentadas enseñan o muestran a principiantes cómo desarmar y corregir artículos electrónicos en mal estado o con fallas específicas.

## Experimentación inicial con impresoras

Se trabajó anteriormente en la recuperación de impresoras en desuso en taller de diseño gráfico de tercer año bajo la guía del profesor Christian Oyarzún, con la idea de explorar métodos alternativos de reproducción de imágenes en distintos soportes, finalizando con la creación de tintas para impresora de manera alternativa en casa. Se desarrolló una tinta de betarraga, que fue suministrada al cartucho negro de una impresora hp deskjet, con la intención de probar la impresión de un solo color.

La complejidad se encontró al hacer funcionar la máquina, en especial al reutilizar sus cartuchos, puesto que los reconocía dañados. Luego de investigar y buscar en internet en distintos foros y videos, se llegó a la solución de cubrir ciertos contactos del cartucho, provocando que la impresora reconociera finalmente como correcto el cartucho.

Se diseñó la tinta añadiendo algunos compuestos como alumbre, que se investigó que podría resultar en un mejor resultado final y se insertó en el cartucho. Luego de varias impresiones en un negro lavado se comienzan a obtener algunas imágenes en un magenta oscurecido, casi morado, dejando entrever la tinta de betarraga suministra-

da. Se consideró un experimento exitoso, sin considerar aún en cómo progresaría el estado del cartucho con el tiempo, pensando en que dentro de él se había insertado partículas vegetales, con el riesgo de generar algún tipo de pudrición en la esponja interior, o de generar una oclusión en los inyectores debido a partículas de tamaño superior a lo esperado debido a un mal filtrado del líquido.

Se imprimieron seis imágenes antes de que el cartucho se notara agotado de tinta, por lo que se asume que no existió suficiente experimentación como para llegar a pruebas más concluyentes del ejercicio.

Con esta inquietud y la intención de generar más tintas con distintas verduras y lograr generar algún tipo de cuatricromía es que se generó un espacio taller para el almacenamiento y trabajo con impresoras en desuso, teniendo como objetivo superior poder romper la obsolescencia de la impresora casera. Se recibieron impresoras de conocidos que tenían en sus casas pero que no ocupaban debido al reemplazo de éstas por artefactos más modernos. Se acumuló un total de 7 impresoras y un computador de torre, ya que algunas de éstas sólo funcionaban con sistemas operativos más antiguos.

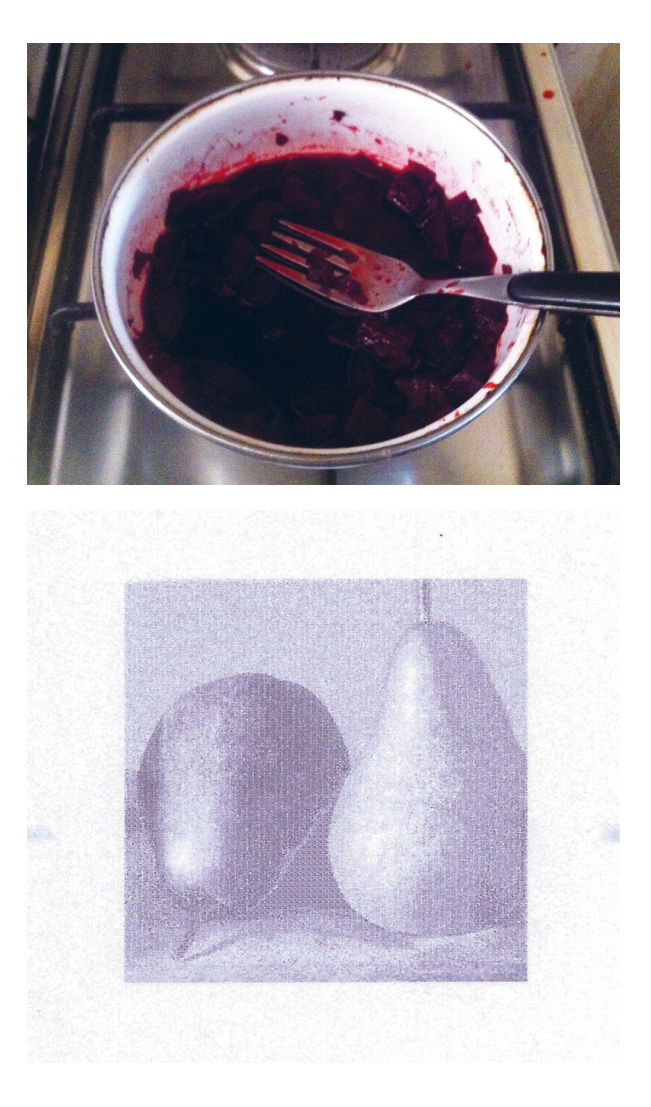

Llegó la pandemia y me sumí en la frustración de no lograr hacer funcionar algunos de los equipos con los materiales que tenía, fue en este periodo de tiempo que pasé mucho tiempo buscando en internet videos o tutoriales escritos para poder hacer funcionar estas máquinas. Finalmente, la frustración y la imposibilidad de salir de la casa en búsqueda de materiales, piezas y cables debido a la cuarentena, me terminó por alejar del proyecto. En un intento por continuar, surgió la idea de desviarlo por un camino que no se alejara tanto de la preocupación inicial, es así como nace la idea de generar un manual de impresión casera.

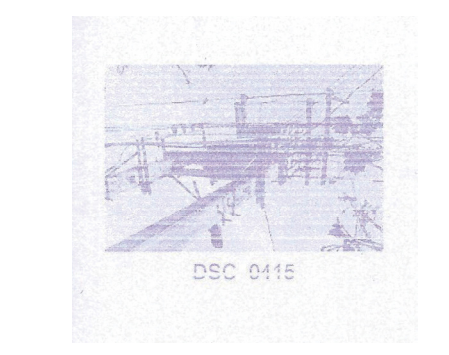

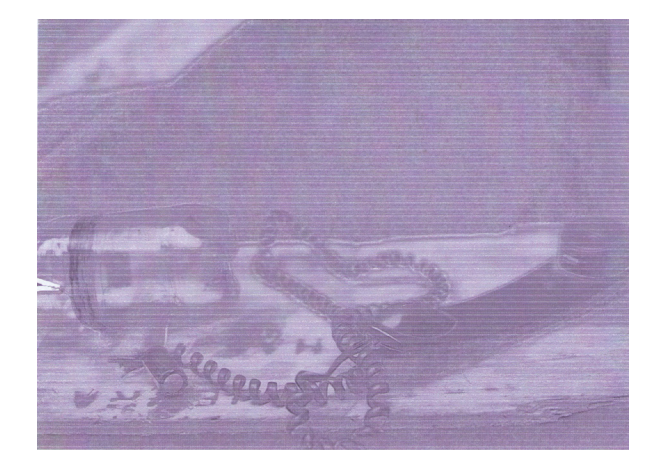

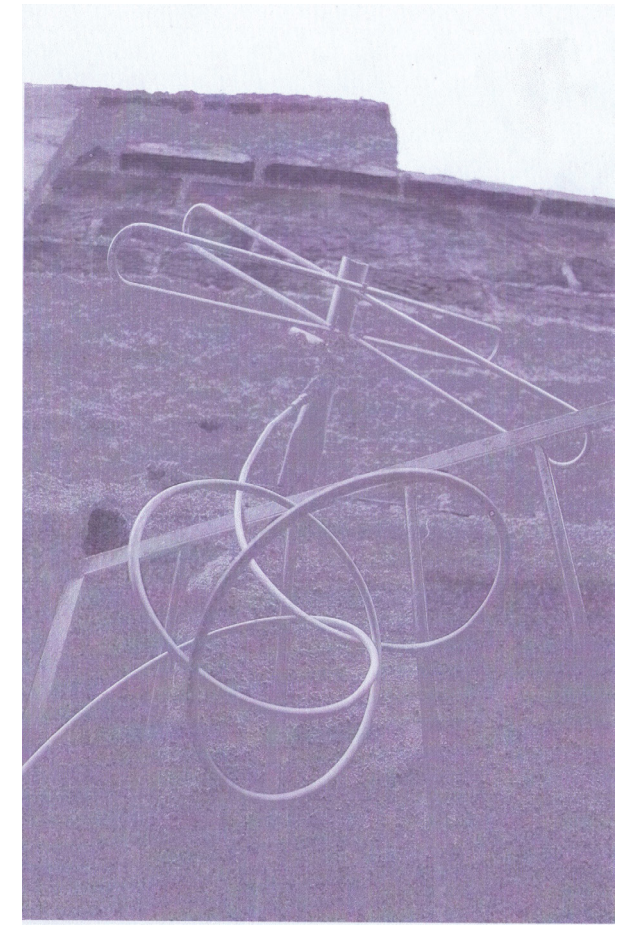

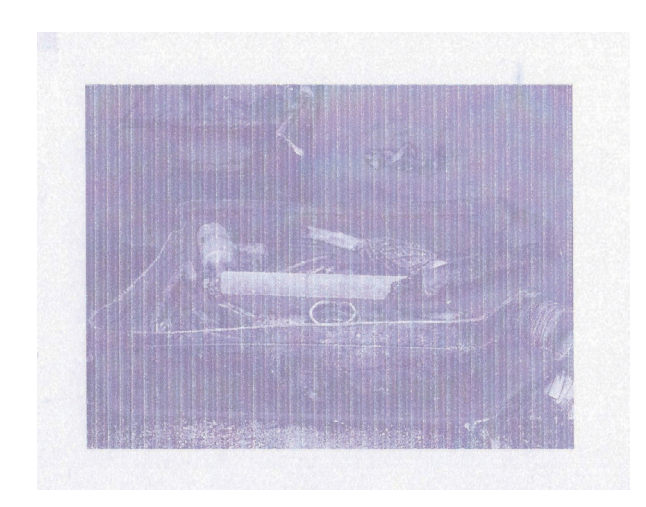

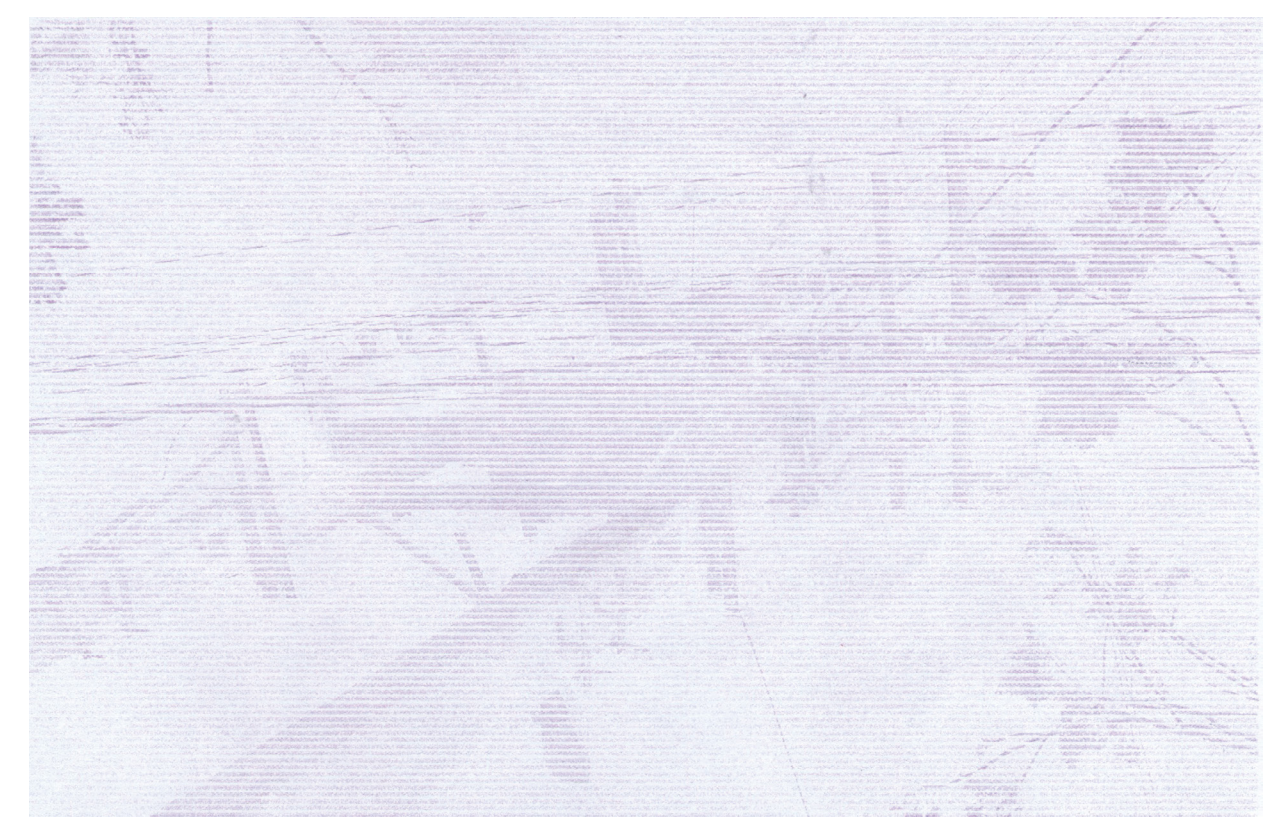

## Redefinición del proyecto

La molestia inicial seguía ahí. Cómo alargar la vida de estos aparatos, cómo recuperarlos, hacerlos propios una vez más, lograr que obedecieran a mis órdenes. La experimentación técnica mecánica necesitaba del mundo exterior mientras no se permitía salir o si salía, los lugares que comercian este tipo de repuestos en desuso que necesitaba no estarían abiertos.

En ese tiempo de reflexión y frustración se buscó recuperar la motivación detrás del proyecto: la crítica a la obsolescencia programada y al objeto cerrado. Se decide investigar sitios de reparación colectiva, grupos que se oponen a la obsolescencia y que encuentran en la reparación una opción válida.

Finalmente se decide redefinir el proyecto basándose en un escenario especulado, que se presenta con una pregunta estilo "What if?" que como se explicaba anteriormente en el marco teórico, deviene desde una mirada a posibilidades futuras (Dune y Raby, 2013). La pregunta formulada fue "¿Qué pasaría si acaba la producción de impresoras?" Con la intención de producir un contexto en el que, si bien se puede salir de casa, la restricción está en el comercio y la necesidad. Se prohíbe la venta de impresoras caseras debido a que su existencia ya se tornaba innecesaria con la existencia abundante de pantallas.

Esta fue la forma de abordar el problema de la obsolescencia en impresoras sin tener que hablar directamente de su alto costo ecológico de producción. Además, rescatando el oficio del diseñador de gráficas impresas y el del impresor en sí, destacándolo como una labor que se genera por gusto y por rescate más que por necesidad.

Se considera a la vez que este proyecto se constituye como una demostración del rechazo al sistema comercial actual, que nos impone una duración de los objetos que no se determina únicamente por la duración de sus materias primas o el desgaste de sus partes, sino más bien como una justificación para mantener al sistema de consumo en funcionamiento, generar recambio de productos y mayor cantidad de ventas, sin precaución respecto a los desperdicios que esta práctica produce.

Teniendo en cuenta lo anterior, para que el espectador conviva con este escenario especulado es que se propone desde la gráfica un manual para aquellas personas que se nieguen a la desaparición de la impresión casera. Manual con el cual puedan reparar y producir sus propios impresos, además de compartir mediante un sitio web sus propias técnicas o descubrimientos, así como descargar el manual, imprimirlo y ver los resultados de impresiones de otras personas.

Para concretar la definición del proyecto se realizó un mapa conceptual que abarque todas las aristas que se divisaban en el proyecto; de dónde se desprende y las que había que investigar.

Se desprenden cuatro partes: la primera (superior) refiere a los motores del proyecto, es decir, desde dónde se habla, cuál es la intención: una crítica a la contaminación, al objeto que se nos vende cerrado y a la obsolescencia programada.

Al lado izquierdo se expone uno de los temas que se aborda y de qué trata el proyecto: la reproducción gráfica. De ella se decide estudiar las técnicas e historia de la reproducción gráfica como un proceso, y también cómo ha funcionado el uso de gráficas en episodios históricos de resistencia, pensando en que ha sido en estos momentos cuando ha habido un uso mayor de este tipo de técnicas. Para ello se estudiaron tres experiencias: Mayo del '68, panfletos en la dictadura chilena y octubre '19.

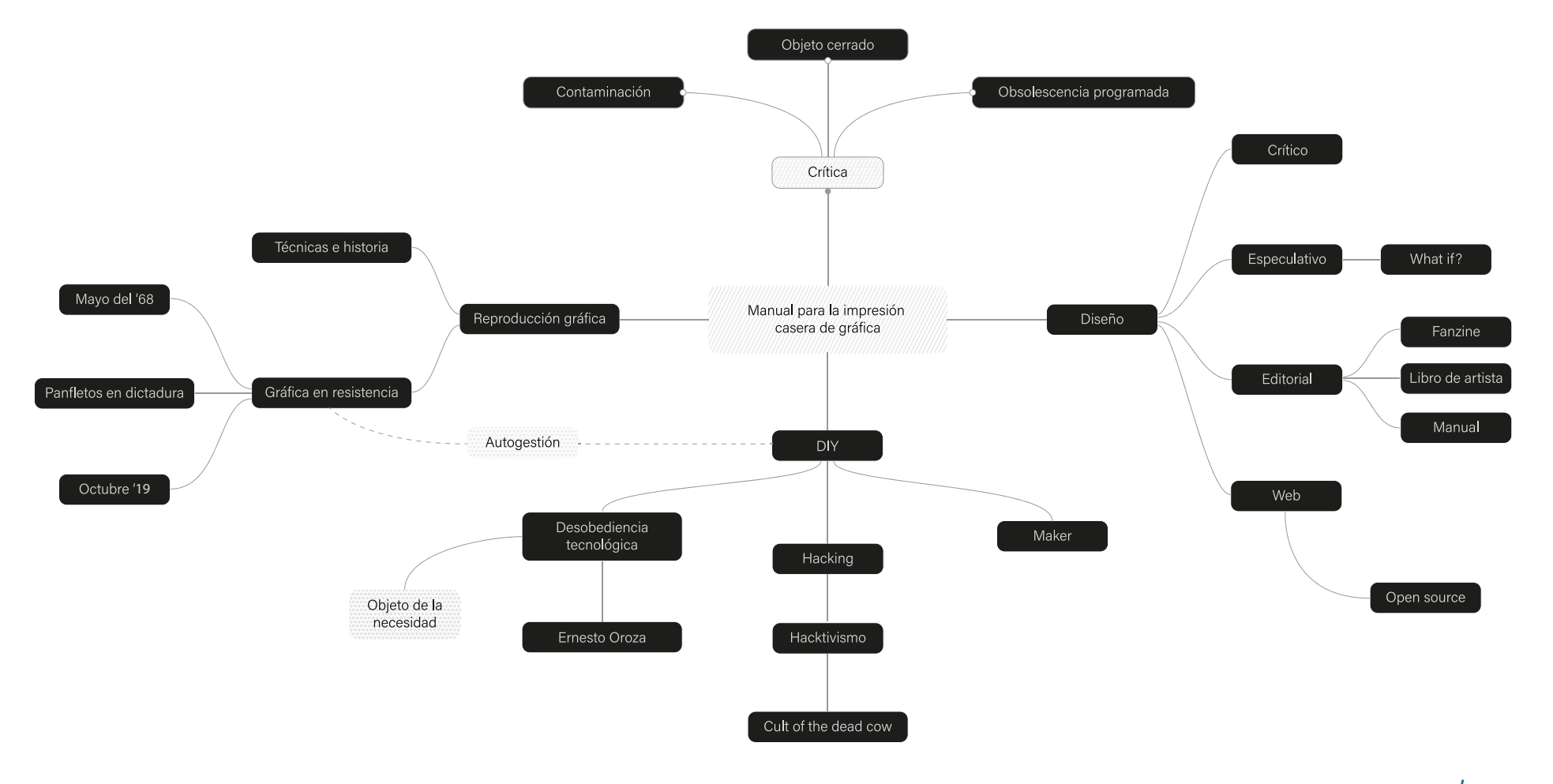

Otro tema relevante es el DIY, Do It Yourself o "hazlo tu mismo", del que se desprenden tres conceptos o acciones a tratar: la desobediencia tecnológica, el hacking y lo maker. Para hablar de cada uno de estos temas se desprenden personas o agrupaciones: Ernesto Oroza para explicar la desobediencia tecnológica y el concepto de objeto de la necesidad que será relevante, y la agrupación "Cult of the dead cow" para hablar del hacktivismo. Se identifica un concepto que une los dos temas anteriores: la autogestión.

Por último, para entender qué áreas del diseño abarca el proyecto se despliega al lado derecho cuatro tipos de diseño: crítico, especulativo, editorial y web. En los dos primeros se aloja conceptualmente el proyecto, siendo usados como metodología y propósito. En los siguientes dos se alberga formalmente el proyecto: el desarrollo de un manual como producto editorial, y la propuesta de un sitio web como complemento al proyecto, de este se desprende el concepto de open source como relevante, debido a la cercanía con la generación de conocimiento de modo colectivo.

#### Exploración de referentes temáticos y estilísticos

Un paso previo al desarrollo del proyecto corresponde a un reconocimiento de trabajos en la misma línea de acción. Es por ello que una vez definidos los conceptos en el mapa mencionado anteriormente, se realizó una búsqueda de referentes respecto a estas tres áreas principales: reproducción gráfica, diseño y DIY.

De esos conceptos se ajustaron las búsquedas para lograr encontrar referentes más directos y proyectuales más que sólo teóricos, por ello se desprendieron las búsquedas de: gráfica en resistencia, proyectos de diseño crítico y especulativo, diseño editorial de manuales de instrucciones, proyectos web colaborativos y proyectos de reutilización o reciclaje de objetos.

Para concretar el registro de esta búsqueda se usaron dos métodos: tabla de contenidos y el moodboard. La primera es una

tabla con seis categorías descriptivas, que permite la identificación y localización rápida de cada referente. Se listó cada uno de los proyectos encontrados que rozaba uno o más de los temas listados anteriormente y se precisó de cada uno:

- » Nombre
- » Autor o autores
- » Año

» Breve descripción del por qué es un referente

- » Enlace o sitio web dónde fue hallado
- » Etiquetas.

En el último ítem se generan etiquetas distintas para los conceptos listados según los que se hicieron las búsquedas, para acelerar el reconocimiento del referente. Se utilizó la aplicación Notion para llevar a cabo este registro.

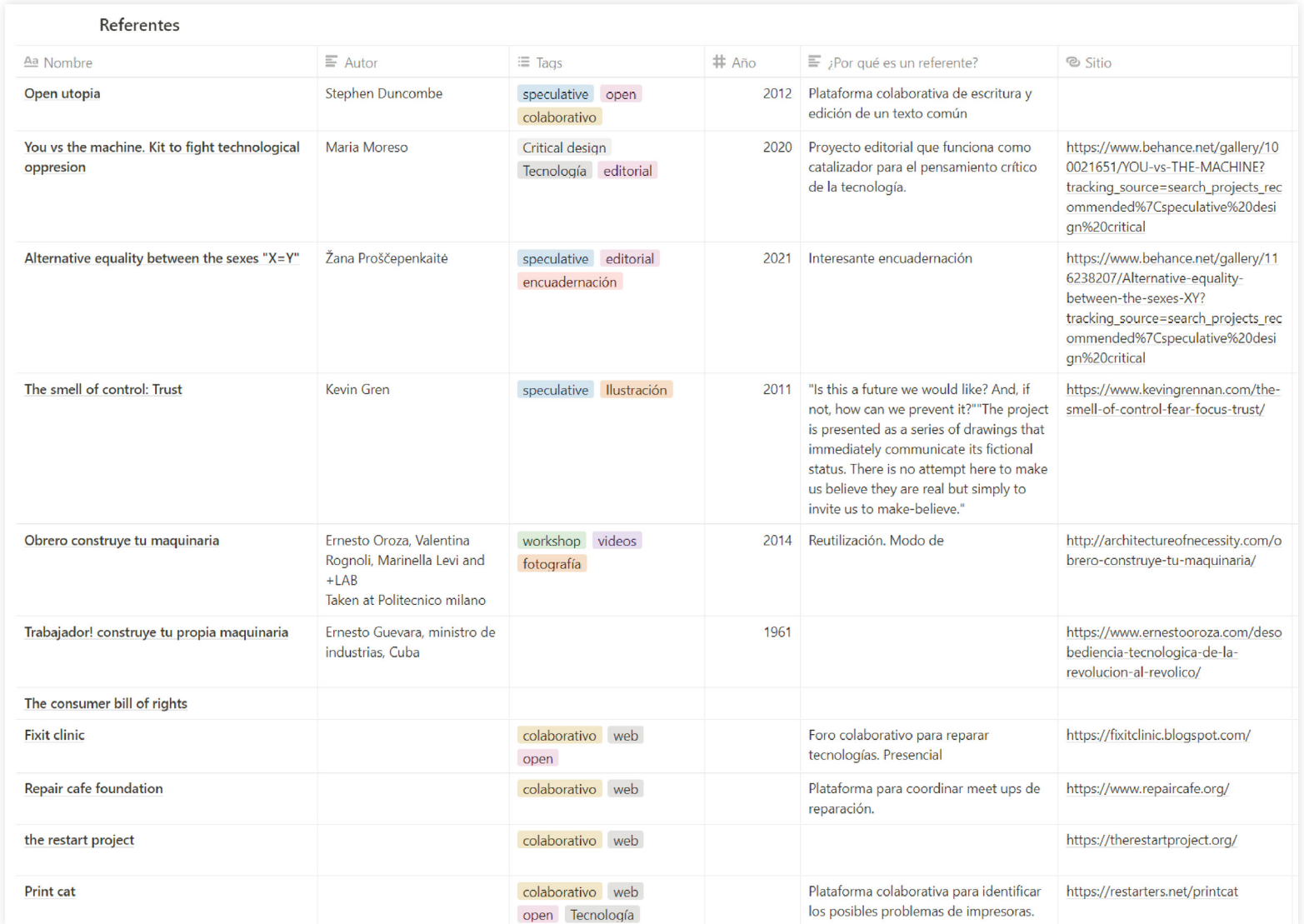

Tabla de referentes (parte 1), elaborada en aplicación Notion.

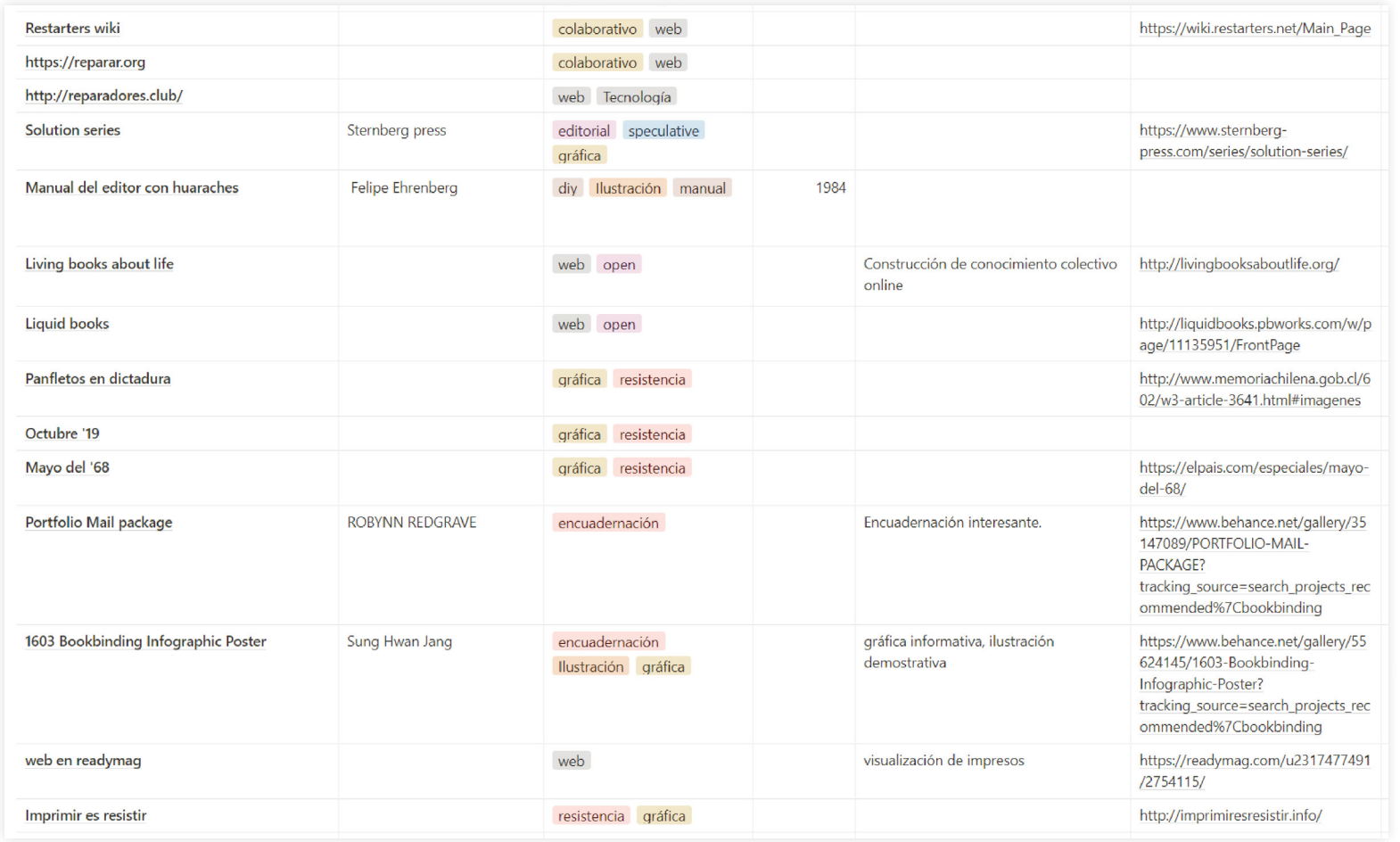

Tabla de referentes (parte 2), elaborada en aplicación Notion.

La segunda metodología es el moodboard, fue realizado en una mesa de trabajo en Adobe Illustrator, donde utilizando solamente imágenes de los proyectos tabulados se ordenaron espacialmente según la rama del mapa conceptual a la que pertenecía cada referencia.

La importancia del moodboard como método recae en el reconocimiento del panorama visual, distinguir los estilos gráficos que se utilizan en estos proyectos. De este modo definir una línea a la que el proyecto se acercaría visualmente.

> Moodboard de referentes. Realización propia usando Adobe Illustrator.

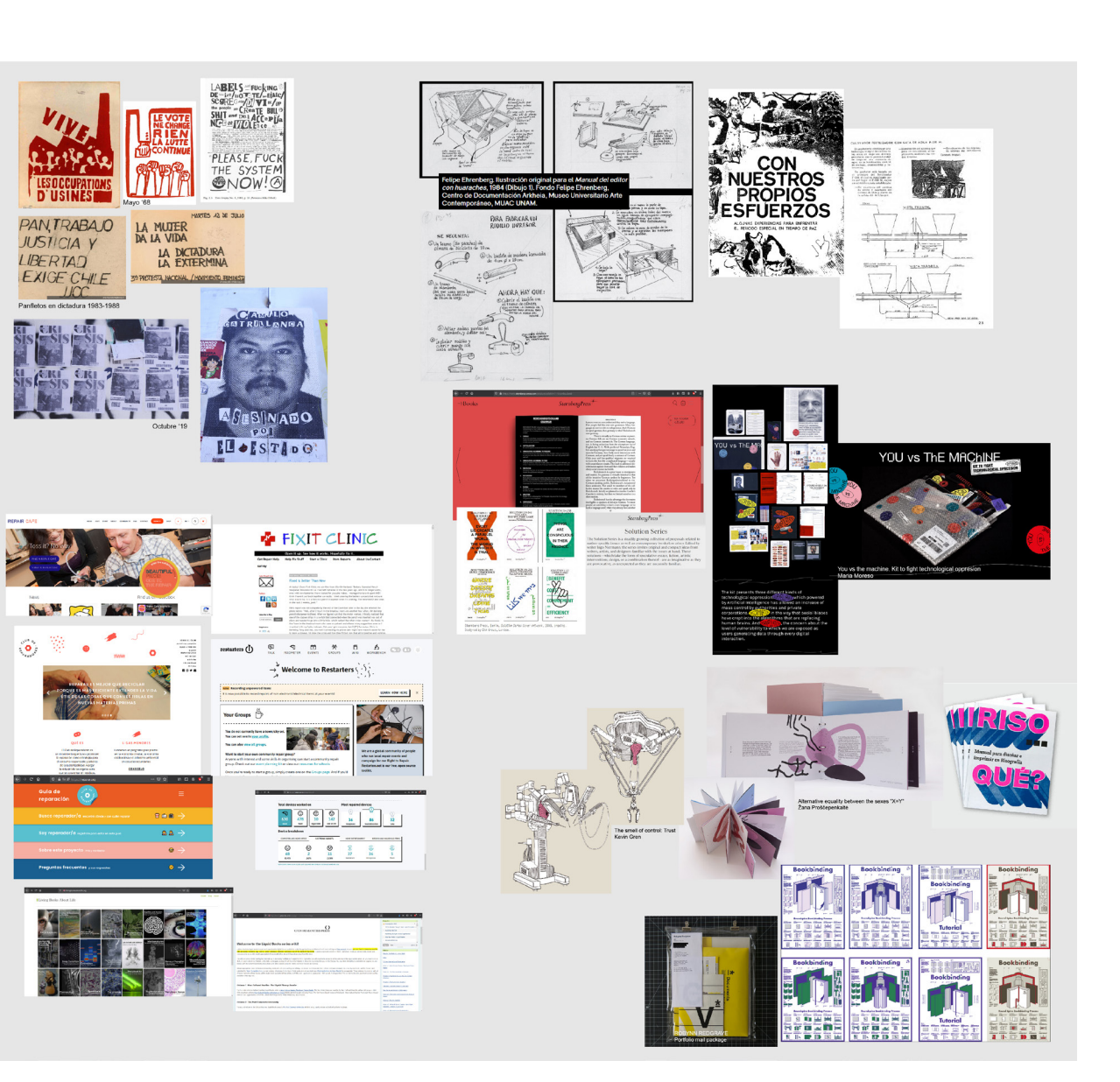

# Definición de árbol de contenidos

Con relación a los contenidos del manual y del sitio web, se decide hacer uso del material recopilado y de la experimentación con im presoras llevada a cabo hasta el momento y concentrar aquello en 4 partes de contenido. Se propone anteceder esta información por un breve texto introductorio que critique la obsolescencia y la negación a la desaparición del medio impreso. Este texto se constituye como un manifiesto, que introduce y da contexto al impreso.

Las cuatro partes del contenido se generaron desde la experien cia, por lo que son parte relevante del trabajo realizado. Además, se ordenan de manera tal que se puedan realizar de forma lineal, pensando en los tiempos y necesidades de cada proceso, pensan do también en que se pueda concretar la impresión al final de estas cuatro partes del manual. Se describió inicialmente sólo de qué iban a tratar:

- » Creación de tintas
- » Reparación de cables
- » Limpieza de impresoras, desarme y armado
- » Reseteo, limpieza y rellenado de cartuchos

Se decide iniciar por la creación de tintas ya que el proceso re quiere un tiempo de espera para que la tinta que se propone crear decante y esté lista para su uso. Luego, la reparación de cables será necesaria para hacer funcionar la máquina en el caso que estos se encuentren dañados. Asimismo, será necesario realizar una limpie za previa pensando en que la impresora esté en desuso hace ya un tiempo. Por último, se propone mostrar métodos de limpieza del cartucho para poder llenarlos con la tinta previamente fabricada, asegurando que la máquina lo reconocerá como un cartucho normal y no uno vacío o intervenido.

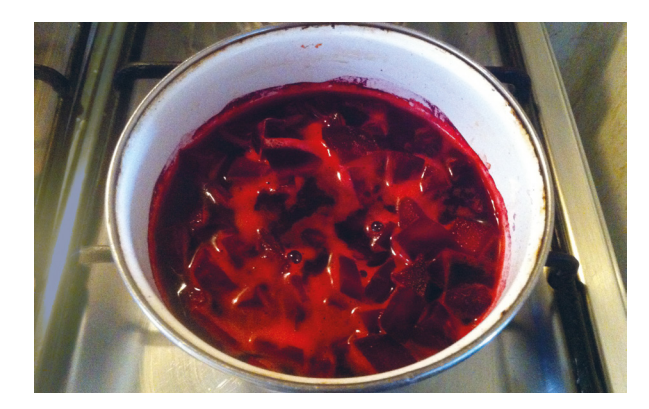

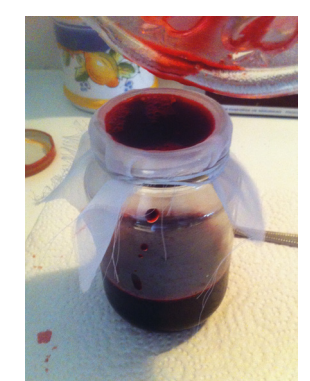

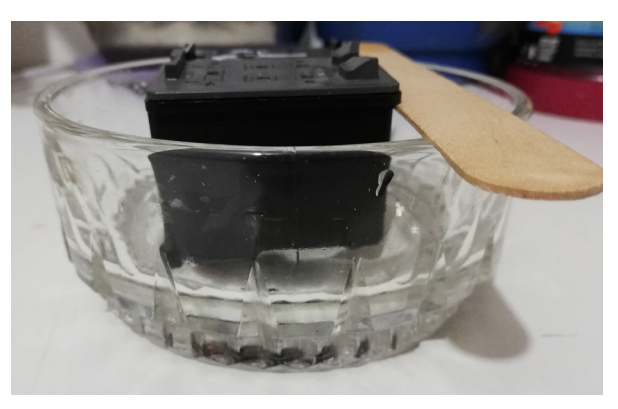

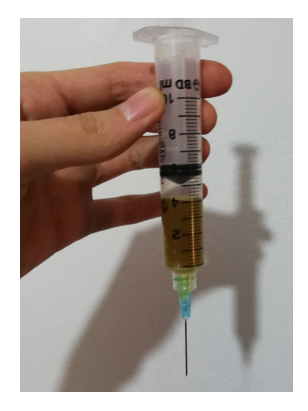

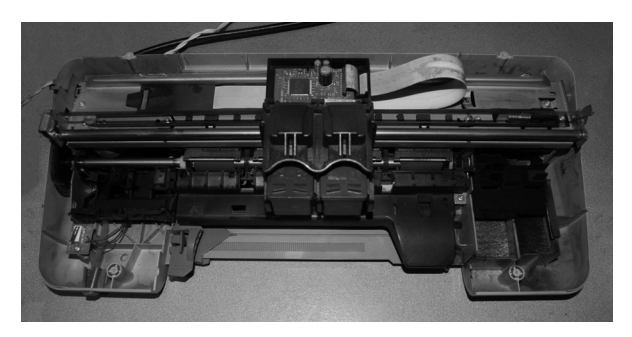

Fotografías del proceso de experimentación.

Por otro lado, se trabajó en el nombre o título del manual. Cuál sería el conjunto de palabras que haría más sentido para representar la intención de la pieza editorial que se planea generar.

Para ello se partió por conceptualizar el proyecto, listando palabras que hicieran relación con él.

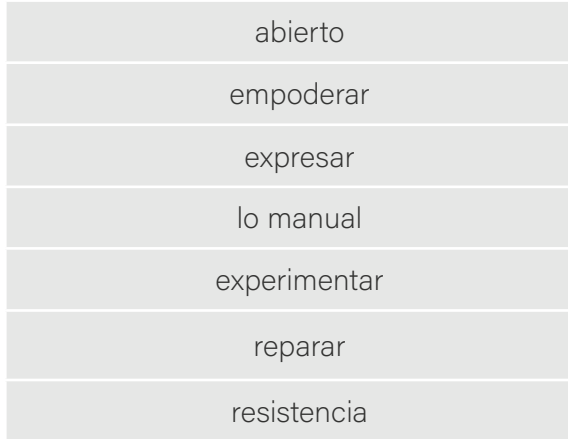

Posteriormente se generaron mezclas de palabras que tuvieran relación con el objetivo, considerando que sea un nombre corto y directo, y una bajada en la que sea un poco más descriptivo.

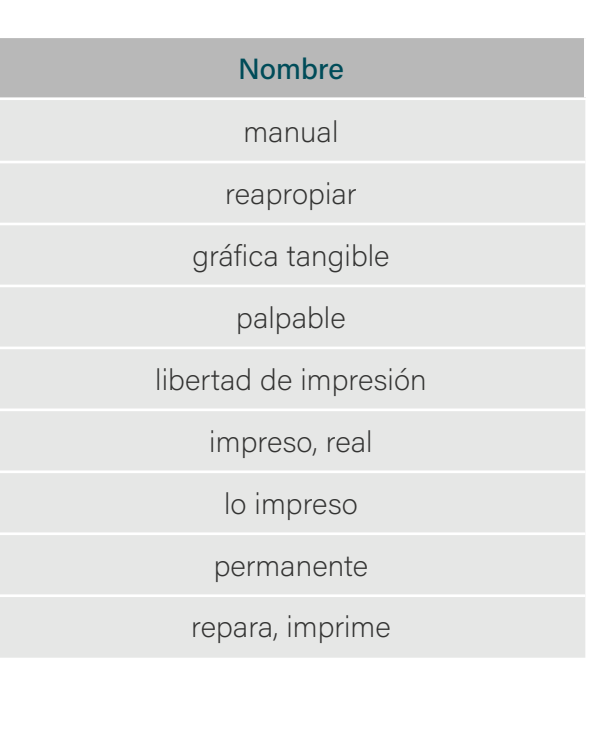

La selección no se realizó de manera inmediata, pues se buscó analizar primero si es que algunos de estos nombres ya correspondían a otro proyecto en el mismo ámbito, para que esta situación no incurra en un problema al buscar un dominio web disponible. Posteriormente se decidió experimentar visualmente con algunas de las palabras propuestas, con el fin de buscar cuál parecía más atractiva o fuerte.

#### Bajada

Manual para resistir Manual para la impresión casera Guía para la recuperación de la impresión casera Manual para recuperar la impresión casera Manual del artífice de la impresión casera

#### Experimentación gráfica, referentes y búsqueda de un estilo

Para llegar a la visualidad deseada para el desarrollo del manual, se inició desde la intención de generar imágenes con técnicas manuales pero que se obtengan desde las impresoras con las que se están trabajando ya que son el objeto de investigación, y que posteriormente con apoyo manual, procesando y re-procesando las imágenes obtenidas se logre experimentar hasta obtener una visualidad que se ajuste al proyecto.

Se pensó en usar una técnica que permita además experimentar manualmente la diagramación de los textos con la intención de que esta tenga cierto protagonismo. Algunos referentes de ello fueron principalmente los trabajos gráficos de Chris Ashworth.

Chris Ashworth, diseñador gráfico inglés conocido por su manejo manual experimental de la tipografía, que decantó en una estética a la que llamó Swiss Grit. Trabajó para la revista Ray Gun como director de arte en 1997, posteriormente para Getty Images y luego para Microsoft.

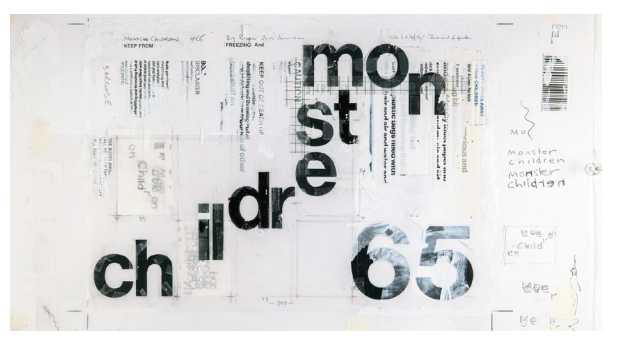

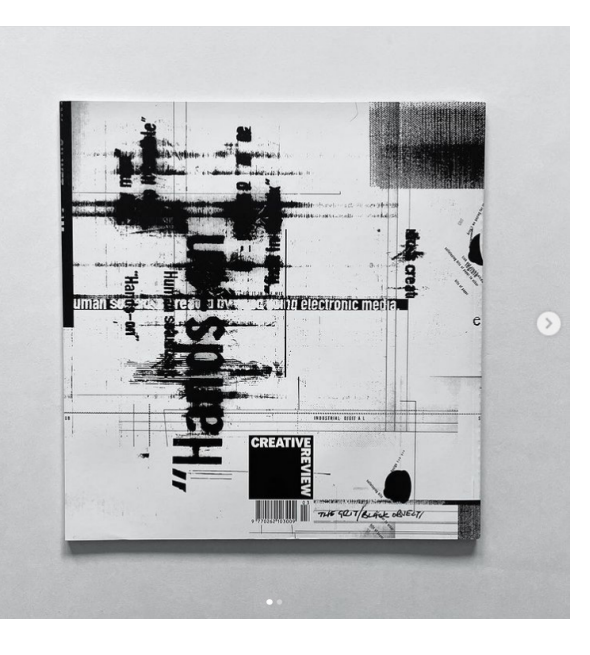

Portada Monster Children Magazine número 65. Imagen extraída de https:// www.monsterchildren.com/ under-the-ray-gun-chrisashworth/

Creative Review Magazine Cover (Back & Front), March 1996. Imagen extraída de https:// www.instagram.com/ashworthchris/

Las opciones que se investigaron para llegar a una solución como esta fueron: letras transfer, calco, transferencia con piroxilina y collage, sin embargo, sólo las opciones de letras transfer y la piroxilina permitían experimentar con los soportes y con mayor velocidad a diferencia del calco de letras y la técnica del collage.

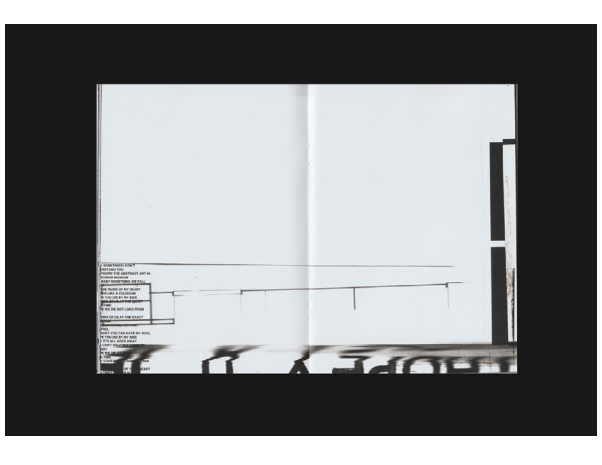

I Hope You Die [Zine] Dalma Habony https://www.behance.net/gallery/108139979/I-Hope-You-Die- %28ZINE%29

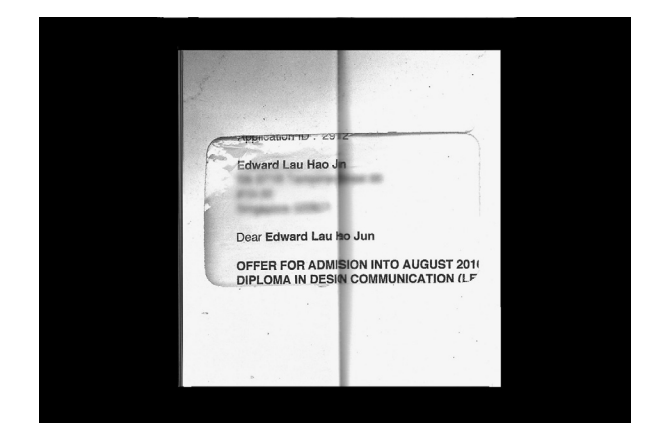

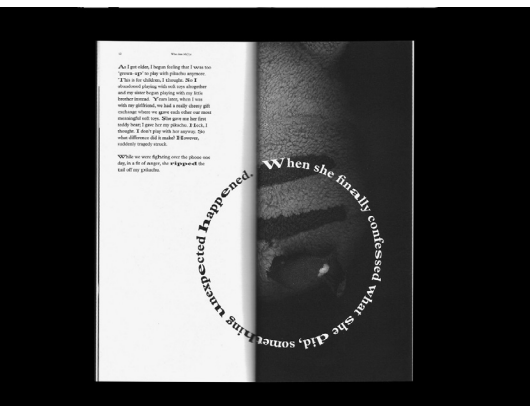

Who Am M(?)e [Zine] Edward Lau https://www.behance.net/ gallery/81358185/Who-Am-M%28%29e-Zine

Se inició la experimentación mediante la impresión en una impresora láser monocro mática. Se realizó una selección de las ideas de títulos en distintas tipografías sans serif en distintos tamaños, con el fin de apreciar manualmente con las técnicas mencionadas, una disposición de las letras y palabras que apoyara los conceptos dispuestos. También fue necesario imprimir las palabras inverti das, puesto que el traspaso con piroxilina lo requiere. Se pretende usar lo menos posible el computador y programas de edición en esta etapa, con el fin de recaer lo menos posible en el uso de pantallas, siguiendo la construcción simulada de la especulación.

Inmediatamente comenzaron a aparecer problemas propios de las impresoras case ras. Ya sea debido a no realizar un manteni miento adecuado o a defectos que surgen ocasionalmente, nos encontramos con errores de impresión como marcas de los rodillos de arrastre.

Para la experimentación con piroxilina se hicieron unas pruebas iniciales sólo traspa sando las frases tal cual fueron impresas, con el fin de probar los sustratos y cómo sería la visualidad obtenida. Se usó mascari lla y guantes en un ambiente al aire libre.

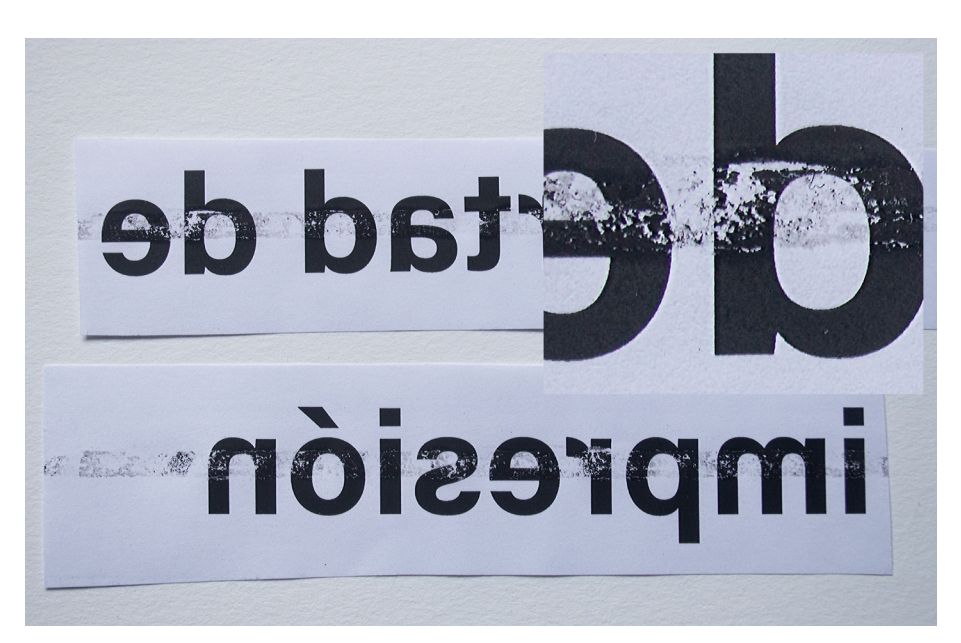

Fotografía de textos impre sos con láser. Detalle de fallas de impresión.

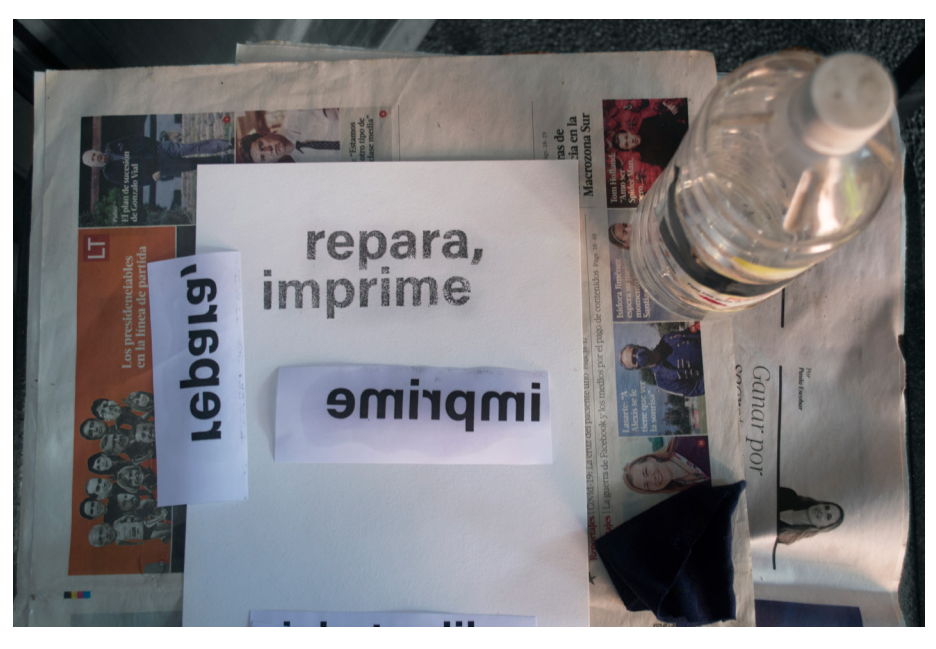

Fotografía del proceso de traspaso con piroxilina.

Sin embargo, una vez secado el papel, se notó inmediatamente que la técnica entrega una sensación más pictórica: los bordes de las letras se hacen difusos, en especial en papeles más porosos, no se traslada toda la tinta al soporte, por lo que se ve borroneado, sin definición, como una pintura al aire libre, que se comienza a deteriorar y borrar con el paso del tiempo.

Mientras que en papeles con menor porosidad y llevando a cabo la técnica con mayor presición, los textos se traspasan de manera más completa, se mantiene de to dos modos la textura irregular en su relleno, similar a la de pintura en muro.

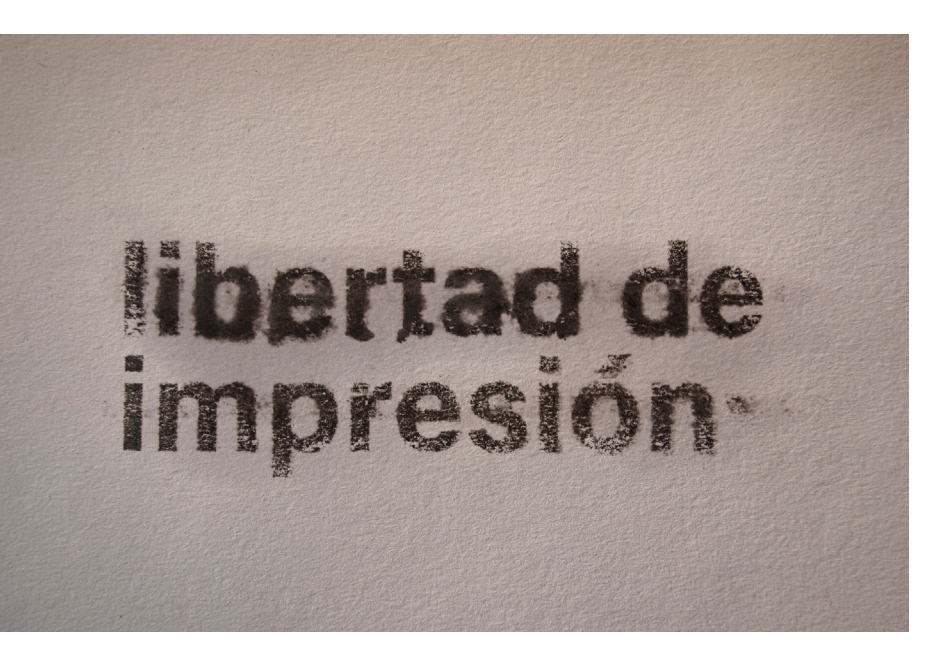

Fotografía de proceso "libertad de impresión". Piroxilina sobre papel de algodón 300 grs.

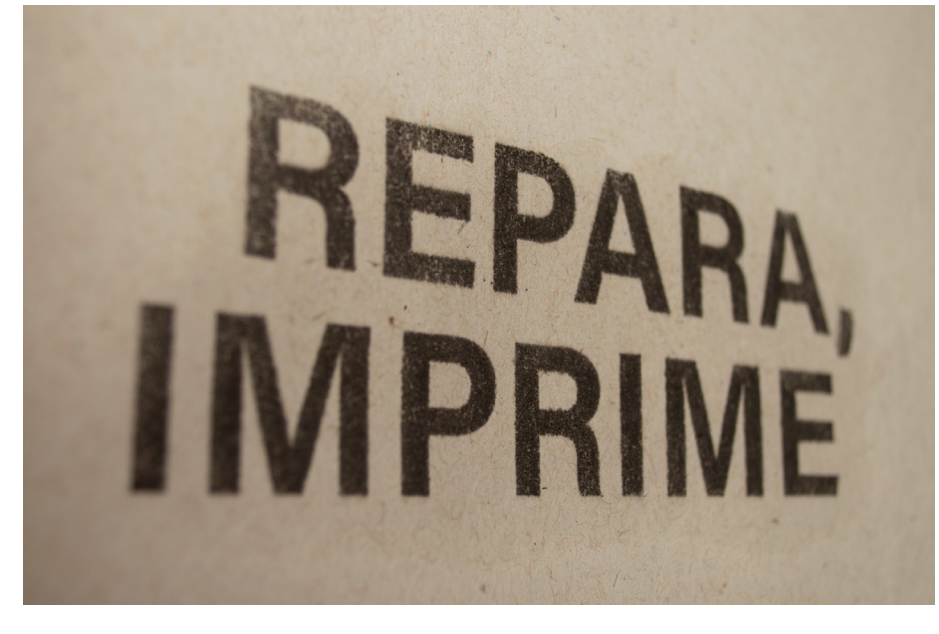

Fotografía de proceso. "REPARA, IMPRIME", piroxilina sobre papel reciclado 75 grs.

Debido a la dificultad de conseguir letras transfer, se buscó formas de generar algo similar, con el mismo efecto de poder adhe rir a una superficie a elección manteniendo la forma con la mayor cantidad de exactitud posible. Se llegó a la técnica sellotape transfer o packing tape transfer, que corresponde a transferencia de imágenes a cinta de em balaje, adhesiva o "scotch".

Esta técnica consiste en pegar cinta adhesiva sobre la imagen a transferir que ha sido previamente impresa ya sea en impre sora de inyección de tinta o láser, luego se moja y frota por el lado del pegamento para desprender la capa de papel, quedando sólo la tinta adherida al plástico. De esta manera sólo tendremos la imagen sin ningún fondo, pudiendo superponer u ordenar los objetos gráficos de la manera que se estime conve niente sobre una superficie escogida.

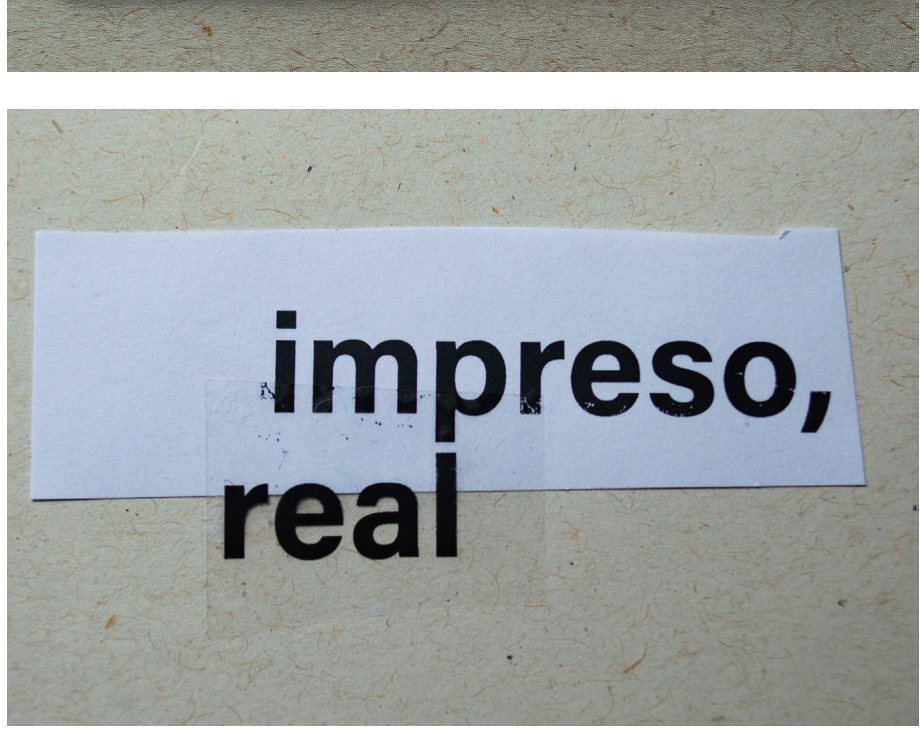

repara,<br>imprime

Fotografía de proceso. "repara, imprime". Transfe rencia en cinta adhesiva e impresión láser en papel bond y papel reciclado.

Fotografía de proceso. "impreso, real" Transfe rencia en cinta adhesiva sobre papel bond y papel reciclado.

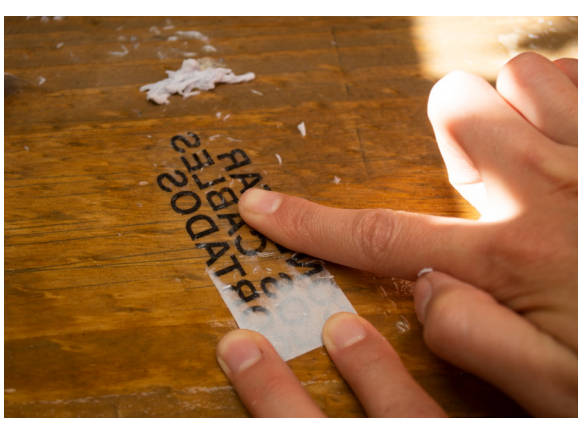

Fotografía de proceso de técnica de transferencia a cinta adhesiva.

Además, se experimentó en el proceso de registro qué ángulos y tipo de fotografía daba un resultado que se ajuste a la estéti ca buscada. Como se nota en las pruebas anteriores, el registro se hizo con una cá mara fotográfica, mayormente en un ángulo picado y con una luz neutra. Sin embargo, se generan sombras igualmente debido a la textura del papel.

Los tres referentes mostrados anterior mente se caracterizan por procesar los primeros resultados nuevamente escanean do e imprimiendo nuevamente. Se puso a prueba esta técnica, escaneando los resulta dos ya obtenidos. Se consigue de este modo imágenes más "neutras", sin intervención de un ángulo en particular o sombras que pue dan distraer o llamar mayormente la aten ción incluso llegando a generar una inter pretación debido a la toma. Es por ello que se continua generando el registro y trabajo con un escáner.

repara, imprime IMPRESO, libertad de REPARA, impresión· **IMPRIME** 

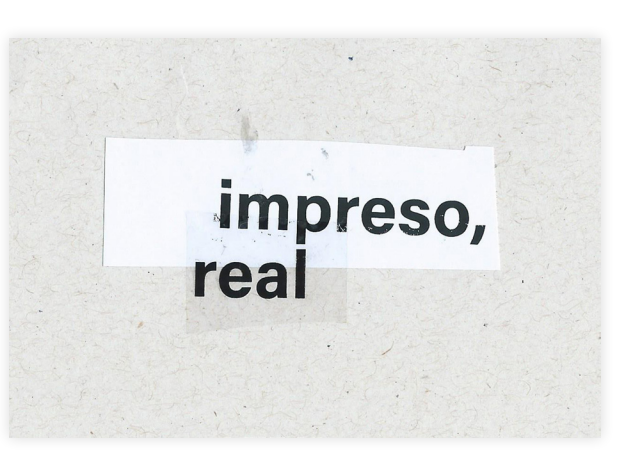

"IMPRESO, REAL", "REPA - RA, IMPRIME" y "repara, imprime" y "libertad de impresión" Traspaso con piroxilina en papel reci clado.

Imagen escaneada de

Imagen escaneada de "impreso, real" Transfe rencia en cinta adhesiva sobre papel bond y papel reciclado.

Intentando dar un giro a las experimen taciones ya obtenidas, es que se decide continuar con una sola de las frases: "repara, imprime", puesto a que sigue la redacción de una orden, como lo haría un manual, ade más es directa a lo que se pretende ense ñar en el contenido del manual. A la vez, se decide probar con dos tipografías distintas: Krona one y Darker grotesque, puesto que anteriormente se había trabajado sólo con la tipografía Acumin, que, si bien es una tipografía sans clara, muy legible y neutra, parecía que al menos para la portada, sería necesario una mezcla tipográfica con un carácter un poco más único. Se imprime el texto nuevamente, con las dos tipografías mencionadas.

La experimentación en esta fase constó de pasar las palabras a la cinta adhesiva, para luego cortar letra por letra usando ambas opciones tipográficas, e ir montán dolas en un nuevo soporte. Se llegó a este resultado en el que las letras se van enca jando unas con otras, tal como funciona un engranaje.

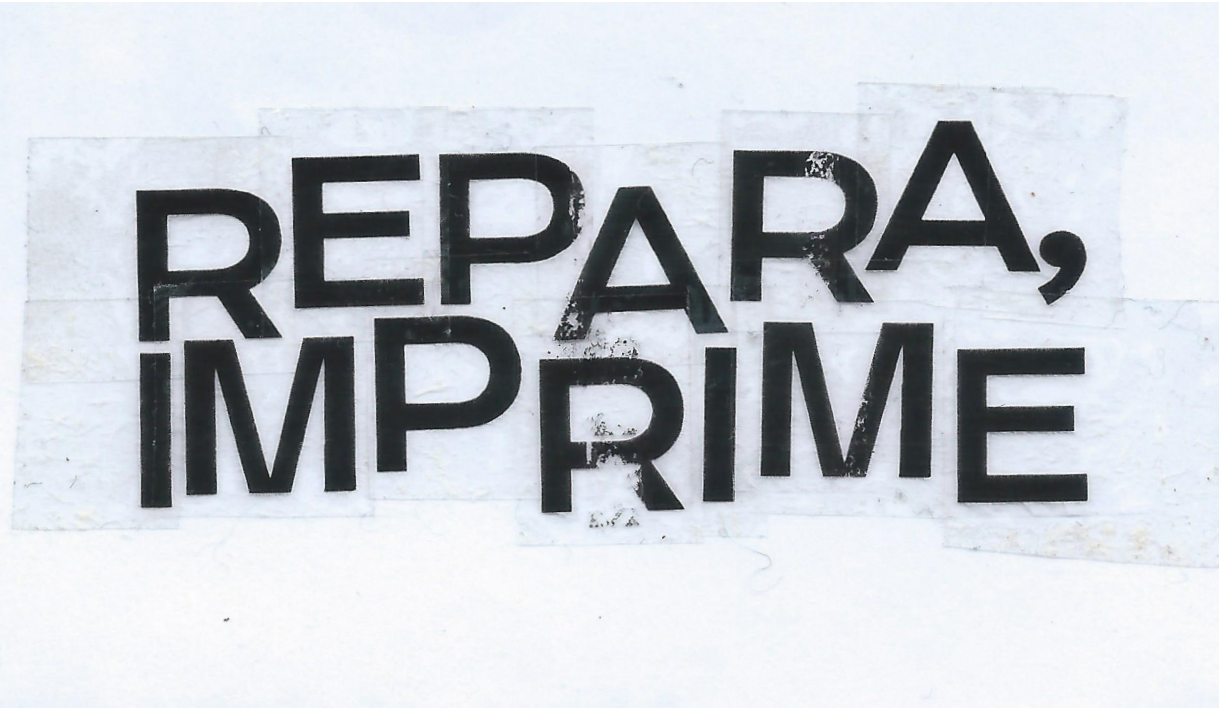

Imagen escaneada de<br>"REPARA, IMPRIME". Transferencia en cinta ad hesiva de impresión láser en papel bond.

Una vez obtenida esta variación, se esca neó y experimentó con otras intervenciones, como reemplazar algunas letras por una escrita a mano. También se probó esca neando el resultado, imprimiéndolo invertido y traspasarlo a un papel rasgado.

Sin embargo, ya una vez escaneado el resultado parecía suficiente, por el nivel de detalle que lograba la imagen, donde se hacían visibles los defectos comunes de las impresoras caseras y donde se podía apre ciar a simple vista los puntos registrados en el papel como el funcionamiento natural de la impresora, pero más definidos gracias al traspaso a la cinta adhesiva.

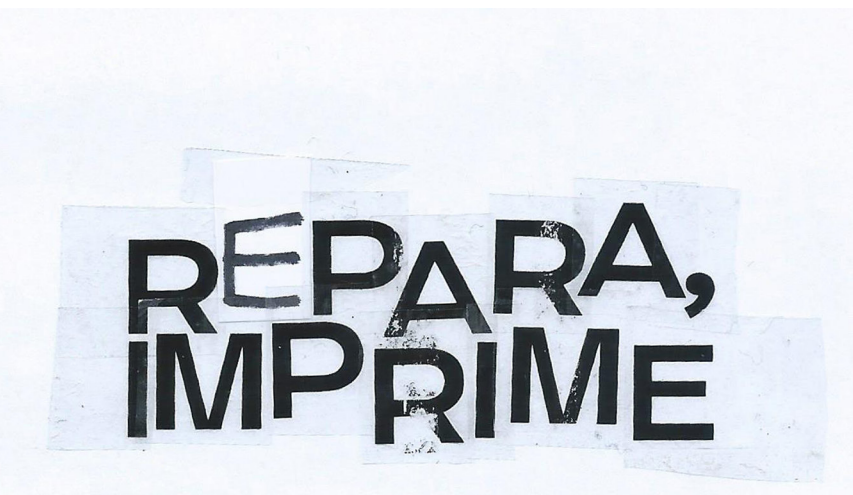

Imagen escaneada de "REPARA, IMPRIME" Transferencia en cinta ad hesiva de impresión láser sobre papel bond con letra "E" escrita a mano.

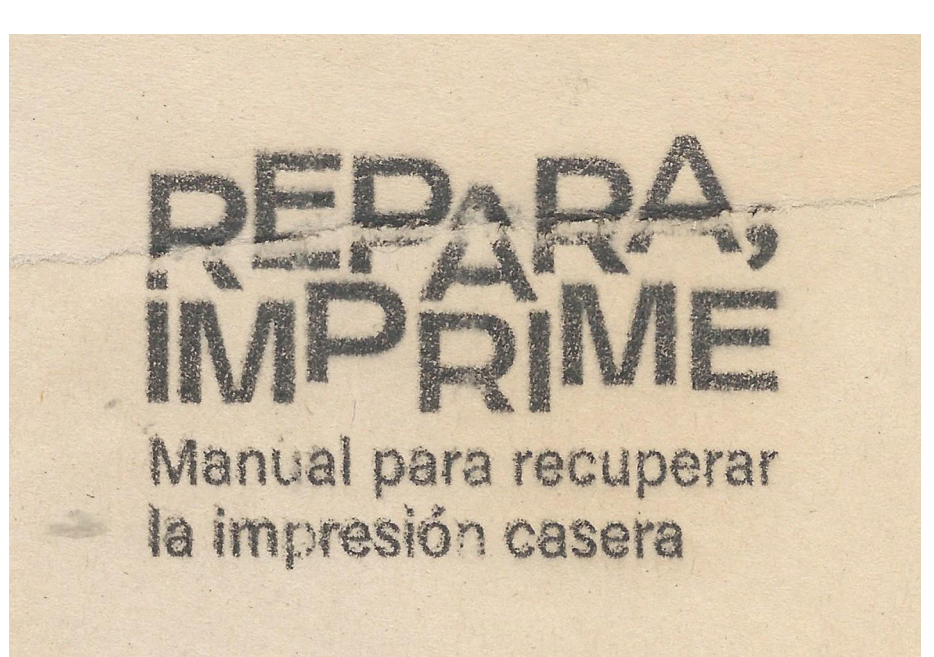

Imagen escaneada de<br>"REPARA, IMPRIME" Transferencia con piroxilina sobre papel roneo rasgado.

Posteriormente se definió que, para las portadas, además del texto, se usarían sólo imágenes obtenidas de una forma objetiva, buscando no interferir con puntos de vista, fondos, o iluminación en la lectura del objeto. Es por ello que surgió la idea de usar nuevamente la impresora, en este caso una multifuncional, para escanear los objetos que se propone acompañen los títulos en las portadas.

Se hizo una selección de objetos que podrían acompañar las portadas de cada sección propuesta. Para ello se escogieron objetos que hicieran relación con lo que se mostraría en el interior de cada sección, intentando no repetir. Las opciones eran las siguientes:

1. Portada: Desatornillador, tornillos

2. Crear tintas: planta, tierra, raíces, colador

3. Cómo reparar cables: cables, cables rotos, alicate, huincha, cautín

4. Limpiar impresoras: desatornillador, escaneo de partes pegadas en hoja con su nombre escrito

5. Resetear cartuchos: jeringa, masking tape, gotas

Se escanearon los objetos para la portada, añadiendo también otros objetos de los que se podrían obtener material para añadir como detalles complementarios para la portada, como distintas reglas, escuadras y una superficie de corte. Se decidió además buscar mediante otras máquinas de impresión casera alguna que pudiera generar otro tipo de trazos para incluir en las portadas a forma de detalles que añadieran distintas texturas. Se procedió a experimentar con una máquina de escribir.

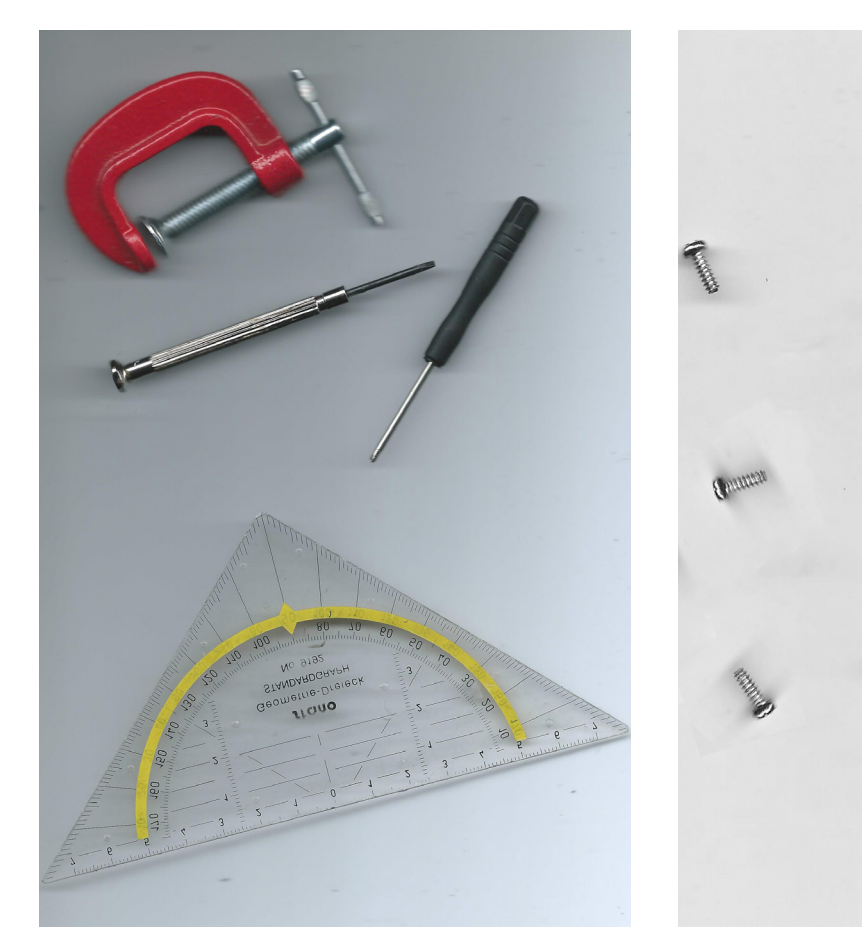

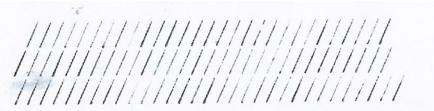

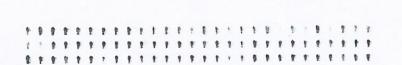

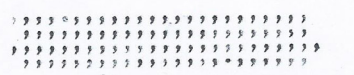

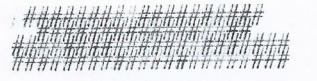

####################

**CONTRACTORY COMPOSITION** 

෮෭෯෯෯෯෯෯෯෯෯෯෯෯෯෯෯෯෯ඁ JAHAJAS AHAHAHAHAHA

# **International Discrime Search Search and Search and Search Search Search Search Search Search Search Search Se**

Al escanear los objetos, notamos que las dimensiones de estos influyen en el fondo blanco, puesto que la tapa del escáner no alcanza a cerrar totalmente, sin embargo, se decide continuar con este estilo, esperando que entregue una seña de cómo se obtuvieron las imágenes para las portadas, haciéndolo evidente y sin intentar ocultarlo.

También se experimentó con mover los objetos mientras se estaba escaneando sin embargo el resultado podía ser confuso por lo que se decidió usar sólo algunas de estas imágenes como texturas complementarias para las portadas.

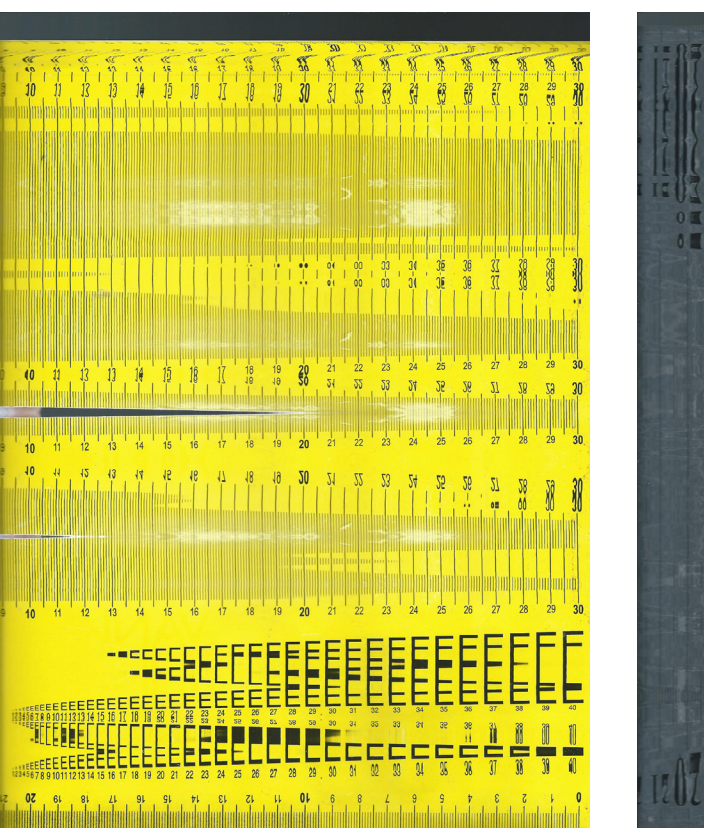

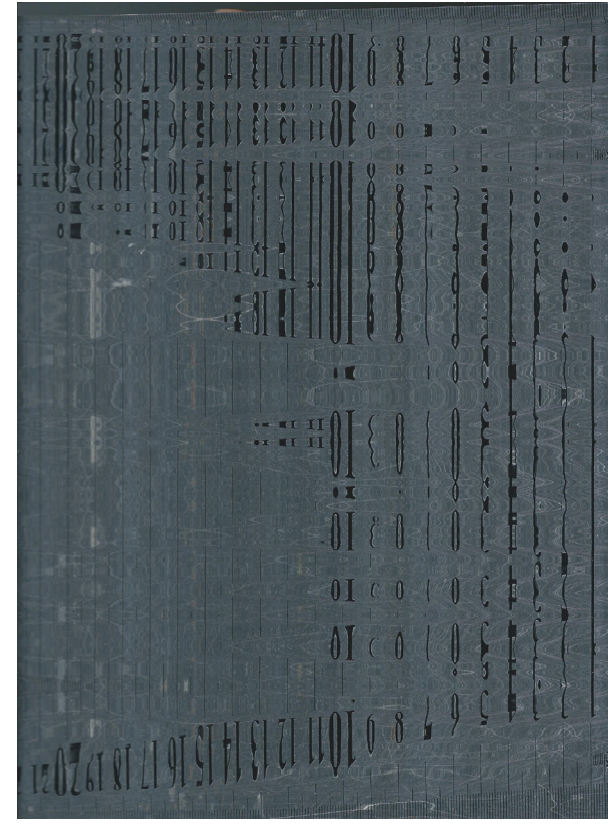

Reglas en movimiento al escanear.

Para la portada se usaron dos desator nilladores pequeños. El tratamiento de las imágenes no fue necesario más que para aumentar levemente el brillo, pensando que, al imprimir la impresora no detecte el fondo como un gris. No fue necesario pasar las imágenes a blanco y negro puesto que la im presora que sería usada era monocromática.

Se comenzó a experimentar con las imá genes, texto y texturas obtenidas, jugando con la posición, el sentido y el orden en que se pegaba cada cinta adhesiva. Inicialmente se pegaron sobre un papel roneo antiguo, situación que complicó posteriormente para probar en distintos sustratos debido a la necesidad de pegar y despegar constante mente la diagramación obtenida. Es por ello que se pensó en usar fundas plásticas de documento para pegar las gráficas, de este modo se podía probar sobre distintas super ficies sin tener que pegar y despegar repeti das veces, ni generar demasiados desechos por pruebas excesivas. Además, se resolvió escanear distintos tipos de papeles para generar distintas maquetas de cómo podría verse en diferentes superficies.

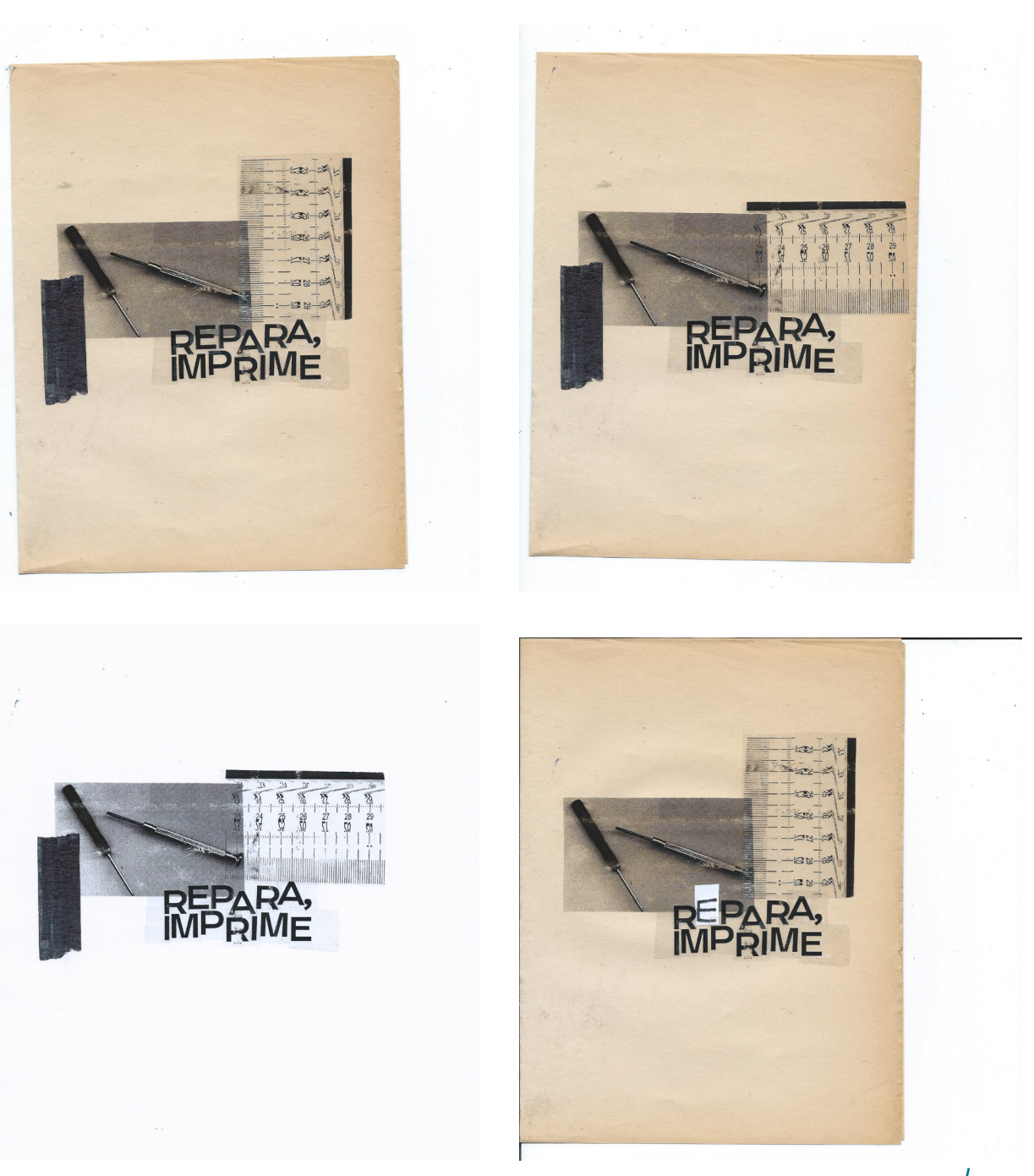

## E scritura del manifiesto

Se determinó la necesidad de mostrar en el manual un texto tipo declaración de intenciones donde se explicite el modo de pensar de esta organización. La esencia de este escrito entonces es similar a la de un manifiesto.

Se tomó como referencia manifiestos de movimientos artísticos, donde el tono de escritura se caracteriza por ser fuerte, la escritura es concisa y directa. Si bien existen manifiestos donde se explica de forma extensa las razones de las acciones y sus justificaciones teóricas, en el caso de REPARA, IMPRIME existía la intención de que fuese un texto más bien sucinto y que mediante oraciones se muestren las limitaciones de este contexto especulado y que se declare crítico a este. Sin explicar demasiado el contexto, puesto que este es dejado a la imaginación del lector.

Los conceptos que se quisieron transmitir principalmente fueron: crítica a la obsolescencia, crítica a la generación de desechos,

crítica al objeto cerrado, negación a la desaparición del medio impreso e incentivar enérgicamente la responsabilidad de los dueños de objetos.

La escritura se llevó a cabo como un ejercicio de especulación donde se personifica a esta organización. Se escribió de manera directa al lector en primera persona sobre las situaciones que han cambiado y le afectan según los principios que atribuí a este grupo, el cual decide rebelarse frente a una realidad que se le presenta como obligatoria. En forma de órdenes se describen las acciones que se invitan a tomar respecto a esta situación y sus razones, intentando mantener una extensión corta, de no más de 200 palabras en total.

El diseño siguió la misma línea de la portada, usando imágenes de objetos escaneados, pero poniendo énfasis en el texto, destacando algunas palabras variando su tamaño y espesor.

## Manifiesto

Nos han privado de los medios impresos, la impresión casera ya no es un negocio así que no la producen más, nos la quitan. Pero no nos pueden quitar lo que ya es nuestro.

Nos negamos férreamente a la eliminación del medio impreso. Nos negamos a la desaparición del medio gracias al cual se logró la masificación de los conocimientos.

Si quieres imprimir, ahí están las sobras, todo lo que no supimos cuidar más que reemplazando. Seguramente aún no se ha desintegrado toda esa cantidad exuberante de plástico y metal.

Repara lo tuyo. Aprópiate de tus objetos, conócelos por dentro y por fuera, es tu responsabilidad; es tu derecho.

Creemos en la autogestión como principio y motor de cambio con el cual retomaremos actividades en la impresión casera, con la reutilización como arma principal.

Necesitamos poder decidir cuándo dejar de usar un objeto porque ya no nos es útil para nuestros objetivos, no porque viene predispuesto a morir. Nos hacemos cargo de la reparación, nos queremos hacer cargo y no nos lo permiten: estamos frente a una caja negra.

Ahora toca romper, hackear, engañar a la máquina.

No dejemos que nos pase de nuevo.

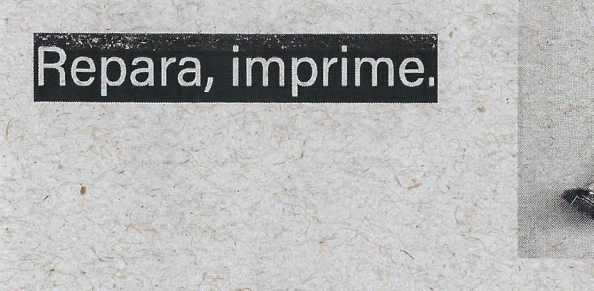

Imagen escaneada del manifiesto para el Manual.

## Orden de producción y creación del contenido

Se definió un orden de producción del manual que permitiera construirlo de manera no lineal (principio a fin), sino que en una especie de línea de producción seriada: primero títulos, luego imágenes para portadas, diseño de portadas, investigación y escritura del contenido, ilustraciones y finalmente diagramación. Se describirá la creación del contenido en ese orden.

# **Títulos**

Los temas para tratar en este lanzamiento del manual ya estaban definidos así que se determinó un estilo cercano al del manifiesto para la redacción de los títulos: descriptivos y directos, pero usando verbos en infinitivo, esta vez apegándose a la redacción de un manual, cuyo énfasis no es interpelar al lector. Se trabajó usando el método de lluvia de ideas, escribiendo varias posibilidades de título para los cuatro temas y luego la elección se determinó según los que más se apegan al estilo deseado.

La lluvia de ideas partió por generar distintas opciones para los primeros temas, pero la práctica causó que se lograra obtener cada vez antes el título que parecía ser definitivo.

En la tabla inferior se dispone en filas las opciones generadas para cada tema, resaltando la opción seleccionada finalmente.

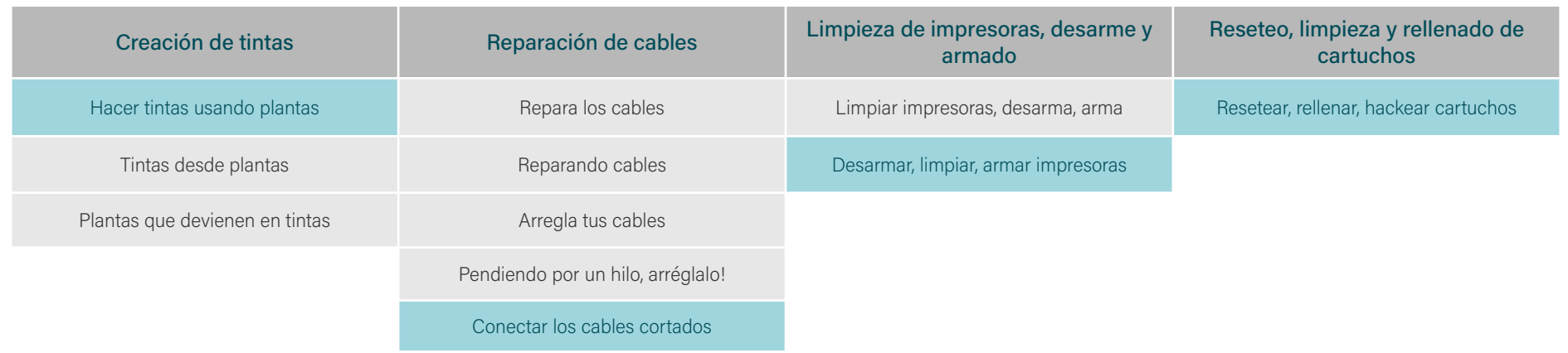

## Imágenes para portadas

Luego de obtener los títulos, se procedió escanear los objetos disponibles de los que se había propuesto para cada tema.

Se escanearon 7 objetos, generando al menos 2 variaciones por cada uno, variando en la dirección, cara del objeto que apuntaba al vidrio del escáner y forma en que se aplastaba contra el mismo.

Se procedió a imprimir las imágenes obtenidas de los objetos, usando nuevamente una impresora láser monocromática, para luego traspasar las imágenes a la cinta adhesiva. Esta vez las imágenes fueron editadas para estandarizar su tamaño, puesto a que se pretendía diagramar cada portada en tamaño carta, con el fin de no interferir en el tamaño del escáner.

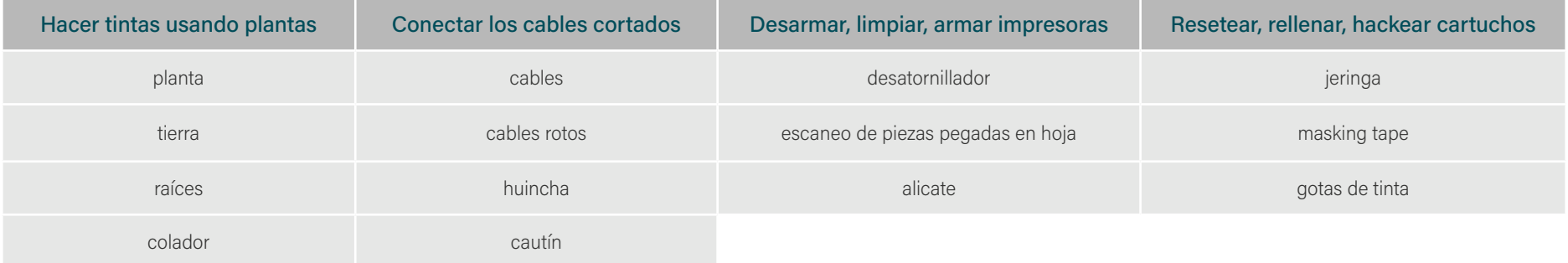

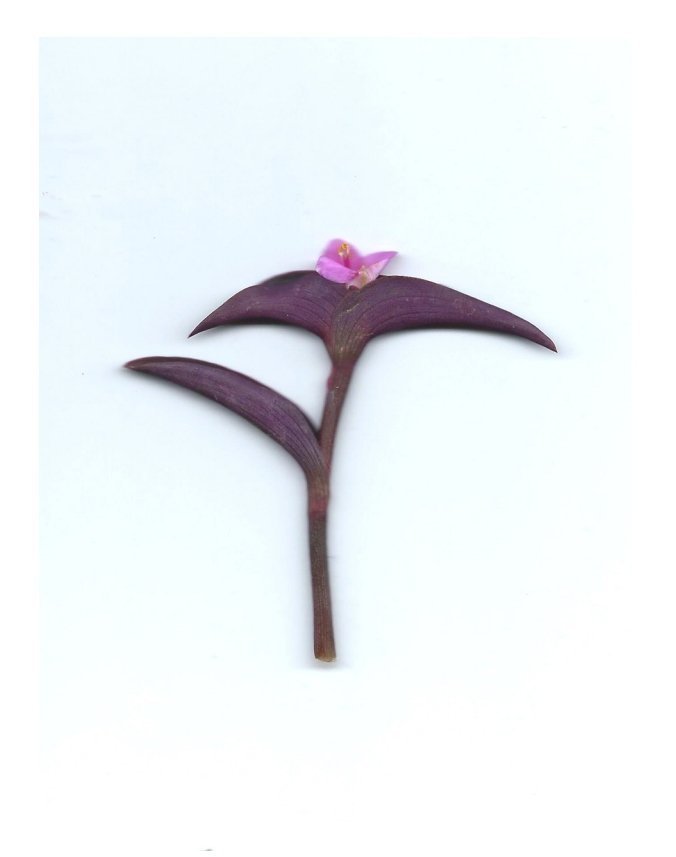

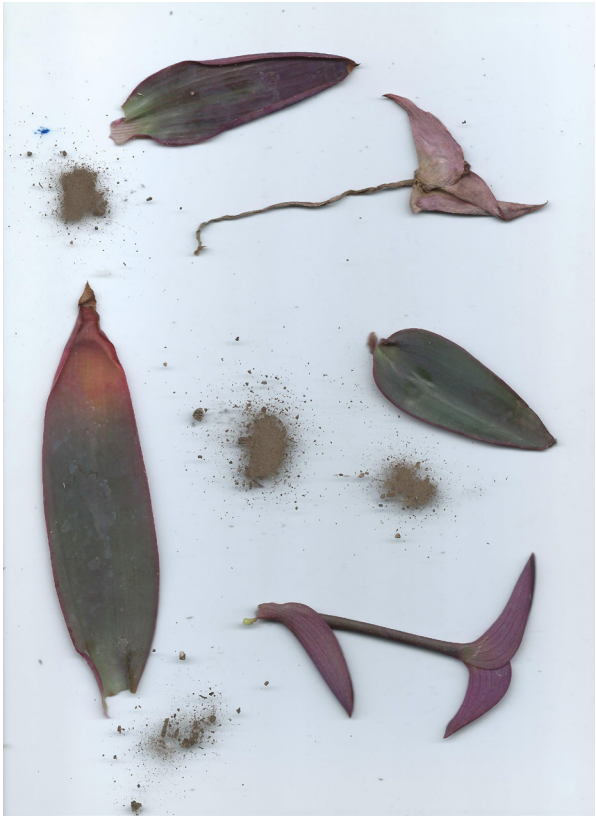

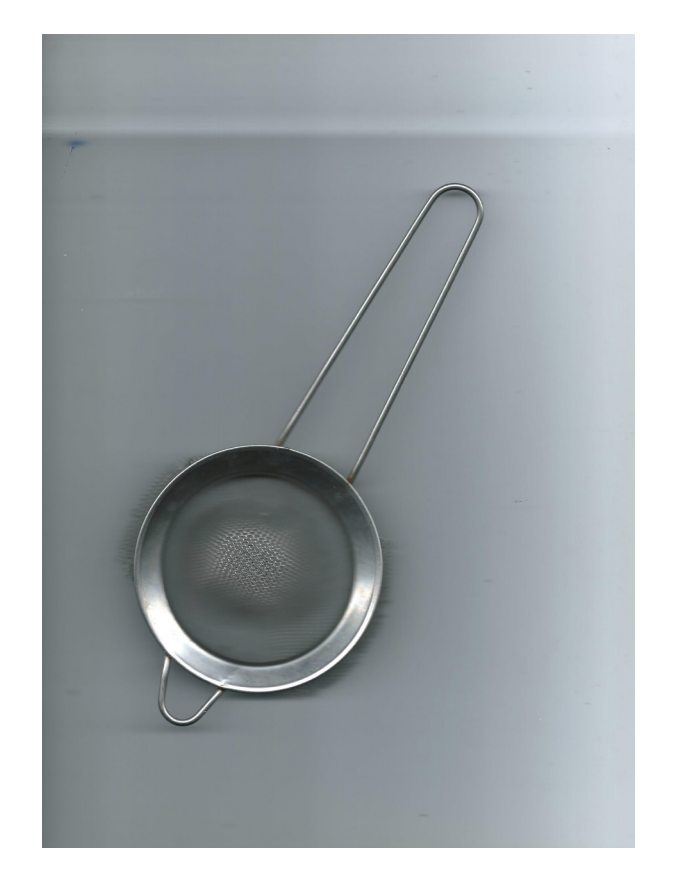

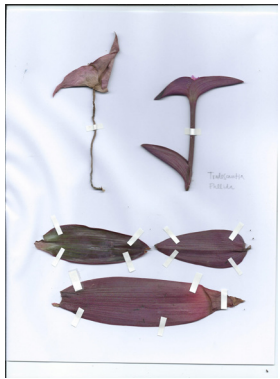

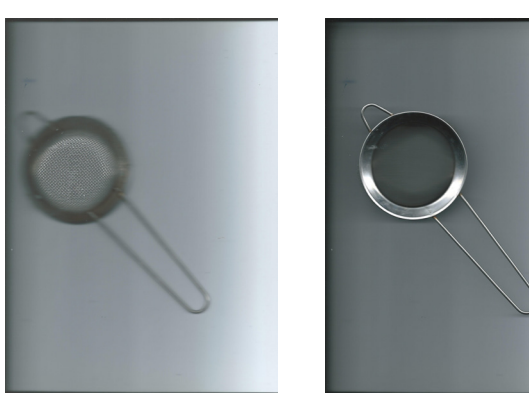

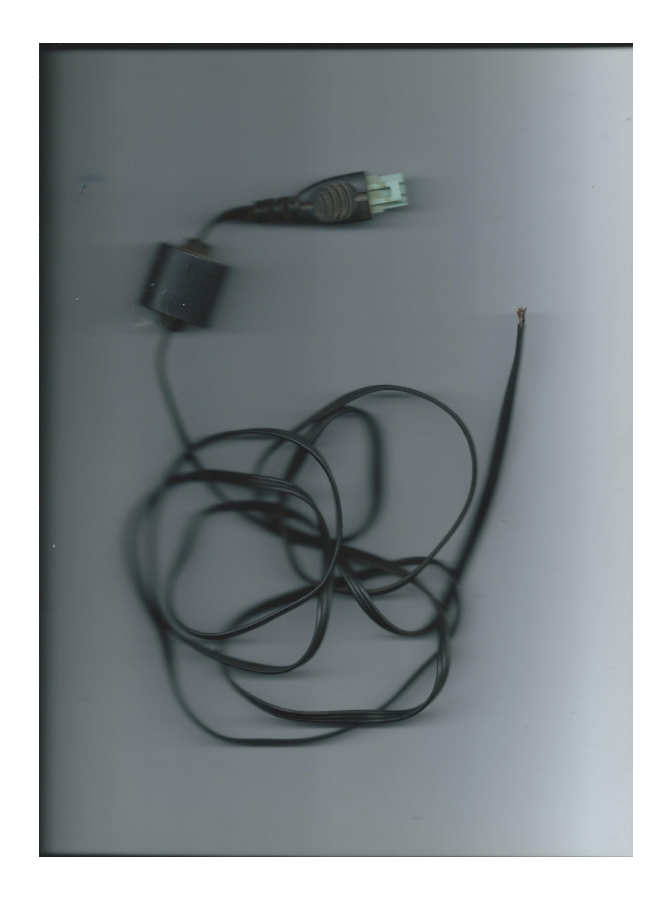

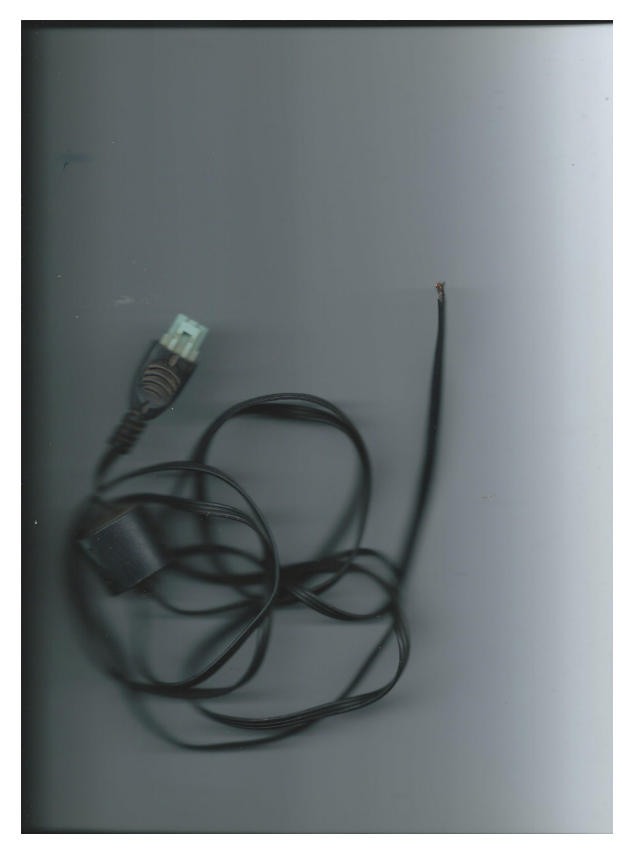

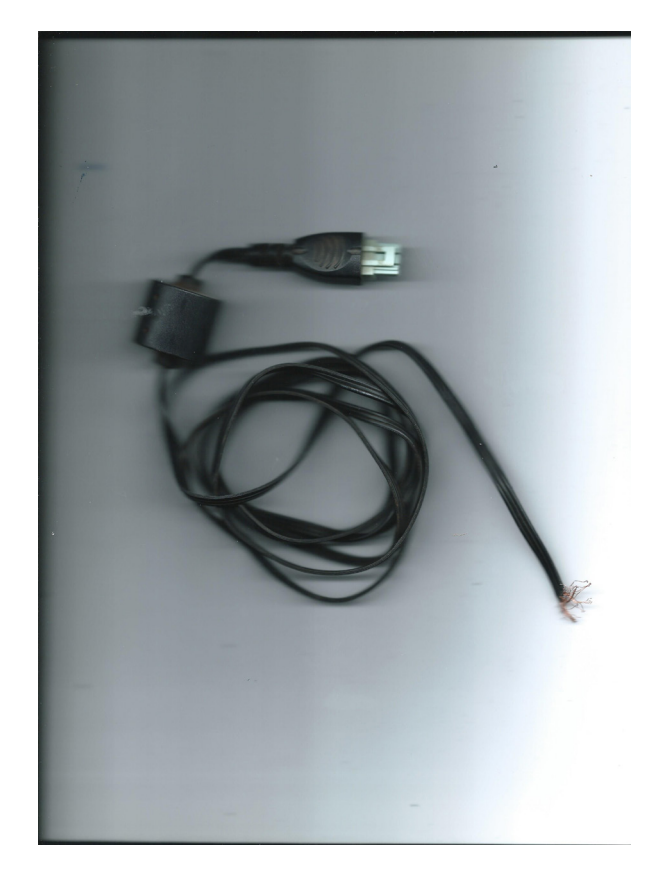

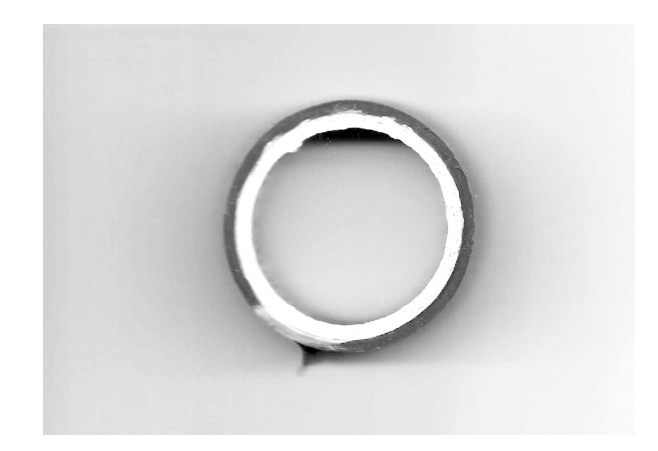

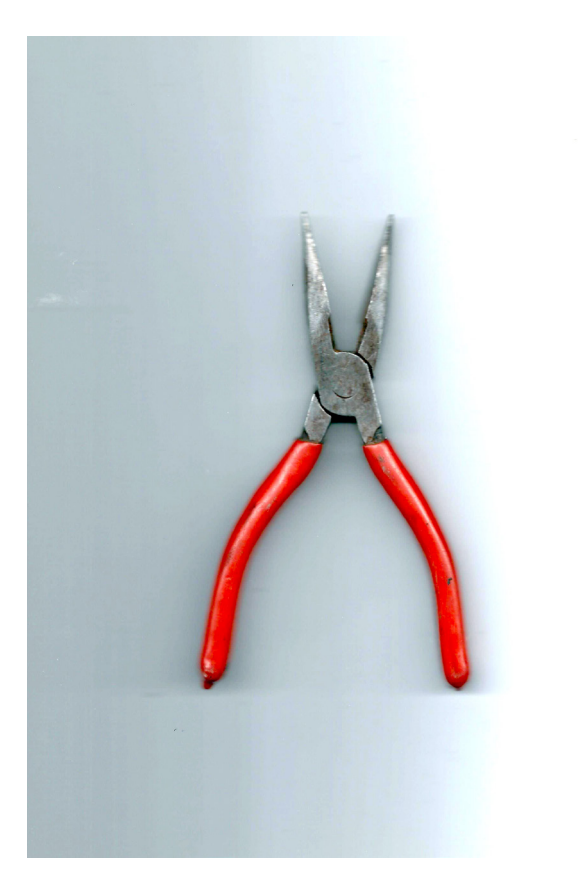

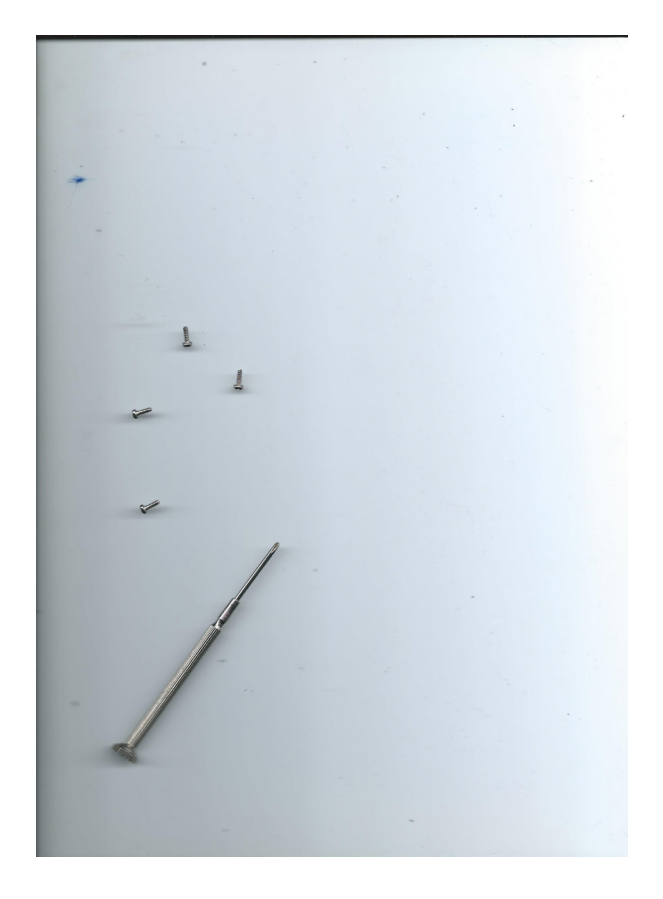

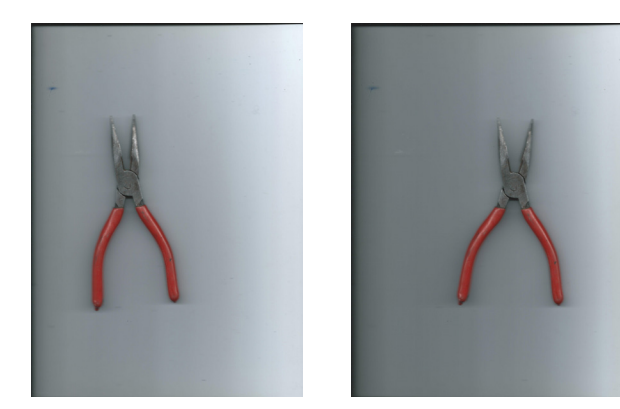

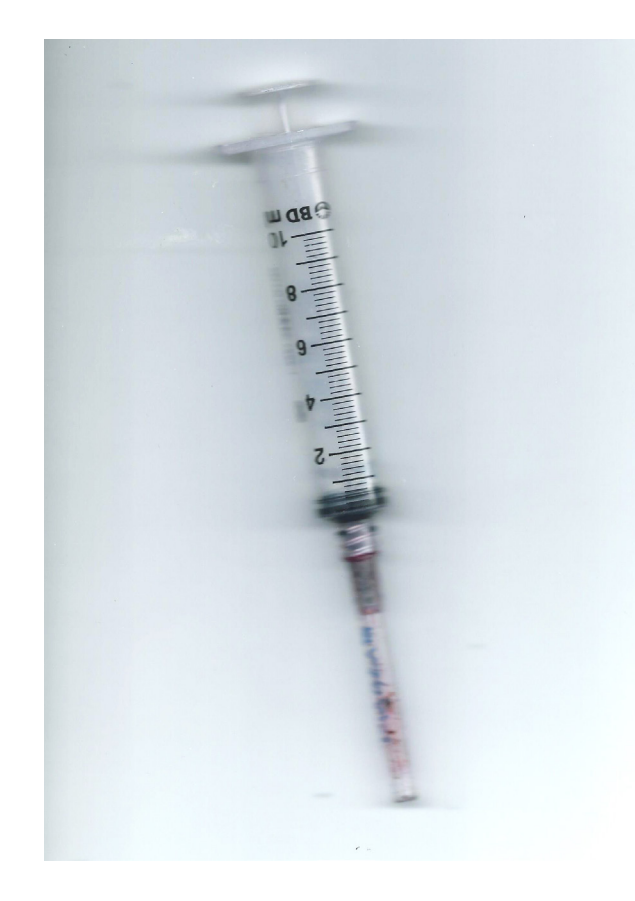

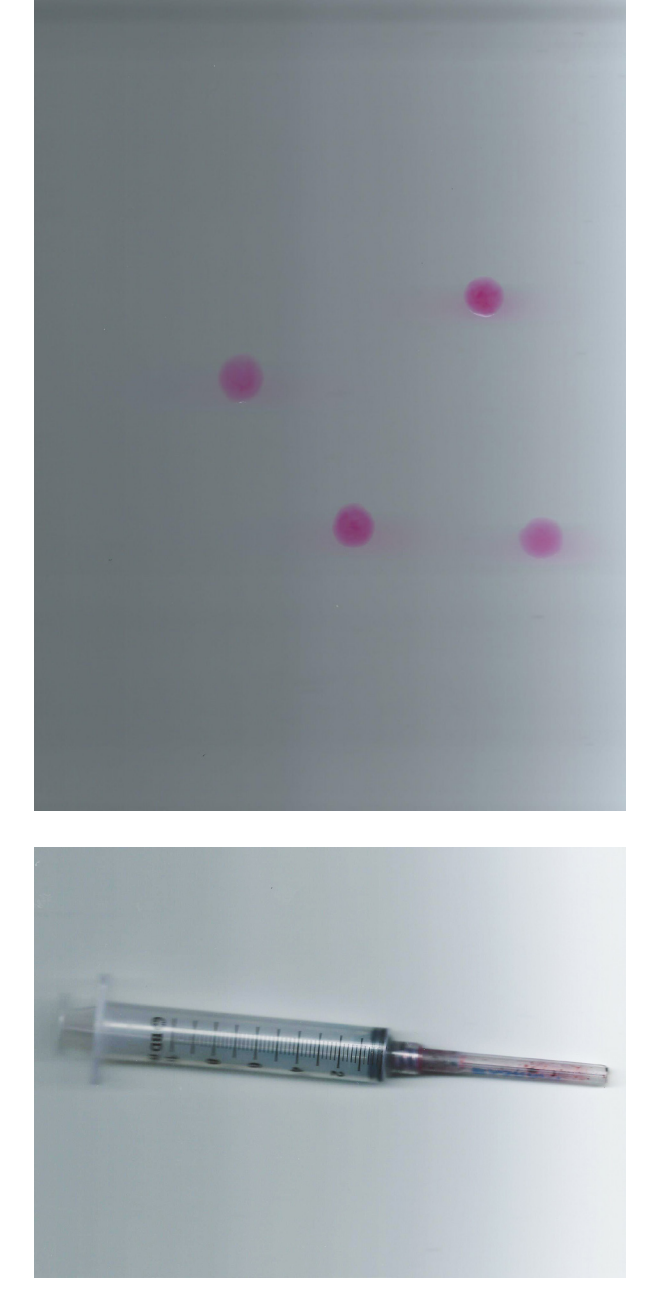

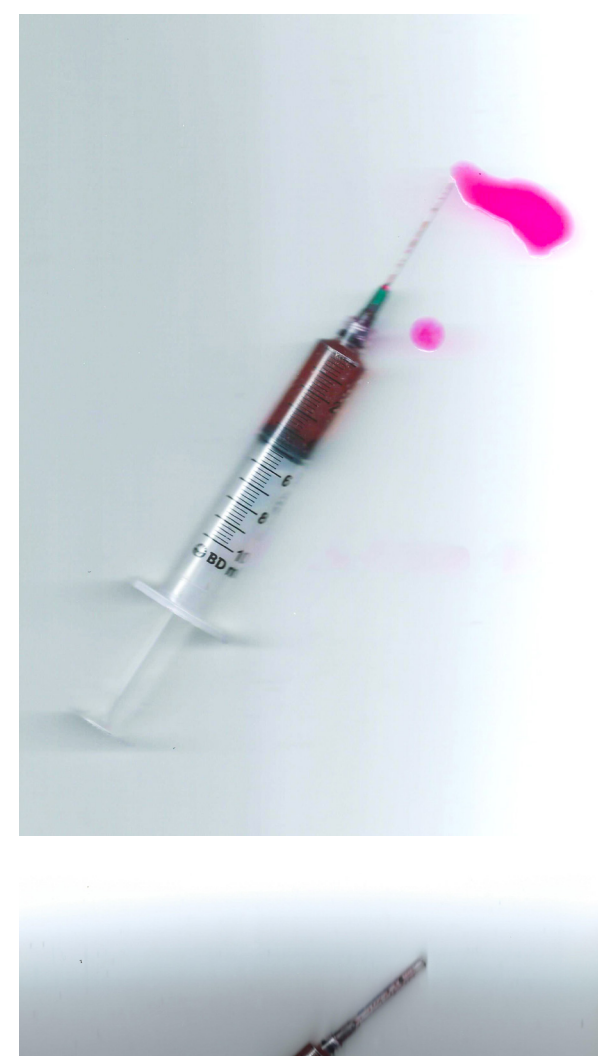

Realización  $/106$ 

## Diseño de portadas

Las portadas fueron diagramadas en dos oportunidades. En la primera se trabajó con imágenes de gran tamaño al igual que los textos. Considerando que se desarrollaron para un tamaño carta, se diagramó pensan do en llenar todo el espacio, que se viera grande y se logren distinguir los detalles de las imágenes. Sin embargo, este diseño se alejó bastante del estilo encontrado para la portada del manual, donde los elementos ocupan menos espacio y existe un juego con el espacio en blanco de la hoja. Debi do a esto se decidió iterar nuevamente las portadas, buscando usar el diseño y diagra mación de la portada del manual como guía y referente, para que el proyecto fuese más coherente.

En esta oportunidad se trabajó con blo ques de textos con tipografía Acumin, en su variante semibold, para hacer una diferencia ción de la portada general como una especie de logo, en contraposición a las portadas de las secciones que contienen el título como texto sin intervenciones..

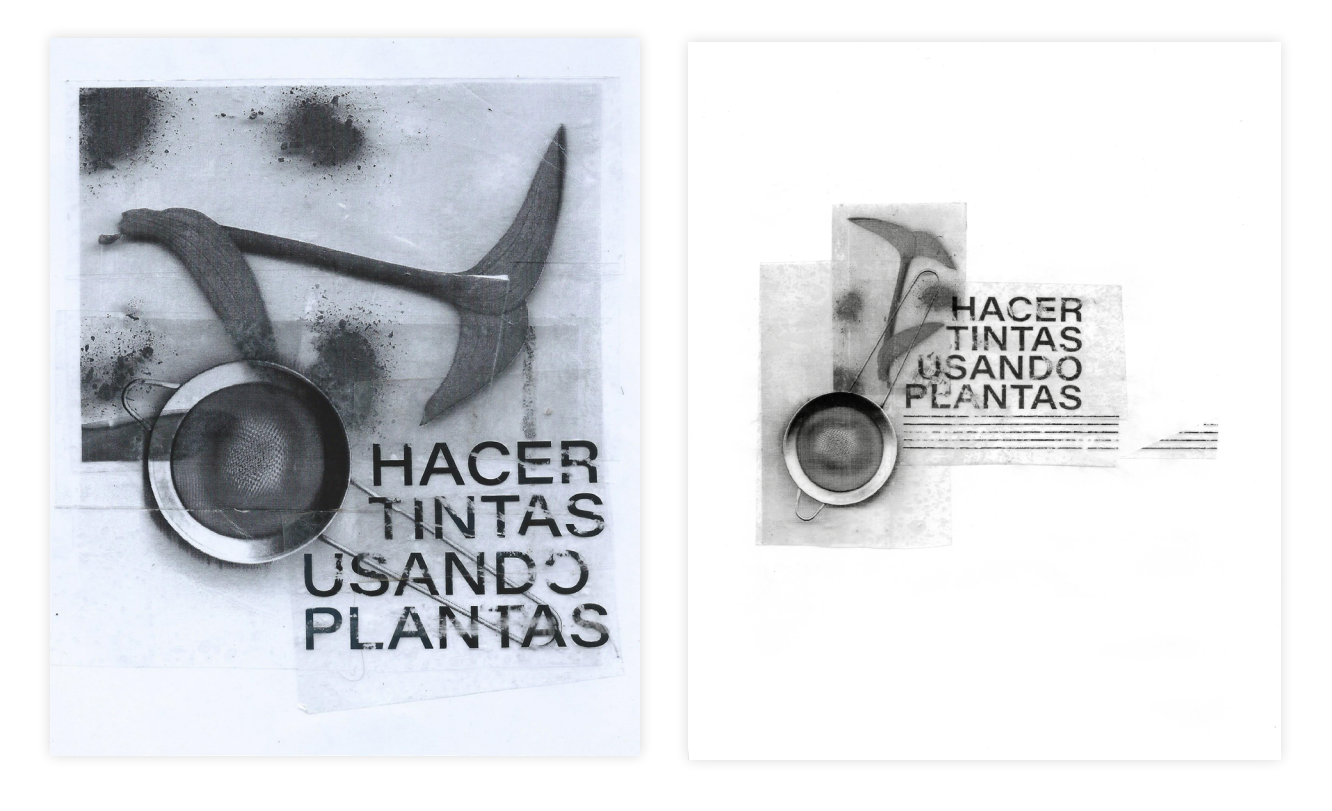

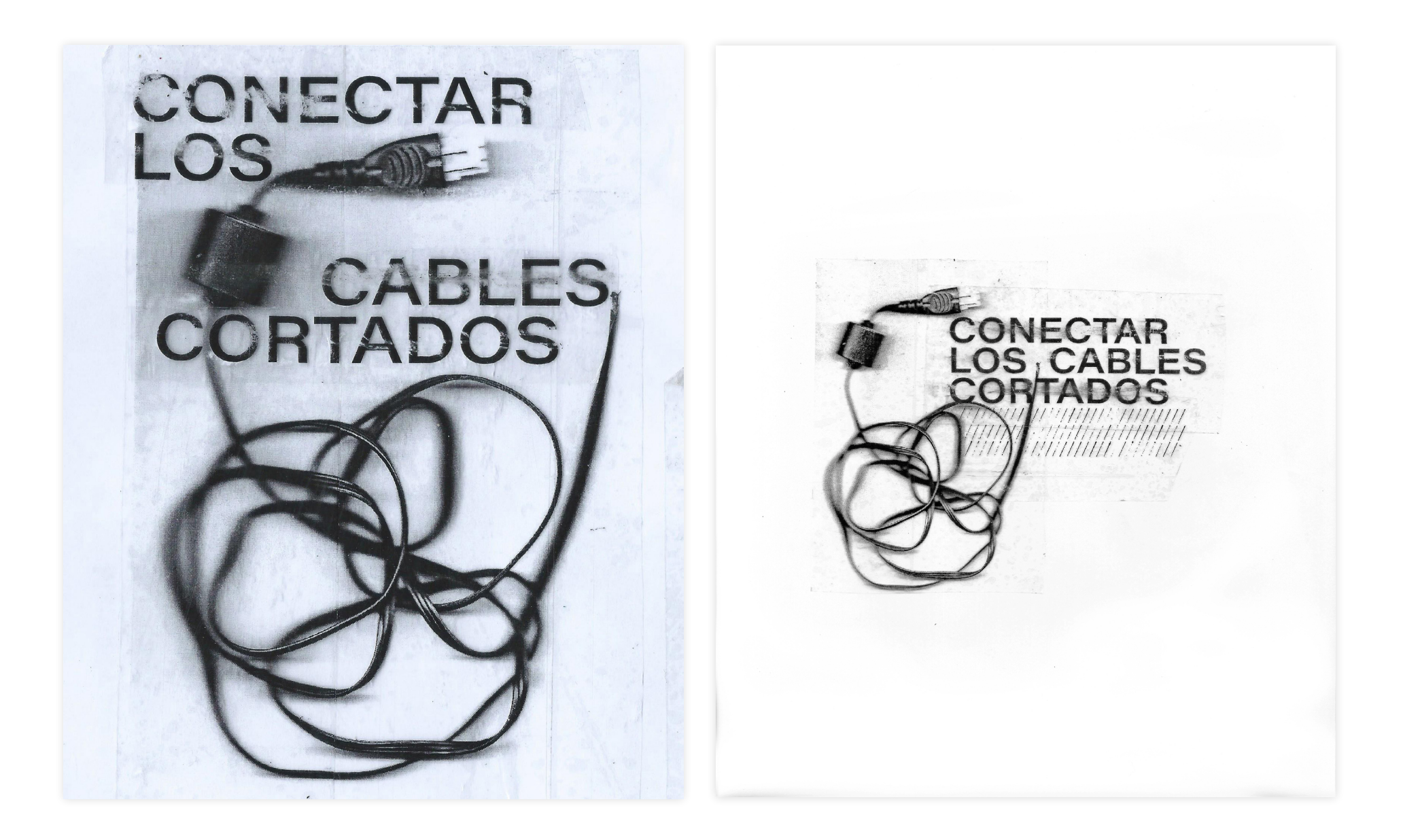
# DESARMAR,

# ARMAR<br>IMPRESORAS

DESARMAR,<br>LIMPIAR,<br>ARMAR

**PRESORA** 

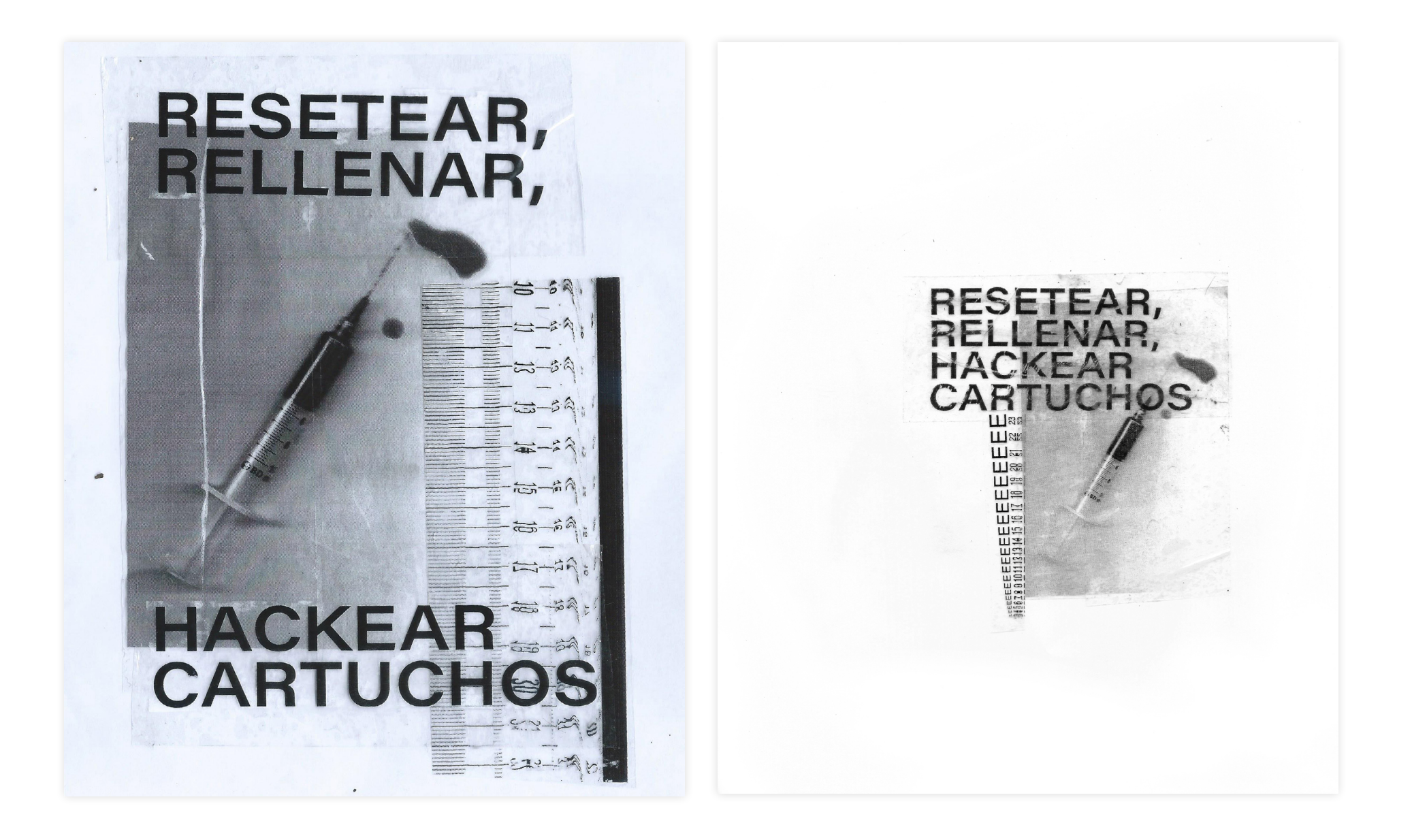

### Investigación y escritura de capítulos

Antes de comenzar la escritura, se hizo necesario realizar un análisis y exploración de estilos de manuales, para entender de cierta manera cómo abordar la investigación, dónde poner énfasis y atención.

Como ya se había explorado una cantidad considerable de manuales de distinto tipo, en esta parte del proceso se hizo énfasis en analizar sus estructuras: cómo se ordenan, qué partes tiene y sus secciones y qué tipo de información entrega, con el fin de generar el contenido que un usuario espera encontrar, pero con la información que se planeaba entregar.

Se detectaron los siguientes elementos:

- » Indicaciones de seguridad
- » Advertencias
- » Precauciones
- » Materiales
- » Guía de componentes

» Acerca de (restricciones, información, uso, etc.)

» Notas (de las herramientas, de funcionamiento, etc.)

- » Instrucciones con pasos
- » Convenciones

» Tablas con formato "para lograr esto..." "haga esto..."

» Cómo hacer...

Esta exploración sirvió como guía para generar, investigar y recopilar la totalidad de la información que se pretendía entregar de forma más estructurada.

Se definieron las siguientes secciones según la información que se generaba:

- Materiales
- Notas de las herramientas
- Acerca del proceso
- **Instrucciones**
- Beneficios
- **Otros**
- **Advertencias**

Se escribieron los cuatro capítulos según el nivel de conocimiento adquirido en el área. Se inició por el primer capítulo Hacer tintas usando plantas, puesto a que es el tema en el que más se había realizado investigación manualmente.

Previo a la redefinición del proyecto, se había trabajado únicamente en la producción de tintas, es por ello que se había realizado un registro de la experimentación y se logró escribir sobre el tema con mayor propiedad.

Se realizaron pruebas el 2017 con betarraga como se había mencionado anteriormente, y en abril del 2020 se realizaron pruebas con dos plantas: Senecio angulatus y tradescantia pallida. Se decidió probar con estas plantas puesto a que había en casa, y la selección se realizó pensando en que fueran plantas no habitualmente comestibles y de colores intensos, con la idea anterior de lograr obtener una cuatricromía, por eso la elección de colores fue cercana al amarillo y al magenta.

Las elaboraciones con ambas plantas se llevaron a cabo de manera similar, sólo que en el caso del senecio usando los pétalos de sus flores y de la tradescantia usando las hojas de la planta.

Sin embargo, con las flores del senecio no fue necesario hervir la mezcla con agua para conseguir el color, debido a que al aplicar agua hirviendo ya se notaba un desprendimiento de color, un tinte amarillo intenso. En este caso sólo se maceró en agua, para posteriormente filtrarlo a un frasco.

Con la tradescantia se probó aplicando agua hirviendo, pero no se desprendía ningún tinte o agua de color, se decidió entonces hervir a fuego bajo durante algunos minutos, mientras se aplastaba. Luego el procedimiento fue similar: se filtró y depositó en un frasco limpio por algunas semanas, para ver cómo se comportaba al pasar los días.

Finalmente se concluyó que ambas tintas reaccionaron diametralmente distinto, puesto que el amarillo del senecio formó hongos en la superficie del líquido en dos semanas, mientras que el burdeo de la tradescantia se mantuvo intacto, solamente decantando un polvillo blanco en el fondo del recipiente, pero sin influir en el color del líquido. Por este motivo es que se decidió continuar sólo con la tradescantia, pensando que, posteriormente se depositaría el líquido en el interior de los cartuchos, donde se encuentra una esponja y por tanto un ambiente húmedo con una leve exposición al aire por las respiraciones del cartucho, provocando una posible oclusión del cartucho si es que la tinta comenzaba a generar hongos en su interior.

De esta experimentación es que se logró generar todo el contenido para el primer capítulo Hacer tintas usando plantas. Luego se continuó por el cuarto capítulo Resetear,

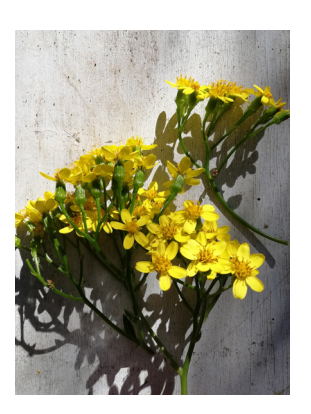

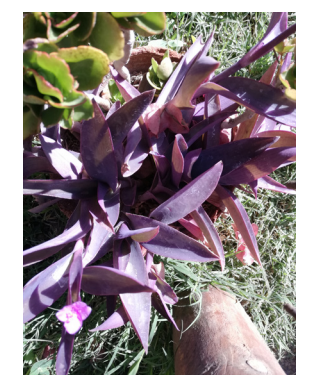

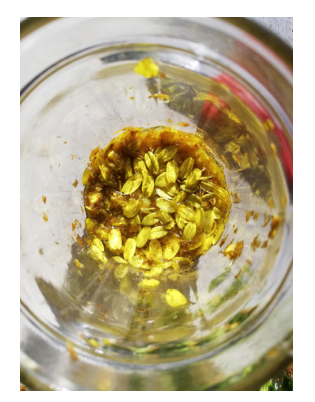

Senecio angulatus. Fotografía de proceso.

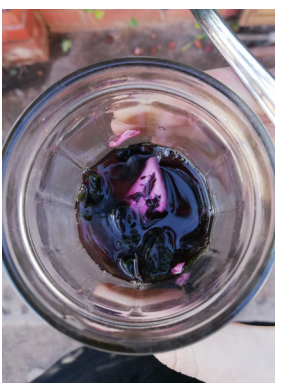

Tradescantia pallida. Fotografía de proceso.

rellenar, hackear cartuchos, siguiendo el orden de manejo de la información, ya que, como se había mencionado, se trabajó con este método de intervención de cartuchos el año 2017.

La información en ese entonces se había obtenido producto de una intensa búsqueda por foros, videos tutoriales y sitios web, a la vez que se ponía a prueba cada uno de los métodos encontrados. Debido a este proceso es que se continúa con los conocimientos ya obtenidos para la escritura de este capítulo, ajustando al formato establecido. Con la intención de que todos los capítulos tengan una cantidad de información similar es que se incurre en la necesidad de añadir información nueva, para ello se investigó en sitios web y videos tutoriales de empresas que venden repuestos de cartuchos, entendiendo que ellos tienen métodos probados para realizar estos trabajos. Así se añadió información respecto a un posible cambio de esponja dentro del cartucho, ya sea mediante lavado de la existente o un reemplazo de ésta.

Luego prosiguió la escritura del tercer capítulo Desarmar, limpiar, armar impreso-

ras, este se basó en información encontrada en distintas guías del sitio fixit.com y del sitio fixitclub.com, en videos tutoriales encontrados en YouTube y mediante la puesta en prueba de lo leído y observado. Finalmente se llevó a cabo la escritura del proceso propio, con recomendaciones y observaciones realizadas en la experimentación, acompañado con información del manual de la impresora con la que se estaba trabajando.

Finalmente, el capítulo Conectar los cables cortados, se llevó a cabo gracias a las consultas realizadas a Felipe Catalán, quien es técnico en electricidad para la sección Arreglar cable de corriente y a la información extraída de videos en YouTube para la sección Arreglar cable impresora – USB. La información recolectada no fue puesta a prueba, pero si fue revisada y corregida por el técnico en electricidad, lo que permitió generar la tabla de posibilidades y soluciones de manera controlada y segura.

Con esto se dio por concluido el proceso inicial de escritura, ya que posteriormente al ser inserto en la diagramación final pasaría por un necesario proceso de edición.

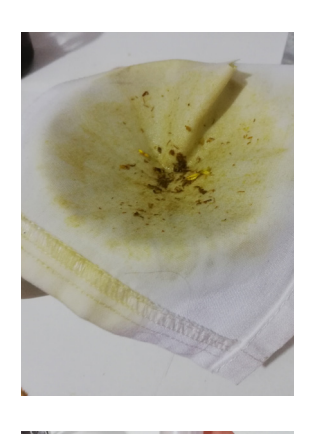

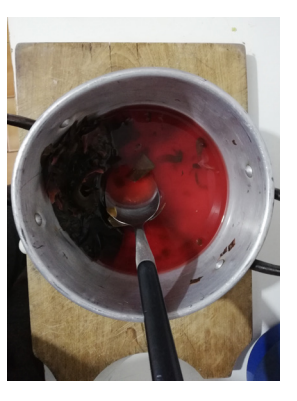

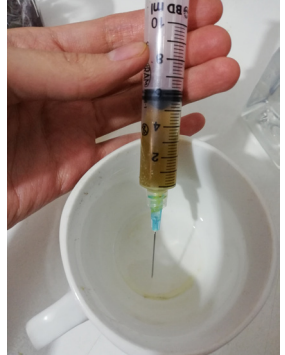

Tinta obtenida de Senecio angulatus. Fotografía de proceso.

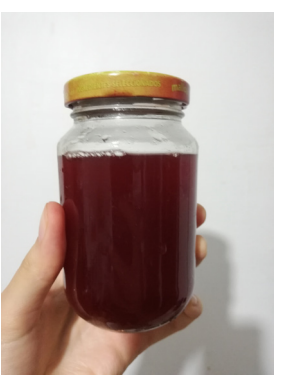

Tinta obtenida de tradescantia pallida. Fotografía de proceso.

Se decidió que las ilustraciones deben ser lineales y de un solo color, siguiendo el estilo más clásico de los manuales. Para ello se utilizaron fotografías de los objetos, intentando mantener un ángulo frontal cuando la imagen, el objeto y la perspectiva lo permitiese, e intentar mantener proporciones simétricas cuando se trazaba sobre la fotografía.

La decisión sobre qué ilustrar surgió según se percibía una mayor complejidad al describir las situaciones o para comple mentar o añadir detalle a las descripciones. No se definió un número específico de ilustraciones por capítulo, sin embargo, cal zó que se necesitaron 5 ilustraciones para cada capítulo.

Las ilustraciones fueron trabajadas en el programa Adobe Illustrator, usando como referencia fotografías propias o impágenes tomadas de internet en algunos casos. Se guardó cada ilustración en formato EPS para luego usarlas en Adobe InDesign.

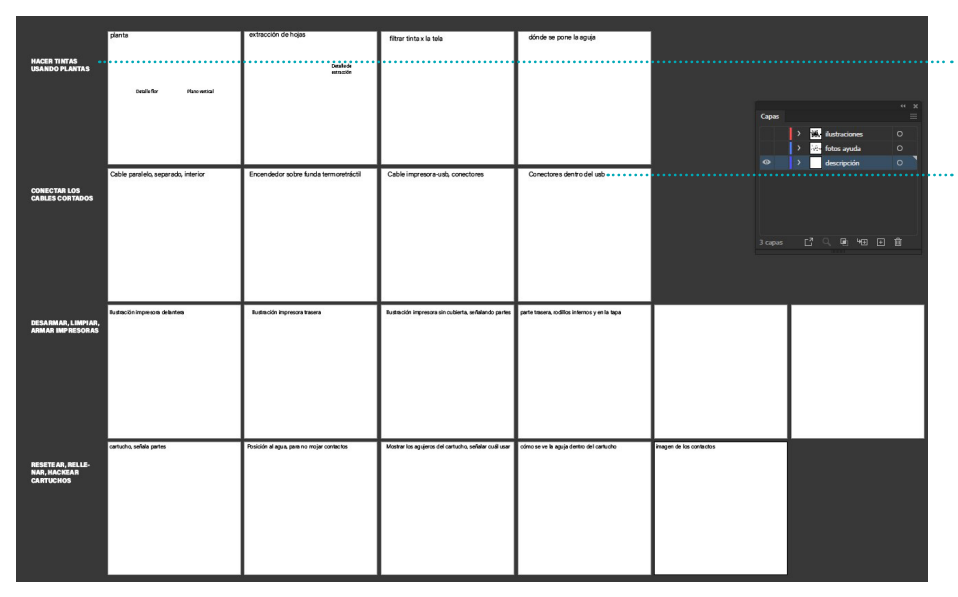

Una fila para cada capítulo. Cuatro filas.

Pistas escritas para cada ilustración.

Documento Adobe Illustra tor con capa de descripcio nes encendida.

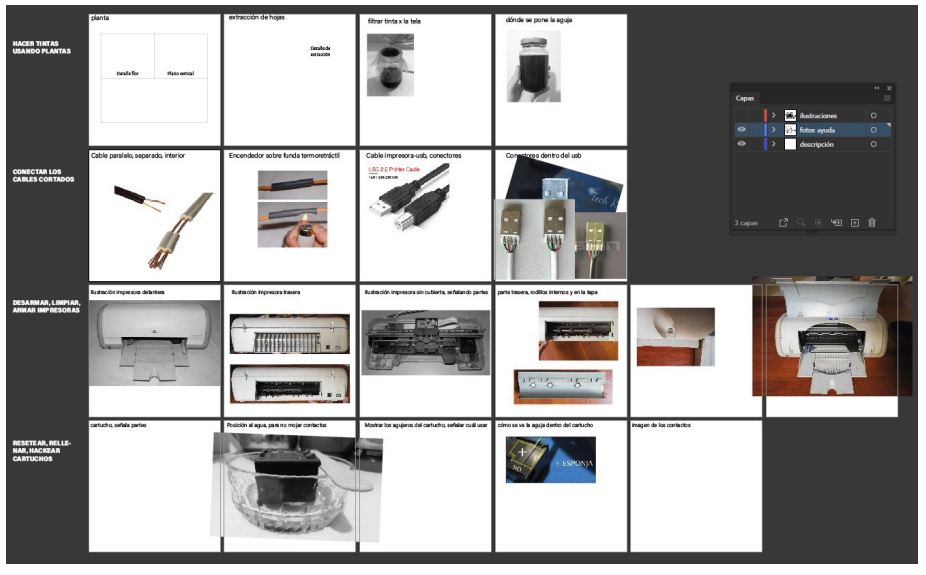

Documento Adobe Illustra tor con capa de referencias fotográficas encendida.

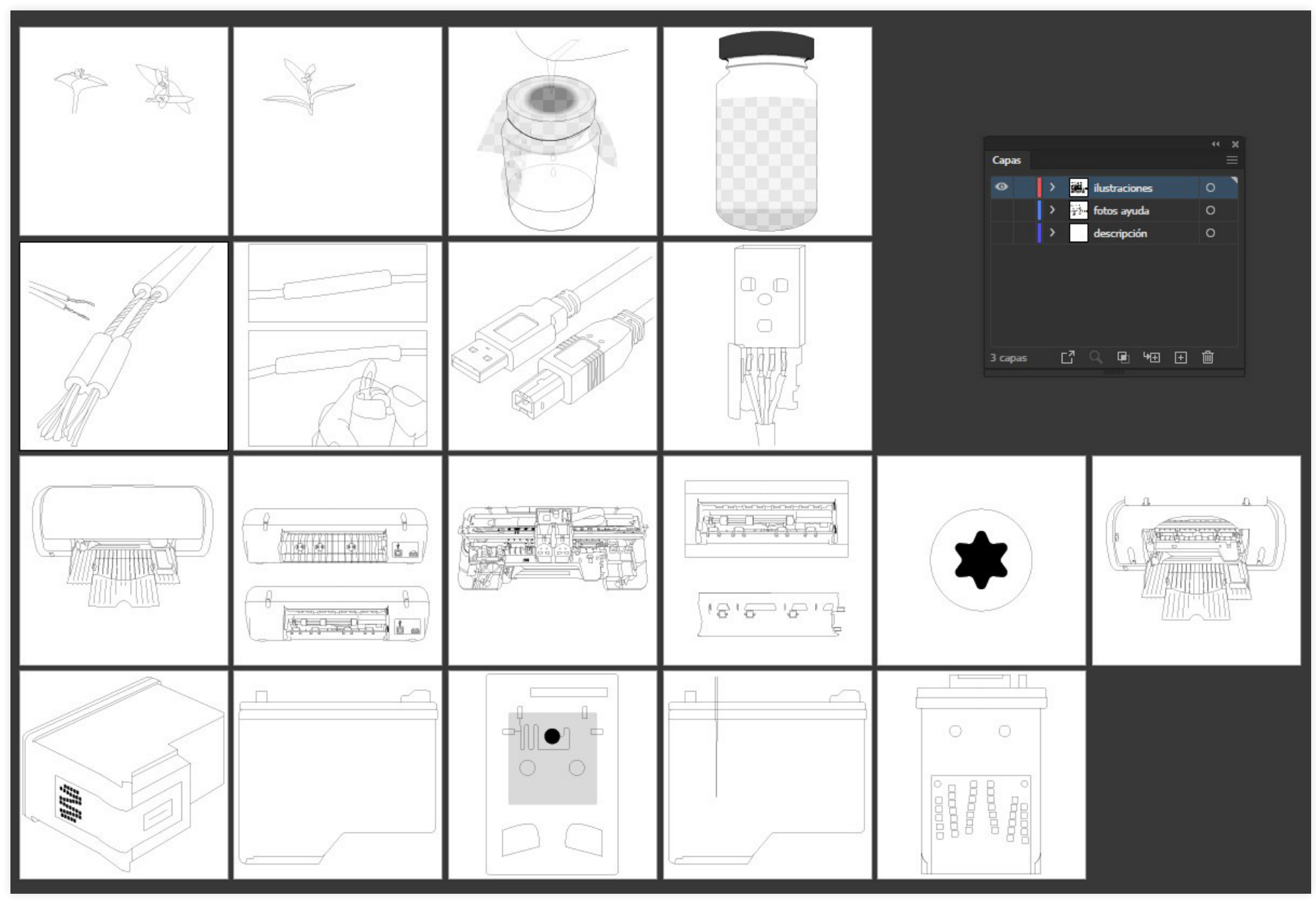

Documento Adobe Illustrator con capa de ilustraciones finales encendida.

## Diagramación y armado del manual

Para comenzar a visualizar el texto en lo que sería el producto final, se empezó a trabajar en el programa Adobe InDesign. Se decidió trabajar el manual en tamaño medio oficio, con el fin de facilitar la impresión casera de este y conseguir cuadernillos de manera sencilla, pero además se lograba con esta decisión conseguir un formato amplio, con más espacio que usando una hoja carta.

Ya teniendo definido el tamaño del sus trato, se decidió generar una grilla de 6 columnas que permitiera leves variaciones al trabajar con dos columnas de texto por página. La grilla se genera de forma que la distancia externa del margen sea igual a la del centro sumando el margen de las dos hojas. A la vez se generan guías con 5 filas.

Para los textos se definió continuar usan do la tipografía Acumin, en tamaño 16 pt para los párrafos y en su variable bold 18 pt para los títulos. La disposición de los textos en dos columnas hace referencia a manuales antiguos y a manuales de menor tamaño, donde se dis tingue una alta densidad de textos ocupando una pequeña área, sin embargo, en el caso de REPARA, IMPRIME se decidió ocupar un tamaño de los textos más bien grande en relación con el tamaño del formato, haciendo referencia a una maximización del mismo formato.

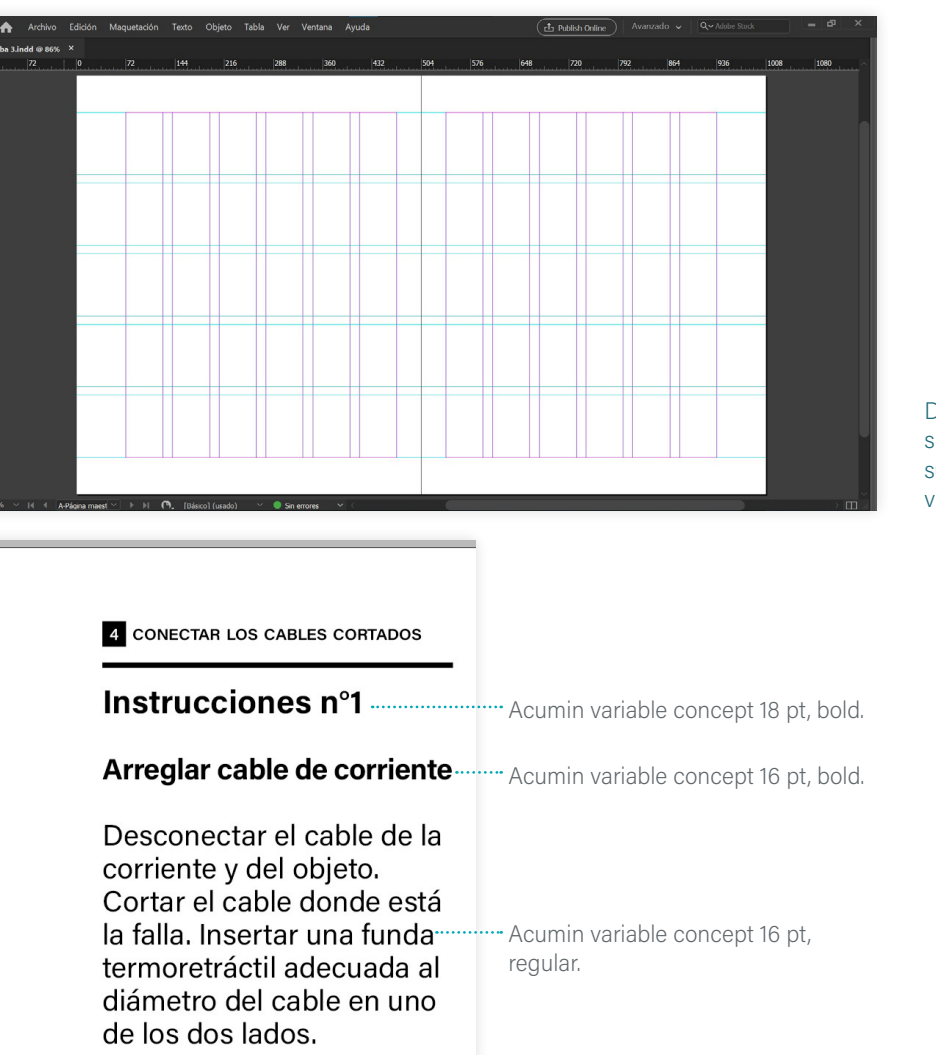

Documento Adobe InDe sign para el manual, con su construcción de grillas visibles.

Se generan normas a mantener en los ca pítulos para generar consistencia:

» Líneas horizontales sobre los títulos de las grandes secciones

» Las secciones grandes van siempre pe gadas al borde superior con excepción de la primera, que será los materiales.

» Partir siempre por los materiales en la primera columna de texto, ajustando a que quede en línea con el borde inferior

» Los detalles escritos de las ilustraciones van en tamaño 12 pt

» Los cuadros de Advertencias van siem pre pegados al margen inferior de la colum na, con tipografía Acumin tamaño 12 pt.

Con estas normas finalmente se terminó de diagramar el manual.

### 2 HACER TINTAS USANDO PLANTAS Notas de las herramientas - La olla debe ser pequeña. para que con poca cantidad de agua se logre cubrir la mayoría de las hojas. Se probó con olla de aluminio. - El trozo de tela debe ser más grande que la boca del frasco o recipiente receptor para que no sea incómodo traspasar el líquido. También se puede usar muselina. La tela debe estar limpia y seca. **Materiales** Acerca de la planta ¤ Hojas de tradescantia pallida Tradescantia pallida es □ Olla una especie de planta □ Cuchara herbácea y perenne □ Cocina / fuego endémica del este de □ Alumbre México. □ Trozo de tela algodón Familia: Commelinaceae. □ Frasco Otros nombres: purpurina. □ Agua Hojas alargadas y

### Hacer lo mismo con el resto de las hebras. Una vez que están todas las hebras unidas, soldadas y cubiertas, es momento de juntar y cubrir todas las uniones con la funda termoretráctil del cable completo.

y posible desconexión o cable cortado en la base. **Advertencias** Cuidar no quemar excesivamente la funda termoretráctil pues<br>podría dañar los cables en su<br>interior. Cuidar de conectar de forma correcta los cables y no permitir que queden en contacto ambas<br>hebras, pues podría generar un

corte eléctrico.

Sacar la cubierta del conector, es una pieza de plástico duro, por lo que esta tarea no es sencilla. Dentro de esta pieza, existe una parte blanca que se abre de un lado, dentro de

En caso de: problema en

rotura evidente de la pieza

la pieza conectora usb.

**CONECTAR LOS CABLES CORTADOS** 

Arreglar cable impresora-

Instrucciones n°2

USB

### Pruebas de impresión, escaneo

Se decidió realizar pruebas de impresión para determinar la usabilidad del manual, si era cómodo y si el tipo de encuadernación en forma de suplementos de diario se ajustaba a un posible usuario.

El método de encuadernación funcionaría con un pliego que correspondería a la portada y contraportada, encargada de mantener todos los capítulos en su interior unidos, y que, por dentro se presenta el manifiesto. Por tanto, se puede imprimir la portada por si sola, independientemente de la cantidad de capítulos que se decida o necesite imprimir para incorporar en su interior.

La primera prueba de impresión se llevó a cabo usando papel carta blanco, sólo con el fin de acomodar las páginas según el orden correcto. Esta fue una maqueta a escala y sin imprimir por ambos lados del papel. Se cortó y pegó manualmente el derecho y revés de cada página añadiendo a su lado la página correspondiente según el pliego, de este modo fue más fácil identificar la numeración correcta al imprimir.

Se decidió luego de esta primera prueba de impresión que sería necesario numerar las páginas y distinguir a qué capítulo corresponden, debido a que al imprimir puede resultar útil distinguir a primera vista de qué página se trata. Se añadió a las normas:

» Todas las hojas llevan un permanente en la esquina superior externa con su enumeración y título del capítulo al que pertenecen

La siguiente maqueta se realizó en papel reciclado tamaño A4, en esta oportunidad se imprimió como se había planificado, es decir, por pliegos, haciendo calzar las páginas correspondientes por el derecho y revés de cada pliego. Al ser el papel de menor tamaño, el ancho por el alto de las páginas no correspondía al proyectado, debido a eso se decidió cortar en el alto para ajustar a la proporción original, una vez ya doblados y compaginados los pliegos.

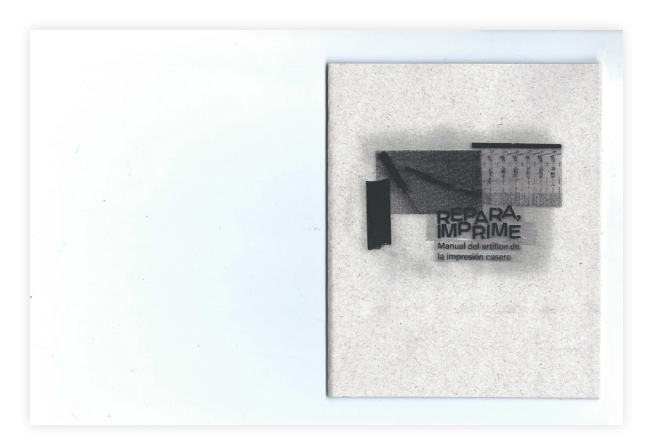

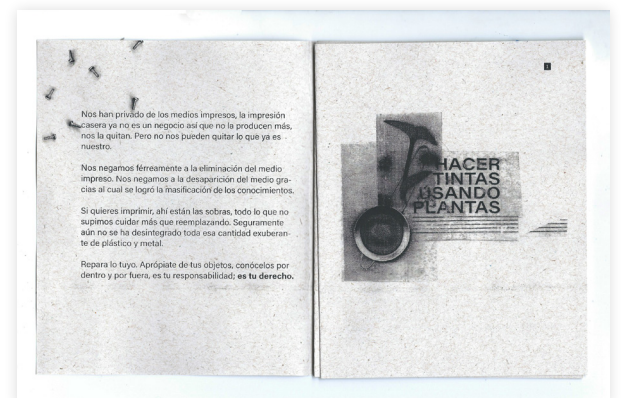

# Fotografías del manual

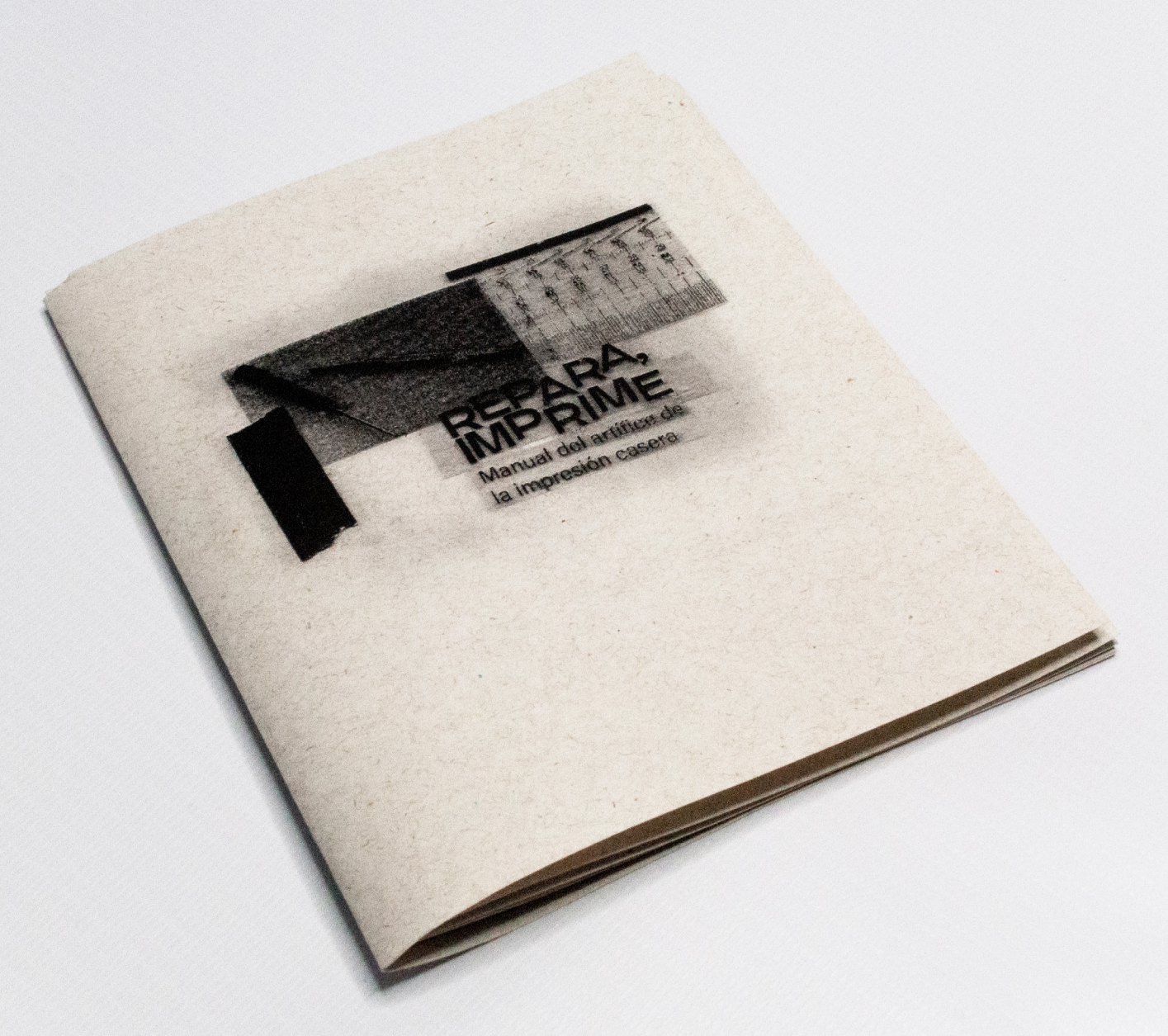

Portada

Creemos en la autogestión como principio y motor de Creemos en la autogestión como principio y monor de<br>Creemos en la autogestión como actividades en la image<br>Creemos con el cual retornaremos de usar de usar un<br>cambión casera, con la reutilización como alejar de usar un<br>pre Creembio con el cual retornariamo principio y motor del principal.<br>Creembio con el cual retornariamo principio y motor del principal.<br>Creembio con la reutativación como arma principal.<br>Creenbio con la reutativación como ar Necesitamos predicam por principio des en la principal.<br>Presión casera, con la retornate de la principale de la principal.<br>Presión casera, con la retorialitzación como dejar de usar un ob-<br>presión casera, con la retorialit Necesitamos poder decidir cuándo dejar de visar un ob-<br>ambio casera, con la reutilización como arrivos no cargo no<br>ambio casera, con la reutilización cuándo dejar de visar un ob-<br>ambio casera, con la reutilización cuándo d Necesitampos poder decidir cuándo dejar de usar uno cargo y no cargo dejar de usar uno cargo de cuán retornando dejar de usar uno cargo y no nos region casera, con la reutilización cargo y no nos la<br>philo casera, con la re permiten: estampe fremde a una caja negra.<br>Jacob permiten: estampe fremde a una caja de usa cargo de desenvos de la cual retorial reutilización con la reutilización de la cargo cargo de la cual retorial de la cual retorial

Ahora toca romper,

The contraction of tocal respective to the permittent of the permittent of the permittent of the permittent of the permittent of the permittent of the permittent of the permittent of the permittent of the permittent of the

No dejemos que nos pase de nuevo.<br>
reparación, nos frentes a un máquina.<br>
pora toca rompetía a la máquina.<br>
pora toca rompetía a la máquina.<br>
engañar a la máquina.<br>
No dejemos que nos pase de nuevo.

dejemos que ating

Mado de los medios impresos, la impresión<br>
a producen más un negocio así que no que ya es<br>
producen a va privado un negocio así que no que ya es<br>
producente a la eliminación del medio<br>
caseria quitan.<br>
caseria de saparició

Nos han privado de los medios impresos, la impresión<br>Nos han privado de los predices de maritar lo que ya es<br>Nos han privado un negocio así del muitar lo que ya es<br>nos la quitan:<br>nos la quitan:<br>nos la quitan de la desapari Nos han privado de los medios impresos, la impresión<br>Nos han privado de los medios inperioras de no la producen más.<br>Nos han privado de negocio así que no la producen más.<br>Nos la quitan.<br>Pros la quitan.<br>Nos la quitan.<br>Nos

Nos han privado de los medios i que no si del medio<br>Nos han privado de los pueden quitar lo que ya es i<br>Nos han privado un negocio así que no un del medio grando.<br>Nos han de la quitan.<br>Nos han privado de los conocimientos As any private us megocio asi quindi in the discussion del medio<br>Nos han private un negocio asi quindi del medio gra-<br>Presera duran: Pero no nos pueden del medio gra-<br>Presera duran: Pero no nos ferreamente a la eliminación Mos han privado de la española del medio<br>Nos han privado de la eléction del medio gra-<br>nos la quitan.<br>Proposition del medio gra-<br>nos han privado de la eléction de la eléction del medio gra-<br>nos han privado térreamente a la

si auiter de l'antique de tus objetos, conócelos<br>dias diverses imprimits alle recruit de la conocimientos.<br>l'antique de l'antique de l'antique de la conocimiente de la conocimiente.<br>dias al cual se logró la masificación de os era yautan.<br>
asera duitan.<br>
nos la duitan de la desaparica de los conocimientos:<br>
nos la duitan de los conocimientos:<br>
nuestro.<br>
Nos negamos férreamente a la desapardo. Seguramente<br>
Nos negamos férreamente a las sobras, aselia qui<br>
os estro:<br>
puestro:<br>
puestro:<br>
puestro:<br>
puestro:<br>
puestro:<br>
puestro:<br>
puestro:<br>
puestro:<br>
puestro:<br>
puestro:<br>
puestro:<br>
puestro:<br>
puestro:<br>
puestro:<br>
puestro:<br>
puestro:<br>
puestro:<br>
puestro:<br>
puestro:<br>
puestro:<br>

los nego Nos i logno<br>mpreso cual se logno de reemplazando contidad exudenting<br>cias el terre imprimita que reemplazando contidad exudenting<br>cias el terre de imprimita de reemplazando coda esa cantidad exudente<br>si quieres cu pareso.ual se l'antiniti, ani es reemple esa callere de la chia de la chia de la chia de la chia de la chia de la chia de la chia de la chia de la chia de la chia de la chia de la chia de la chia de la chia de la chia de l

Interior de portada.

Interior de portada con capítulos en su interior.

Nos han privado de los medios impresos, la impresión<br>Nos han privado de los medios inter lo que ya es a construction de la producen más<br>Nos han privado un negocio así que no la producen más<br>casera quitan. Nos han privado de los medios impresos, la impresión<br>Nos han privado de los medios pueden quitar lo que ya es<br>Nos han privado de megocio así que no la producen más,<br>nos la quitam.<br>Pos de los conocimientes de los conocimien Nos han privado un neglos impresos, la impresión<br>Nos han privado un negocio así que no la producen más,<br>Nos han privado un negocio así que no la producen más,<br>Nos han de la privado un negocio al eliminación del medio<br>nos l

Nos han privado de los megocio así que quitar lo que ya es<br>Nos han privado de negocio pueden quitar lo que ya es<br>nos la quitan. Pero no nos bueden quitar lo que medio<br>nos la quitan. Pero no nos de limitación del medio gran Nos han privado de los pueden del medio<br>Nos han privado es un negocio pueden del medio gra-<br>Casera valutan. Pero no nos bueden del medio gra-<br>Casera valutan. Pero no nos farmente a la eliminación del medio gra-<br>Casera de l Nos han privade un neg nos pu-<br>Nos han privade un neg nos pu-<br>nos ha quitan. Pero no nos pu-<br>nos ha quitan.<br>nos hangamos férreamente a la eliminación del medio gra-<br>nos hangamos férreamente a la español de los conocimiento vesting at determinant and todal established todal established todal service of the determinant determinant client determinant determinant determinant determinant determinant determinant determinant determinant de los cono ase la du<br>
nos hegamos férreamente la desapór de los conocimientos.<br>
nos negamos hegamos la masificación de los conocimentes<br>
Nos negamos negamos la masificación de los conocimentes<br>
nos negamos negamos la masificación de nuestro:<br>
nuestro:<br>
nuestro:<br>
nuestro:<br>
nuestro:<br>
nuestro:<br>
nuestro:<br>
nuestro:<br>
nuestro:<br>
nuestro:<br>
nuestro:<br>
nuestro:<br>
nuestro:<br>
nuestro:<br>
nuestro:<br>
nuestro:<br>
nuestro:<br>
due technola esa cantidad exuberan-<br>
cias al ciudar

vos resolutad de imprimir, ahí este emplaza cantidad exudenti<br>
cias al cuidar más que reemplaza cantidad exudenti<br>
cias al cuidar más que reemplaza cantidad exudenti<br>
si quieres imprimir, as que reemplaza cantidad exudente mpi al cui<br>cias al cui des imprimits que responde essered de sur conócelos por<br>si quieres imprimits que de sintegrado toda essered de sur conócelos por<br>si quieres e ha desintegrado toda esta objetos, conócelos por<br>supirmo

I el propondi isopromonione con un<br>con alcondi el el absorbente<br>con alcosar el el absorbente<br>atrazo de papanien por la<br>trozo de papanien de l' an alcohol el ejecution de la absorbente<br>Atrava de papel absorbente<br>trozo de papel per la terma de<br>y limpiar tarior,<br>y larte in r la cinta de trozo de rtambin<br>y limpiar tarior.<br>parte inferior.<br>parte inferiacin rozo piar tarium<br>y limpiar la cinta de<br>parte del carro y<br>Limpiar del carro oumpiar traction de y luego<br>parte inter del carro y luego<br>Limpiar la claro y luego<br>Limpiarte del carro del eje,<br>arasplaza x tremo de leie, arte intra cinta<br>Limpiare del carro hacia<br>arrastre del carro hacia<br>arrastre el carro del eje,<br>desplazar el resto<br>desplazar i resto amplare del carro hacia<br>arrastrazar el carro del eje,<br>desplazar el carro del eje,<br>el otro extrem el resto<br>el otro impia. irrastiazar el conceleje<br>desplazar el resto<br>el otro extremo del cie<br>el otra limpia.<br>Para la cinta mecanism esplace<br>et otro impiar et resto<br>et otro impiar : Limpiar la<br>para la cinta. Limpiar la<br>de lada del mecanismo a Para limpiar el resiar la<br>para limpiar limpiar la<br>de la cinta, Limpiarismo de<br>de la del mecanismo de<br>rueda del minia de arrastre cinta de arrastre dentral de micromatique carro de arrastre

cartuchos

SARMARY UMPIAR, ARMAR IMPRESS to the complete the completed to the completed to the completed to the completed to the complete the completed the completed to the complete the completed to the complete the completed of the completed of the complete of t Antan unanim Amazon Bara<br>Papel por el eje en su<br>Papel por el eje en su<br>Lupticar posterior th uniting to let a parallel the companies and distribution of the companies and distribution of the companies of the companies of the companies of the companies of the companies of the companies of the companies of the co u umarrel ele en sumerte<br>pel por el ele en sumerte<br>pricar el posteriorita de distribuir<br>pricar el un lado al distribuir<br>sacar o de un lado al distribuir los<br>sacar o de un la pricariorita el pel distribuir<br>va lubrinos de pa l'ariad Postel Contained and the care and the care of the care and the care of the care of the care of the care of the care of the care of the care of the care of the care of the care of the care of the care of the care of

atiad. Papel. Local distribution and a papel.<br>Latin de un laborat distribution papel.<br>Tributa di capitalistica di papel.<br>La lubricación. Line con papel.<br>La luttempente paceite.<br>Extrempente paceite.<br>Capsorbosos de aceite.

prices del para de detecta

sed imprimit sho entry<br>due las hojas do los

on top into a control control completed and the projection of the project of the project of the project of the project of the project of the project of the project of the project of the project of the project of the projec

sos according to the dentrant particle and the contraction of the contraction of the contraction of the contraction of the contraction of the contraction of the contraction of the contraction of the contraction of the cont

in mprimir a no entreprender de la provide de<br>le las hojas de la provide de la provide de<br>con facilidatan y hitarido a<br>rodillos girmo entrarido a<br>parecenonarse dillos que<br>parecenonarse dillos que

that hold of the first price of the first price of the price of the price of the price of the price of the price of the price of the price of the price of the price of the price of the price of the price of the price of th

as chidadan y larar, pu

The underline of the sacar<br>a lubricación ele sacar<br>a lubricación ele sacar<br>a lubricación ele aceite.<br>a los sacaros de aceite.

abricació del entre sau

arrastre también usando

arrastre también usando

atrastro de la propia del propia de la propia de la propia de la propia de la propia de la propia de la propia<br>alconol de hacia dismituit de la propia de la propia de la propia de la propia de la propia de la propia de l<br>d rastro isonalidadante de carrer<br>dirámido para disminuistar<br>dirámido que puede carrer<br>dirámido que puede carrer<br>di attásico que el ejemplo pasar<br>di ruídondo año lubricar v<br>disqueaeceanimero absorb

astre tapprocia delinium<br>conocia para disminuitation<br>infando para puede del carrollo<br>di ratido du el el piprios del carrollo<br>de susando de la piprios de para<br>cas necesarios de pasa

anol bia habitande estaron

hodola para duede carron<br>atrás. Por el el el princar una<br>durando el el el princar una<br>causa el el el princar una<br>causa el papel els para durando<br>es pieza de papel els zonas durando<br>poi aetrás duede al

nos. Paue pue del car la mando de la mando el car de para del car de la mando de la mando de la mando de la ma<br>el segundo de la mando de la mando de la mando de la mando de la mando de la mando de la mando de la mando de<br>e

andosario ro pasorben no

anie e para del para del<br>eza. Para del el para del<br>para de trás dras viego aplicar<br>por actrás dras viego y de<br>por anchar sportal sprayamente<br>manecanis vegeta directar el<br>maceiterenci Desplazar el

za, de papael el chas aplicativa del chas aplicativa del chas del chas de chas aplicativa de la chas de chas a<br>por detras otras y luego de chas de chas de chas de chas de chas de chas de chas de chas de chas de chas de ch<br>

a de pas del 2 zongo aplicación de pas de pas de la 2 nova de la 2 de la 2 de la 2 de la 2 de la 2 de la 2 de la 2 de la 2 de la 2 de la 2 de la 2 de la 2 de la 2 de la 2 de la 2 de la 2 de la 2 de la 2 de la 2 de la 2 de

membranas donde están<br>membranas donde están<br>membranas don cartuchos, Limpia membranas donde están<br>nembranas ros receptores<br>los cos cartúchos. Limpiar<br>de los del carro con el<br>de leje del papel absortantico nembractoshos. Limpi<br>los contractoshos. Limpi<br>de los del carro con el<br>el ejo o papel absorbell<br>el eño o papol isopropio en contactores con el<br>de los del carro absorbente<br>el eje o papel absorbente.<br>el eje o papel isopropilico.<br>paño alcoho el eje con un the los car carro contente de la eje de la absorbente.<br>Le lej de la papel isopropílico.<br>Paño alcohol isopropílico.<br>Con avesar da absorbe e de papel appropilico.<br>paño alcohol isopropilico.<br>con alcohol isoto en un<br>con avesar el eje con un

tornillos posteriores

termilles presented at the distribution of the distribution of the distribution of the contract of the contract of the contract of the contract of the contract of the contract of the contract of the contract of the contrac

tor la impromitiesiva<br>dibuiar la sa divida par la sando un visando su posición un visando contra de la contra de la contra de la contra de la contra de la contra de la contra de la contra de la contra de la contra de la co dibujar la los adherentes<br>la ando su postojo uno<br>contra su postojo uno<br>contra dio de microfibra hol<br>el dibuje microfibra la<br>paño de microfibra la<br>paño de microfibra la<br>cotoplico limpiar la

rueda del mondo

rafindo su postado un alcordo de microsofte de paño de microsofte de paño de microsofte de paño de paño de paño de paño de paño de paño de paño de paño de paño de paño de paño de paño de paño de paño de paño de paño de pañ

dibujar la impresora

dibujar la impressiva

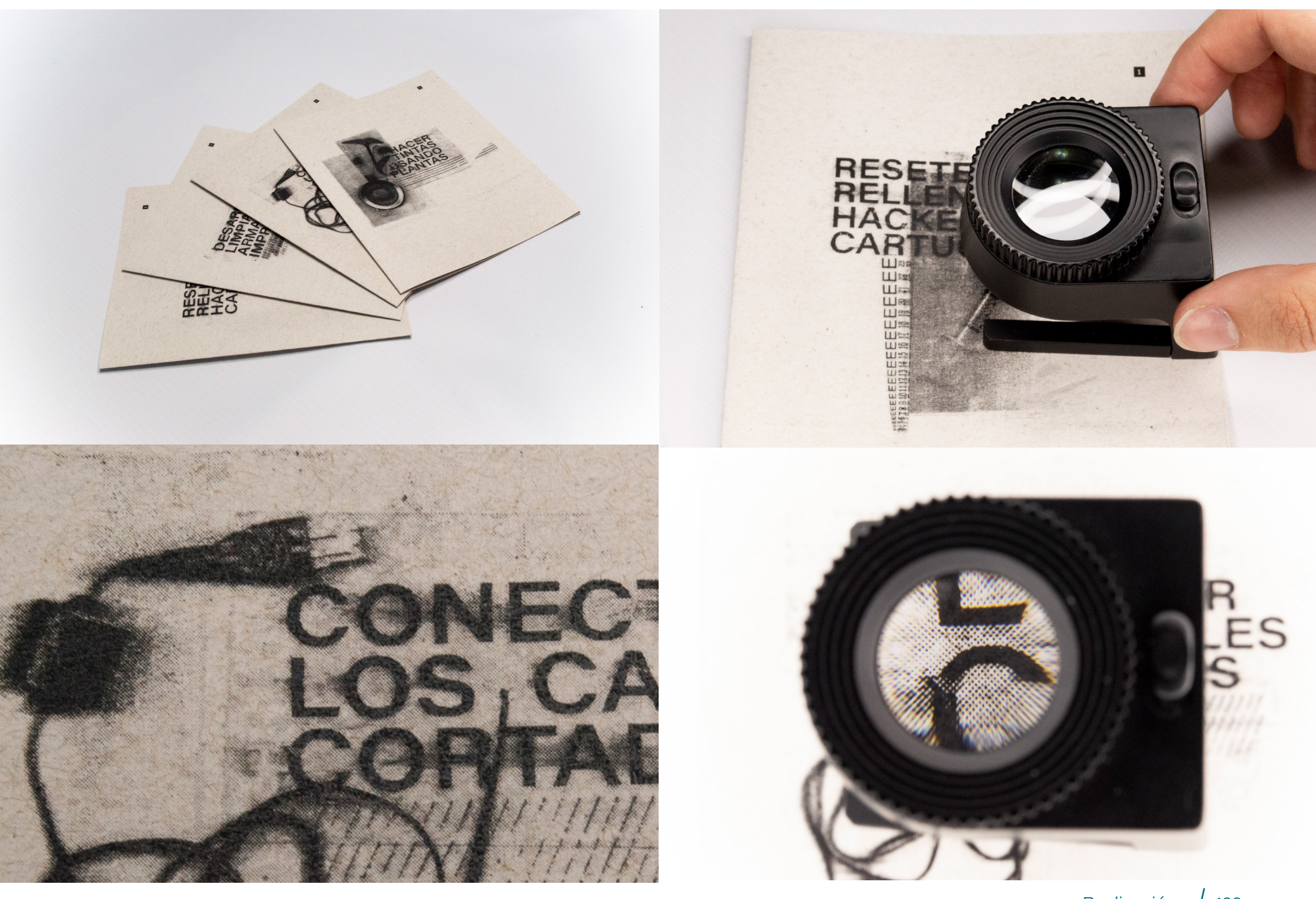

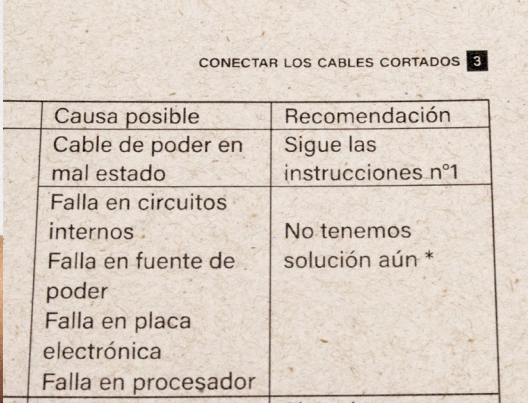

ø

DESARMAR

## CONFIDENT LOS CABLES CORTADOS

### Instrucciones n°1

Desconectar el cable de la corriente y del objeto. Cortar el cable donde está la falla. Insertar una funda termoretráctil adecuada al diámetro del cable en uno de los dos lados.

pelar las puntas de lados, un centímetr Generar la unión m Arreglar cable de corriente de los lados de la h cruzar ambos extre<br>enrollándolos. Sold<br>estaño la unión. De la funda termoretrá la hebra hasta que sobre la unión sold Aplicar alta temper a la funda, usando

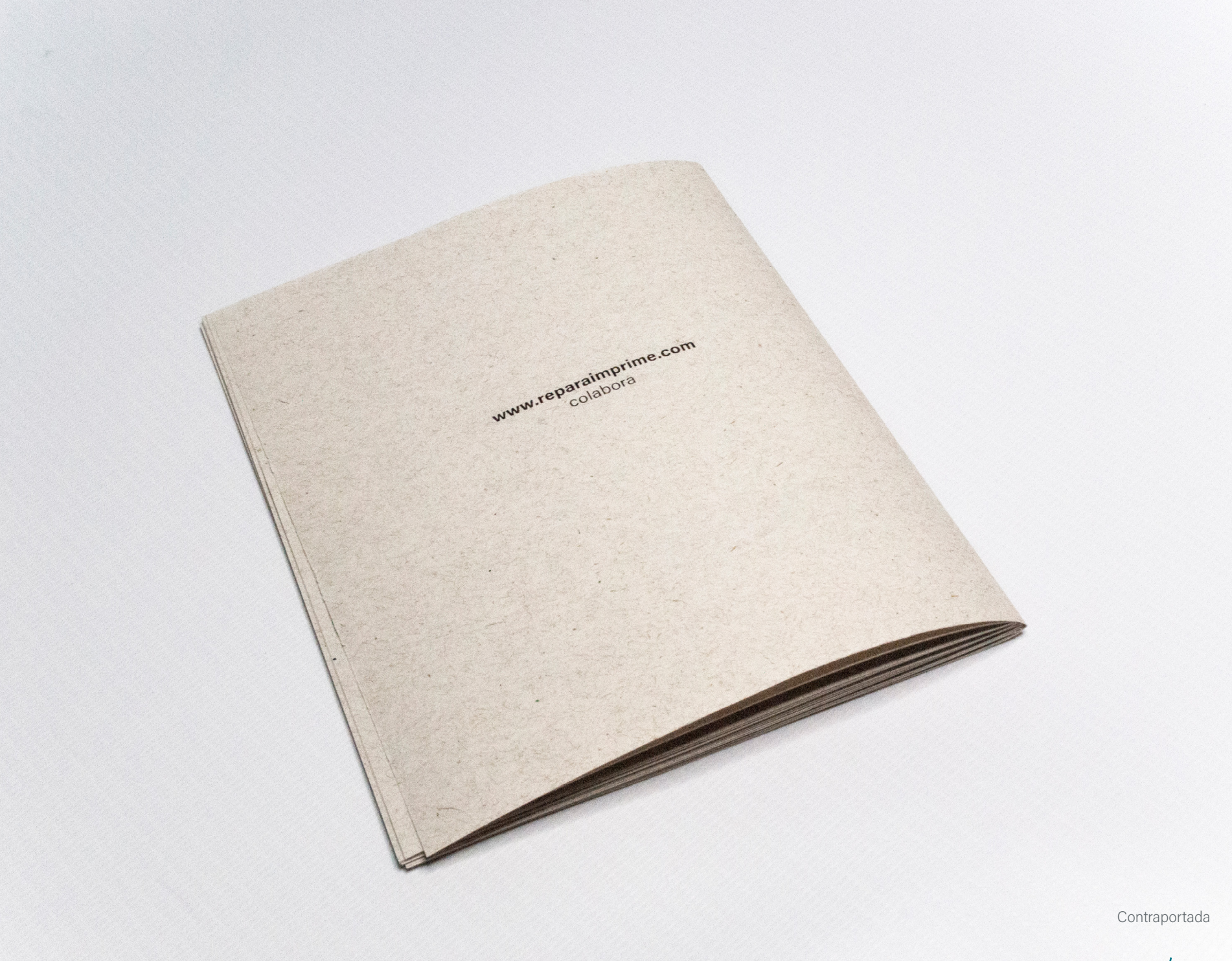

Realización  $/125$ 

### Realización del sitio web

Para la realización del sitio web, se inició determinando qué utilidad tendría el sitio, cuáles eran sus objetivos, que se pretendía mostrar y a quién, además de qué se esperaba obtener de posibles usuarios o visitantes.

La principal utilidad del sitio sería la difusión, siguiendo dentro de la realidad especulada es que hace sentido, puesto que para buscar usuarios y colaboradores habría que mostrarse en lugares que frecuentan, como serían las pantallas y el internet.

Pensando, además, en que la plataforma ideal para el manual es el soporte impreso, parecía necesario generar un visualizador online donde pareciera lo más cercano a lo real posible, esto se resolvió con la idea de mostrar el manual, pero sólo escaneado, donde el original se encuentra en un soporte físico impreso. No se mostraría en el sitio web el formato para imprimir el manual, sólo habría un botón de descarga que nos lleva a él.

Además de difundir información, se busca generar más conocimiento, recopilar más métodos que puedan servir a más personas. Para eso se pensó necesario abrir el espacio a recibir este conocimiento mediante un pequeño formulario que deje información de contacto, para poder generar en conjunto un nuevo capítulo para el manual.

Por último, se buscó generar un espacio para visualizar la variedad de alternativas de impresión y los distintos resultados que se pueden obtener de ello. Este espacio sería una especie de galería donde de muestran distintos resultados de REPARA, IMPRIME, donde serían incentivados los colaboradores a que envíen imágenes de sus manuales impresos caseramente, haciendo uso de los conocimientos entregados y, de manera de hacer registro de sus propios experimentos, dejando registrado quién hizo el aporte y qué técnicas fueron utilizadas. La intención final de esto sería dar una luz de que mediante este proyecto se impide la eliminación del medio impreso, difundiéndolo como algo que no se ha acabado, que aún se practica.

Partes del sitio web:

» Hojear el manual: galería de manual escaneado

» Descargar el manual

» Expandir el manual (dejar un correo)

» Subir tu versión (dejar un correo) – galería de versiones

» Manifiesto

El sitio web se comenzó a construir en la aplicación Adobe Xd, pensando en que inicialmente se pretendía presentar sólo un

prototipo del sitio, intentando no incurrir en gastos de programación, labor que se tendría que externalizar. Sin embargo, se terminó por decidir usar la plataforma Readymag, plataforma que permite el diseño de sitios web sin tener que pasar por el código, es decir, diseñar y publicar.

Hubo un periodo de exploración de la plataforma, una curva de aprendizaje constante debido a que en sus prestaciones se pueden ver bastantes similitudes con los modos de funcionar de programas que ya se manejan de la suite de Adobe. Una vez se manejaron los aspectos iniciales, se comenzó la experimentación diseñando el sitio web deseado para REPARA, IMPRIME.

Se generó una grilla de 12 columnas, que permita el posicionamiento de los distintos objetos en una amplia gama de posibilidades según los tamaños de imágenes y textos lo permitían. Para comenzar, se necesitarían algunos assets que se pretendían mostrar: el título, los componentes de la portada en formato png y los fondos, para los que se pensó usar texturas de diferentes papeles, que serían escaneados para este caso. Todo el resto, ya sean imágenes para mostrar e íconos serían definidos mientras se llevaba a cabo.

El trabajo se llevó a cabo metodológicamente de la misma manera que con el manual en sí, es decir, por tipo de trabajo en vez de linealmente según el orden de lectura. Una vez definidas las partes, se crearon las cinco páginas, se escribieron los textos de manera provisoria y se fueron modificando según se trabajaba, bajo un concepto de prueba y error en el que un error se constituye por un elemento que no funciona o no se encuentra acorde dentro de la visualidad que se esperaba obtener y el uso que se le pretende dar.

Para finalizar el diseño se añadieron distintas animaciones en algunos objetos y textos para cuando el puntero pasa por encima y al cargar las páginas, con el fin de hacer la página un poco más dinámica y atractiva.

Luego se llegó a la etapa de compra de dominio, para lo que se utilizó el sitio web godaddy.com. Se compró la dirección [reparaimprime.com](http://reparaimprime.com) y se realizó el pago de suscripción de la plataforma Readymag para poder realizar la vinculación del dominio comprado con el sitio diseñado.

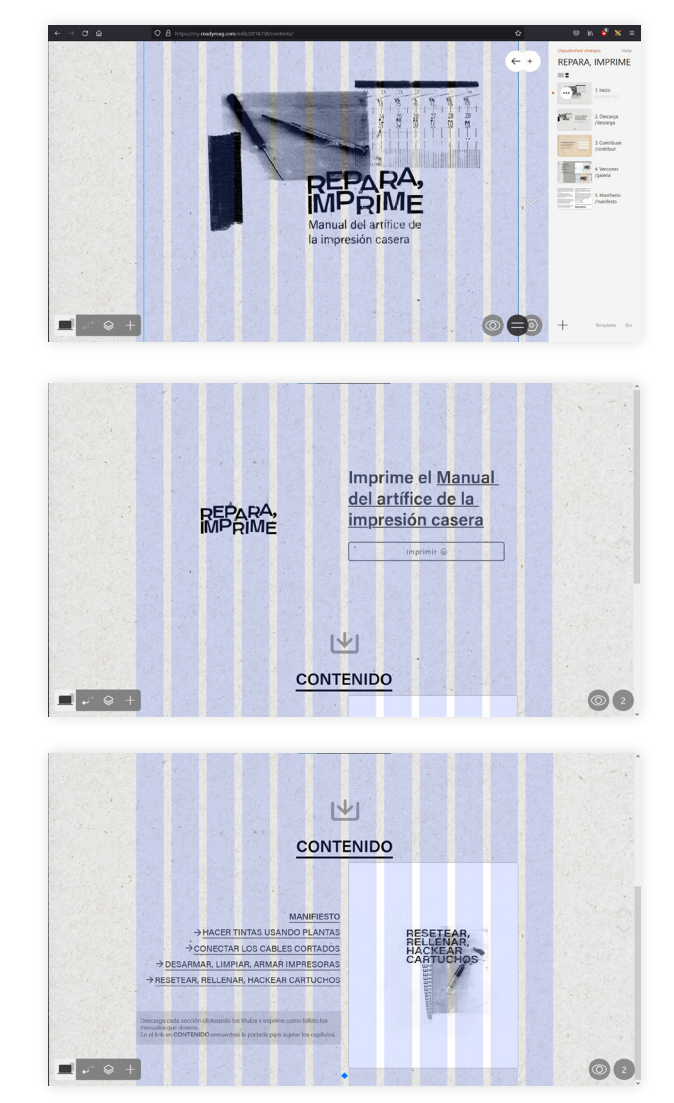

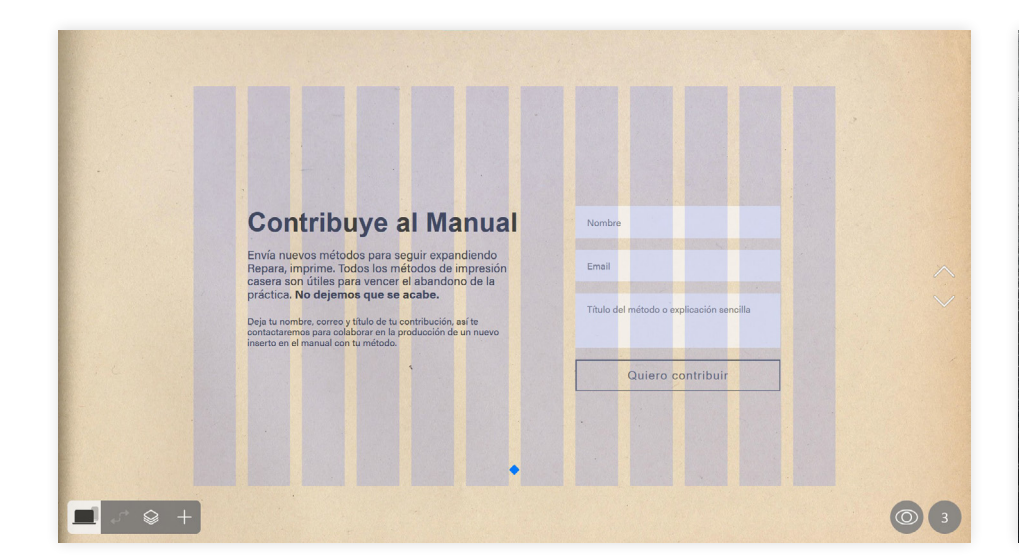

Nos han privado de los medios impresos, la impresión casera ya no es un negocio así que no la producen más, nos la quitan. Pero no nos pueden quitar lo que ya es nuestro.

Nos negamos férreamente a la eliminación del medio impreso. Nos negamos a la<br>desaparición del medio gracias al cual se logró la masificación de los conocimientos.

Si quieres imprimir, ahí están las sobras, todo lo que no supimos cuidar más que reemplazando. Seguramente aún no se ha desintegrado toda esa cantidad exuberante de plástico y metal.

Repara lo tuyo. Aprópiate de tus objetos, conócelos por dentro y por fuera, es tu responsabilidad; es tu derecho.

Creemos en la autogestión como principio y motor de cambio con el cual retomaremos actividades en la impresión casera, con la reutilización como arma principal.

Necesitamos poder decidir cuándo dejar de usar un objeto porque ya no nos es útil para nuestros objetivos, no porque viene predispuesto a morir. Nos hacemos cargo de la reparación, nos queremos hacer cargo y no nos lo permiten: estamos frente a una caja negra.

 $\triangle$ 

0 5

Ahora toca romper, hackear, engañar a la máquina.

No dejemos que nos pase de nuevo.

Repara, imprime.

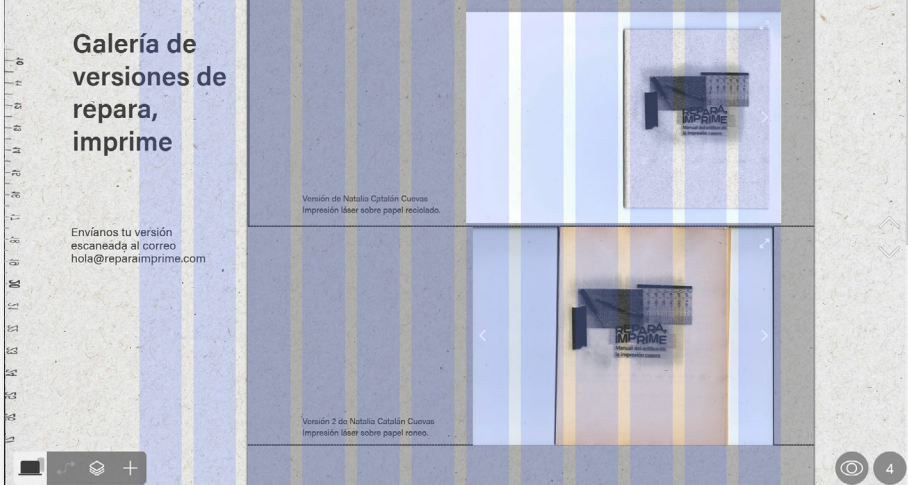

Construcción del sitio en plataforma Readymag, grillas activadas.

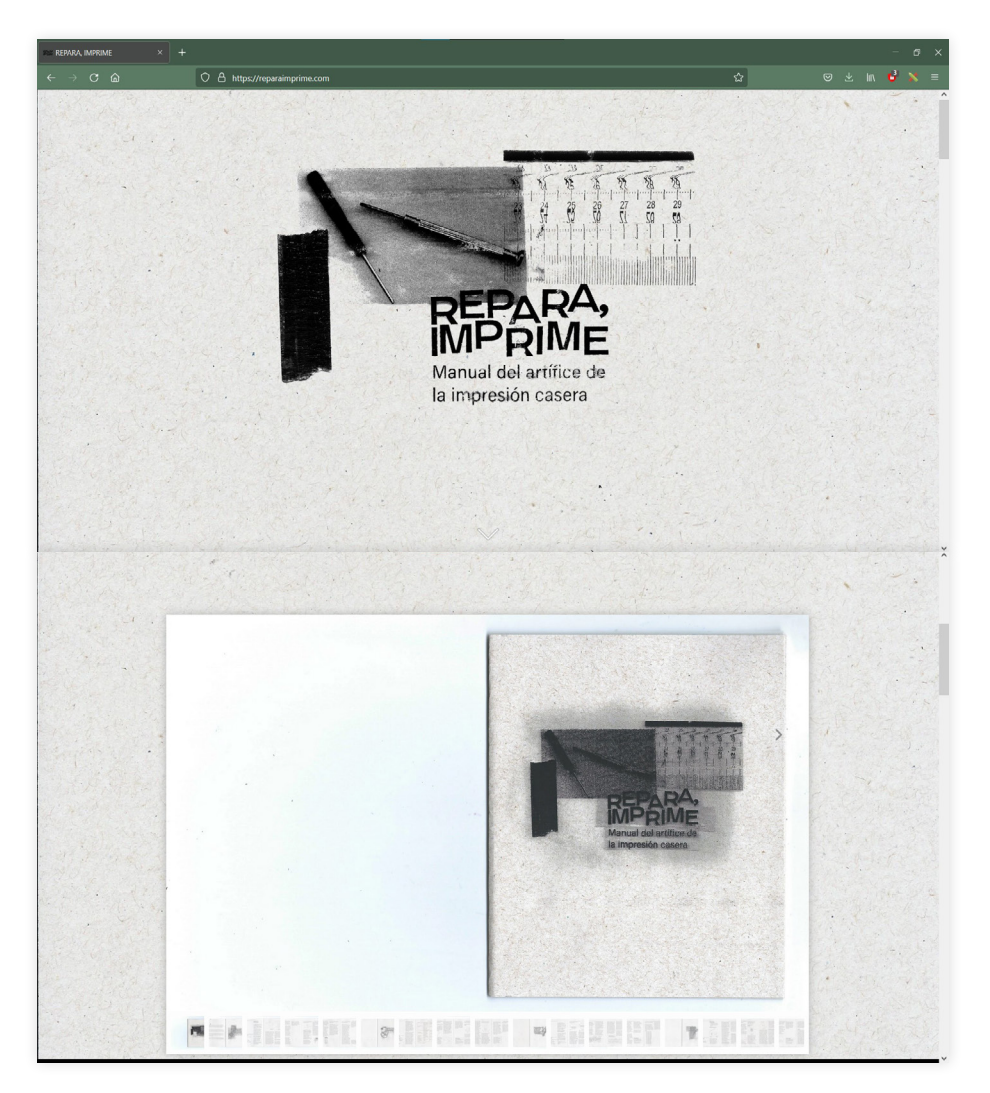

Primera página del sitio: portada y galería del manual.

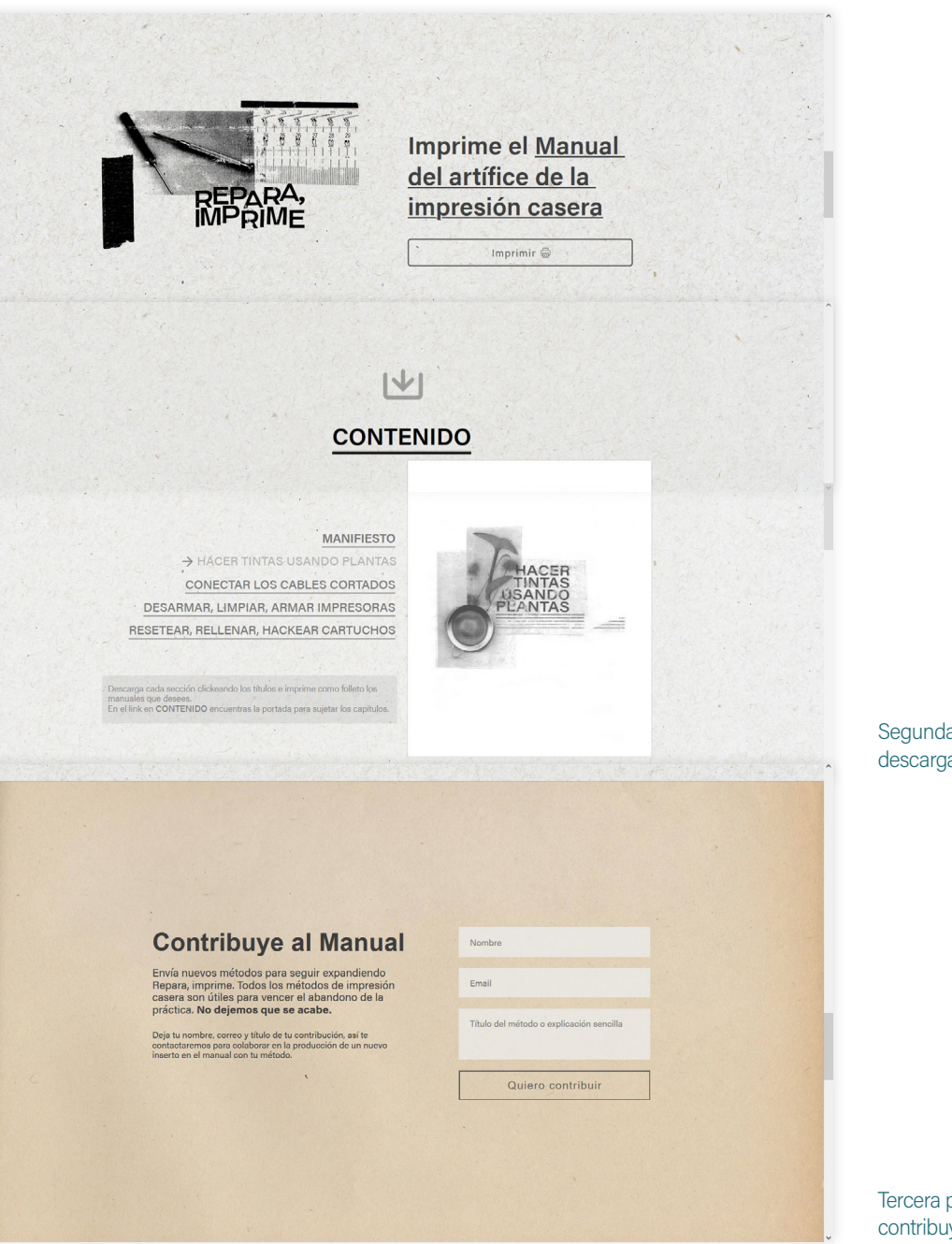

Segunda página del sitio: descarga e imprime.

Tercera página del sitio: contribuye al manual.

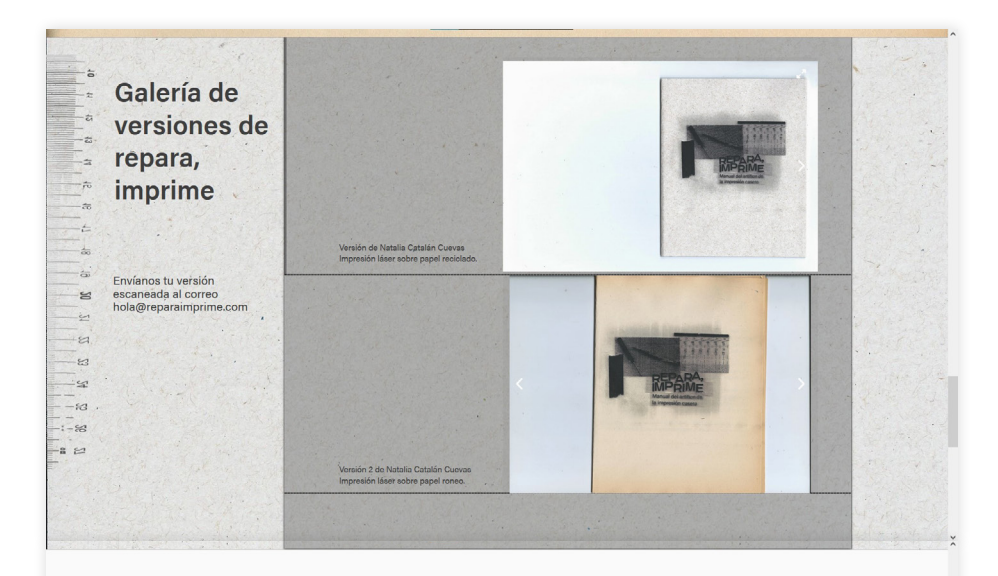

Nos han privado de los medios impresos, la impresión casera ya no es un negocio así que no la producen más, nos la quitan. Pero no nos pueden quitar lo que ya es nuestro.

Nos negamos férreamente a la eliminación Necesitamos poder decidir cuándo dejar del medio impreso. Nos negamos a la<br>desaparición del medio gracias al cual se logró la masificación de los conocimientos.

Si quieres imprimir, ahí están las sobras, todo lo que no supimos cuidar más que reemplazando. Seguramente aún no se ha desintegrado toda esa cantidad exuberante de plástico y metal.

Repara lo tuyo. Aprópiate de tus objetos, conócelos por dentro y por fuera, es tu<br>responsabilidad; es tu derecho.

Creemos en la autogestión como principio y motor de cambio con el cual retomaremos actividades en la impresión casera, con la reutilización como arma principal.

de usar un objeto porque ya no nos es útil<br>para nuestros objetivos, no porque viene predispuesto a morir. Nos hacemos cargo de la reparación, nos queremos hacer cargo y no nos lo permiten: estamos frente a una caja negra.

Ahora toca romper, hackear, engañar a la máquina.

No dejemos que nos pase de nuevo.

### Repara, imprime.

Cuarta página del sitio: galería de versiones.

Quinta página del sitio: manifiesto.

# CONCLUSIONES

### Conclusiones y proyecciones

El proyecto muchas veces se entrampó en una reflexión personal que surgía desde la pobreza material y la situación mundial, pero que se intentó justificar desde diferentes aristas, con el fin de poder situar a un usuario-observador en la posición de reparador, a la que probablemente no está acostumbrado.

Detectar los problemas que conlleva el tipo de producción actual no se da en todos los contextos, eso está claro, y es ahí donde nace mi inquietud por demostrarlo a las personas cuyo contexto no permite ver este tipo de problemas.

Sin embargo, se buscó justificar el proyecto por razones académica y teóricamente comprobables, es por ello que se exploró en cifras de basura digital tanto como en contextos adversos donde reparar fuese una norma. Fue mediante el desarrollo de un escenario especulado que se logra poner al espectador-lector-usuario en el papel del reparador, aunque nunca se hubieran encontrado en esta posición antes.

Por otro lado, el proyecto se articuló desde objetos cercanos a la vida del diseñador gráfico, como son los artefactos de reproducción gráfica, de los cuales dependemos para ver nuestro trabajo materializado, por lo que resultó interesante conocer y experimentar en este ámbito, poniendo a prueba conocimientos adquiridos cursando la carrera de diseño gráfico en asignaturas como tecnología gráfica.

La experimentación en primera persona, es decir, tomar el papel de quién sería la o las personas creadoras de este material de difusión, o de colaborador dentro de la ficción, ser quien entrega el conocimiento obtenido únicamente por la práctica e investigación, me permitió entender y diseñar desde la experiencia, es decir, no solo desde lo que parece útil sino desde la certeza de que lo es, puesto que se puso a prueba.

El diseño final del manual REPARA, IM-PRIME resultó en una mezcla entre fanzine y manual, sin embargo se logra distinguir de ambos en la formalidad y en las dimensiones de su diagramación, además de la incorporación del manifiesto. Este texto define al proyecto en una postura clara respecto a la situación probable descrita, propiciando la reacción crítica frente a la industria de parte del lector.

Si bien el proyecto se basa en un escenario especulado, creo que, más que porque sea un futuro probable, nos vendría bien como sociedad ser usuarios más responsables y técnicamente competentes. Esto con

el fin de no contribuir de manera irrestricta al modelo de producción de la industria. De igual manera creo en que el papel como diseñadores corresponde tomar poder en ambos lados, es decir, desde dentro de la industria, proponiendo mejoras y contribuyendo a la sustentabilidad, y desde fuera, como espectadores y consumidores, haciendo evidente las fallas, exigiendo mejoras y comunicándolas por todos los medios posibles, inclusive este.

La formación entregada por la carrera de diseño potenció en mi la inquietud, entregándome conocimiento y herramientas para tener un abanico de posibilidades frente a los distintos problemas que enfrentamos como ciudadanos. Está en cada diseñador hacerse parte del problema o de la solución.

Si bien existen proyectos de repositorios colaborativos en referencia a tecnologías, e incluso podemos considerar toda la web como una amplia biblioteca de conocimientos universales, creo que un proyecto como REPARA, IMPRIME puede funcionar y tiene el potencial para mantener en el conocimiento popular un sinfín de artefactos y/o métodos alternativos de impresión y alteración de máquinas que pueden llegar a ser útiles por necesidad o por mera curiosidad. Para

que ello sea una realidad se proyecta un trabajo colaborativo y de largo aliento, en un esfuerzo por aportar en la recuperación del sentido patrimonial de la impresión y la reproducción gráfica.

 Se socializó el proyecto mediante el uso de redes sociales, compartiendo el sitio web con una breve explicación, usando extractos de imágenes de las portadas como fondo, para hacer un guiño a la estética utilizada en el proyecto.

Se recibieron comentarios positivos, en su mayoría de otros compañeros de carrera, haciendo alusión a la estética o "profesiona lidad" del sitio web. También se comentó que el proyecto parece necesario especialmente en la actual crisis sanitaria generada por la pandemia del coronavirus, ya que al estar en confinamiento y con clases virtuales, a veces se hacía complicado obtener los implemen tos necesarios para imprimir o los documen tos impresos necesarios para estudiar.

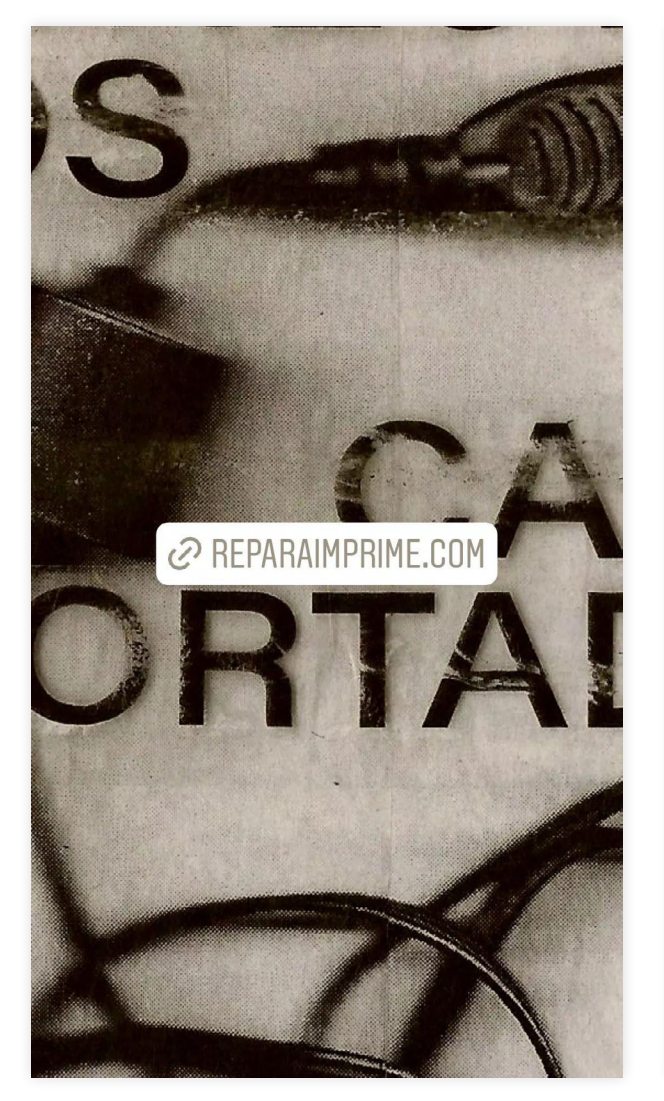

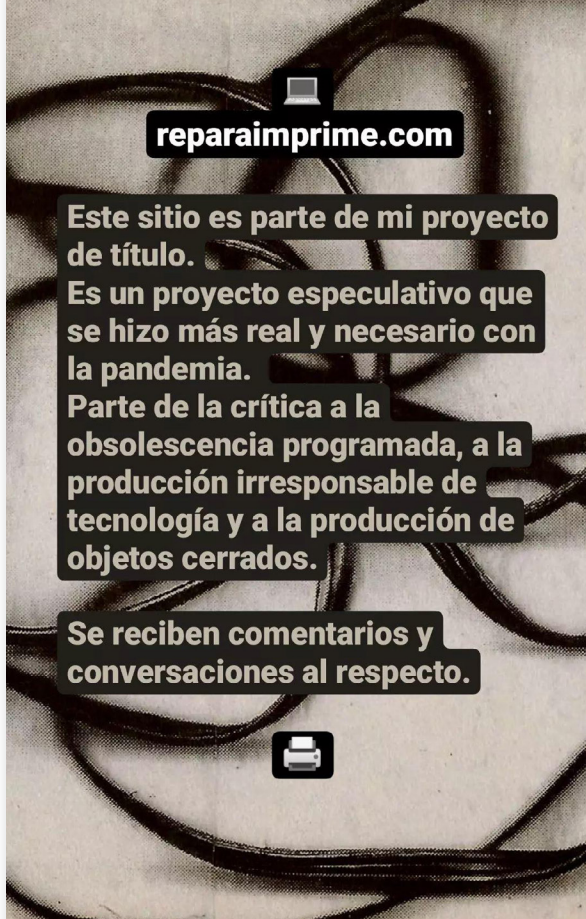

El sitio web se lanzó el 15 de octubre del 2021 y se registraron las visitas de dos formas. La plataforma Readymag, con la que se construyó el sitio, marca a la fecha 30 de noviembre del presente año 215 vistas. Mientras que usando la herramienta Google Analytics se logró registrar a la misma fecha 195 visitas, con un total de 60 usuarios que interactúan con el sitio en promedio 1 minutos 13 segundos.

Si bien las visitas son pocas, se atribuye a la poca difusión. Si el objetivo principal fuese llegar a un mayor número de personas que interactúen con el sitio, se podría poner foco en pagar publicidad para alcanzar a personas cuyos intereses se encuentren cercanos a la reparación, a la impresión y al reciclaje o a la gestión de desechos, ya sea por el problema medioambiental o debido a una crítica del sistema de producción y venta.

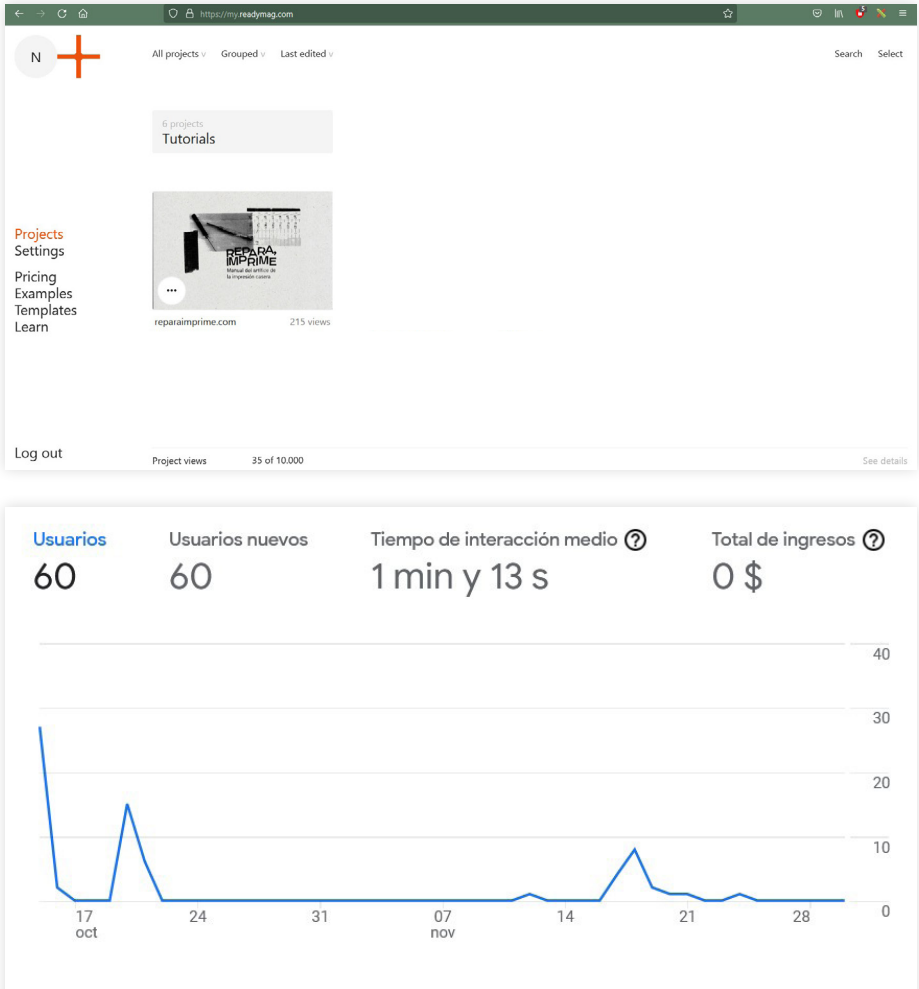

### **Bibliografía**

Aiello, G., Bergère, C., Daily, L., Doyle, L., Duncombe, S., D'Ignazio, C., ... & Walker, R. (2016). DIY utopia: cultural imagination and the remaking of the possible. Lexington Books.

Benjamin, W. (2019). La obra de arte en la época de su reproductibilidad técnica. Ediciones Godot.

Blasco Soplon, L. (2017). Sobreimpresión: de la pantalla al papel y viceversa. Barcelona, Editorial UOC. Recuperado de https://elibro. net/es/ereader/uchile/101026?page=14.

Breaugh, M. (2003). When Poetry Ruled The Streets: The French May Events of 1968 d'Andrew Feenberg et Jim Freedman, Albany, State University of New York Press, 2001, 192 p. Politique et Sociétés, 22(2), 161-166.

Dunne, A., & Raby, F. (2013). Speculative everything: design, fiction, and social dreaming. MIT press.

Ediciones EL PAÍS. (2018, 4 abril). Mayo del 68: la revolución será subastada. EL PAÍS. https://elpais.com/especiales/mayo-del-68/

Feenberg, A., & Freedman, J. (2001). When poetry ruled the streets: The French May events of 1968. Suny Press.

Forti, V., Baldé, C. P., Kuehr, R., & Bel, G. (2020). The Global E-waste Monitor 2020. United Nations University (UNU), International Telecommunication Union (ITU) & International Solid Waste Association (ISWA), Bonn/Geneva/Rotterdam.

Giannini, L. (2017). Repair Events and the Fixer Movements: Fixing the World One Repair at a Time.

Golub, M. (2016) "What if?" - Two or Three Notes on Speculation. en Speculative — Post-Design Practice or New Utopia? Ministry of Culture of the Republic of Croatia & Croatian Designers Association.

London, B. (2014). Ending the depression through planned obsolescence. Revue du MAUSS, (2), 47-50.

Maderuelo, J. (2019). Arte impreso. España: Ediciones la Bahía.

Pradilla, N. (2019) Un modelo de organización colectiva para la subjetivación política. El manual del editor con huaraches y los seminarios de labor editorial en escuelas normales rurales en México. Taller de ediciones económicas.

Schön, Sandra & Ebner, Martin & Kumar, Swapna. (2014). The Maker Movement. Implications of new digital gadgets, fabrication tools and spaces for creative learning and teaching. eLearning Papers. 39. 14-25.

Triggs, T. (2010). Fanzine. The DIY Revolution. Estados Unidos: Chronicle Books.

Varnelis, K. (2016) El significado de la cultura en red. Taller de ediciones económicas.

### Revistas

Atkinson, P. (2006). Do it yourself: democracy and design. Journal of design history, 19(1), 1-10.

Cristi, N. & Manzi, J. (2016). Relatos de resistencia en la gráfica nacional: la experiencia de la APJ y el Tallersol en dictadura. Diseña (10), 74-81pp.

Cullen, M. (Diciembre 2013). Revolución de la desobediencia. Entrevista con Ernesto Oroza. Hecho en Buenos Aires (No. 161), pp.9.

Gómez, D. (2016). El Diseñador como Hacker. RChD: creación y pensamiento, (2). doi:10.5354/0719-837X.2016.42708

Lebreton, L., Slat, B., Ferrari, F. et al. (2018) Evidence that the Great Pacific Garbage Patch is rapidly accumulating plastic. Scientific Reports 8, 4666. https://doi.org/10.1038/s41598-018-22939-w

Triggs, T. Scissors and Glue: Punk Fanzines and the Creation of a DIY Aesthetic, Journal of Design History, Volume 19, Issue 1, Spring 2006, Pages 69–83, https://doi.org/10.1093/jdh/epk006

### Audiovisual

Barrat, P. y Úbeda, J. (productores) y Dannoritzer, C. (director). (2011). Comprar, tirar, comprar [Documental]. España: rtve, Media 3.14.

Museo de la Memoria y los derechos humanos [museodelamemoria]. (2020, febrero, 26). Registro audiovisual Puntarenazo. [Archivo de video]. Obtenido en https://www.instagram.com/p/B9B4wK1pP-1Q/?igshid=9ie6jbk0eo4n

### Blogs

Colles, S. (17 de abril de 2018). This just in: Posters of May '68 [Entrada en blog]. Letterform Archive. Recuperado de https://letterformarchive.org/news/atelier-populaire-posters-of-may-1968

Oroza, E. (6 de junio de 2012) Desobediencia Tecnológica. De la revolución al revolico. [Entrada en blog]. Ernesto Oroza. Recuperado de http://www.ernestooroza.com/desobediencia-tecnologica-de-la-revolucion-al-revolico/

### Referencias imágenes de línea de tiempo

Ferreira, F. (2008) [Pinturas rupestres](https://www.flickr.com/photos/97745792@N00/3981941089) [Fotografía] bajo licencia with CC BY 2.0 https://www.flickr.com/photos/97745792@ N00/3981941089

Illnerová, J. (Sin registro) Jeroglíficos egipcios. [Fotografía] Public domain pictures. https://www.publicdomainpictures.net/pictures/70000/velka/egyptske-hieroglyfy.jpg

Amman, J. (1568). Der Formschneider. [fotografía de xilografía]. Dominio público, via Wikimedia Commons. https://upload.wikimedia. org/wikipedia/commons/3/3f/Formschneider.jpg

Mclean, E. (2020) Sin título. [Fotografía]. Pexels. https://www. pexels.com/es-es/foto/creativo-industria-modelo-textura-4140916/

Goldberg, S. (2007) Chaim Goldberg creating a hand-engraved image on a copper plate. [Fotografía] Wikimedia. https://upload. wikimedia.org/wikipedia/commons/7/7f/Engraving.jpg

Early Office Museum (1876) Advertisement for the Holcomb transfer tablet hektograph. Wikipedia. https://de.wikipedia.org/wiki/Datei:1876-Transfer-Tablet-Hektograph-Holcomb-1.jpg

Boston Public Library, (1870-1900) Improvement the order of the age. The Smith Premier typewriter. [Fotografía] bajo licencia with CC BY 2.0. https://www.flickr.com/photos/24029425@N06/10312423673

Norman (1800 aprox.) The Scott rotary web printing press. [Grabado xilográfico] Old Book Illustrations. https://www.oldbookillustrations.com/illustrations/scott-printing-press/

Flagstaff Hill Activation and Public Programs Coordinator (s.f.) Gestetner Machine. [Fotografía] Victorian Collections. https://victoriancollections.net.au/items/58b3b81fd0ce260f2cdfe2b0

Early Office Museum (1889) Advertisement from 1889 for the Edison Mimeograph. [Ilustración] Wikimedia. https://commons.wikimedia. org/wiki/File:1889-Edison-Mimeograph.jpg

Martin, K. (2009) OKIDATA U85 Dot Matrix Printer. [Fotografía] Flickr. https://www.flickr.com/photos/9479603@N02/4132032974

Sin autor (1959) Xerox 914, photocopier. [Fotografía] Wikipedia. https://en.wikipedia.org/wiki/File:Xerox-914.jpg

Riso (1980) RISOGRAPH AP7200/FX7200 [Fotografía] Riso. Obtenido de https://www.riso.co.jp/english/product/digital-dup/history/

HP (2003) HP Deskjet 5058 [Fotografía] Icecat. Obtenido de https://icecat.biz/es-cl/p/hp/c8975a-303/inkjet+printers-deskjet+5850+color+inkjet+printer-1356658.html

### **Agradecimientos**

A mi abuela, madre de mi madre, quién estu vo para mi desde mi nacimiento y para quién yo estoy ahora. A mis padres y hermanos.

A les amigues que se mantuvieron a mi lado. A Fefi, Alonso y Benjamín, por su apoyo incondicional en el desarrollo de este pro yecto. Agradezco también a las amistades cuyos proyectos me mantuvieron ocupada y activa, invitándome a encontrar sentido en mi quehacer.

Al profesor Rodrigo Dueñas, con quién me encontré en taller de primer año el 2014 y me mostró las posibilidades del diseño, y con quién me encontré nuevamente en IBM. Gracias por confiar en mi proyecto más de una vez a pesar de los cambios. Gracias por ayudarme a creer en mis procesos para lograr terminar.

A la profesora Verónica Ode y al profesor Christian Oyarzún, por permitirme explorar los lugares poco comunes del diseño, en los cuales encontré y reconocí mi gusto por la experimentación.